# **UNIVERSIDAD NACIONAL DE INGENIERIA**

Facultad de Ingeniería Industrial y de Sistemas

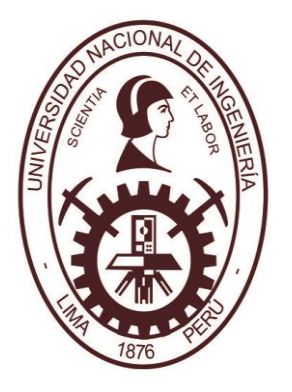

# **DISEÑO E IMPLEMENTACIÓN DE UNA METODOLOGÍA DE CONTROL DE PROYECTOS PARA LA OPTIMIZACIÓN DE LA TOMA DE DECISIONES EN EL ÁREA DE OPERACIONES EN UNA EMPRESA METALMECÁNICA**

# **TESIS**

Para optar por el Título Profesional de

Ingeniero Industrial

Presentado por

# **SANCHEZ PALOMINO, JOSÉ OMAR ULLOA YAULIMANGO, MARCO ANTONIO GABRIEL**

Lima - Perú

2015

A Dios y nuestras familias, por alentarnos y no permitir que decaigan nuestros esfuerzos a lo largo de la etapa universitaria.

# **AGRADECIMIENTO**

Nuestro más profundo y sincero agradecimiento a todas aquellas personas que con su ayuda han colaborado en la realización de la presente investigación, en especial a nuestros asesores, por la orientación, seguimiento y supervisión exigente de la misma, pero sobre todo por la motivación y el apoyo recibido durante este proceso.

Un reconocimiento especial a los profesores de la Facultad, por dedicar su valioso tiempo a formar profesionales con alto nivel académico y humano.

A nuestros compañeros por interesarse en el presente trabajo y sus sugerencias para la mejora de este trabajo.

A todos ellos, muchas gracias.

# **CONTENIDO**

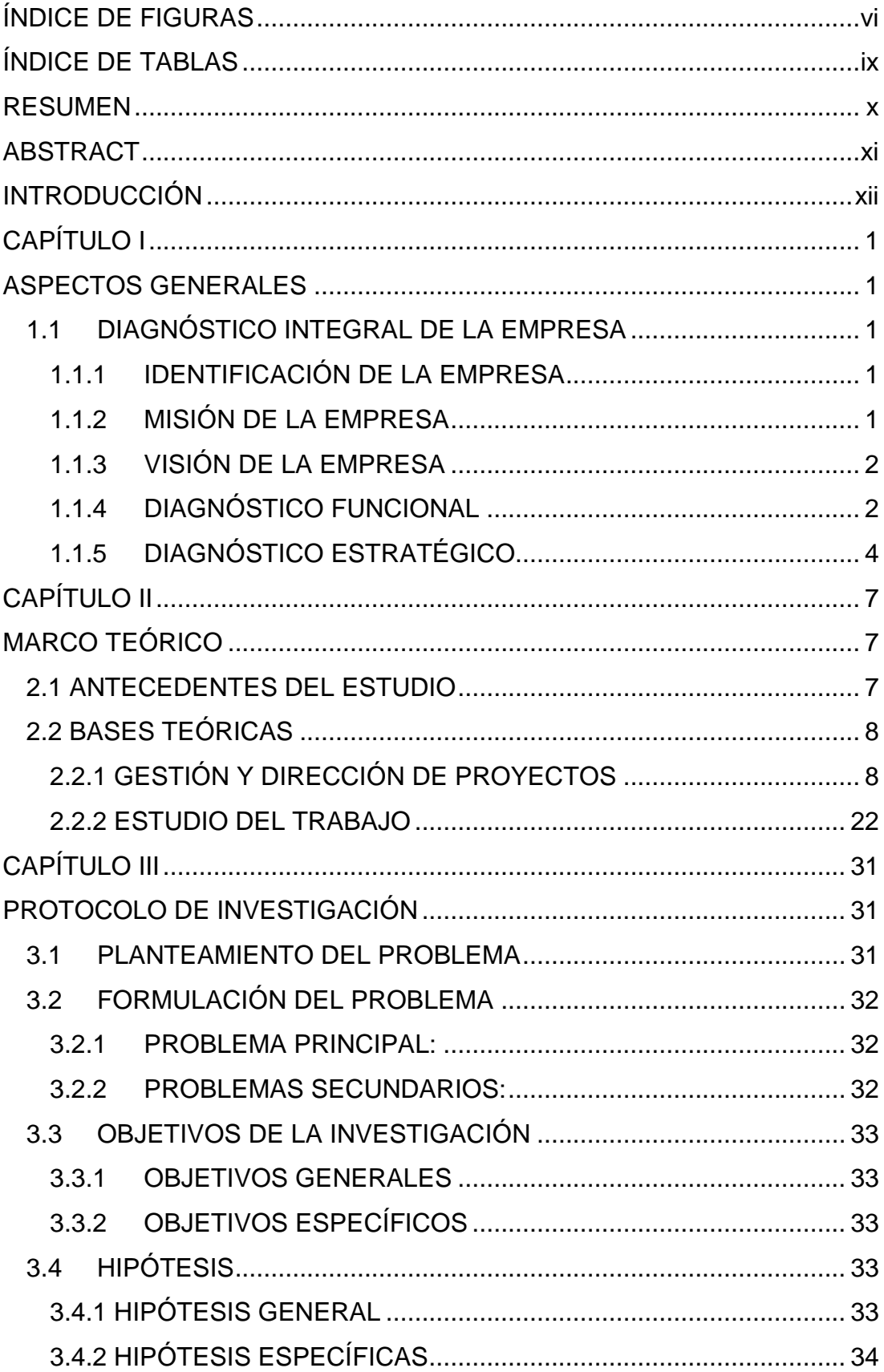

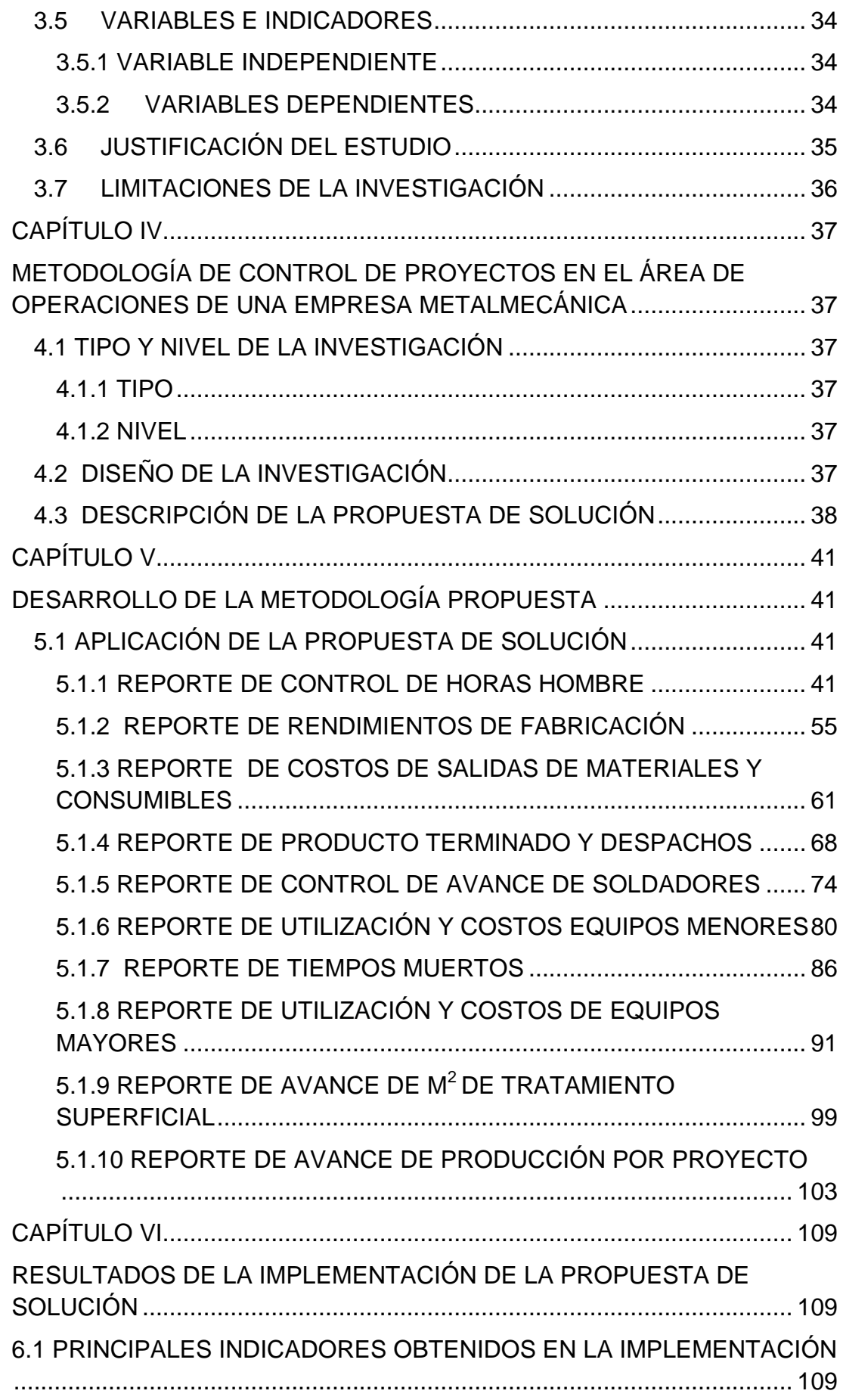

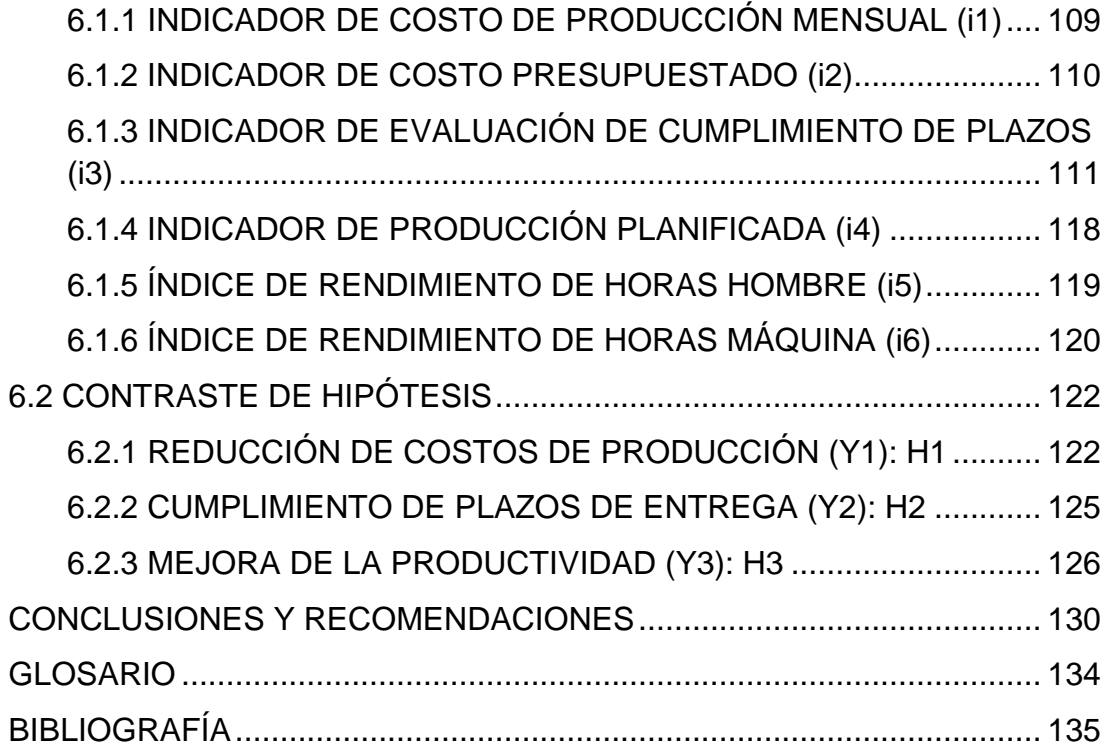

# **ÍNDICE DE FIGURAS**

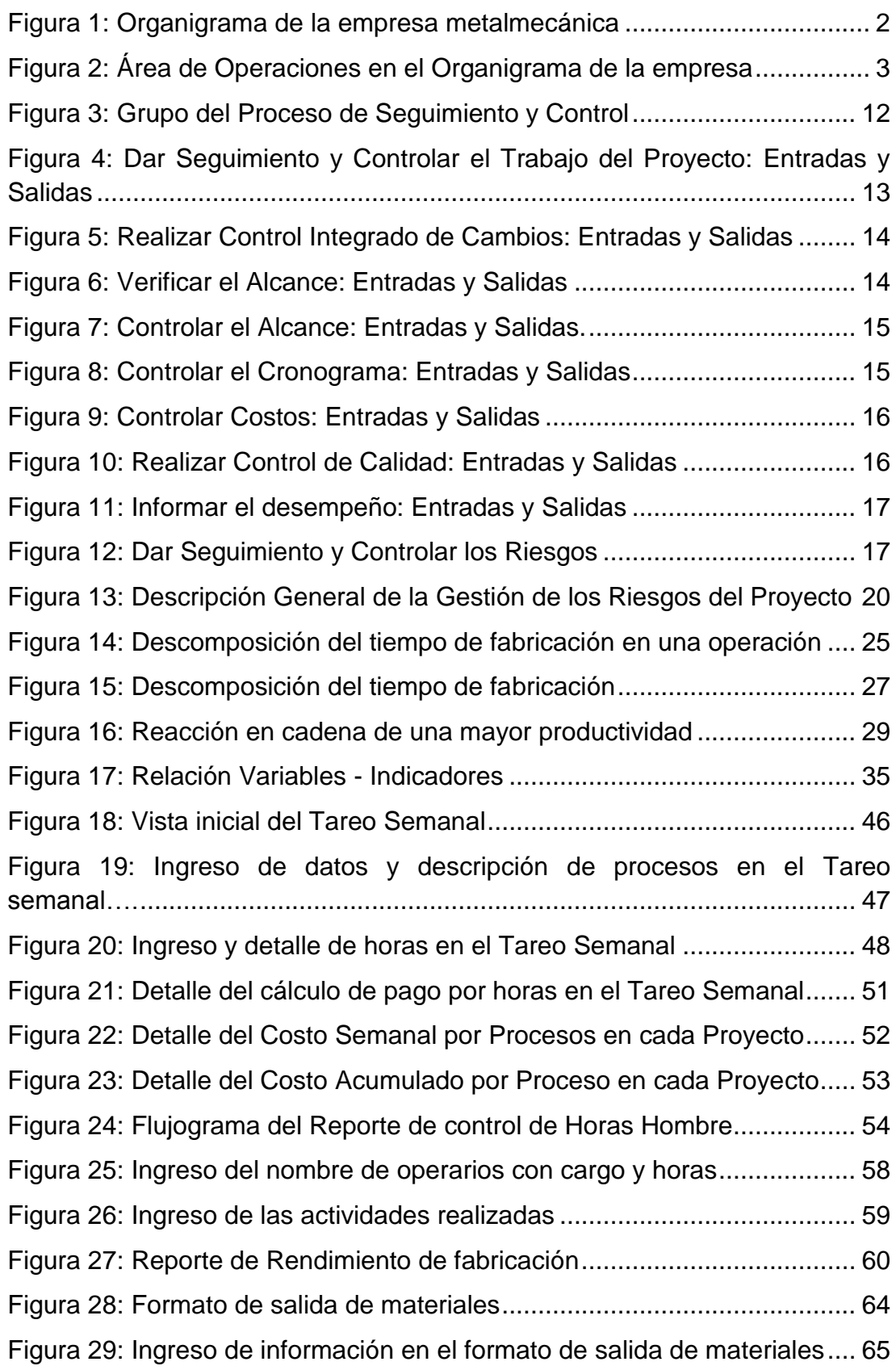

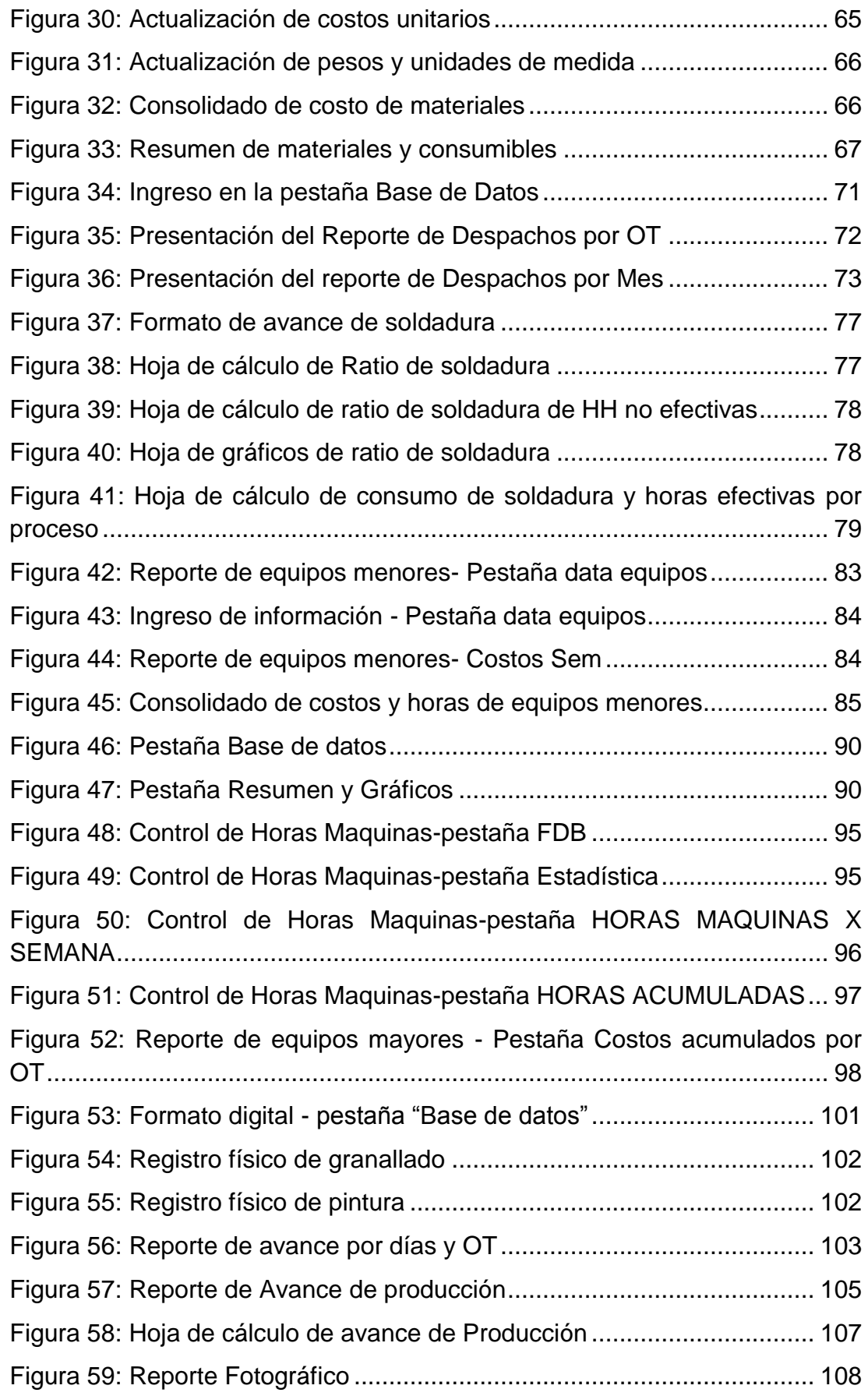

Figura 60: Gráfico del Indicador de tiempo de ejecución vs. Tiempo planificado (Enero 2014)............................................................................ 112 Figura 61: Gráfico del Indicador de tiempo de ejecución vs. Tiempo planificado (Febrero 2014)......................................................................... 113 Figura 62: Gráfico del Indicador de tiempo de ejecución vs. Tiempo planificado (Marzo 2014) ........................................................................... 114 Figura 63: Gráfico del Indicador de tiempo de ejecución vs tiempo planificado (Abril 2014) .............................................................................. 115 Figura 64: Gráfico del Indicador de tiempo de ejecución vs. Tiempo planificado (Mayo 2014)............................................................................. 116 Figura 65: Gráfico del Indicador de tiempo de ejecución vs. Tiempo planificado (Junio 2014)............................................................................. 117 Figura 66: Gráfico del Indicador de Costo Estándar (i1)............................ 122 Figura 67: Gráfico del Indicador de Costo Presupuestado (i2) .................. 124 Figura 68: Gráfico del Indicador de Evaluación de Cumplimiento de Plazos (i3).............................................................................................................. 125 Figura 69: Gráfico del Indicador de Producción Planificada (i4) ................ 127 Figura 70: Gráfico del Índice de rendimiento de horas hombre (i5) ........... 128

# **ÍNDICE DE TABLAS**

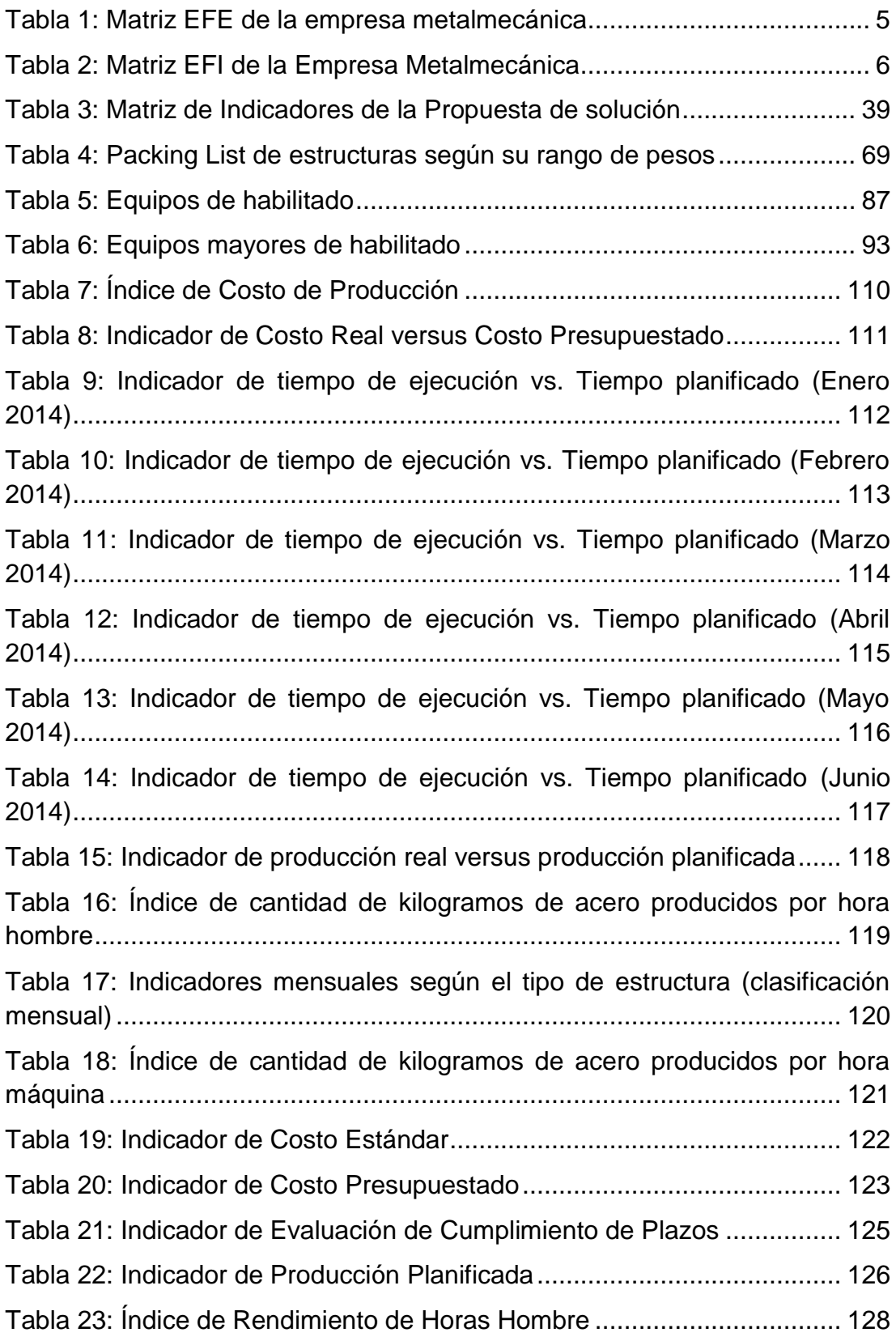

# **RESUMEN**

La investigación realizada abarcó la gestión del alcance, tiempo, costo y recursos empleados en los proyectos de fabricación de las diversas estructuras que desarrolla la empresa metalmecánica.

Esta investigación tiene como base el estudio de los procesos productivos de la empresa en cada etapa de fabricación, culminando con el despacho al cliente de cada proyecto.

El objeto de estudio de los procesos productivos es la elaboración de indicadores de gestión que permitan conocer en el momento deseado, el estado de los costos, avance de producción, eficiencia, etc... De cada proyecto y su impacto en la acertada toma de decisiones del área, para lograr la eficiente entrega de los proyectos a los clientes, respetando los acuerdos contractuales sin afectar el margen de utilidad de la empresa.

De acuerdo con lo indicado, se logró cuantificar las cantidades de acero producidas por cada hora hombre y hora máquina. Estos índices se utilizaron en la planificación del volumen de producción mensual, teniendo en cuenta el tipo de estructura a fabricar y el tipo de maquinaria a emplear.

Como objetivo principal se logró reducir gradual y significativamente los costos de producción, teniendo como referencia al estándar mensual, 1.50 \$/Kg. Se observó el impacto de esta disminución en la reducción proporcional del Costo Real, respecto del Costo Presupuestado Mensual del área de Operaciones. Se controló el cumplimiento de plazos de entregas de proyectos y se mejoró la productividad del área.

A partir de esta investigación se implementó la metodología de control de proyectos por proceso, para el área de Operaciones de la Empresa Metalmecánica.

**Palabras clave**: metalmecánica, procesos, proyectos, indicadores de gestión, utilidad, costo

# **ABSTRACT**

The conducted research covered the management of scope, time, cost and resources used in manufacturing projects of diverse structures that the metal-mechanics company develops.

This investigation has its foundations on the study of company's production processes at each stage of manufacture; the investigations, culminates in the Customer office of each project.

The object of study of the production processes is the development of management indicators that allow to know, at a desired time, the state costs, production advances, efficiency, etc... Of each project and its impact on the accurate decision take of the area, to achieve efficient delivery of projects to the clients, respecting the contractual arrangements without affecting the profit margin of the company.

According to what has been exposed, the quantity of steel produced by each human-hour and machine-hour was obtained. These indicators were used in the planifying of the volume of monthly production. This was achieved taking in consideration the type of structure that will be developed and the type of machinery that will be employed.

As the main objective, it was possible to reduce gradually and significantly the production costs. The monthly standard was taken into account, 1.50 \$/Kg. The impact of the reducing was observed in the proportional lowering of the Real Cost, comparing to the Monthly planned Cost that comes from the Operations area.

With the use of this investigation the methodology of control of projects by each process was implemented, for the area of Operations from the metalmechanics company.

**Keywords**: metal-mechanics, process, projects, management indicators, profit margin, cost

# **INTRODUCCIÓN**

La era de la construcción en el Perú está apenas empezando y van surgiendo mayores inconvenientes por no tomar medidas adecuadas para el control de los proyectos de fabricación y construcción. Es por eso es necesario y de suma importancia el diseño y la implementación de una metodología de control de proyectos que permita la mejor y oportuna toma de decisiones a través de la generación de indicadores de gestión los cuales darán una mejor visión de la situación actual de los proyectos en ejecución, permitiendo de esta manera ejecutar acciones correctivas y establecer medidas preventivas garantizando el uso eficiente de los recursos con niveles de calidad competitivos.

En este contexto de crecimiento del rubro de la construcción, se da el aumento de proyectos de la Empresa Metalmecánica, debido al auge de proyectos metalmecánicos de sus clientes tales como empresas mineras, empresas de producción en masa, petroleras, etc. Surge la necesidad de mejorar la Gestión de Proyectos para cumplir con las exigencias de sus clientes, pues detectan problemas en su gestión de tiempos, alcance y costos.

En el Capítulo I se muestran los aspectos generales y el contexto de la industria en el que se ubica la investigación.

En el Capítulo II se sientan las bases teóricas de este trabajo de investigación.

En el Capítulo III se desarrolla el protocolo de investigación de acuerdo al tipo planteado.

En el Capítulo IV se expone la metodología a implementar en base a los criterios tomados.

En el Capítulo V se desarrolla la metodología a implementar.

En el Capítulo VI se muestran los resultados y su contrastación frente a la hipótesis planteada.

Finalmente se discutirán las Conclusiones y se brindarán las Recomendaciones respectivas.

# **CAPÍTULO I**

# **ASPECTOS GENERALES**

## **1.1 DIAGNÓSTICO INTEGRAL DE LA EMPRESA**

#### **1.1.1 IDENTIFICACIÓN DE LA EMPRESA**

La empresa metalmecánica creada en el año 1993, orientada al desarrollo integral de proyectos: ingeniería, construcciones en acero, montajes electro-mecánicos, fabricación de estructuras metálicas, tanques de almacenamiento de combustible y agua, tanques para equipos de proceso puentes de sección compuesta puentes reticulados, fajas transportadoras, compuertas para centrales hidroeléctricas, fabricación de tuberías de presión, instalaciones eléctricas y ejecución de proyectos llave en mano.

Está presente en el desarrollo de nuestro país participando en los diversos sectores de minería, industrias, energía, pesquera, construcción e hidrocarburos.

Entre los clientes cuentan con empresas como: Barrick Misquichilca, Shougang Hierro Perú, Compañía Minera Chinalco Perú, Aker Solutions, Southern Perú Cooper Coporation, Edegel, Cementos Lima, P&G, Agua Clear, etc.

### **1.1.2 MISIÓN DE LA EMPRESA**

Ser para el 2015 la mejor organización en construcciones metálicas y montaje electromecánicos.

### **1.1.3 VISIÓN DE LA EMPRESA**

Alcanzar la excelencia en nuestro desempeño diario cumpliendo con la calidad, los plazos, nuestros estándares de seguridad y los objetivos planteados mediante el trabajo en equipo, el fortalecimiento de las competencias de nuestros colaboradores y la práctica continua de los valores de la empresa metalmecánica logrando el bienestar y satisfacción de nuestros clientes, accionistas y colaboradores.

### **1.1.4 DIAGNÓSTICO FUNCIONAL**

Se definió el organigrama funcional de la empresa (Figura 1) contando cual será la evolución futura prevista y especificando las funciones asignadas a cada área, teniendo en cuenta el tipo de organización y la industria en la que se desarrolla.

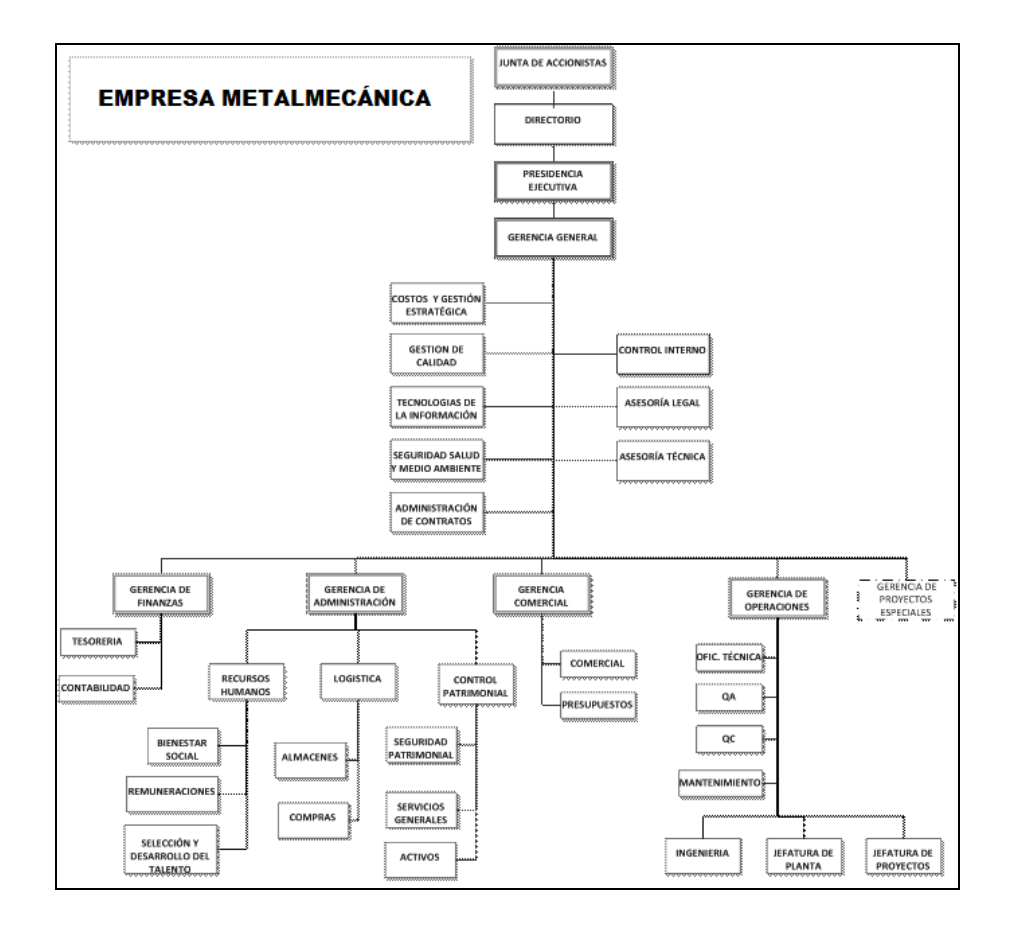

Figura 1: Organigrama de la empresa metalmecánica

Fuente: Empresa Metalmecánica.

A continuación en la Figura 2, se observa la parte del organigrama que representa el área de operaciones en la empresa metalmecánica. El área de operaciones es la que está en primera línea para poder recoger información de los procesos y de la cual depende la empresa para la toma de decisiones.

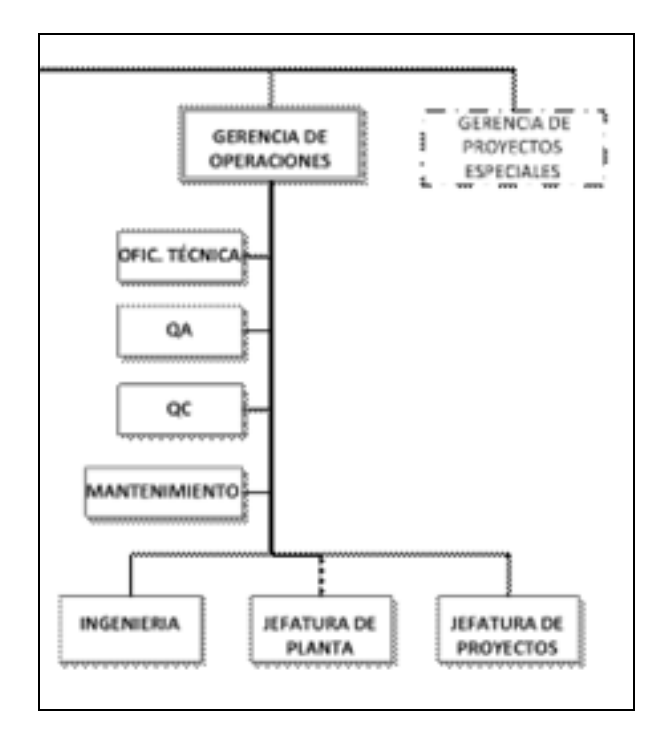

Figura 2: Área de Operaciones en el Organigrama de la empresa

Fuente: Empresa Metalmecánica.

Gerencia de Operaciones: Es la responsable del área y está encargada de tomar las decisiones de las operaciones que ejecuta la empresa en función a la información disponible ya sea de campo o de otras fuentes relacionadas al desarrollo de los proyectos.

Oficina Técnica: Es la encargada del control de procesos de planta, la oficina técnica se encarga además de la revisión de planos de los proyectos y de la toma de datos de planta para la toma de decisiones.

QA (Quality Assurance): Gestiona y da soporte al desarrollo de actividades como el eficiente control de calidad y la calibración de los equipos que intervienen, et

QC (Quality Control): realizar el exhaustivo, oportuno y eficiente control de calidad a los elementos durante el habilitado, fabricación de estructuras y su posterior montaje.

Ingeniería: Se encarga de la modificación de planos en caso sea requerido y de la generación de soluciones para el montaje y fabricación de los proyectos.

Jefatura de Planta: Se encarga de la dirección y seguimiento de los proyectos. Lleva la toma de decisiones en relación directa a lo acontecido en planta. Aprueba los cronogramas de proyecto y la compra de materiales en conjunto a los ingenieros de proyecto.

Jefatura de Proyectos: Oficina encargada de la dirección de los proyectos mediante ingenieros asignados a cada uno de ellos. Su función también abarca la generación de cronogramas para proyectos, seguimiento y reportar avances a la jefatura de Planta.

#### **1.1.5 DIAGNÓSTICO ESTRATÉGICO**

En el desarrollo de las actividades y la influencia en el sector industrial con la tendencia a la estandarización y lograr certificaciones hace que nuestro objetivo sea solucionar estas deficiencias por medio del desarrollo de una plan de gestión estratégico, para así lograr la excelencia.

#### **1.1.5.1 MATRIZ EVALUACIÓN DE FACTORES EXTERNOS (EFE)**

A continuación se aprecia la Matriz EFE la cual analiza las oportunidades y amenazas presentes pera el Área de Operaciones de la Empresa Metalmecánica. Las ponderaciones y puntajes se pueden apreciar en la Tabla 1.

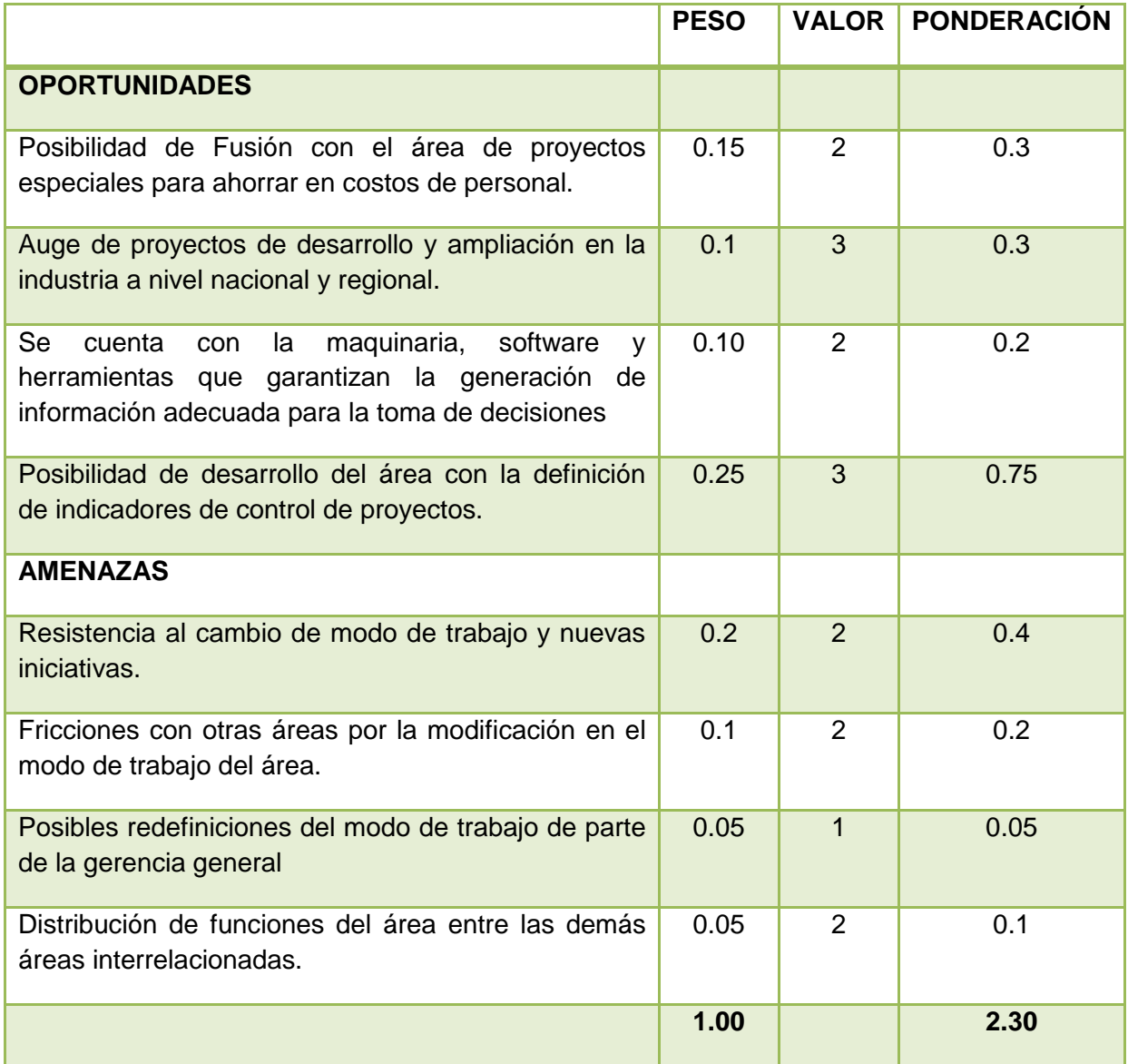

Tabla 1: Matriz EFE de la empresa metalmecánica.

## Fuente: Elaboración Propia

Por lo tanto, con la calificación de 2.30, el área de Operaciones se encuentra por encima del promedio, lo cual indica una respuesta efectiva de parte del área ante los factores su entorno en la empresa demostrando agilidad media para responder. Este indicador debe ir en crecimiento para tener una mejor adaptabilidad a nuevas técnicas de trabajo y responder a las necesidades de la empresa.

## **1.1.5.2 MATRIZ EVALUACIÓN DE FACTORES INTERNOS (EFI)**

La Matriz EFI da su calificación en función a las fortalezas y debilidades del área de operaciones, es parte del análisis requerido para definir la situación del área. Las calificaciones asignadas, fortalezas y debilidades identificadas para el área de Operaciones de la Empresa Metalmecánica se muestran en la Tabla 2.

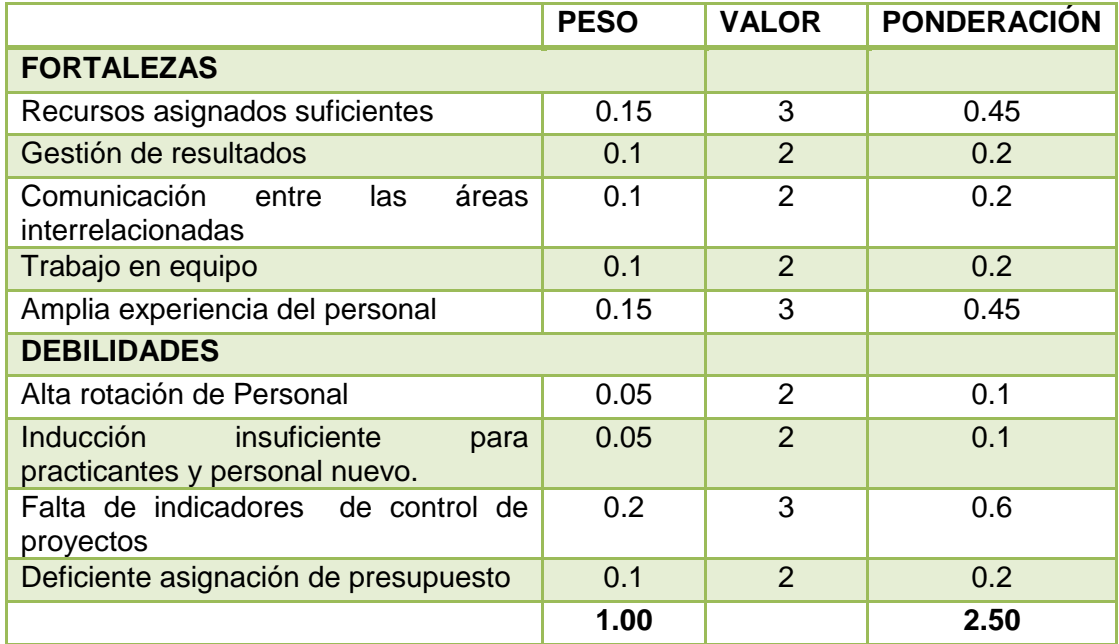

Tabla 2: Matriz EFI de la Empresa Metalmecánica

Fuente: Elaboración Propia

Por lo tanto el área de Operaciones de la Empresa Metalmecánica afronta algunas dificultades relacionadas al bajo nivel de control de proyectos. La definición de indicadores de control estándar para el área, coordinados con las demás áreas puede mejorar la situación del área.

# **CAPÍTULO II**

# **MARCO TEÓRICO**

## **2.1 ANTECEDENTES DEL ESTUDIO**

 Ticla Carhuavilca, Carlos Alberto. Metodología para el control de una obra de construcción civil. Aplicación de herramientas de la Ingeniería Industrial [tesis de grado]. Lima: Facultad de Ingeniería Industrial y de Sistemas, Universidad Nacional de Ingeniería; 2004.

Se tomó como guía para el planteamiento de indicadores para el control de proyectos y además de darnos pautas del seguimiento de procesos en el rubro de construcción con herramientas de ingeniería industrial.

 Siu Delgado, Alfredo Javier. Diagnóstico integral de una empresa Metalmecánica [tesis de grado]. Lima: Facultad de Ingeniería Industrial y de Sistemas, Universidad Nacional de Ingeniería; 1987.

Se tomó como guía para observar la importancia de diversos factores de producción a considerar en una empresa metalmecánica, tales como la organización administrativa, productividad, eficiencia, etc.

#### **2.2 BASES TEÓRICAS**

En el desarrollo de la investigación, es sumamente importante e imprescindible presentar las definiciones y conceptos de las herramientas, metodologías, sistemas, diagramas, etc. Que nos serán útiles para el desarrollo de los siguientes capítulos.

Asimismo, es fundamental presentar las metodologías que usaremos, poniendo énfasis en sus beneficios y características que las hicieron las más adecuadas para el desarrollo de la investigación.

### **2.2.1 GESTIÓN Y DIRECCIÓN DE PROYECTOS**

#### **2.2.1.1 PROYECTOS**

 $\overline{a}$ 

Un proyecto es un esfuerzo temporal que se lleva a cabo para crear un producto, servicio o resultado único<sup>1</sup>. La naturaleza temporal de los proyectos indica un principio y un final definidos. El final se alcanza cuando se logran los objetivos del proyecto o cuando se termina el proyecto porque sus objetivos no se cumplirán o no pueden ser cumplidos, o cuando ya no existe la necesidad que dio origen al proyecto. Temporal no necesariamente significa de corta duración. En general, esta cualidad no se aplica al producto, servicio o resultado creado por el proyecto; la mayor parte de los proyectos se emprenden para crear un resultado duradero. Por ejemplo, un proyecto para construir un monumento nacional creará un resultado que se espera que perdure durante siglos. Por otra parte, los proyectos pueden tener impactos sociales, económicos y ambientales que durarán mucho más que los propios proyectos.

<sup>1</sup> Project Management Institute. Guía De Los Fundamentos De La Dirección De Proyectos (Guía del PMBOK). 2009; 4ta Edición: 11.

Todo proyecto crea un producto, servicio o resultado único<sup>2</sup>. Aunque puede haber elementos repetitivos en algunos entregables del proyecto, esta repetición no altera la unicidad fundamental del trabajo del proyecto. Por ejemplo, los edificios de oficinas son construidos con materiales idénticos o similares, o por el mismo equipo, pero cada ubicación es única: con un diseño diferente, en circunstancias diferentes, por contratistas diferentes, etcétera.

Un proyecto puede generar:

- Un producto que puede ser un componente de otro elemento o un elemento final en sí mismo,
- La capacidad de realizar un servicio (por ej., una función comercial que brinda apoyo a la producción o distribución), o
- Un resultado tal como un producto o un documento (por ej., un proyecto de investigación que desarrolla conocimientos que se pueden emplear para determinar si existe una tendencia o si un nuevo proceso beneficiará a la sociedad).

Entre los ejemplos de proyectos, se incluye:

- Desarrollar un nuevo producto o servicio,
- Implementar un cambio en la estructura, el personal o el estilo de una organización,
- Desarrollar o adquirir un sistema de información nuevo o modificado,
- Construir un edificio o una infraestructura, o
- Implementar un nuevo proceso o procedimiento de negocio.

#### **2.2.1.2 GESTIÓN DE PROYECTOS**

La gestión de proyectos es la aplicación del conocimiento, habilidades, herramientas y técnicas a las actividades del proyecto

 $\frac{1}{2}$ Project Management Institute. Guía De Los Fundamentos De La Dirección De Proyectos (Guía del PMBOK). 2009; 4ta Edición: 12.

de forma tal de cumplir con los requerimientos del mismo<sup>3</sup>. La gestión de proyectos se lleva a cabo mediante el uso de procesos tales como: iniciación, planificación, ejecución, seguimiento, control y cierre.

Dirigir un proyecto por lo general implica:

- Identificar requisitos,
- Abordar las diversas necesidades, inquietudes y expectativas de los interesados según se planifica y efectúa el proyecto,
- Equilibrar las restricciones contrapuestas del proyecto que se relacionan, entre otros aspectos, con:
	- El alcance,
	- La calidad,
	- **El cronograma,**
	- El presupuesto,
	- Los recursos y
	- El riesgo.

El proyecto específico influirá sobre las restricciones en las que el director del proyecto necesita concentrarse<sup>4</sup>.

Es importante hacer notar que muchos de los procesos contenidos dentro de la gestión de proyectos son iterativos por naturaleza. Esto se debe, en parte, a la existencia de y a la necesidad de una elaboración progresiva de un proyecto durante todo su ciclo de vida; es decir, mientras más sabe usted acerca de su proyecto, mejor será su capacidad para manejarlo.

El término gestión de proyectos se utiliza a veces para describir un enfoque organizacional para el manejo o administración de operaciones continuas. Este enfoque, más correctamente llamado

<sup>-&</sup>lt;br>3 Project Management Institute. Guía De Los Fundamentos De La Dirección De Proyectos (Guía del PMBOK). 2009; 4ta Edición: 12.

<sup>4</sup> Project Management Institute. Guía De Los Fundamentos De La Dirección De Proyectos (Guía del PMBOK). 2009; 4ta Edición: 13.

gestión por proyectos, trata los diversos aspectos de las operaciones continuas como proyectos de forma tal de aplicar a estos las técnicas de gestión de proyectos. Aunque contar con una comprensión de la gestión de proyectos es un aspecto crítico para aquella organización que realiza la gestión por proyectos, no está dentro del alcance de este documento referirse detalladamente al enfoque en sí.

#### **2.2.1.3 CONTROL DE PROYECTOS**

#### **2.2.1.3.1 GRUPO DEL PROCESO DE SEGUIMIENTO Y CONTROL**

El grupo del Proceso de Seguimiento y Control está compuesto por aquellos procesos requeridos para supervisar, analizar y regular el progreso y el desempeño del proyecto, como se muestra en la Figura 3, para identificar áreas en las que el plan requiera cambios y para iniciar los cambios correspondientes. El beneficio clave de este grupo de procesos radica en que el desempeño del proyecto se observa y se mide de manera sistemática y regular<sup>5</sup>, a fin de identificar variaciones respecto del plan para la dirección del proyecto. El grupo de procesos de seguimiento y control también incluye:

- Controlar cambios y recomendar acciones preventivas para anticipar posibles problemas.
- Dar seguimiento a las actividades del proyecto, comparándolas con el plan para la dirección del proyecto y la línea base desempeño de ejecución del proyecto.
- Influir en los factores que podrían eludir el control integrado de cambios, de modo que únicamente se implementen cambios aprobados.

Este seguimiento continuo proporciona al equipo del proyecto conocimientos sobre la salud del proyecto y permite identificar las

<sup>—&</sup>lt;br>5 Project Management Institute. Guía De Los Fundamentos De La Dirección De Proyectos (Guía del PMBOK). 2009; 4ta Edición: 61.

áreas que requieren más atención<sup>6</sup>. Además de dar seguimiento y controlar el trabajo que se está realizando dentro de un grupo de proceso, este grupo de proceso da seguimiento y controla la totalidad del esfuerzo del proyecto. En proyectos de fases múltiples, el grupo de proceso de seguimiento y control coordina las fases del proyecto a fin de implementar acciones correctivas o preventivas, de modo que el proyecto cumpla con el plan para la dirección del proyecto. Esta revisión puede dar lugar a actualizaciones recomendadas y aprobadas al plan para la dirección del proyecto. Por ejemplo, el incumplimiento de una fecha de finalización de una actividad puede requerir ajustes al plan de personal vigente, la implementación de horas extra, o que se realicen concesiones entre los objetivos de presupuesto y cronograma.

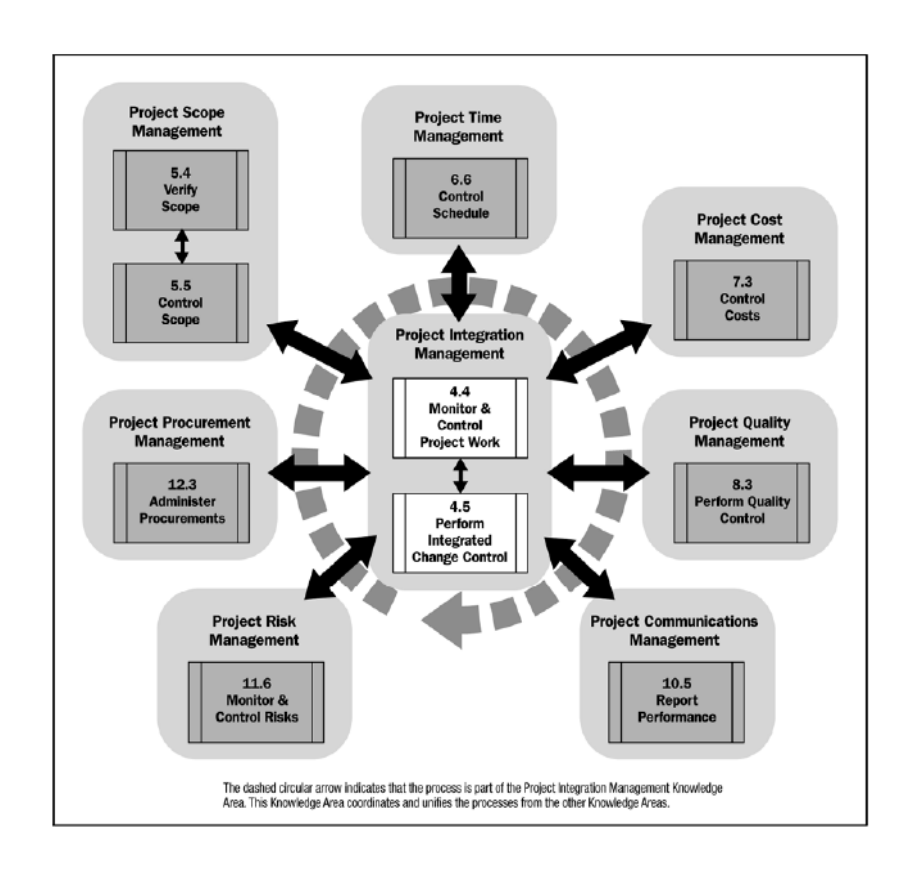

Figura 3: Grupo del Proceso de Seguimiento y Control Fuente: Guía De Los Fundamentos De La Dirección De Proyectos

(Guía del PMBOK).

<sup>—&</sup>lt;br>6 Project Management Institute. Guía De Los Fundamentos De La Dirección De Proyectos (Guía del PMBOK). 2009; 4ta Edición: 62.

# **2.2.1.3.1.1 DAR SEGUIMIENTO Y CONTROLAR EL TRABAJO DEL PROYECTO**

Dar Seguimiento y Controlar el Trabajo del Proyecto es el proceso que consiste en revisar, analizar y regular el avance a fin de cumplir con los objetivos de desempeño definidos en el plan para la dirección del proyecto, como se muestra en la Figura 4. Dar Seguimiento implica realizar informes de estado, mediciones del avance y proyecciones<sup>7</sup>. Los informes de desempeño suministran información sobre el desempeño del proyecto en lo relativo al alcance, cronograma, costos, recursos, calidad y riesgos, que puede utilizarse como entrada para otros procesos.

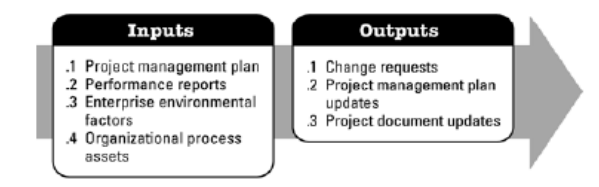

Figura 4: Dar Seguimiento y Controlar el Trabajo del Proyecto: Entradas y Salidas

Fuente: Guía De Los Fundamentos De La Dirección De Proyectos (Guía del PMBOK).

#### **2.2.1.3.1.2 REALIZAR CONTROL INTEGRADO DE CAMBIOS**

Realizar Control Integrado de cambios es el proceso que consiste en revisar todas las solicitudes de cambios, aprobar los cambios y gestionar los cambios a los entregables, a los activos de los procesos de la organización, a los documentos del proyecto y al plan para la dirección del proyecto, como se muestra en la Figura 5.

 $\overline{\phantom{a}}$ 

<sup>7</sup> Project Management Institute. Guía De Los Fundamentos De La Dirección De Proyectos (Guía del PMBOK). 2009; 4ta Edición: 62.

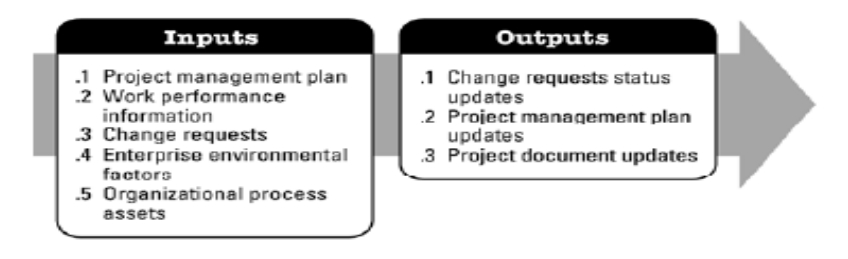

Figura 5: Realizar Control Integrado de Cambios: Entradas y Salidas

Fuente: Guía De Los Fundamentos De La Dirección De Proyectos (Guía del PMBOK).

## **2.2.1.3.1.3 VERIFICAR EL ALCANCE**

Verificar el Alcance es el proceso que consiste en formalizar la aceptación de los entregables del proyecto que se han completado, como se muestra en la Figura 6.

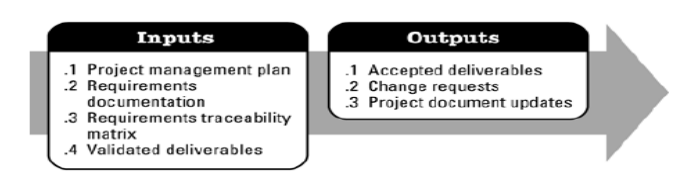

Figura 6: Verificar el Alcance: Entradas y Salidas

Fuente: Guía De Los Fundamentos De La Dirección De Proyectos (Guía del PMBOK).

## **2.2.1.3.1.4 CONTROLAR EL ALCANCE**

Controlar el Alcance es el proceso por el que se da seguimiento el estado del alcance del proyecto y del producto, y se gestionan cambios a la línea base del alcance, como se muestra en la Figura 7.

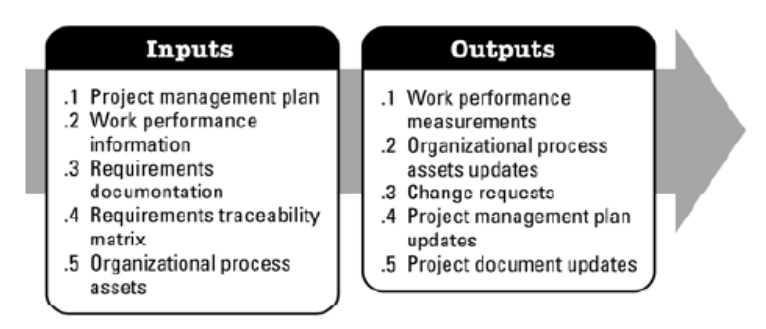

Figura 7: Controlar el Alcance: Entradas y Salidas.

Fuente: Guía De Los Fundamentos De La Dirección De Proyectos (Guía del PMBOK).

### **2.2.1.3.1.5 CONTROLAR EL CRONOGRAMA**

Controlar el Cronograma es el proceso por el que se da seguimiento a la situación del proyecto para actualizar el avance del mismo y gestionar cambios a la línea base del cronograma, como se muestra en la Figura 8.

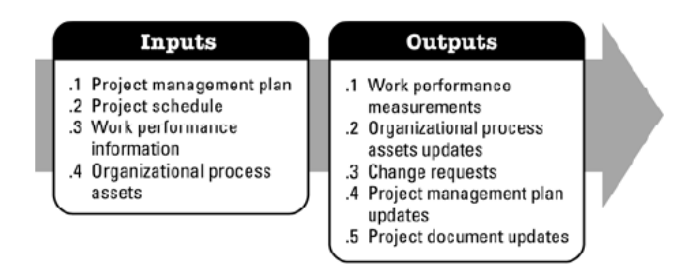

Figura 8: Controlar el Cronograma: Entradas y Salidas

Fuente: Guía De Los Fundamentos De La Dirección De Proyectos (Guía del PMBOK).

#### **2.2.1.3.1.6 CONTROLAR COSTOS**

Controlar costos es el proceso por el que se da seguimiento a la situación del proyecto para actualizar el presupuesto del mismo y gestionar cambios a la línea base de costo, como se muestra en la Figura 9.

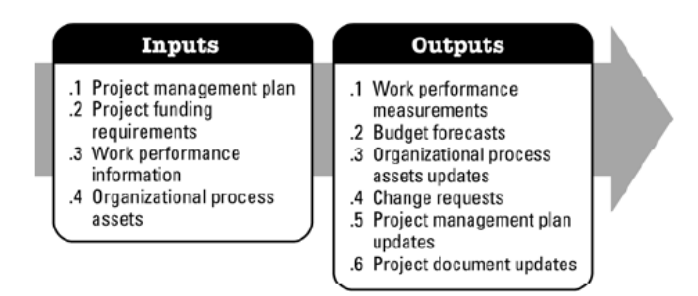

Figura 9: Controlar Costos: Entradas y Salidas

Fuente: Guía De Los Fundamentos De La Dirección De Proyectos (Guía del PMBOK).

## **2.2.1.3.1.7 REALIZAR CONTROL DE CALIDAD**

Realizar Control de Calidad es el proceso por el que se da seguimiento y se registran los resultados de la ejecución de actividades de control de calidad, a fin de evaluar el desempeño y recomendar cambios necesarios, como se muestra en la Figura 10.

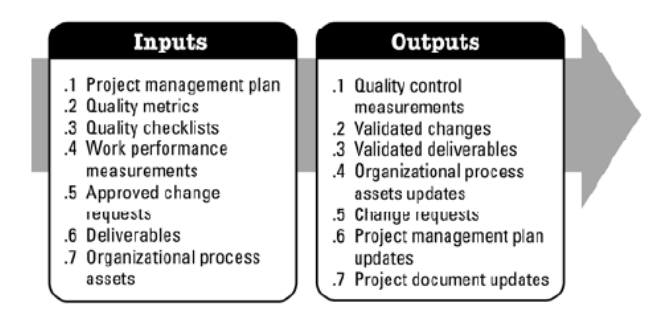

Figura 10: Realizar Control de Calidad: Entradas y Salidas

Fuente: Guía De Los Fundamentos De La Dirección De Proyectos (Guía del PMBOK).

### **2.2.1.3.1.8 INFORMAR EL DESEMPEÑO**

Informar el Desempeño es el proceso de recopilación y distribución de información sobre el desempeño, incluidos informes de estado, mediciones del avance y proyecciones en la figura 11.

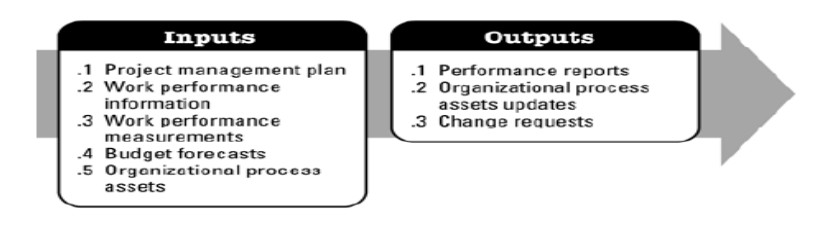

Figura 11: Informar el desempeño: Entradas y Salidas

Fuente: Guía De Los Fundamentos De La Dirección De Proyectos (Guía del PMBOK).

## **2.2.1.3.1.9 DAR SEGUIMIENTO Y CONTROLAR LOS RIESGOS**

Dar Seguimiento y Controlar los Riesgos es el proceso por el cual se implementan planes de respuesta a los riesgos, se da seguimiento a los riesgos identificados, se da seguimiento a los riesgos residuales, se identifican nuevos riesgos y se evalúa la efectividad del proceso contra riesgos a través del proyecto<sup>8</sup>, como se muestra en la Figura 12.

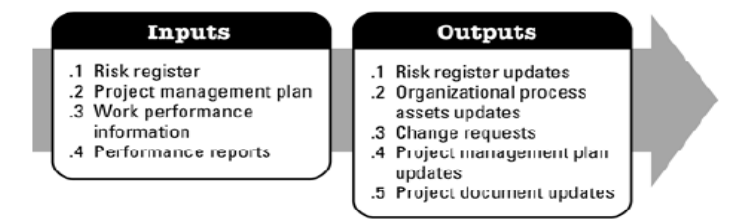

Figura 12: Dar Seguimiento y Controlar los Riesgos

Fuente: Guía De Los Fundamentos De La Dirección De Proyectos (Guía del PMBOK).

 $\frac{1}{8}$ Project Management Institute. Guía De Los Fundamentos De La Dirección De Proyectos (Guía del PMBOK). 2009; 4ta Edición: 65.

## **2.2.1.4 GESTIÓN DE RIESGOS DEL PROYECTO**

La Gestión de los Riesgos del Proyecto incluye los procesos relacionados con llevar a cabo la planificación de la gestión, la identificación, el análisis, la planificación de respuesta a los riesgos, así como su monitoreo y control en un proyecto. Los objetivos de la Gestión de los Riesgos del Proyecto son aumentar la probabilidad y el impacto de eventos positivos, y disminuir la probabilidad y el impacto de eventos negativos para el proyecto<sup>9</sup>.

La figura 13 brinda una descripción general de los procesos de Gestión de los Riesgos del Proyecto, a saber:

- •Planificar la Gestión de Riesgos: Es el proceso por el cual se define cómo realizar las actividades de gestión de los riesgos para un proyecto.
- •Identificar los Riesgos: Es el proceso por el cual se determinan los riesgos que pueden afectar el proyecto y se documentan sus características.
- •Realizar el Análisis Cualitativo de Riesgos: Es el proceso que consiste en priorizar los riesgos para realizar otros análisis o acciones posteriores, evaluando y combinando la probabilidad de ocurrencia y el impacto de dichos riesgos.
- •Realizar el Análisis Cuantitativo de Riesgos: Es el proceso que consiste en analizar numéricamente el efecto de los riesgos identificados sobre los objetivos generales del proyecto.
- •Planificar la Respuesta a los Riesgos: Es el proceso por el cual se desarrollan opciones y acciones para mejorar las oportunidades y reducir las amenazas a los objetivos del proyecto.

 $\overline{\phantom{a}}$ 

<sup>9</sup> Project Management Institute. Guía De Los Fundamentos De La Dirección De Proyectos (Guía del PMBOK). 2009; 4ta Edición: 234.

•Monitorear y Controlar los Riesgos: Es el proceso por el cual se implementan planes de respuesta a los riesgos, se rastrean los riesgos identificados, se monitorean los riesgos residuales, se identifican nuevos riesgos y se evalúa la efectividad del proceso contra riesgos a través del proyecto.

Estos procesos interactúan entre sí y con los procesos de las otras áreas de conocimiento. Cada proceso puede implicar el esfuerzo de una o más personas, dependiendo de las necesidades del proyecto<sup>10</sup>. Cada proceso se ejecuta por lo menos una vez en cada proyecto y en una o más fases del proyecto, en caso de que el mismo esté dividido en fases. Aunque los procesos se presentan aquí como elementos diferenciados con interfaces bien definidas, en la práctica se superponen e interactúan de formas que no se detallan aquí.

Los riesgos de un proyecto se ubican siempre en el futuro. Un riesgo es un evento o condición incierta que, si sucede, tiene un efecto en por lo menos uno de los objetivos del proyecto. Los objetivos pueden incluir el alcance, el cronograma, el costo y la calidad. Un riesgo puede tener una o más causas y, si sucede, uno o más impactos. Una causa puede ser un requisito, un supuesto, una restricción o una condición que crea la posibilidad de consecuencias tanto negativas como positivas. Por ejemplo, las causas podrían ser el requisito de obtener un permiso ambiental para realizar el trabajo, o contar con una cantidad limitada de personal asignado para el diseño del proyecto. El evento de riesgo es que la agencia que otorga el permiso puede tardar más de lo previsto en emitir el permiso o, en el caso de una oportunidad, que la cantidad limitada de personal disponible asignado al proyecto pueda terminar el trabajo a tiempo y, por consiguiente, realizar el trabajo con una menor utilización de recursos. Si alguno de estos eventos inciertos se produce, puede haber un impacto en el costo, el cronograma o el desempeño del proyecto. Las condiciones de riesgo podrían incluir aspectos del entorno del proyecto o de la organización que pueden

 $10<sup>10</sup>$ <sup>10</sup> Project Management Institute. Guía De Los Fundamentos De La Dirección De Proyectos (Guía del PMBOK). 2009; 4ta Edición: 234.

contribuir a poner en riesgo el proyecto, tales como prácticas deficientes de dirección de proyectos, la falta de sistemas de gestión integrados, la concurrencia de varios proyectos o la dependencia de participantes externos que no pueden ser controlados.

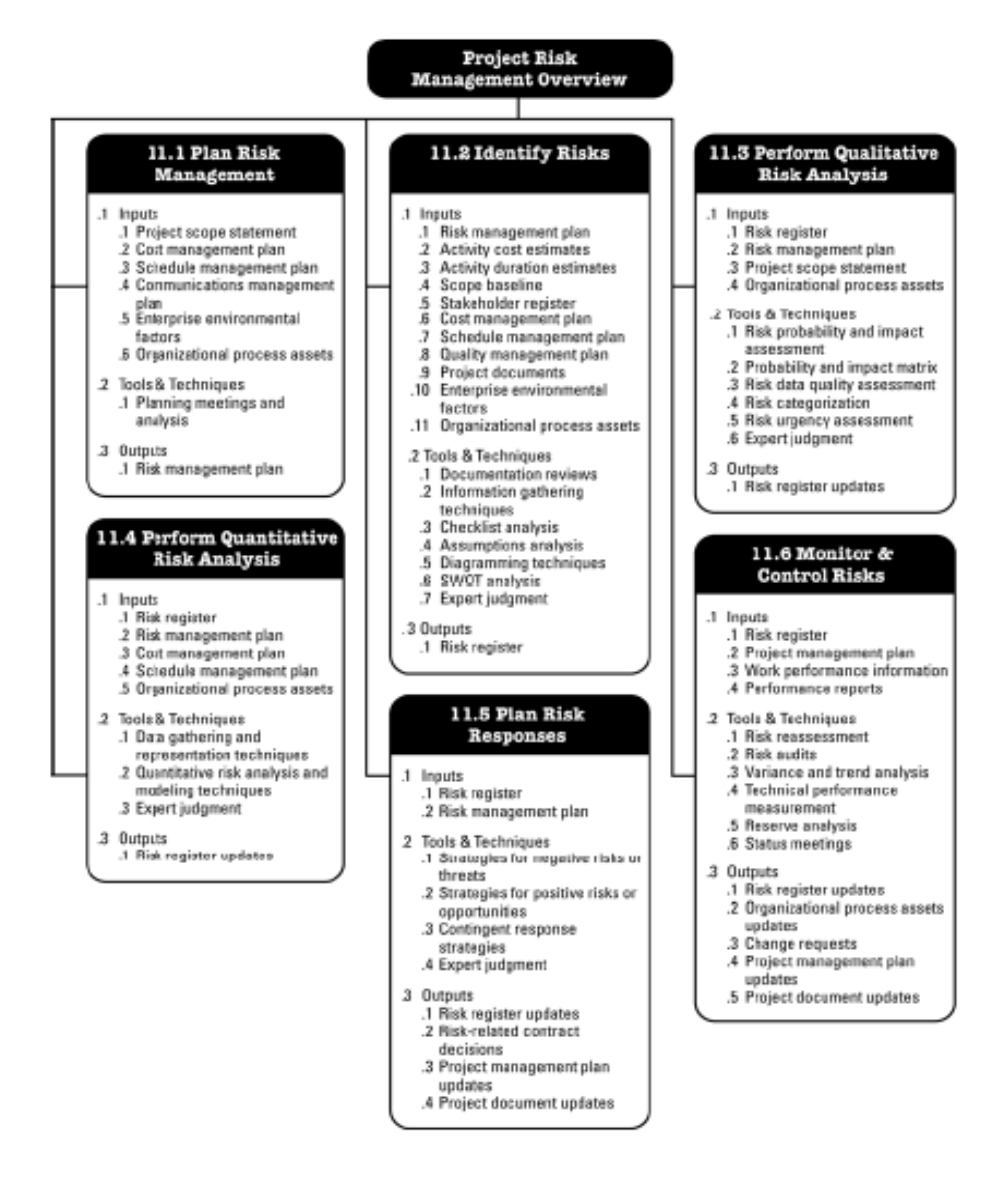

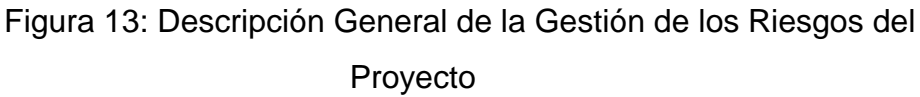

Fuente: Guía De Los Fundamentos De La Dirección De Proyectos (Guía del PMBOK).

Los riesgos del proyecto tienen su origen en la incertidumbre que está presente en todos los proyectos<sup>11</sup>. Los riesgos conocidos son aquellos que han sido identificados y analizados, lo que hace posible planificar respuestas para tales riesgos. Los riesgos desconocidos específicos no pueden gestionarse de manera proactiva, lo que sugiere que el equipo del proyecto debe crear un plan de contingencia. Un riesgo del proyecto, que ha ocurrido, también puede considerarse un problema.

Las organizaciones perciben los riesgos como el efecto de la incertidumbre sobre los objetivos del proyecto y de la organización. Las organizaciones y los interesados están dispuestos a aceptar diferentes niveles de riesgo. Esto se conoce como tolerancia al riesgo. Los riesgos que constituyen una amenaza para el proyecto pueden aceptarse si se encuentran dentro de los límites de tolerancia y si están en equilibrio con el beneficio que puede obtenerse al tomarlos.

Las personas y los grupos adoptan actitudes frente al riesgo que influencian la forma en que responden a ellos. Estas actitudes frente al riesgo son motivadas por la percepción, las tolerancias y otras predisposiciones, que deben hacerse explícitas siempre que sea posible. Debe desarrollarse un método coherente en materia de riesgos para cada proyecto, y la comunicación sobre el riesgo y su gestión debe ser abierta y honesta. Las respuestas a los riesgos reflejan el equilibrio percibido por una organización entre tomar y evitar los riesgos.

Para tener éxito, la organización debe comprometerse a tratar la gestión de riesgos de una manera proactiva y consistente a lo largo del provecto<sup>12</sup>. Debe hacerse una elección consciente a todos los niveles de la organización para identificar activamente y perseguir una gestión eficaz durante la vida del proyecto. Los riesgos existen desde el momento en que se concibe un proyecto. Avanzar en un proyecto sin

 $11$ <sup>11</sup> Project Management Institute. Guía De Los Fundamentos De La Dirección De Proyectos (Guía del PMBOK). 2009; 4ta Edición: 235.

<sup>12</sup> Project Management Institute. Guía De Los Fundamentos De La Dirección De Proyectos (Guía del PMBOK). 2009; 4ta Edición: 236.

adoptar un enfoque proactivo en materia de gestión de riesgos aumenta el impacto que puede tener la materialización de un riesgo sobre el proyecto y que, potencialmente, podría conducirlo al fracaso.

### **2.2.2 ESTUDIO DEL TRABAJO**

Es la evaluación sistemática de los métodos utilizados para la realización de actividades con el objetivo de optimizar la utilización eficaz de los recursos y de establecer estándares de rendimiento respecto a las actividades que se realizan.

Por ende se deduce que el Estudio de Trabajo es un método sistemático para el incremento de la productividad, es decir "Es una herramienta fundamental para el cumplimiento de los objetivos del Ingeniero Industrial".

### **2.2.2.1. PRODUCTIVIDAD**

El principal motivo para estudiar la productividad en la empresa es encontrar las causas que la deterioran y, una vez conocidas, establecer las bases para incrementarla<sup>13</sup>.

Productividad es el grado de rendimiento con que se emplean los recursos disponibles para alcanzar objetivos predeterminados.

En nuestro caso, el objetivo es la fabricación de artículos a un menor costo, a través del empleo eficiente de los recursos primarios de la producción: materiales, hombres y máquinas, elementos sobre los cuales la acción del ingeniero industrial debe enfocar sus esfuerzos para aumentar los índices de productividad actual y, en esa forma, reducir los costos de producción.

Hemos mencionado la necesidad de "aumentar los índices de productividad". Ahora veamos cómo se logra.

 $13$ 

<sup>13</sup> García Criollo R. Estudio del trabajo. 2da edición. México: McGraw-Hill; 2005: 9.

Si partimos de que los índices de productividad se pueden determinar a través de la relación producto-insumo, teóricamente existen tres formas de incrementarlos:

- 1. Aumentar el **producto** y mantener el mismo **insumo**.
- 2. Reducir el **insumo** y mantener el mismo **producto**.
- 3. Aumentar el **producto** y reducir el **insumo** simultánea y proporcionalmente.

Aquí podemos darnos cuenta que la productividad (cociente) aumentará en la medida en que logremos incrementar el numerador, es decir, el producto físico; también aumentará si reducimos el denominador, es decir el insumo físico.

La productividad no es una medida de la producción ni de la cantidad que se ha fabricado, sino de la eficiencia con que se ha combinado y utilizado los recursos para lograr los resultados específicos deseables.

Por tanto, la productividad puede ser medida según el punto de vista:

$$
1^{\circ} \,=\, \frac{Production}{Insumos}
$$

 $2^{\circ} = \frac{Resultsados logrados}{Recurso sembeados}$ 

#### **2.2.2.2 FACTORES QUE RESTRINGEN LA PRODUCTIVIDAD**

Un incremento de la productividad no ocurre por sí solo, sino que son los directivos dedicados y competentes los que lo provocan, y lo logran mediante la fijación de metas, la remoción de los obstáculos que se oponen al cumplimiento de éstas, el desarrollo de planes de acción para eliminarlos y la dirección eficaz de todos los recursos a su alcance para mejorar la
productividad<sup>14</sup>, pues son varios los factores que actúan en contra de ésta, en ocasiones generados por la propia empresa o por su personal. Otros surgen en el exterior, por lo cual están fuera del control de los directivos. A continuación de presentan los factores restrictivos más comunes:

1. Incapacidad para medir y evaluar la productividad de la fuerza de trabajo: Muchas organizaciones desconocen los procedimientos para evaluar

y medir la productividad del trabajo<sup>15</sup>, lo que genera inconformidad entre los empleados.

2. Los recursos físicos, los métodos de trabajo y los factores tecnológicos que actúan tanto en forma individual y combinada para restringir la productividad.

El área de producción, el diseño del producto, la maquinaria y el equipo, así como la calidad de las materias primas que se empleen y la continuidad de su abastecimiento tienen un importante efecto en la productividad.

## **2.2.2.3 CRITERIOS PARA ANALIZAR LA PRODUCTIVIDAD**

Existe una gran variedad de parámetros que afectan la productividad del trabajo y en especial los ingenieros industriales analizan los factores conocidos como las "M" mágicas, llamadas así porque todos ellos, en inglés empiezan con EME.

- Hombres (Men)
- Dinero (Money)
- **Materiales**
- Métodos
- Mercados (Markets)
- Máquinas (Machines)
- Medio ambiente

 $14$ <sup>14</sup> García Criollo R. Estudio del trabajo. 2da edición. México: McGraw-Hill; 2005:10 <sup>15</sup> García Criollo R. Estudio del trabajo. 2da edición. México: McGraw-Hill; 2005:11

- Mantenimiento del sistema
- Misceláneos: Controles, materiales, costos, inventarios, calidad, cantidad, tiempo, etcétera
- Management
- Manufactura

## **2.2.2.4 PRODUCTIVIDAD EN LA INDUSTRIA**

Es necesario tener presente que la productividad no sólo se refiere a la mano de obra. Por lo tanto, el aumento de la productividad se debe considerar como un problema consistente en obtener el máximo provecho de todos los recursos disponibles, incluyendo los materiales y maquinaria en general<sup>16</sup>.

#### DESCOMPOSICIÓN DEL TIEMPO DE FABRICACIÓN EN UNA OPERACIÓN

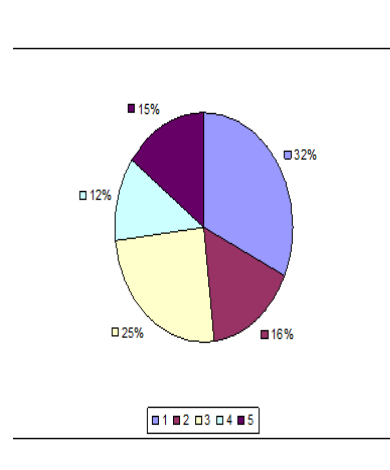

- 1. Contenido básico del trabjo 32%
- 2. Tiempo improductivo del trabajador 16%
- 3. Tiempo improductivo de la dirección 25%
- 4. Trabajo suplementario por mal diseño producto 12%
- 5. Trabajo suplementario por métodos de producción 15%

# Figura 14: Descomposición del tiempo de fabricación en una operación

Fuente: Estudio del Trabajo.

16

<sup>16</sup> García Criollo R. Estudio del trabajo. 2da edición. México: McGraw-Hill; 2005:16

Como introducción al campo de la productividad industrial, podemos decir que el tiempo total invertido por un hombre o por una máquina para llevar a cabo una operación o para producir una cantidad determinada de productos, puede descomponerse de la manera como se muestra en la figura 14.

El contenido básico de trabajo es el tiempo irreducible que teóricamente se necesita para obtener una unidad de producción, es decir, el tiempo que se invertiría en fabricar un producto o en llevar a cabo una operación si el diseño, la especificación, el proceso y el método de fabricación fuesen perfectos; esto es, si no hubiera pérdida de tiempo por ningún motivo durante la actividad (con excepción de las pausas normales de descanso que se dan al trabajador). Obviamente, ésta es una situación que nunca se logrará, pero el objetivo de la gerencia debe aproximarse lo más que sea posible al contenido básico de trabajo.

Hay elementos que se suman al contenido básico de trabajo, a saber:

Los contenidos suplementarios de trabajo A y B.

Los tiempos improductivos C y D, según la Figura 15.

A estos factores se debe la denominación de la productividad o el estancamiento de la misma. En otras palabras, eliminándolos o reduciéndolos se logra elevar la productividad. A continuación veremos las causas específicas de estos dos tiempos adicionales al contenido básico del trabajo.

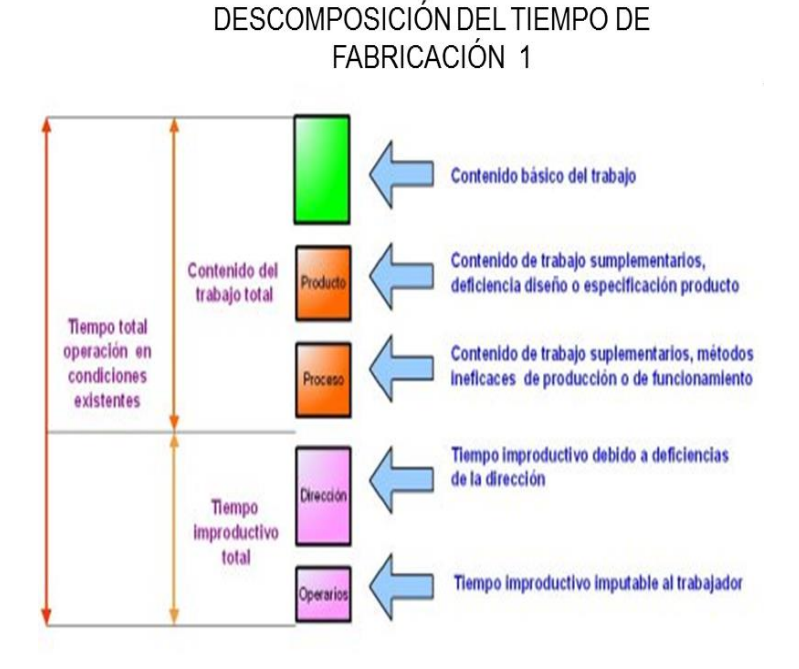

Figura 15: Descomposición del tiempo de fabricación

Fuente: Estudio del Trabajo

A. Contenido de trabajo suplementario debido a deficiencias del diseño o especificación del producto:

- Diseño del producto o partes que impide la utilización de procedimientos o métodos de fabricación más económicos.
- Los componentes de un producto pueden tener un modelo tal que, para darle forma definitiva, es preciso eliminar una cantidad excesiva de material, lo cual ocasiona desperdicios de material y aumento del contenido de trabajo.

B. Contenido de trabajo suplementario debido a métodos ineficaces de producción o funcionamiento:

> Utilización de tipos o tamaños inadecuados de maquinaria cuya capacidad sea inferior a la apropiada.

- Los métodos de trabajo del operador entrañan movimientos innecesarios, pérdida de tiempo y energía.
- C. Tiempo improductivo por deficiencias de la dirección:
	- Falta de estandarización de componentes de uno o varios productos con efecto similar.
	- Descuido en el diseño del producto sin respetar las indicaciones del cliente y evitar modificaciones del modelo.
	- Mala planificación de la secuencia de operaciones y pedidos.
- D. Tiempo improductivo imputable al trabajador:
	- Ausencias, retardos, no trabajar de inmediato, trabajar despacio, o simple y sencillamente no querer trabajar.
	- Trabajar con descuido, lo cual origina desechos o repeticiones.
	- Importancia de la productividad

Es importante incrementar la productividad porque ésta provoca una "reacción en cadena" en el interior de una empresa, fenómeno que se traduce en una mejor calidad de los productos, menores precios, estabilidad del empleo, permanencia de la empresa, mayores beneficios y **mayor bienestar colectivo**, tal como se puede apreciar en la Figura 16.

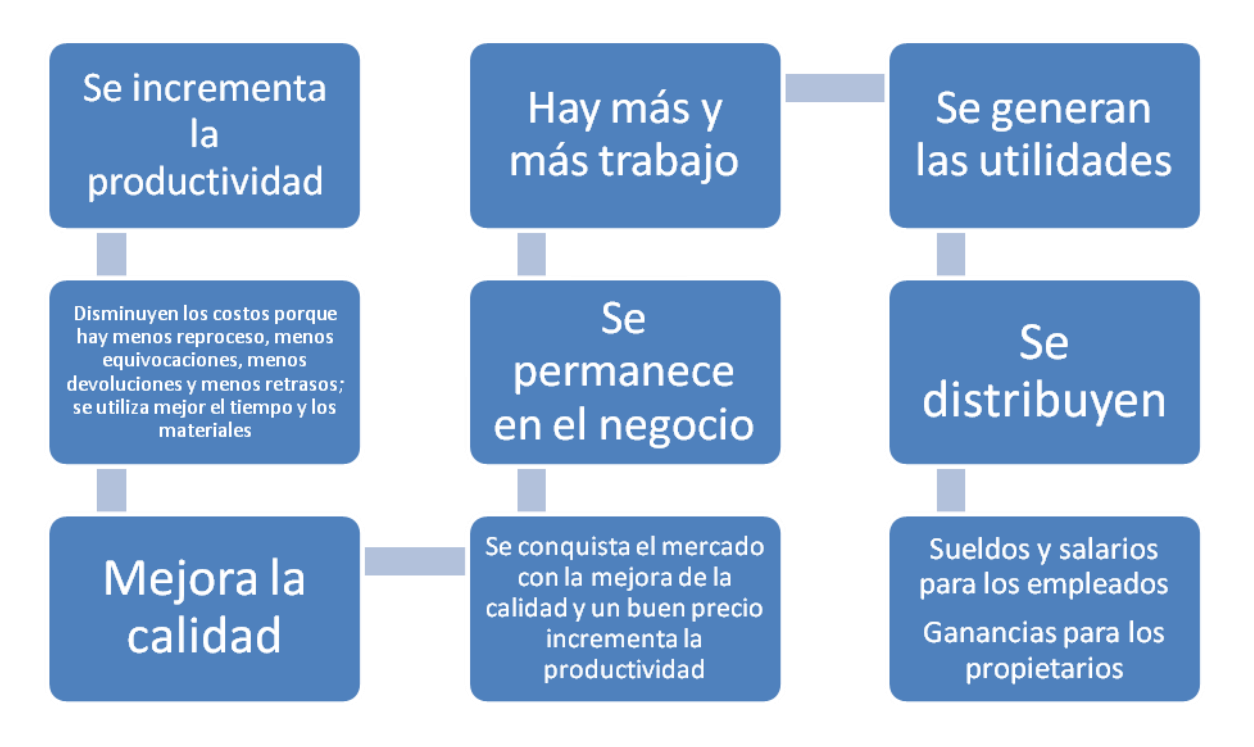

Figura 16: Reacción en cadena de una mayor productividad

Fuente: Estudio del trabajo.

# **2.2.2.5 MEDICIÓN DE LA PRODUCTIVIDAD**

Es posible medir la productividad. Los indicadores de productividad se pueden construir con varios niveles de desagregación (o de detalle). Se puede medir con base en los factores productivos antes mencionados que participan en la producción, o bien, a parir de las diversas actividades económicas que se desarrollan en un país<sup>17</sup>. En el primer caso los indicadores que se pueden generar son la productividad total de los factores (PTF) y los indicadores parciales de productividad. Dentro de estos últimos, los más importantes son los de la productividad del trabajo o laboral y el de la productividad del capital.

En el segundo caso, los indicadores pueden ser calculados para la economía en su conjunto, para cada uno de los sectores de actividad (manufacturas, servicios, comercio, transporte, etcétera) y para cada división

 $17$ 

<sup>17</sup> García Criollo R. Estudio del trabajo. 2da edición. México: McGraw-Hill; 2005: 17.

de la industria manufacturera (alimentos, bebidas y tabaco, textiles, madera, papel, etcétera).

Los indicadores de productividad también pueden calcularse al nivel de cualquier empresa o establecimiento que realice alguna actividad económica.

# **CAPÍTULO III**

## **PROTOCOLO DE INVESTIGACIÓN**

#### **3.1 PLANTEAMIENTO DEL PROBLEMA**

En vista del aumento de proyectos de la Empresa Metalmecánica, debido al auge de proyectos metalmecánicos de sus clientes tales como empresas mineras, empresas de producción en masa, petroleras, etc. Surge la necesidad de mejorar la gestión de proyectos para cumplir con las exigencias de sus clientes, pues últimamente están teniendo problemas en la gestión de tiempo, alcance y costos.

La era de la construcción está apenas empezando y cada vez surgirán mayores inconvenientes en caso de no tomar las medidas adecuadas a tiempo. Es por eso que consideramos necesario y de suma importancia el diseño y la implementación de una metodología de control de proyectos, el cual permitirá la mejor y oportuna toma de decisiones a través de la generación de indicadores de gestión. Los cuales nos darán una mejor visión de la situación actual de los proyectos en ejecución, permitiendo de esta manera ejecutar acciones correctivas y establecer medidas preventivas. Actualmente se realiza planificación de los proyectos en base a lineamientos del PMI, pero no se realiza el seguimiento y control de lo planificado oportunamente es decir para empezar los trabajos se planifica con la experticia de los ingenieros de planificación mas no en base de indicadores o líneas bases de los procesos de producción además que no realiza un control frecuente surgen gran cantidad de errores, retrasos, sobrecostos, pagos de penalidades, etc. los cuales pasan

31

desapercibidos de tal manera que se tiene que efectuar medidas correctivas, mas no preventivas.

#### **3.2 FORMULACIÓN DEL PROBLEMA**

#### **3.2.1 PROBLEMA PRINCIPAL:**

¿En qué medida la implementación de una metodología de control de proyectos, permitirá la acertada y oportuna toma de decisiones para la adecuada gestión de los proyectos en ejecución, del área de Operaciones de la Empresa Metalmecánica, en el primer semestre del año 2014?

#### **3.2.2 PROBLEMAS SECUNDARIOS:**

- P1. ¿En qué medida la implementación de una metodología de control de proyectos, permitirá el cumplimiento de plazos de los proyectos en ejecución de la Empresa Metalmecánica, en el primer semestre del año 2014?
- P2. ¿En qué medida la implementación de una metodología de control de proyectos, permitirá la reducción de costos por reproceso en los proyectos en ejecución de la Empresa Metalmecánica, en el primer semestre del año 2014?
- P3. ¿En qué medida la implementación de una metodología de control de proyectos permitirá mejorar la productividad en el área de operaciones de la Empresa Metalmecánica, en el primer semestre del año 2014?

### **3.3OBJETIVOS DE LA INVESTIGACIÓN**

#### **3.3.1 OBJETIVOS GENERALES**

Determinar en qué medida la implementación de una metodología de control de proyectos, permitirá la acertada toma de decisiones para la gestión de los proyectos en ejecución, del área de operaciones de la Empresa Metalmecánica, en el primer semestre del año 2014

## **3.3.2 OBJETIVOS ESPECÍFICOS**

- O1. Demostrar que si se implementa una metodología de control de proyectos, permitirá el cumplimiento de plazos de los proyectos en ejecución de la Empresa Metalmecánica.
- O2. Demostrar que si se implementa de una metodología de control de proyectos, permitirá la reducción de costos de producción en los proyectos en ejecución de la Empresa Metalmecánica.
- O3. Demostrar que si se implementa una metodología de control de proyectos permitirá mejorar la productividad en el área de operaciones de la Empresa Metalmecánica.

## **3.4HIPÓTESIS**

## **3.4.1 HIPÓTESIS GENERAL**

Si se implementa una metodología de control de proyectos, permitirá la acertada y oportuna toma de decisiones para la optimización de la toma de decisiones en el área de operaciones de la Empresa Metalmecánica en el primer semestre del año 2014.

## **3.4.2 HIPÓTESIS ESPECÍFICAS**

### **HIPÓTESIS ESPECÍFICA 1: H1**

Si se implementa una metodología de control de proyectos, permitirá la reducción de costos de producción en los proyectos en ejecución de la Empresa Metalmecánica.

### **HIPÓTESIS ESPECÍFICA 2: H2**

Si se implementa una metodología de control de proyectos, permitirá el cumplimiento de plazos de los proyectos en ejecución de la Empresa Metalmecánica.

### **HIPÓTESIS ESPECÍFICA 3: H3**

Si se implementa una metodología de control de proyectos permitirá mejorar la productividad en el área de operaciones de la Empresa Metalmecánica.

## **3.5 VARIABLES E INDICADORES**

## **3.5.1 VARIABLE INDEPENDIENTE**

X: Metodología de Control de Proyectos Indicadores: \$/kg mes / \$/kg estándar

## **3.5.2 VARIABLES DEPENDIENTES**

- Y1: Reducción de costos de producción
- Y2: Cumplimiento de plazos de entrega
- Y3: Mejora de la productividad

Indicadores:

- Tiempo de Ejecución / Tiempo Planificado
- Costo Real / Costo Presupuestado
- Costo Real mensual / Costo Estándar mensual
- Producción Real / Producción Planeada
- Kilogramos producidos / Horas hombre empleadas
- Kilogramos producidos / Horas maquinas utilizadas

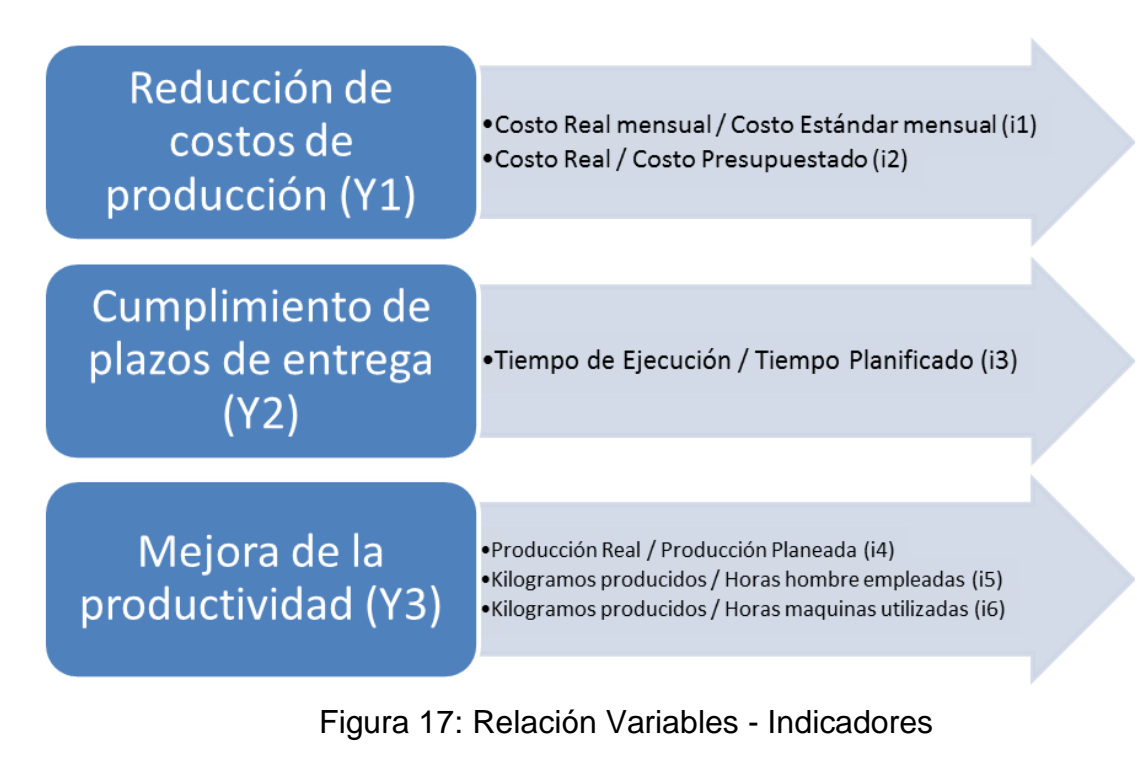

Fuente: Estudio del trabajo.

# **3.6 JUSTIFICACIÓN DEL ESTUDIO**

Las razones y motivos que impulsan a realizar el presente trabajo son:

 La necesidad de la Empresa Metalmecánica de poder solucionar problemas acarreados desde hace buen tiempo.

- Porque mejora la gestión de proyectos, pues genera información relevante para la adecuada toma de decisiones.
- Permitir la mejor administración de costos y alcance de los proyectos en marcha.
- Brindar la adecuada y oportuna información para ejecutar acciones correctivas y establecer medidas preventivas.
- Por su aporte a nivel de gestión y control, se genera una referencia para investigaciones futuras.

### **3.7 LIMITACIONES DE LA INVESTIGACIÓN**

- El estudio originalmente es solo válido para la Empresa Metalmecánica, pero es posible adaptarla a otras empresas del rubro de proyectos metalmecánicos luego de un variar algunos procedimientos de trabajo.
- La información facilitada por la empresa es confidencial o puede ser manipulada por la empresa.
- La propuesta metodológica está limitada a la gestión del área de operaciones de la empresa, el corazón productivo de la misma.

# **CAPÍTULO IV**

# **METODOLOGÍA DE CONTROL DE PROYECTOS EN EL ÁREA DE OPERACIONES DE UNA EMPRESA METALMECÁNICA**

#### **4.1 TIPO Y NIVEL DE LA INVESTIGACIÓN**

#### **4.1.1 TIPO**

El tipo de investigación a utilizar es la INVESTIGACIÓN APLICADA, ya que tiene una aplicación evidente a un problema práctico.

#### **4.1.2 NIVEL**

El nivel es "Descriptivo". Permitirá la descripción de las situaciones y eventos que se manifiestan en la organización así como el análisis e interpretación de los sucesos que ocurren en la empresa metalmecánica.

### **4.2 DISEÑO DE LA INVESTIGACIÓN**

El diseño es de tipo Experimental, ya que en el rubro metalmecánico no se acostumbra al uso de indicadores y herramientas para el control de proyectos

Lo que se va hacer es manipular la variable independiente, que viene a ser la metodología de control de proyectos, y se va a medir su efecto sobre la variable dependiente, que es la gestión de proyectos, basándonos en la medición de nuestros indicadores propuestos.

## **4.3 DESCRIPCIÓN DE LA PROPUESTA DE SOLUCIÓN**

Como se mencionó anteriormente en la situación actual de la empresa se evidencia la falta de seguimiento y control de los proyectos en ejecución, se planifica los trabajos en base a experticia de los profesionales de planificación más no en base a ratios, indicadores, líneas base, etc. De esta manera se establece los tiempos estimados de fabricación, la secuencia de fabricación, presupuesto de costos, pero lo que se realiza en campo no siempre es acorde a lo planificado por ello se tiene las siguientes repercusiones:

- Costos mayores a los planificados, alrededor de 5% por proyecto (contando con 5 proyectos al año).
- Retraso de envío de productos al cliente de hasta un mes iniciada la obra.
- Pago de penalidades por defectos en las estructuras: Multas de hasta S/. 200000 soles al año por retrasos.(acumulado de todos los retrasos en todos los proyectos)

Es por esto que se diseña la presente metodología de seguimiento y control de proyectos la cual consiste en recolectar datos, procesarlos y generar reportes e indicadores que nos permitan evaluar la situación en un determinado periodo de la gestión de los proyectos en ejecución, se plantea que la evaluación de la situación actual sea semanalmente(es decir se recolectara, procesara y entregara reportes semanalmente). Se propone la siguiente matriz de indicadores:

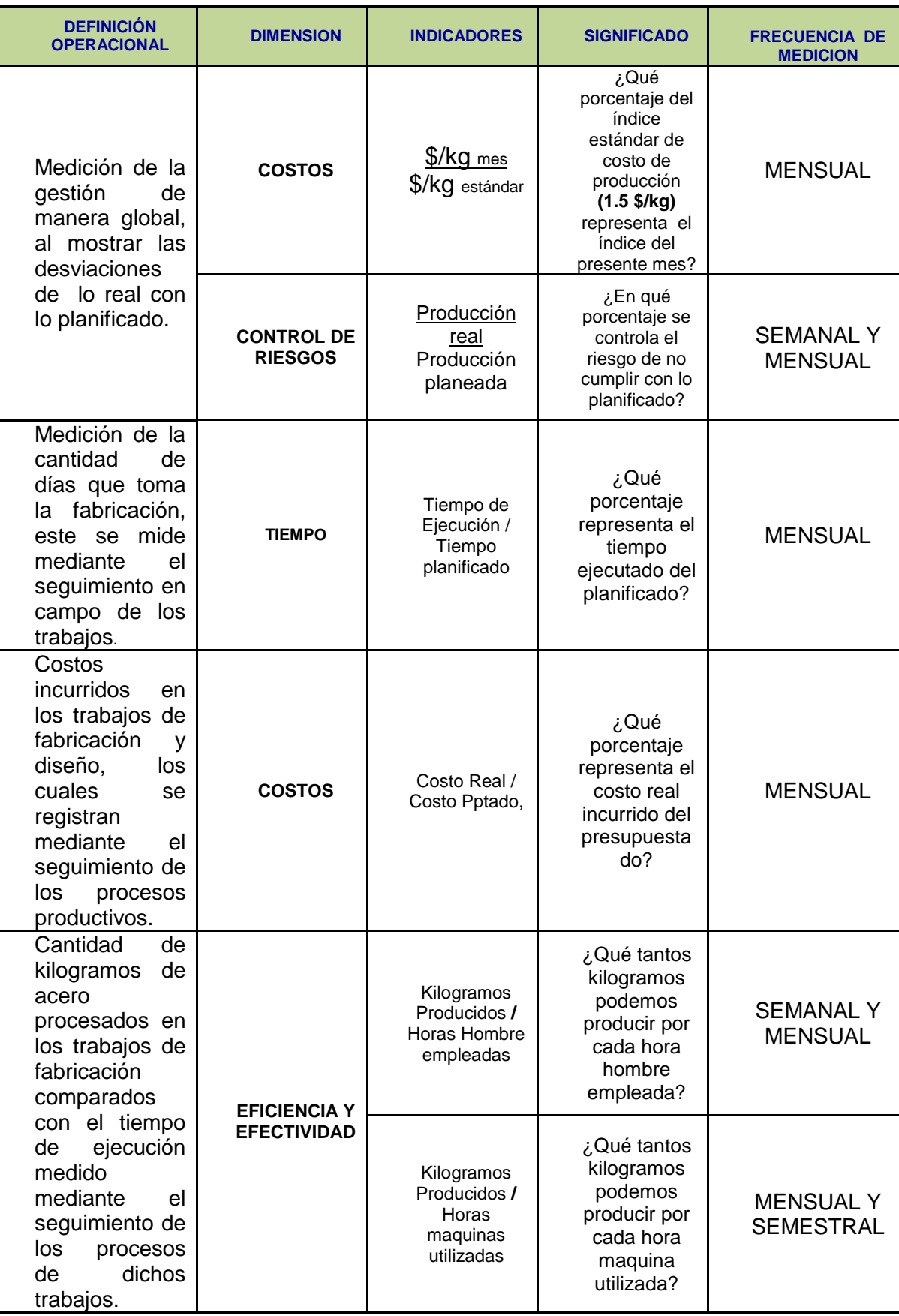

Tabla 3: Matriz de Indicadores de la Propuesta de solución

Fuente: Elaboración Propia

Esta información será analizada y evaluada por las jefaturas de producción y planificación para luego ser expuestas a la gerencia de operaciones y la gerencia general en la denominada reunión de "evaluación de proyectos", la cual se realizara semanalmente. En dicha reunión además de exponer la situación actual de los proyectos en ejecución se reconocerán las oportunidades de mejora, se propondrán mediadas de solución ante los posibles problemas inmediatos y todos los mecanismos para la mejora continua de la gestión de los proyectos en la empresa.

# **CAPÍTULO V**

# **DESARROLLO DE LA METODOLOGÍA PROPUESTA**

## **5.1 APLICACIÓN DE LA PROPUESTA DE SOLUCIÓN**

Mediante la recolección de la información, como resultado de su procesamiento, podremos traducir la situación actual por medio de los indicadores planteados anteriormente en la propuesta de solución. Así como dejar una metodología de evaluación de la gestión cada cierto periodo (semanal y mensual).

Para el cumplimiento de nuestros objetivos a continuación se detalla mediante instructivos y formatos la manera en que se debe efectuar la recolección y procesamiento de información contemplada para esta propuesta de solución:

## **5.1.1 REPORTE DE CONTROL DE HORAS HOMBRE**

## **a) Propósito**

- Brindar información fidedigna para el control de la Gestión del tiempo, Gestión de costos y Gestión de la integración (ejecución del proyecto) de los proyectos.
- Definir los tiempos estándar, es decir, el tiempo que emplea un obrero calificado en llevar a cabo una tarea definida, efectuado según un instructivo preestablecido.
- Definir el muestreo de trabajo, para establecer el porcentaje que con respecto al período total de tiempo se dedica a

ciertas actividades, y así, identificar las demoras que afectaban a los trabajos.

- Obtener la cantidad de horas hombres incurrida, para los diversos proyectos desarrollados.
- Proporcionar los costos de horas hombre a los líderes de proyectos para su análisis final en lo que respecta al costeo y eventual requerimiento de recursos en su proyecto asignado.

#### **b) Alcance**

Para todo el personal de fabricación de la empresa y Contratistas.

#### **c) Responsabilidades**

- Asistente del control horas hombre: es el encargado de recibir y procesar los tareos entregados por los supervisores.
- Supervisores de fabricación: es el encargado de generar los tareos y entregarlo al asistente de control horas hombre.
- Jefe de planeamiento y control de procesos: es el encargado de aprobar la información generada por el asistente de control de horas hombre.
- Líderes de proyectos y planeamiento: son los usuarios de la información emitida por el asistente de control de horas hombre.
- Jefe de planta: responsable de que todo el proceso de control horas hombre, se ejecute de forma regular.

#### **d) Descripción del instructivo**

Reporte de control horas hombre

Descripción de trabajos

Los supervisores de los departamentos de: fabricación, soldadura, habilitado y pintura generan un tareo para cada jornada laboral (diario), esto dentro de su plan de trabajo, que ha sido elaborado de manera conjunta con el Líder de proyecto, teniendo en cuenta la distribución de carga de trabajo, calificación del personal y la complejidad del elemento a fabricar, según el plano as-built.

En este tareo se encuentra la distribución del trabajo del personal en cuanto al tiempo dedicado a las diversas actividades que involucran los procesos de fabricación, según el tipo de proyecto que realizan y la fase en la que se encuentran, por ejemplo de ser un tanque en su etapa inicial en el tareo del supervisor de fabricación se tendrá: corte (de planchas), rolado (de planchas), etc…, y de estar en fase final, en el tareo del supervisor de pintura se tendrían procesos como: pintura, resanes y embalaje, etc..

Los tareos generados, son archivos virtuales (Hoja de cálculo en Excel), y el responsable del control de horas hombre los debe entregar en físico al supervisor de producción para que realice las asignaciones correspondientes, por su parte el responsable debe realizar las siguientes actividades:

- Imprimir los formatos en físico (hojas bond A4)
- Recorrer las naves de la planta y observar los proyectos en los que están trabajando.
- Anotar las actividades que cada obrero realiza en su cuadrilla respectiva.
- Aproximar el tiempo de duración (en horas) de estos trabajos, consultar en qué otros proyectos trabajará.
- Realizar estas actividades en todas las naves, teniendo en cuenta el tipo de trabajo realizado en éstas.

Los tareos son compilados, con el fin de consolidar toda la información concerniente a una determinada semana, para luego elaborar los reportes semanales.

Entregado el tareo, el responsable del control de horas hombre, debe verificar su consistencia, contrastando la información proporcionada por el supervisor, con la que él ha recabado, a fin de que toda la información brindada en los tareos tenga concordancia. De no ser así, se consultará con el obrero en cuestión y se revisarán los otros registros que clarifiquen la información.

Es preciso señalar que las horas trabajadas no pueden exceder a 8 horas, así como las horas extras no pueden exceder a 3 horas. Además la EDT, debe tener concordancia con la OT.

Esta información, recopilada en el archivo **"Tareo\_Sem\_N.xls",**  se le enviará semanalmente al Jefe de Planta para que dé su conformidad y al Jefe de Planeamiento, para que apruebe el reporte y delegue su consolidación junto a las de las otras plantas (en caso que un proyecto se ejecute en más de una planta) y proyectos involucrados, a fin de contar con información de primera mano en cuanto a la cantidad de horas invertidas por proyecto, trabajos realizados por proyecto, cantidad de personal y costo de horas hombres por cada proyecto. Esta información será remitida a los Líderes de los proyectos, para que estén al tanto de los recursos y sus costos, de los proyectos que están bajo su responsabilidad, para que no excedan el cronograma y el presupuesto asignado.

### **e) Formatos**

#### Formatos de tareo de control horas hombre

Se muestra el formato usado (Archivo "Tareo\_Sem\_N.xls", donde N es el número de la semana del año corriente) para registrar las actividades y la distribución en cantidad de horas por proyecto:

Se llenan los siguientes campos:

- Fecha: Formato dd/mm/aa
- Supervisor: Nombre del Supervisor encargado.
- Turno: 01 si es en el día, 02 si es en la noche
- Categoría: Formación técnica del obrero.
- Proceso: Va depender del proyecto, se tiene: habilitado, fabricación, limpieza mecánica, armado, soldadura, pintura, resanes y embalaje y despacho.
- Nombre: Nombre del obrero.
- Actividad: Proyecto en el que trabaja. Tiene que ir acompañado del código asignado al proyecto (OT), ejemplo: **"20XX-XXX Proyecto Nueva Fuerabamba"**
- Horas Total: Horas por actividad realizadas en una jornada de trabajo de 8 horas. Por ejemplo si en la jornada realizó trabajos de habilitado y limpieza mecánica, deberá ir: 4.00 horas de habilitado y 4.00 horas de limpieza mecánica en el mismo día.
- Horas\_Extras: Horas por actividad realizadas pasadas las 8 horas de la jornada normal.

Estos campos se muestran en las figuras 18, 19 y 20.

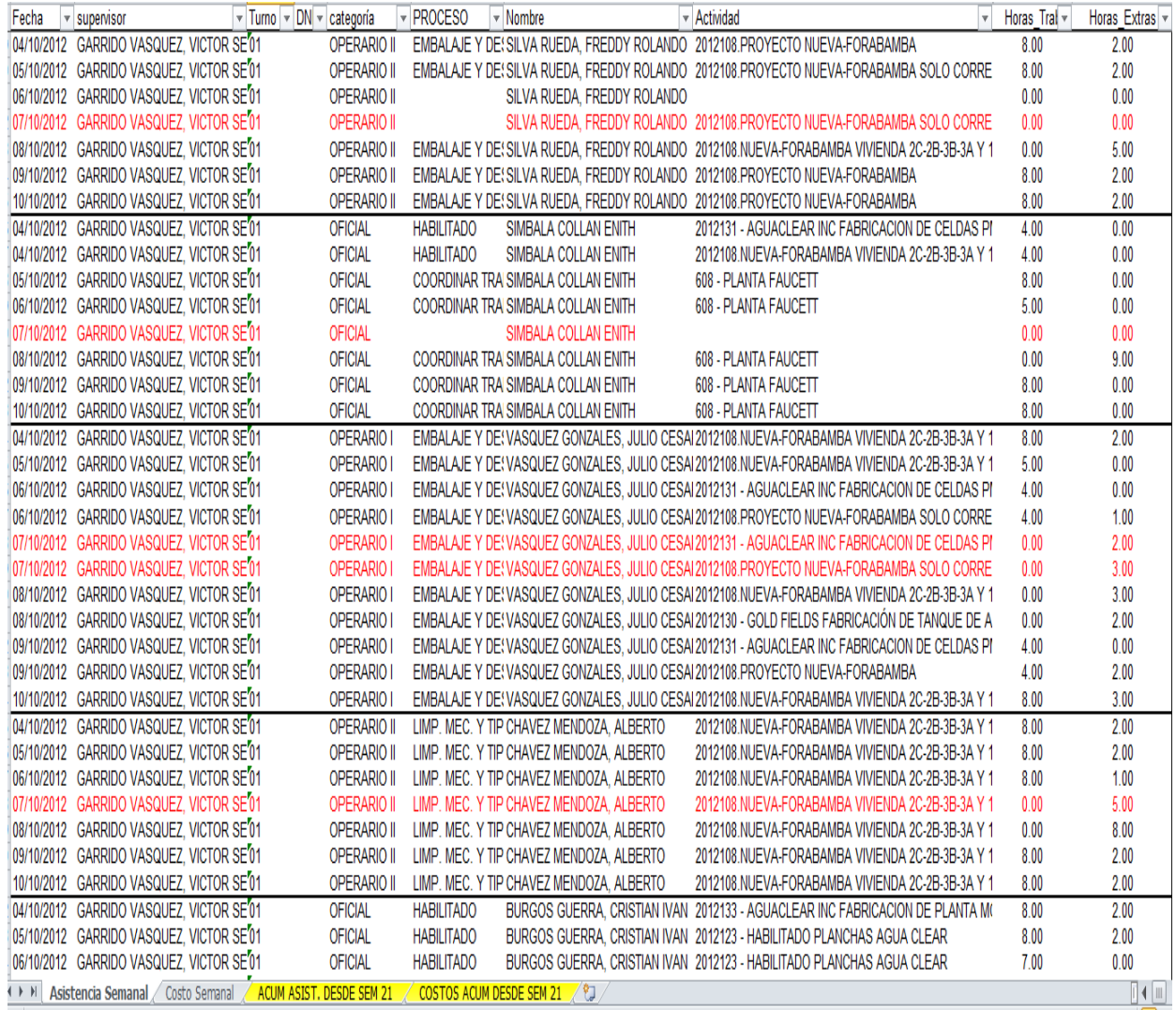

Figura 18: Vista inicial del Tareo Semanal

Fuente: Elaboración Propia

Y luego al llenar el formato, se muestra en la Figura 20 como se ha ingresado la información acerca de los procesos y los tiempos en el que se realizan por proyecto.

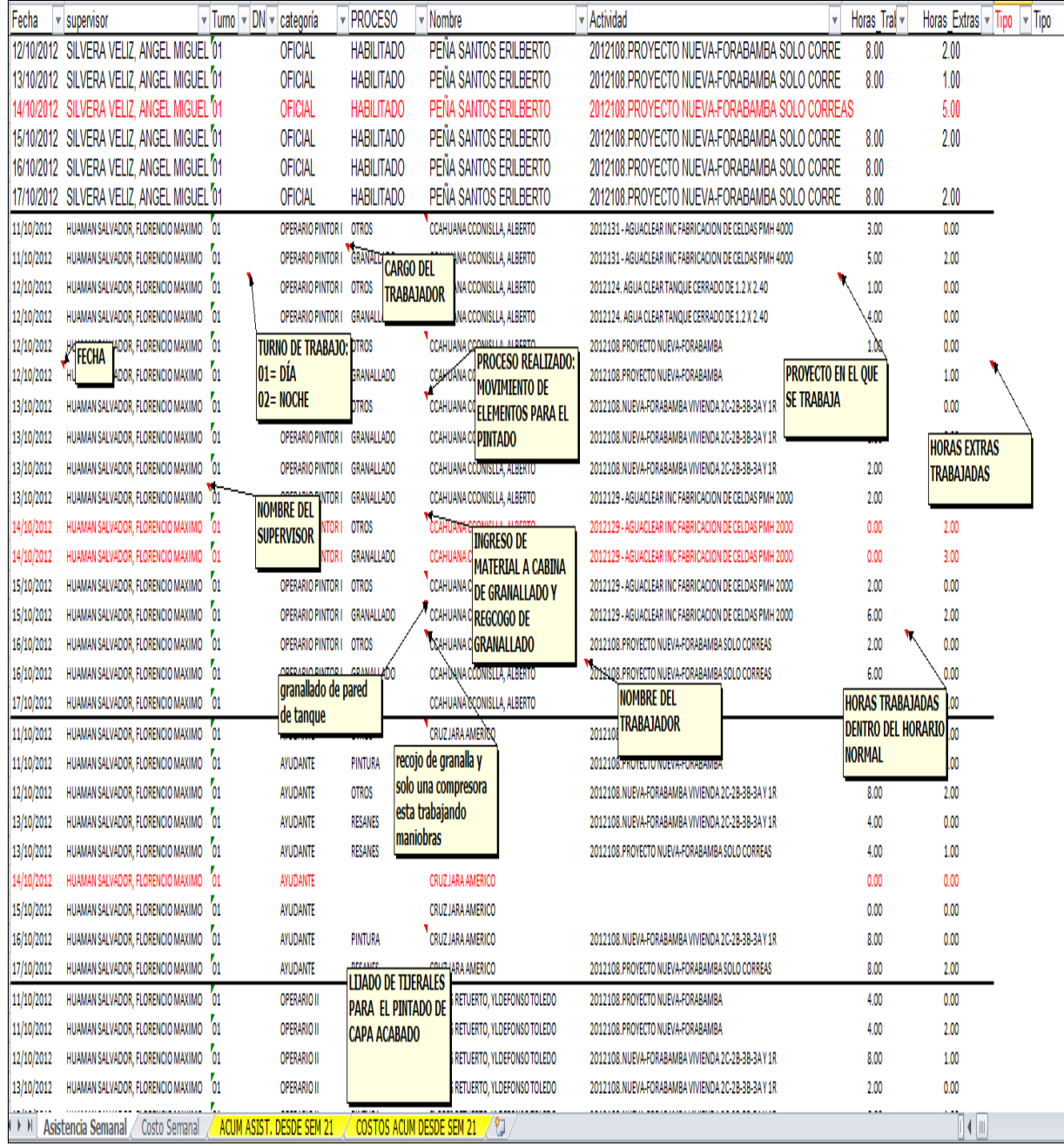

# Figura 19: Ingreso de datos y descripción de procesos en el Tareo Semanal

Fuente: Elaboración Propia

|    | A                                             | Е                        | G                                                    |              |                                  | Κ                 | P                       |      | R<br>Q                                  | S               |                              | U                | $\mathsf{V}$                       |          |
|----|-----------------------------------------------|--------------------------|------------------------------------------------------|--------------|----------------------------------|-------------------|-------------------------|------|-----------------------------------------|-----------------|------------------------------|------------------|------------------------------------|----------|
|    | Fecha<br>$\overline{\mathbf{v}}$              | categoría                | - Nombre                                             | $\mathbf{v}$ | Horas Trab -                     | Horas Extras -    | CostoxH - HEx25%        |      | CostoxHE - HEx35%<br>$\bar{\mathbf{v}}$ |                 | $CostoxHE -$<br>$\mathbf{v}$ |                  | $Dot \cdot$ Hdobles                | $\vee$ C |
| 66 | 12/10/2012                                    | <b>OFICIAL</b>           | PEÑA SANTOS ERILBERTO                                |              | 8.00                             | 2.00              | 3.38                    | 2.00 | 422                                     | 0.00            | 4.56                         | 0.00             | 0.00                               | 6        |
| 67 | 3/10/2012                                     | <b>OFICIAL</b>           | PEÑA SANTOS ERILBERTO                                |              | 8.00                             | 1.00              | 3.38                    | 1,00 | <b>Costo x Hora</b>                     | 0.00            | 4.56                         |                  | Costo x las                        | 6        |
| 68 | 4/10/2012                                     | <b>OFICIAL</b>           | PENA CARGO DEL<br>ERTO                               |              |                                  | 5.00              | 3.38                    | 2.00 | <b>Normal de</b><br><b>OFICIAL</b>      | 3.00            | 4.56                         |                  | <b>H. Restantes</b><br>de OFICIAL  | 6        |
| 69 | 15/10/2012                                    | <b>OFICIAL</b>           | PEÑA TRABAJADOR<br><b>ERTO</b>                       |              | 8.00                             | 2.00              | 3.38                    | 2.00 | t.cz.                                   | 0.00            | 4.56                         |                  |                                    | 6        |
| 70 | 16/10/2012                                    | <b>OFICIAL</b>           | PEÑA <del>onn ou chico</del> ERTO                    |              | 8.00                             |                   | 3.38                    | 0.00 | 4.22                                    |                 | Costo x las                  | 0.00             | 0.00                               | 6        |
|    | 17/10/2012                                    | <b>OFICIAL</b>           | PÉÑA SANTOS ERILBERTO                                |              | 8.00                             | 2.00              | 3.38                    | 2.00 | 4.22                                    | 2 Primeras      |                              | 0.00             | 0.00                               | 6        |
|    | 72 11/10/2012                                 | <b>OPERARIO PINTOR I</b> | CCAHUANA CCONISLLA, ALBERTO                          |              | 3.00                             | 0.00              | 4.06                    | 0.00 | 5.08                                    | $0.1$ H.E. de   |                              | 0.00             | 0.00                               |          |
|    | 73 11/10/2012                                 |                          | OPERARIO PINTOR I CCAHUANA CCONISLLA, ALBERTO        |              | 5.00                             | 2.00              | 4.06                    | 2.00 | 5.08                                    | 0 OFICIAL       |                              | 0.00             | 0.00                               |          |
|    | 74 12/10/2012                                 | <b>OPERARIO PINTOR I</b> | CCAHUANA CCONISLLA, ALBERTO                          |              | 1.00                             | 0.00              | 4.06                    |      | 0.0 Costo x Hora 08                     | 0.00            | 5.48                         | 0.00             | 0.00                               |          |
|    | 75 12/10/2012                                 | <b>OPERARIO PINTOR I</b> | CCAHUANA CCONISLLA, ALBERTO                          |              | 4.00                             | 0.00              | 4.06                    |      | 0.0 Normal de<br>18                     | 0.00            | 5.48                         |                  | Costo x las                        |          |
|    | 76 12/10/2012                                 |                          | OPERARIO PINTOR I CCAHUANA CCONISLLA, ALBERTO        |              | 1.00                             | 0.00              | 4.06                    |      | 00 OPERARIO<br>18                       | 0.00            | 5.48                         |                  | <b>H. Restantes</b>                |          |
|    | 77 12/10/2012                                 |                          | <b>OPERARIO PINTOR I CCAHUANA CCONISLIA, ALBERTO</b> |              | <b>HORAS EXTRAS</b>              |                   | 4.06                    | 1.00 | 5.08                                    | 0.00            | 5.48                         | $0.\mathsf{Ide}$ |                                    | 8        |
|    | 78 13/10/2012                                 | $\alpha$ FECHA<br>itor i | <b>CCAHL</b><br><b>NOMBRE DEL</b>                    |              | <b>TRABAJADAS</b>                |                   | 4.06                    | 0.00 | 5.08                                    | 0.00            | 5.48                         |                  | <b>OPERARIO</b>                    | 8        |
|    | 79 13/10/2012                                 | <b>OPERARIO PINTOR I</b> | CCAHU TRABAJADOR                                     |              |                                  |                   | 4.06                    | 0.00 | 5.08                                    | 0.00            | 5.48                         | 0.00             | 0.00                               | 8        |
|    | 80 13/10/2012                                 | <b>OPERARIO PINTOR I</b> | <b>CCAH</b>                                          |              | 2.00                             | 0.00              | 4.06                    | 0.00 | 5.08                                    | Costo x las     |                              | 0.00             | 0.00                               | 8        |
|    | 81 13/10/2012                                 | <b>OPERARIO PINTOR I</b> | CCAHUANA CCONISLLA, ALBERTO                          |              | 2.00                             | 2.00              | 4.06                    | 2.00 | 5.08                                    | 2 Primeras      |                              | 0.00             | 0.00                               |          |
| 82 | 14/10/2012                                    | <b>OPERARIO PINTOR I</b> | CCAHUANA CCONISLLA, ALBERTO                          |              | 0.00                             |                   | <b>HORAS TRABAJADAS</b> | 2.00 | 5.08                                    | $0.1$ H.E. de   |                              | 0.00             | 0.00                               | 8        |
|    | 83 14/10/2012                                 | <b>OPERARIO PINTOR I</b> | CCAHUANA CCONISLLA, ALBERTO                          |              | 0.00                             | <b>DENTRO DEL</b> |                         | 2.00 | 5.08                                    | <b>OPERARIO</b> |                              | 0.00             | 0.00                               |          |
|    | 84 15/10/2012                                 | <b>OPERARIO PINTOR I</b> | CCAHUANA CCONISLLA, ALBERTO                          |              | 2.00                             |                   | <b>HORARIO NORMAL</b>   | 0.00 | 5.08                                    | 0.00            | 5.48                         | 0.00             | 0.00                               |          |
|    | 85 15/10/2012                                 | <b>OPERARIO PINTOR I</b> | CCAHUANA CCONISLLA, ALBERTO                          |              | 6.00                             | 2.00              | 4.UO                    | 2.00 | 5.08                                    | 0.00            | 5.48                         | 0.00             | 0.00                               |          |
| 86 | 16/10/2012                                    | <b>OPERARIO PINTOR I</b> | CCAHUANA CCONISLLA, ALBERTO                          |              | 2.00                             | 0.00              | 4.06                    | 0.00 | 5.08                                    | 0.00            | 5.48                         | 0.00             | 0.00                               |          |
|    | 87 16/10/2012                                 | <b>OPERARIO PINTOR I</b> | CCAHUANA CCONISLLA, ALBERTO                          |              | 6.00                             | 0.00              | 4.06                    | 0.00 | 5.08                                    | 0.00            | 5.48                         | 0.00             | 0.00                               |          |
|    | 88 17/10/2012                                 | <b>OPERARIO PINTOR I</b> | CCAHUANA CCONISLLA, ALBERTO                          |              | 0.00                             | 0.00              | 4.06                    | 0.00 | 5.08                                    | 0.00            | 5.48                         | 0.00             | 0.00                               | 8        |
|    | 89 11/10/2012                                 | <b>AYUDANTE</b>          | <b>CRUZ JARA AMERICO</b>                             |              | 4.00                             | 0.00              | 3.13                    | 0.00 | 3.91                                    | 10.00           | Costo x las<br>2 Primeras    | 0.00             | 0.00                               | 6        |
|    | 90 11/10/2012                                 | <b>AYUDANTE</b>          | CRUZ JARA AMERICO                                    |              | 4.00                             | 2.00              | 3.13                    | 2.00 | 3.91                                    | 0.00            | H.E. de                      | 0.00             | 0.00                               |          |
|    | 91 12/10/2012                                 | <b>AYUDANTE</b>          | <b>CRUZ JARA AMERICO</b>                             |              | 8.00                             | 2.00              | 3.13                    | 2.00 | <b>Costo x Hora</b>                     | 0.00            | <b>AYUDANTE</b>              | 0.00             | 0.00                               | 6        |
|    | 92 13/10/2012                                 | <b>AYUDANTE</b>          | <b>CRUZ JARA AMERICO</b>                             |              | 4.00                             | 0.00              | 3.13                    | 0.00 | <b>Normal de</b>                        | 0.00            | 4.ZZ                         |                  | Costo x las<br><b>H. Restantes</b> | 6        |
|    | 93 13/10/2012                                 | <b>AYUDANTE</b>          | CRUZ JARA AMERICO                                    |              | 4.00                             | 1.00              | 3.13                    | 1.00 | <b>AYUDANTE</b>                         | 0.00            | 4.22                         | de               |                                    | 6        |
| 94 | 14/10/2012                                    | <b>AYUDANTE</b>          | <b>CRUZ JARA AMERICO</b>                             |              | 0.00                             | 0.00              | 3.13                    | 0.00 | 3.91                                    | 0.00            | 4.22                         |                  | <b>AYUDANTE</b>                    | 6        |
|    | 95 15/10/2012                                 | <b>AYUDANTE</b>          | <b>CRUZ JARA AMERICO</b>                             |              | 0.00                             | 0.00              | 3.13                    | 0.00 | 3.91                                    | 0.00            | 4.22                         | 0.00             | <b>U.UU</b>                        | 6        |
|    | 96 16/10/2012<br>H 4 ▶ H   Asistencia Semanal | <b>AYUDANTF</b>          | CRUZ JARA AMERICO<br>ACUM ASIST. DESDE SEM 21        |              | 8.00<br>COSTOS ACUM DESDE SEM 21 | 0.00              | 3 <sub>13</sub>         | 0.00 | 3.91                                    | 0.00            | 4 2 2                        | 0.000000         |                                    | 6        |
|    |                                               |                          | Costo Semanal                                        |              |                                  |                   |                         |      |                                         |                 |                              |                  |                                    |          |

Figura 20: Ingreso y detalle de horas en el Tareo Semanal Fuente: Elaboración Propia

Dentro de las razones para cuantificar el número total de horas empleadas, además de controlar la gestión de integración de los proyectos, se encuentra la importancia de calcular el costo de las Horas Hombre, controlando así la gestión de control de costos por parte de estos recursos. Es así que una vez más haciendo uso del cuadro en el que recopilamos la data del control de Horas Hombre, "Tareo\_Sem\_N.xls", veremos su uso en el costeo, que se consolidará junto a la información de otros proyectos y plantas, como se observa en las figuras 21 y 22.

#### **Columnas:**

 CostoxH: Es el Costo (en Nuevos Soles) asignado a cada hora de trabajo. Va depender de la calificación del personal.

Por ejemplo: Oficial= 3.38, Operario= 4.06, Ayudante= 3.13, etc…

- HEx25%: Número de Horas Extras trabajadas. La dos primeras se pagan al 25%, es decir al 125% de una hora normal.
- CostoxHE25%: Es el Costo (en Nuevos Soles) asignado a cada hora extra de trabajo. La dos primeras se pagan al 25%, o sea al 125% de una hora normal. Va depender de la calificación del personal. Por ejemplo: Oficial= 4.22, Operario= 5.08, Ayudante= 3.91 etc…
- HEx35%: Número de Horas Extras trabajadas después de las 2 primeras. Se pagan al 35%, es decir al 135% de una hora normal.
- CostoxHE35%: Es el Costo (en Nuevos Soles) asignado a cada hora extra de trabajo después de las dos primeras. Se pagan al 35%, o sea al 135% de una hora normal. Va depender de la calificación del personal. Por ejemplo: Oficial= 4.56, Operario= 5.48, Ayudante= 4.22 etc…
- Dobles: Mediante fórmulas identifica si esa semana se trabajó el domingo.
- Hdobles: Número de horas "pagadas al doble", esto se da porque si se trabaja los días domingos, estos deben ser pagados al doble del jornal.
- CostoxHdobles: Es el Costo (en Nuevos Soles) asignado a cada hora de trabajo del día domingo. Va depender de la calificación del personal. Por ejemplo: Oficial= 6.75, Operario= 8.13, Ayudante= 6.25, etc…
- Costo Parcial: Es la suma de los productos del número de Horas y sus costos respectivos.
- CTS (8.33%): Es el cálculo del pago de la CTS del trabajador= (Costo parcial)\* 8.33/100.
- VACACIONES (8.33%): Es el cálculo del pago de las Vacaciones del trabajador= (Costo parcial)\* 8.33/100.
- GRATI (16.67%): Es el cálculo del pago de la Gratificación del trabajador= (Costo parcial)\* 16.67/100.
- ESSALUD (9%): Es el cálculo del costo del Servicio de Salud del trabajador= (Costo parcial)\*9 /100.
- SCTR (1.6%): Es el cálculo del costo de la Póliza del Seguro Contra Trabajo Riesgoso del trabajador= (Costo parcial)\* 1.6/100.
- Bono: Es el incentivo que reciben los obreros mejor calificados como Operarios y Soldadores. Su valor es de 9 Nuevos Soles por día. Generalmente para disminuir costos, estos se entregan como Vales de Consumo en Supermercados.
- CostoxBono: Está dado de la siguiente manera= (Horas\_Trab)\*(Bono)/8, donde 8 es el número normal de horas trabajadas en un día.
- Costo Total: Está dado por= (Costo Parcial)+( CTS (8.33%))+( VACACIONES (8.33%))+( GRATI (16.67%))+( ESSALUD (9%))+( SCTR (1.6%))+(CostoxBono), y nos da el Costo Total por día de cada trabajador.
- Horas totales : Está dado por la suma diaria de las Horas\_Trab y Horas\_Ext.
- CostoxPersonal (S/.): Está dado por la división del Costo Total entre el número de Horas Totales, y nos sirve para ver cuánto nos cuesta la hora de trabajo de un personal a nivel global.

 CostoxPersonal (\$): Dado que los costos del proyecto están en dólares americanos (US\$), tendremos este dato dividiendo el CostoxPersonal (S/.) entre el tipo de cambio vigente al día en el que se calcule, como se observa en la figura 23.

| $\cup$                     | V             | W            | X                            | Y                                      | Z                                                                                                    | AA        | AB        | <b>AC</b> | <b>AD</b> | <b>AE</b>               | AF          | AG    | AH                                                                  | AI.    | AJ |
|----------------------------|---------------|--------------|------------------------------|----------------------------------------|----------------------------------------------------------------------------------------------------|-----------|-----------|-----------|-----------|-------------------------|-------------|-------|---------------------------------------------------------------------|--------|----|
|                            | Dot - Hdobles | $\mathbf{v}$ |                              | CostoxH( - Costo Parcial - CTS (8.33%) | $\overline{V}$ VACACIONES (8. $\overline{V}$ GRATI (16.67%) $\overline{V}$ ESSALUD (9.%) $\overline{V}$ SCTR (1.6%) |           |           |           | Bono<br>v | $\overline{\mathbf{v}}$ |             |       | CostoxI v Costo T v Horas ti v CostoxPersor v CostoxI v sonal (\$ v |        |    |
| 66 0.00 0.00               |               | 6.75         | SI. 35.4                     | SI.3.0                                 | SI.3.0                                                                                                    | SI. 5.9   | SI.3.2    | SI. 0.6   | SI.9.0    | SI.9.0                  | SI. 60.0    | 10.00 | 6.00                                                                | \$2.18 |    |
| 67 0.00 0.00               |               | 6.75         | SI. 31.2                     | SI.2.6                                 | SI.26                                                                                                    | SI. 5.2   | SI. 2.8   | SI.0.5    | SI.9.0    | SI.9.0                  | SI. 53.9    | 9.00  | 5.99                                                                | \$2.18 |    |
| 68 0.00 0.00               |               | 6.75         | SI. 22.1                     | SI. 1.8                                | SI. 1.8                                                                                                    | SI.3.7    | SI. 2.0   | SI.0.4    | SI.9.0    | SI. 0.0                 | S/. 31.8    | 5.00  | 6.36                                                                | \$2.31 |    |
| 69 0.00 0.00               |               | 6.75         | SI.35.4                      | SI.3.0                                 | SI.3.0                                                                                                    | SI.5.9    | SI.3.2    | SI.06     | SI.9.0    | SI.9.0                  | SI. 60.0    | 10.00 | 6.00                                                                | \$2.18 |    |
| 70 0.00 0.00               |               | 6.75         | SI. 27.0                     | SI.2.2                                 | SI.2.2                                                                                                    | SI.4.5    | SI.24     | SI.0.4    | SI.9.0    | SI.9.0                  | SI.47.9     | 8.00  | 5.98                                                                | \$2.18 |    |
| 71 0.00 0.00               |               | 6.75         | SI. 35.4                     | SI.3.0                                 | S/L3.0                                                                                                    | SI.5.9    | SI.3.2    | SI.06     | SI.9.0    | $S/L$ 9.0               | S/. 60.0    | 10.00 | 6.00                                                                | \$2.18 |    |
| 72 0.00 0.00               |               | 8.13         | SI. 12.2                     | SI. 1.0                                | SI. 1.0                                                                                                    | SI. 2.0   | SI. 1.1   | SI. 0.2   | SI.9.0    | SI.3.4                  | S/. 20.9    | 3.00  | 6.97                                                                | \$2.54 |    |
| 73 0.00 0.00               |               | 8.13         | SI. 30.5                     | SI.2.5                                 | SI.2.5                                                                                                    | SI. 5.1   | SI. 2.7   | SI.0.5    | SI.9.0    | SI.5.6                  | SI.49.5     | 7.00  | 7.07                                                                | \$2.57 |    |
| 74 0.00 0.00               |               | 8.13         | SI.4.1                       | SI. 0.3                                | S/L 0.3                                                                                                    | SI. 0.7   | SI.0.4    | SI. 0.1   | SI.9.0    | SL 1.1                  | SI.7.0      | 1.00  | 6.97                                                                | \$2.54 |    |
| 75 0.00 0.00               |               | 8.13         | S/. 16.3                     | SI.14                                  | SI.14                                                                                                    | SI. 2.7   | SI. 1.5   | SI. 0.3   | SI.9.0    | SI.4.5                  | SI. 27.9    | 4.00  | 6.97                                                                | \$2.54 |    |
| 76 0.00 0.00               |               | 8.13         | SI. 4.1                      | SI. 0.3                                | SI. 0.3                                                                                                    | SI. 0.7   | SI. 0.4   | SI. 0.1   | SI.9.0    | SL 1.1                  | S/. 7.0     | 1.00  | 6.97                                                                | \$2.54 |    |
| 77 0.00 0.00               |               | 8.13         | SI. 13.2                     | SI. 1.1                                | SI. 1.1                                                                                                    | SI. 2.2   | SI. 1.2   | SI. 0.2   | SI.9.0    | SI. 2.3                 | SI. 21.3    | 3.00  | 7.08                                                                | \$2.58 |    |
| 78 0.00 0.00               |               | 8.13         | SI.8.1                       | SI. 0.7                                | SI. 0.7                                                                                                    | SI. 1.4   | SI. 0.7   | SI. 0.1   | SI.9.0    | SI. 2.3                 | SI. 13.9    | 2.00  | 6.97                                                                | \$2.54 |    |
| 79 0.00 0.00               |               | 8.13         | SI. 4.1                      | SI. 0.3                                | SI. 0.3                                                                                                    | SI. 0.7   | SI.0.4    | SI. 0.1   | SI.9.0    | SL 1.1                  | S/. 7.0     | 1.00  | 6.97                                                                | \$2.54 |    |
| 80 0.00 0.00               |               | 8.13         | SI. 8.1                      | SI. 0.7                                | SI. 0.7                                                                                                    | SI. 1.4   | SI. 0.7   | SI. 0.1   | SI.9.0    | SI. 2.3                 | S/. 13.9    | 2.00  | 6.97                                                                | \$2.54 |    |
| 81 0.00 0.00               |               | 8.13         | SI. 18.3                     | SI. 1.5                                | SI. 1.5                                                                                                    | SI.3.0    | SI. 1.6   | SI. 0.3   | SI.9.0    | SI. 2.3                 | SI. 28.6    | 4.00  | 7.14                                                                | \$2.60 |    |
| 82 0.00 0.00               |               | 8.13         | SI. 10.2                     | SI. 0.8                                | SI. 0.8                                                                                                    | SI. 1.7   | SI.0.9    | SI. 0.2   | SI.9.0    | SI. 0.0                 | SI. 14.6    | 2.00  | 7.31                                                                | \$2.66 |    |
| 83 0.00 0.00               |               | 8.13         | SI. 15.6                     | SI. 1.3                                | SI. 1.3                                                                                                    | SI.2.6    | SI. 1.4   | SI. 0.3   | SI.9.0    | SI. 0.0                 | SI. 22.5    | 3.00  | 7.50                                                                | \$2.73 |    |
| 84 0.00 0.00               |               | 8.13         | SI. 8.1                      | SI. 0.7                                | SI. 0.7                                                                                                    | SI. 1.4   | SI. 0.7   | SI. 0.1   | SI.9.0    | SI. 2.3                 | S/. 13.9    | 2.00  | 6.97                                                                | \$2.54 |    |
| 85 0.00 0.00               |               | 8.13         | SI. 34.5                     | SI.2.9                                 | SI.2.9                                                                                                    | SI.5.8    | SI.3.1    | SI.06     | SI.9.0    | SI. 6.8                 | SI. 56.5    | 8.00  | 7.06                                                                | \$2.57 |    |
| 86 0.00 0.00               |               | 8.13         | SI. 8.1                      | SI. 0.7                                | SI. 0.7                                                                                                    | SI. 1.4   | SI. 0.7   | SI. 0.1   | SI.9.0    | SI. 2.3                 | SI. 13.9    | 2.00  | 6.97                                                                | \$2.54 |    |
| 87 0.00 0.00               |               | 8.13         | SI. 24.4                     | SI. 2.0                                | SI. 2.0                                                                                                    | SI. 4.1   | SI. 2.2   | SI. 0.4   | SI.9.0    | SI. 6.8                 | S/. 41.8    | 6.00  | 6.97                                                                | \$2.54 |    |
| 88 0.00 0.00               |               | 8.13         | SI. 0.0                      | $S/L$ 0.0                              | SI.0.0                                                                                                    | SI. 0.0   | $S/L$ 0.0 | SI.0.0    | SI.9.0    | SI. 0.0                 | SI. 0.0     | 0.00  | 0.00                                                                | \$0.00 |    |
| 89 0.00 0.00               |               | 6.25         | SI. 12.5                     | SI. 1.0                                | S/L 1.0                                                                                                    | SI. 2.1   | SI. 1.1   | SI. 0.2   | SI. 0.0   | SI. 0.0                 | S/. 18.0    | 4.00  | 4.50                                                                | \$1.64 |    |
| 90 0.00 0.00               |               | 6.25         | SI. 20.3                     | SI. 1.7                                | SL 1.7                                                                                                    | SI.3.4    | SI. 1.8   | SI. 0.3   | $S/L$ 0.0 | $S/L$ 0.0               | SI. 29.2    | 6.00  | 4.87                                                                | \$1.77 |    |
| 91 0.00 0.00               |               | 6.25         | SI, 32.8                     | SI. 2.7                                | SI. 2.7                                                                                                    | SI. 5.5   | $S/L$ 3.0 | SI.0.5    | SI. 0.0   | $S/L$ 0.0               | SI.47.2     | 10.00 | 4.72                                                                | \$1.72 |    |
| 92 0.00 0.00               |               | 6.25         | SI. 12.5                     | SI. 1.0                                | S/L1.0                                                                                                    | SI. 2.1   | SL 1.1    | SI. 0.2   | SI. 0.0   | SI. 0.0                 | S/. 18.0    | 4.00  | 4.50                                                                | \$1.64 |    |
| 93 0.00 0.00               |               | 6.25         | SI. 16.4                     | SI. 1.4                                | SI.14                                                                                                    | SI.2.7    | S/L1.5    | SI. 0.3   | SI. 0.0   | SI. 0.0                 | SI. 23.6    | 5.00  | 4.72                                                                | \$1.72 |    |
| 94 0.00 0.00               |               | 6.25         | S/.0.0                       | S/.0.0                                 | $S/L$ 0.0                                                                                                    | SI. 0.0   | $S/L$ 0.0 | SI. 0.0   | SI. 0.0   | $S/L$ 0.0               | SI. 0.0     | 0.00  | 0.00                                                                | \$0.00 |    |
| 95 0.00 0.00               |               | 6.25         | SI. 0.0                      | SI. 0.0                                | $S/L$ 0.0                                                                                                    | $S/L$ 0.0 | SI. 0.0   | SI. 0.0   | SI. 0.0   | SI. 0.0                 | SI. 0.0     | 0.00  | 0.00                                                                | \$0.00 |    |
| 96 0.00 0.00               |               | 625          |                              | $SI$ 21                                | $SI$ 21                                                                                                    | $SI$ 42   | $SI$ 2.3  | $SI$ 0.4  | $SI$ 0.0  | S/00                    | $S/360$ 800 |       | 4.50                                                                | \$1.64 |    |
| H + ▶ H Asistencia Semanal |               |              | $SI$ 25 $0$<br>Costo Semanal |                                        | ACUM ASIST. DESDE SEM 21 / COSTOS ACUM DESDE SEM 21 / °CI                                                           |           |           |           |           |                         |             |       | $\mathbb{I}$ 4 $\mathbb{I}$                                         |        |    |

Figura 21: Detalle del cálculo de pago por horas en el Tareo Semanal

Fuente: Elaboración Propia

Luego de procesar la información y mediante el arreglo en tablas dinámicas, se tendrá en la pestaña **Costo Semanal** la siguiente información:

| A                                                                     | $\overline{B}$                         | C               |                                      | $\mathsf{D}$              | F                | F              | G              | H                                                                                            |              |              | K.                     |
|-----------------------------------------------------------------------|----------------------------------------|-----------------|--------------------------------------|---------------------------|------------------|----------------|----------------|----------------------------------------------------------------------------------------------|--------------|--------------|------------------------|
|                                                                       |                                        |                 |                                      |                           |                  |                |                |                                                                                              |              |              |                        |
|                                                                       |                                        |                 | Datos                                |                           |                  |                |                | <b>TIPO DE CAMBIO</b>                                                                        |              |              |                        |
| Actividad                                                             | <b>PROCESO</b>                         |                 | ▼ categoría → Suma de Horas          |                           |                  |                |                | Trat Suma de HEx25% Suma de HEx35% Suma de Hdobles Suma de Horas totales Suma de Costo Total |              |              |                        |
| <b>⊞608 - PLANTA FAUCETT</b>                                          | <b>EFABRICACION</b>                    |                 |                                      | 24                        | 0                | 0              | 0              | 24                                                                                           | S/. 195.40   |              |                        |
|                                                                       | <b>CATEGORÍA DEL OBRERO</b>            | <b>OPERARIO</b> |                                      | $\mathbf{0}$              | $\overline{2}$   | $\overline{4}$ | $\mathbf{0}$   | 6                                                                                            | S/. 55.43    |              | <b>COSTO TOTAL EN</b>  |
|                                                                       |                                        |                 |                                      | 120                       | 32               | 33             | $\mathbf{0}$   | 185                                                                                          | S/. 1.259.46 |              | <b>DÓLARES</b>         |
|                                                                       | <b>ECOORDINAR TRABAJOS</b>             |                 |                                      | 109                       | 30               | 53             | $\mathbf{0}$   | 192                                                                                          | S/. 1,973.09 |              | <b>AMERICANOS</b>      |
| 0 Total 608 - PLANTA FAUCETT                                          |                                        |                 |                                      | 253                       | 64               | 90             | $\overline{0}$ | 407                                                                                          | S/. 3.483.38 |              |                        |
| <b>≣2012108.PROYECTO NUEVA-FORAÉ ⊞ GRANALLADO</b>                     |                                        |                 |                                      | 51                        | 6                | 12             | $\mathbf{0}$   | 69                                                                                           | SI. 452.60   |              | <b>COSTO EN DOLARE</b> |
|                                                                       | <b>EPINTURA</b>                        |                 |                                      | 22                        | $\overline{2}$   | $\mathbf{0}$   | $\mathbf{0}$   | 24                                                                                           | S/. 138.31   |              | \$13,316.41            |
|                                                                       | <b>EOTROS</b>                          |                 | <b>PROCESOS</b><br><b>REALIZADOS</b> | 8                         | 17               | $\overline{0}$ | $\mathbf{0}$   | 25                                                                                           | S/. 165.43   |              |                        |
| $\frac{2}{3}$ $\frac{4}{5}$                                           | <b>ECOORDINAR TRABAJOS</b>             |                 |                                      | $\overline{5}$            | $6 \overline{6}$ | 13             | $\mathbf{0}$   | 24                                                                                           | SI. 351.41   |              |                        |
|                                                                       | <b>EMBALAJE Y DESPACHO</b>             |                 |                                      | 76                        | 17               | $\mathbf{0}$   | $\mathbf{0}$   | 93                                                                                           | SI, 606.23   |              |                        |
| 6<br>Total 2012108.PROYECTO NUEVA-FORABAMBA                           |                                        |                 |                                      | <b>PROVECTOS EN CURSO</b> | 48               | 25             | $\mathbf{0}$   | 235                                                                                          | S/. 1.713.99 |              |                        |
| ⊞ 2012108 PROYECTO NUEVA-FORABAMBA SOLO CORREAS                       |                                        |                 |                                      |                           | 173              | 70             | $\mathbf{0}$   | 918                                                                                          | S/. 6,683.19 |              |                        |
| <b>⊞2012108 NUFVA-FORABAMBA VIVIFNDA 2C-2B-3B-3A Y 1R</b><br>8        |                                        |                 |                                      | უკუ                       | 117              | 45             | $\mathbf{0}$   | 685                                                                                          | S/. 5,432.06 |              |                        |
| 9 #2012113 - AMPLIACION Y MODERNIZACION DE LOS ALMACENES DEL CALLAO   |                                        |                 |                                      | 195                       | 42               | 24             | $\mathbf{0}$   | 261                                                                                          | S/. 2.130.17 |              |                        |
| 0 B2012123 - HABILITADO PLANCHAS AGUA CLEAR                           |                                        |                 |                                      | 97                        | 14               | $\mathbf{0}$   | $\mathbf{0}$   | 111                                                                                          | SI. 771.70   |              |                        |
| <b>■2012127 - FAB. DE ESTRUCT. META BSOLDADURA</b>                    |                                        |                 |                                      | 64                        | $\overline{2}$   | 3              | $\mathbf{0}$   | 69                                                                                           | S/. 858.96   |              |                        |
| 2 Total 2012127 - FAB, DE ESTRUCT, MÉTALIC. CONSORC, ATOCONGO - CEM   |                                        |                 |                                      | 64                        | $\overline{2}$   | $\overline{3}$ | $\overline{0}$ | 69                                                                                           | S/. 858.96   |              |                        |
| B 2012125 - PLANTA 2PMH 2.50 M X 5 00 MM CON TAPAS<br>3               |                                        |                 |                                      | 221                       | 47               | 37             | $\mathbf{0}$   | 305                                                                                          | S/. 2,868.65 |              |                        |
| ⊞ 2012129 - AGUACLEAR INC FABRICACION DE CELDAS PMH 2000              |                                        |                 |                                      | 147                       | 36               | 5.5            | $\mathbf{0}$   | 188.5                                                                                        | S/. 1.668.41 |              |                        |
| ⊞ 2012131 - AGUACLEAR INC FABRICACION DE CELDAS PMH 4000<br>5.        |                                        |                 |                                      | 716                       | 169              | 109            | $\mathbf{0}$   | 994                                                                                          | S/. 8.114.58 |              |                        |
| ⊞ 2012124. AGUA CLEAR TANQUE CERRADO DE 1.2 X 2.40<br>6.              |                                        |                 |                                      | 49                        | 6                | $\mathbf{0}$   | $\mathbf{0}$   | 55                                                                                           | S/. 368.39   |              |                        |
| ⊞ 2012121 - FABRICACION DE ESTRUCTURAS METALICAS PROYECTO KATAW       |                                        |                 |                                      | 107                       | 8                | $6\phantom{.}$ | $\mathbf{0}$   | 121                                                                                          | S/. 1,256.24 |              |                        |
| ⊞ 2012130 - GOLD FIELDS FABRICACIÓN DE TANQUE DE ACERO DE 250 M3      |                                        |                 |                                      | 44                        | 14               | 3              | $\mathbf{0}$   | 61                                                                                           | S/. 417.35   |              | <b>COSTO TOTAL EN</b>  |
| ⊕ 2012133 - AGUACLEAR INC FABRICACION DE PLANTA MODELO PMH 3000<br>9  |                                        |                 |                                      | 16                        | 8                | $\overline{0}$ | $\mathbf{0}$   | 24                                                                                           | S/. 187.22   | <b>SOLES</b> |                        |
| 0<br><b>Total general</b>                                             |                                        |                 |                                      | 3269                      | 748              | 417.5          | $\mathbf{0}$   | 4434.5                                                                                       | S/. 35.954.3 |              |                        |
|                                                                       |                                        |                 |                                      |                           |                  |                |                |                                                                                              |              |              |                        |
|                                                                       |                                        |                 |                                      |                           |                  |                |                |                                                                                              |              |              |                        |
|                                                                       |                                        |                 |                                      |                           |                  |                |                |                                                                                              |              |              |                        |
|                                                                       |                                        |                 |                                      |                           |                  |                |                |                                                                                              |              |              |                        |
|                                                                       |                                        |                 |                                      |                           |                  |                |                |                                                                                              |              |              |                        |
| $\frac{2}{3}$ $\frac{3}{4}$ $\frac{4}{5}$ $\frac{5}{6}$ $\frac{7}{7}$ |                                        |                 |                                      |                           |                  |                |                |                                                                                              |              |              |                        |
| 4 F H<br>Asistencia Semanal                                           | Costo Semanal ACUM ASIST, DESDE SEM 21 |                 |                                      | COSTOS ACUM DESDE SEM 21  |                  |                |                |                                                                                              |              | 4            | $\mathbb{H}$           |

Figura 22: Detalle del Costo Semanal por Procesos en cada Proyecto

## Fuente: Elaboración Propia

Luego de procesar la información y mediante el arreglo en tablas dinámicas, vamos a tener en la pestaña **Costos Acumulados** la siguiente información:

| $\overline{A}$                                                                           | B.                                            | $\mathbb{C}$    | D                  | F.                                 | F         | G                 | H.                                                                                                    |                            |                                       | K.                 |
|------------------------------------------------------------------------------------------|-----------------------------------------------|-----------------|--------------------|------------------------------------|-----------|-------------------|----------------------------------------------------------------------------------------------------|----------------------------|---------------------------------------|--------------------|
| $\overline{3}$                                                                           |                                               |                 | Datos              |                                    |           |                   |                                                                                                    |                            |                                       |                    |
| $\overline{4}$<br>Actividad                                                              | JI PROCESO                                    | JI categoría  - |                    |                                    |           |                   | Suma de HEx25% Suma de HEx35% Suma de Horas Tra Suma de Hdoble: Suma de Horas totale Suma de Costo Total |                            |                                       |                    |
| $\frac{5}{6}$ $\frac{8}{9}$ $\frac{9}{10}$<br>□ 2010103 (4to Lote) - MINERA CHI E ARMADO | <b>E COORDINAR TRABAJOS</b>                   |                 | 12<br>$\mathbf{1}$ | $\mathbf{0}$                       | 112       | $\mathbf{0}$      | 124                                                                                                    | S/. 1.007.75               |                                       |                    |
|                                                                                          | <b>E FABRICACION</b>                          | <b>PROCESOS</b> | 60                 | $\mathbf{0}$<br>5 <sup>5</sup>     | 13<br>590 | 0<br>$\mathbf{0}$ | 14<br>655                                                                                                | S/. 188.23<br>S/. 4.735.62 |                                       |                    |
|                                                                                          | E GRANALLADO                                  |                 | 6                  | $\mathbf{0}$                       | 11        | $\mathbf{0}$      | 17                                                                                                    | S/. 120.73                 |                                       |                    |
|                                                                                          | <b>EHABLITADO</b>                             |                 | $6\phantom{.0}$    | $\mathbf{0}$                       | 56        | $\mathbf{0}$      | 62                                                                                                    | SI. 442.84                 |                                       |                    |
|                                                                                          | <b>E</b> OTROS                                |                 | 5                  | $\mathbf{0}$                       | 24        | $\mathbf{0}$      | 29                                                                                                    | S/. 173.94                 |                                       |                    |
| 11                                                                                       | <b>E PINTURA</b>                              |                 | $\mathbf{0}$       | $\mathbf 0$                        | 24        | $\mathbf 0$       | 24                                                                                                    | S/. 196.21                 |                                       | <b>COSTO TOTAL</b> |
| <b>PROYECTOS</b><br>12                                                                   | <b>EI SOLDADURA</b>                           |                 | 17                 | $\overline{4}$                     | 192       | $\mathbf{0}$      | 213                                                                                                    | SI. 2.792.76               |                                       | <b>EN DÓLARES</b>  |
| 13 <sup>°</sup>                                                                          | <b>ELAVADO SUP.</b>                           |                 | $\overline{4}$     | $\mathbf{0}$                       | 104       | $\bullet$         | 108                                                                                                    | S/. 717.86                 |                                       |                    |
| 14                                                                                       | <b>ELIMP, MEC. Y TIPEO</b>                    |                 | $\overline{2}$     | $\mathbf{0}$                       | 80        | $\mathbf{0}$      | 82                                                                                                    | S/. 523.86                 |                                       |                    |
| 15 Total 2010103 (4to Lote) - MINERA CMINALCO PERU S.A. - SHOP FABRICA                   |                                               |                 | 113                | 9                                  | 1206      | $\mathbf{0}$      | 1328                                                                                                    | S/. 10,899.8               |                                       | COSTO EN DOLAI     |
| 16 ±2011118 - TOROMOCHO PROJEC                                                           |                                               |                 | 109                | 9                                  | 862       | $\mathbf{0}$      | 980                                                                                                    | S/. 8.178.28               |                                       | \$268,686.03       |
| 17 <b>E 2011122 - TANQUES CHINALCO</b>                                                   |                                               |                 | 984                | 84                                 | 6238      | 100               | 7406                                                                                                    | S/. 72.244.81              |                                       |                    |
| 18 2011136 - OVERSEAS BECHTEL INC. FABRICACION DE FAJAS TRANSPORTADOR                    |                                               |                 | 1909               | 409                                | 11609     | 421               | 14348                                                                                                    | S/. 114,588.08             |                                       |                    |
| 19 E 2011144 - CONSORCIO ATOCONGO.CEMENTOS LIMA                                          |                                               |                 | 630                | 144                                | 4056      | 53                | 4883                                                                                                    | S/. 40.047.40              |                                       |                    |
| 20 ± 2012103 - FABRICACION DE CELDAS TC-70/TC-30                                         |                                               |                 | 222                | 83                                 | 1113      | 84                | 1502                                                                                                    | S/. 11.646.27              |                                       |                    |
| 21 2012108.PROYECTO NUEVA-FORABAMBA                                                      |                                               |                 | 2428               | 332                                | 16704     | 115               | 19579                                                                                                    | S/. 145,135.49             |                                       |                    |
| 22 2 2012115 - AGUACLEAR INC FABRICACION DE CELDAS PMH 3500                              |                                               |                 | 33                 | -5                                 | 264       | $\mathbf{0}$      | 302                                                                                                    | SI, 2.127.93               |                                       |                    |
| 23 E 2012116 - AGUACLEAR INC FABRICACION DE CELDAS PMH 5500                              |                                               |                 | 26                 | $\overline{1}$                     | 128       | 10                | 165                                                                                                    | S/. 1,215.21               |                                       |                    |
| 24 E 608 - PLANTA FAUCETT                                                                |                                               |                 | 1097               | 580                                | 5829.7    | 61                | 7567.7                                                                                                   | S/. 65.573.17              |                                       |                    |
| 25 B900 - GERENCIA DE LOGISTICA                                                          |                                               |                 | 184                | 53                                 | 930       | 15                | 1182                                                                                                    | SI. 8,247.67               |                                       |                    |
| 26 2011129 - CELDAS TC-5                                                                 |                                               |                 | 4                  | $\mathbf{0}$                       | 16        | $\mathbf{0}$      | 20                                                                                                    | S/. 107.23                 |                                       |                    |
| 27 E 2011117 - PUENTES SAN FRANCISCO Y ARICA                                             |                                               |                 | 8                  | $6\overline{6}$                    | 26        | $\overline{0}$    | 40                                                                                                    | SI. 521.17                 |                                       |                    |
| 28 2012120 - MINERA YANACOCHA                                                            |                                               |                 | 220                | 31                                 | 1276.8    | $\bullet$         | 1527.8                                                                                                   | S/. 11.987.13              |                                       |                    |
| 29 H 2012108.PROYECTO NUEVA-FORABAMBA SOLO CORREAS                                       |                                               |                 | 1262               | 314                                | 7229      | 0                 | 8805                                                                                                    | S/. 66,267.52              |                                       |                    |
| 30   E 2012108.NUEVA-FORABAMBA VIVIENDA 2C-2B-3B-3A Y 1R                                 |                                               |                 | 1638               | 287                                | 10675     | $\mathbf{0}$      | 12600                                                                                                    | S/. 98.414.85              |                                       |                    |
| 31 E 2011140 - DISEÑO Y FABRICACION TANQUES MINERA YANACOCHA                             |                                               |                 | 11                 | 6                                  | 34        | 0                 | 51                                                                                                    | SI, 516.24                 |                                       |                    |
| 32 E 2012101 - DISEÑO Y FABRICACION DE TANQUES MINERA YANACOCHA                          |                                               |                 | 13                 | $\mathbf{0}$                       | 64        | $\mathbf{0}$      | 77                                                                                                    | S/. 773.88                 |                                       |                    |
| 33 E 2012113 - AMPLIACION Y MODERNZACION DE LOS ALMACENES DEL CALLAO                     |                                               |                 | 348                | 50                                 | 1616      | $\bullet$         | 2014                                                                                                    | S/. 17,583.79              |                                       |                    |
| 34 8608 PLANTA FAUCETT                                                                   |                                               |                 | $\overline{2}$     | $\mathbf{0}$                       | 8         | $\mathbf{0}$      | 10                                                                                                    | S/. 60.01                  |                                       |                    |
| 35 2012123 - HABILITADO PLANCHAS AGUA CLEAR                                              |                                               |                 | 99                 | 16                                 | 419       | $\mathbf{0}$      | 534                                                                                                    | S/. 3.590.19               |                                       |                    |
| 36   E 2012108, PROYECTO NUEVA-FORABAMBA 1R 2C 3B Y 2B                                   |                                               |                 | 21                 | $\mathbf{3}$                       | 88        | $\mathbf{0}$      | 112                                                                                                    | S/. 918.01                 |                                       |                    |
| 37   ⊞ 2012127 - FAB. DE ESTRUCT. METÀLIC. CONSORC. ATOCONGO - CEMENTOS LIM.             |                                               |                 | 25                 | $\overline{9}$                     | 418.5     | $\mathbf{0}$      | 452.5                                                                                                    | S/. 4.733.85               |                                       |                    |
| 38   E 2012125 - PLANTA 2PMH 2.50 M X 5.00 MM CON TAPAS                                  |                                               |                 | 180                | 72                                 | 810.8     | 0                 | 1062.8                                                                                                   | S/. 9.411.61               |                                       |                    |
| 39   E 2012124, AGUA CLEAR TANQUE DERRADO DE 1.2 X 2.40                                  |                                               |                 | 20                 | 8                                  | 129       | 0                 | 157                                                                                                    | SI. 1.412.62               |                                       |                    |
| 40 E 2012129 - AGUACLEAR INC FABRICACION DE CELDAS PMH 2000                              |                                               |                 | 62                 | 6.5                                | 326.5     | $\bullet$         | 395                                                                                                    | S/. 3,082.76               |                                       |                    |
| 41 E 2012114 - HABILITADO DE PLANCHAS PARA TRASLADO A PUNTA NEGRA                        |                                               |                 | $\mathbf{0}$       | $\mathbf{0}$                       | 11        | $\mathbf{0}$      | 11                                                                                                    | S/. 80.65                  |                                       |                    |
| 42 E 2012131 - AGUACLEAR INC FABRICACION DE CELDAS PMH 4000                              |                                               |                 | 339                | 142                                | 1710.5    | $\mathbf{0}$      | 2191.5                                                                                                   | S/. 16,809.01              |                                       |                    |
| 43   E 2012121 - FABRICACION DE ESTRÚCTURAS METALICAS PROYECTO KATAWI RUMI               |                                               |                 | 27                 | 15                                 | 301       | $\mathbf{0}$      | 343                                                                                                    | S/. 3.187.09               | <b>COSTO TOTAL</b><br><b>EN SOLES</b> |                    |
| 44 E 2012130 - GOLD FIELDS FABRICACIÓN DE TANQUE DE ACERO DE 250 M3                      |                                               |                 | 14                 | $\overline{\mathbf{3}}$            | 51        | 0                 | 68                                                                                                    | S/. 464.43                 |                                       |                    |
| 45   E 2012133 - AGUACLEAR INC FABRICACION DE PLANTA MODELO PMH 3000                     |                                               |                 | 10                 | $\mathbf{0}$                       | 24        | $\mathbf{0}$      | 34                                                                                                    | SI, 252.42                 |                                       |                    |
| 46 Total general                                                                         |                                               |                 | 12038              | 2677.5                             | 74173.8   | 859               | 89748.3                                                                                                  | S/. 720.078.5              |                                       |                    |
| 47                                                                                       |                                               |                 |                    |                                    |           |                   |                                                                                                    |                            |                                       |                    |
| 48                                                                                       |                                               |                 |                    |                                    |           |                   |                                                                                                    |                            |                                       |                    |
| $H + H$<br>Asistencia Semanal                                                            | Costo Semanal <b>ACUM ASIST, DESDE SEM 21</b> |                 |                    | <b>COSTOS ACUM DESDE SEM 21 21</b> |           |                   |                                                                                                    |                            |                                       |                    |

Figura 23: Detalle del Costo Acumulado por Proceso en cada Proyecto Fuente: Elaboración Propia

Quedando así, lista para que los encargados de los proyectos manejen los costos y estén alertas ante un probable exceso del Presupuesto del Proyecto.

Se muestra un diagrama de flujo del proceso en la figura 24.

## Diagrama de flujo del proceso

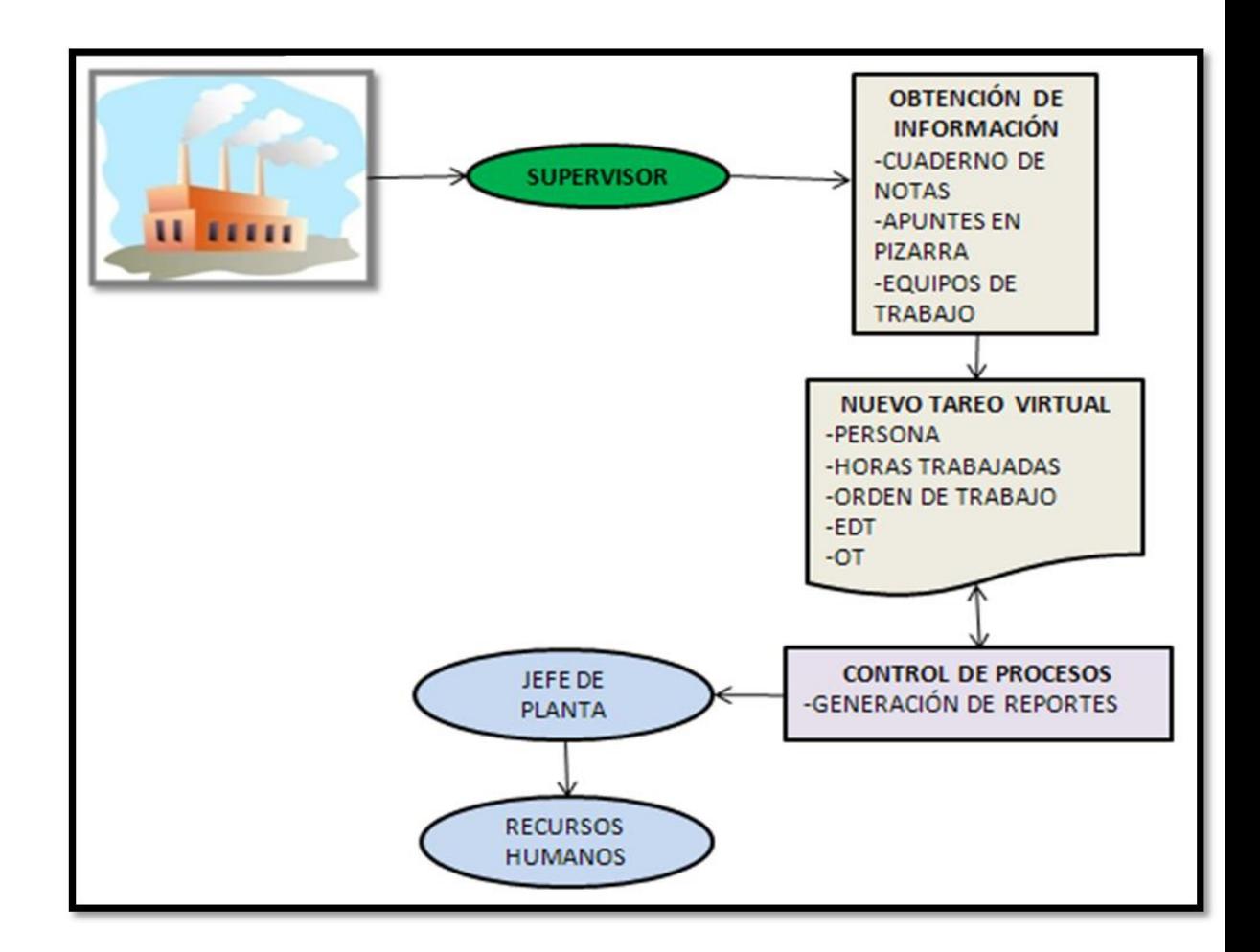

Figura 24: Flujograma del Reporte de control de Horas Hombre

Fuente: Elaboración Propia

### **5.1.2 REPORTE DE RENDIMIENTOS DE FABRICACIÓN**

#### **a) Propósito**

- Proporcionar información acerca de la capacidad de producción.
- Proporcionar información fidedigna para el control de la integración (ejecución del proyecto) de los proyectos.

#### **b) Alcance**

- Dar información de las capacidades de fabricación por estructuras al área de producción
- Dar información que permita a los ingenieros de proyectos, jefes de planta cuantificar y evaluar la productividad de los proyectos en ejecución.

#### **c) Responsabilidades**

- El jefe del área de planeamiento y control será el encargado de la supervisión de este reporte.
- El asistente o practicante asignado a esta labor será el responsable de la coordinación con los responsables de planta y recopilación de datos correspondientes.
- El jefe de producción y/o el ingeniero de proyectos será el encargado de dar su visto al reporte presentado.

#### **d) Descripción del instructivo**

#### Reporte de rendimientos de Fabricación

Con respecto a la fuente de información:

Se toma como fuente de información los tareos físicos reportados por los supervisores (tanto de la Empresa

Metalmecánica como de contratistas), de estos se obtiene las horas hombre empleadas, estos reportes deben ser requeridos diariamente, en paralelo el encargado de obtener los rendimientos, debe de salir a planta y observar la cantidad de personas que participan en cada etapa de la fabricación pues de esta manera al cruzar los datos observados con la data de horas totales empleadas se puede obtener la cantidad de horas por etapa (habilitado, armado, soldadura, limpieza mecánica/enderezado) pues es importante detallar en el cálculo del rendimiento las horas empleadas por cada etapa, esto para efecto de planificaciones futuras.

También es necesario contar con el peso y tipo de la estructuras(s) de la cual(es) se está obteniendo el rendimiento, pues al final se obtiene un reporte que muestra el indicador de **Kg/HH** así como el indicador **Kg/sem\*m<sup>2</sup>** Esta información la proporciona el ingeniero de proyectos encargado, según como se repartió las partidas que contempla cada proyecto, al personal de fabricación(supervisor de fabricación) la forma de trabajo es que se entrega un juego de planos de cierta partida donde indica el peso y datos de fabricación de dicha estructura, esta información debe de ser proporcionada para el cálculo de rendimiento(índice de productividad).

Adicionalmente si bien es cierto tendremos el resultado definitivo al término de la fabricación de la estructura, se puede monitorear como es el comportamiento del rendimiento semana a semana teniendo la información de los KG producidos en cada semana para dicha estructura esta información es obtenida de los reportes de avance de producción que son entregados por los ingenieros de proyectos al área de planificación y control.

56

#### **Procesamiento de Información:**

La información tomada es procesada en una hoja de cálculo formulada en la cual se ingresa el nombre de los operarios, con sus respectivos cargos, que participan en la fabricación y las horas empleadas en cada actividad (armado, soldadura, etc.).Esto se realiza en el archivo que llamaremos *"Reporte de rendimientos OT xxx-xx"* en la pestaña denominada "HH", el reporte final se muestra en la pestaña denominada "Rendimiento". El llenado de esta información se debe separar por semanas.

El formato está elaborado de tal manera que para cada operario se ingrese una hora de inicio (referencial) y una hora de término de la actividad de tal manera que al restar dichos datos se obtenga la cantidad de horas empleadas, así por cada operario cada día. Cada vez que se ingresa la hora de inicio y fin el programa tiene considerado descontarle una hora por almuerzo, por lo que a la hora de término habría que aumentarle una hora más.

Luego de ingresar estos datos para el cálculo de horas se pasa a seleccionar la actividad que se realizó en ese intervalo de tiempo, como se puede observar en la figura 25.

#### **Elaboración de reportes finales**

Luego de ingresar la información se debe verificar el correcto funcionamiento de las fórmulas para luego ser ingresada en la pestaña **"Rendimiento"** donde se debe colocar la información básica de la estructura de la cual se ha tomado el rendimiento, OT, peso (global y avance por semana), tipo de estructura, fecha, cliente, nombre del proyecto, descripción de la estructura, fecha actual de la toma de datos.

Este reporte arroja información del rendimiento expresado en KG/HH, además de información de rendimiento de los procesos involucrados información que debe de ser monitoreada semanalmente para evaluar la productividad de la fabricación, y tener la posibilidad de la oportuna toma de decisiones en caso de variaciones que puedan afectar las metas planteadas, como se puede observar en las figuras 26 y 27.

#### **e) Formatos**

Formatos para la generación de reporte de rendimientos de fabricación.

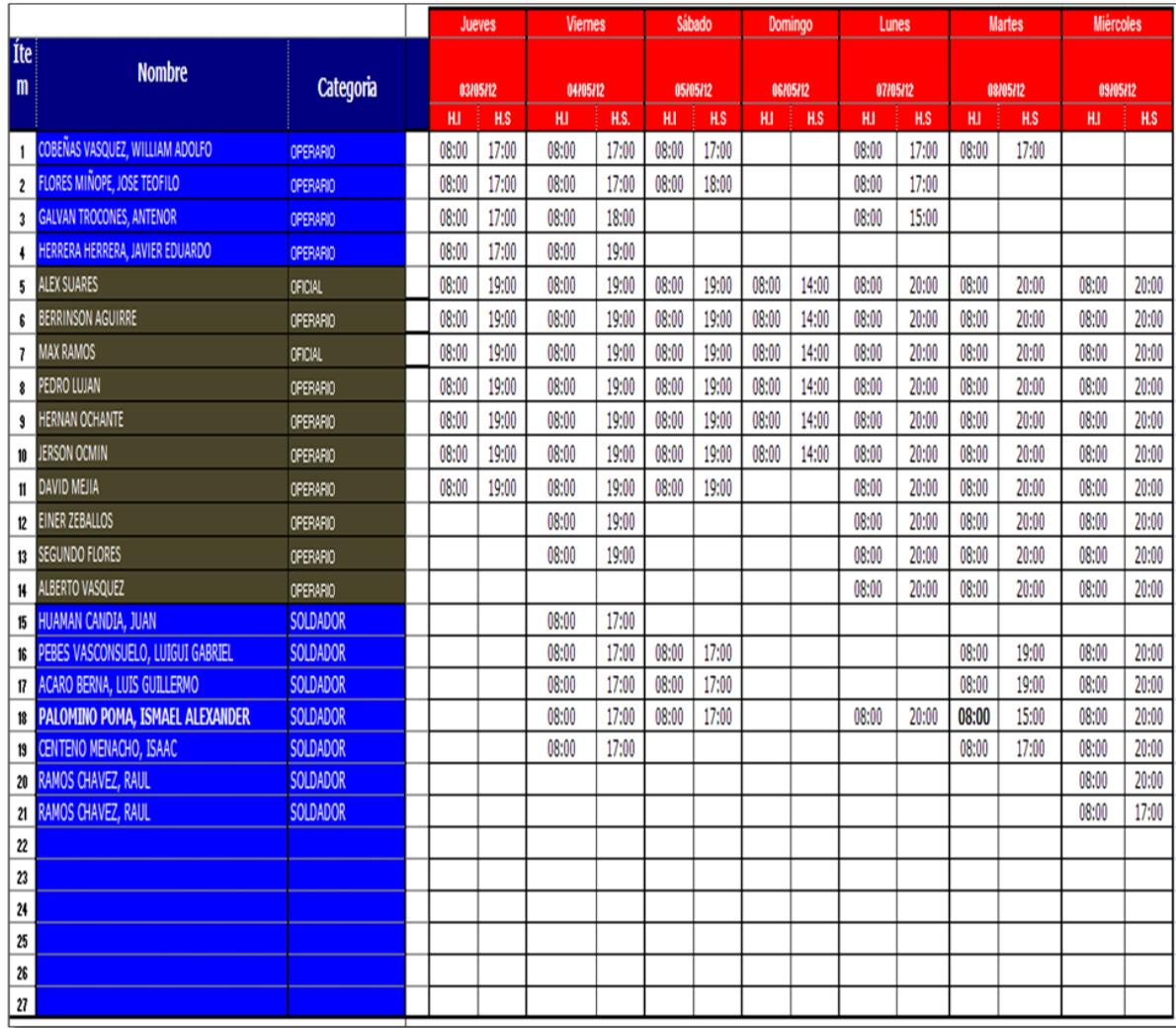

Figura 25: Ingreso del nombre de operarios con cargo y horas

Fuente: Elaboración Propia

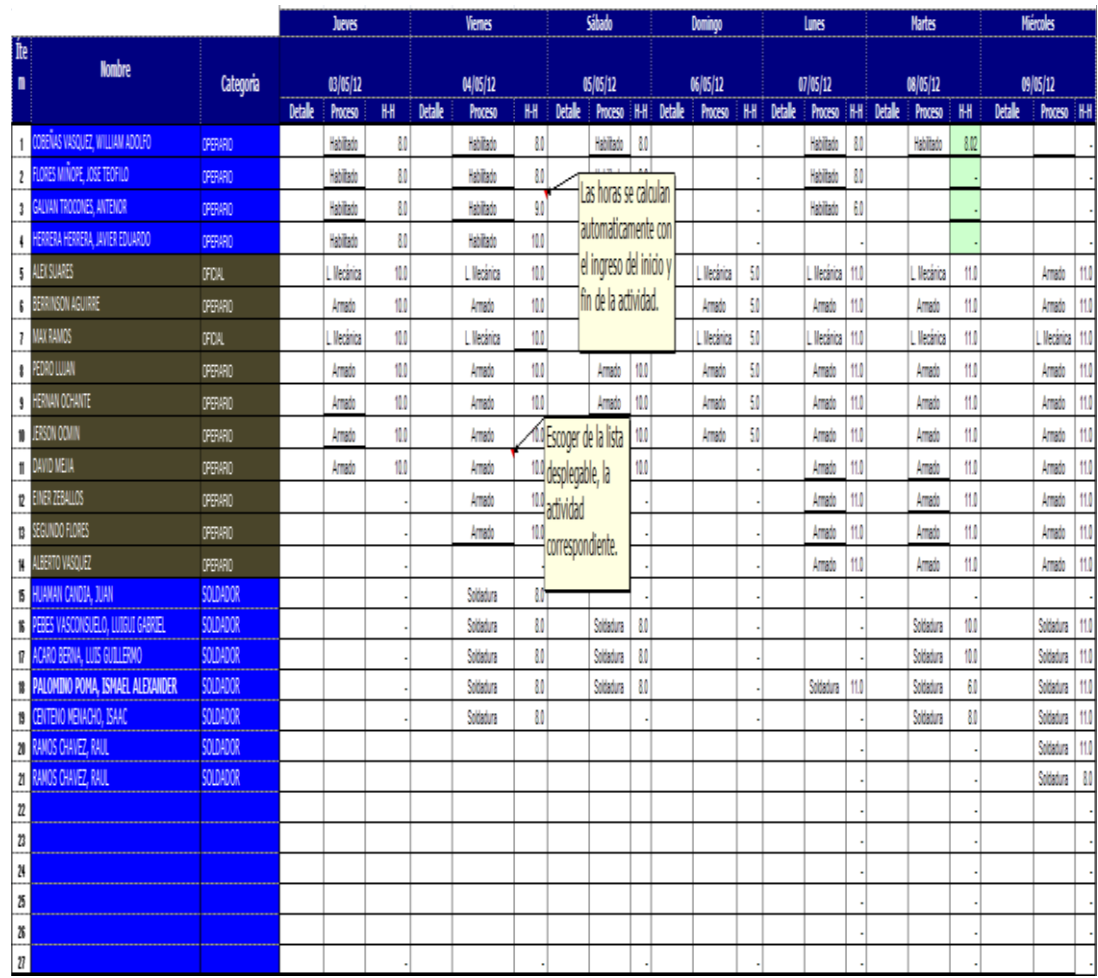

Figura 26: Ingreso de las actividades realizadas

Fuente: Elaboración Propia
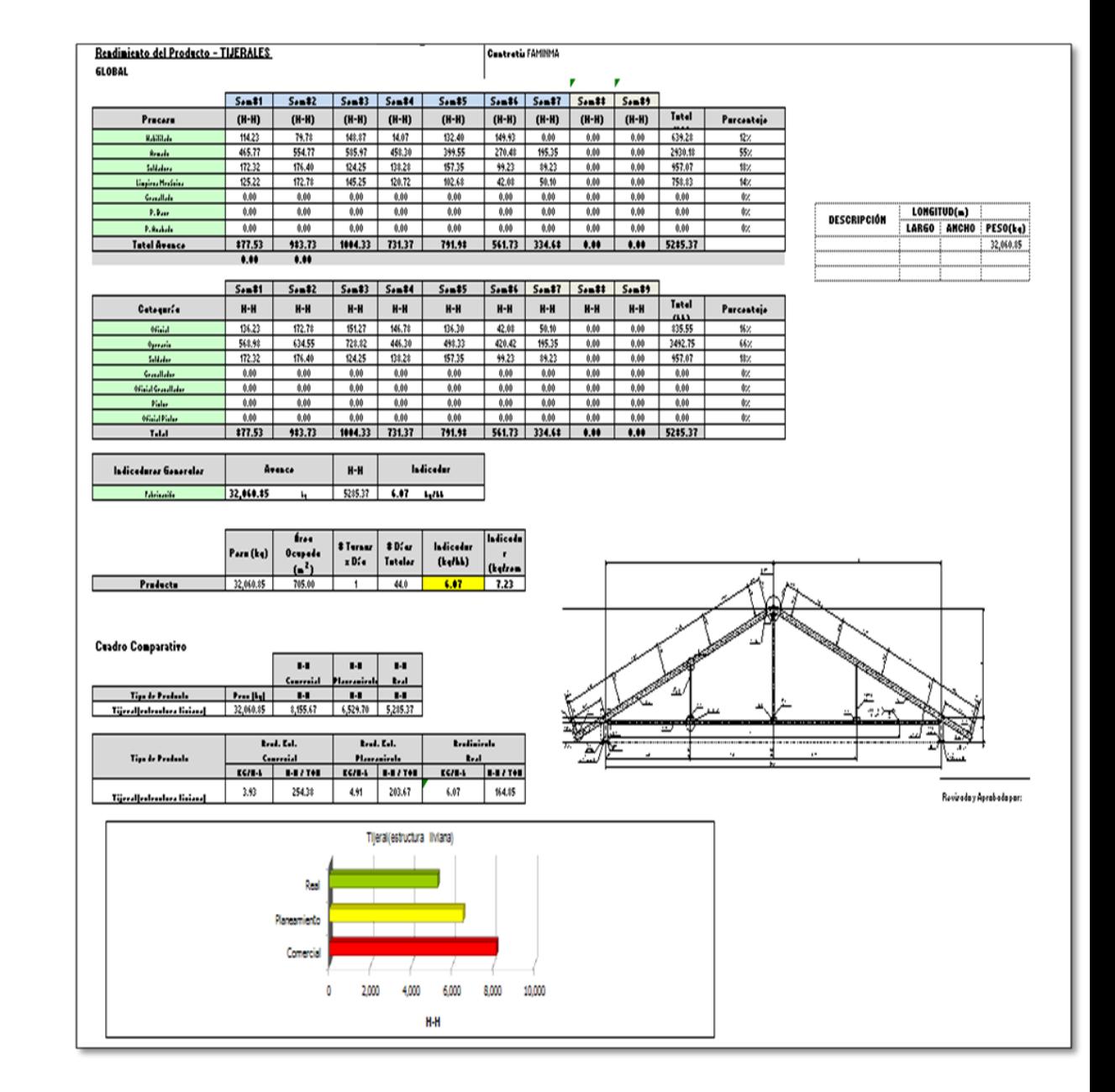

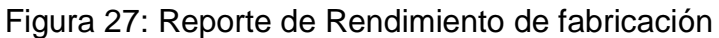

# **5.1.3 REPORTE DE COSTOS DE SALIDAS DE MATERIALES Y CONSUMIBLES**

### **a) Propósito**

- Proporcionar información de costos incurridos por OT para el seguimiento de los mismos, con lo cual se controlara la Gestión de costos de los proyectos.
- Dotar a los encargados de los proyectos de un documento, registro electrónico, que contenga los costos de las diversas partidas del proyecto.

### **b) Alcance**

 Brindar información oportuna de los costos incurridos por consumo de materiales y consumibles por OT a los encargados de los proyectos, jefe de planta y el área de planeación para el adecuado seguimiento y control de los mismos.

#### **c) Responsabilidades**

- El jefe del área de planeamiento y control de Operaciones será el encargado de la supervisión de este reporte.
- El asistente asignado a esta labor será el responsable de la coordinación con los responsables de planta y del llenado de los datos a los formatos correspondientes.
- Los encargados de cada proyecto son los responsables de dar su visto al reporte presentado.

#### **d) Descripción del instructivo**

#### Costos de Salidas de Materiales y Consumibles

Con respecto a la fuente de información

Para la elaboración del reporte se toma como fuente de información los vales de salida de materiales y consumibles, epp´s, estos son proporcionados por el área de almacén, de estos vales se debe tomar las cantidades atendidas a producción, pues se puede dar el caso que se emitió el vale (el supervisor) por cierta cantidad, pero al momento de hacer efectivo el mismo se le da menor cantidad que la requerida.

Otro punto que hay que tener en cuenta es que se tiene que recolectar la copia del vale que se queda con el supervisor, con el fin realizar el cruce de información, la de los supervisores y la del área de almacén, esto con la premisa que la cantidad despachada por almacén no puede ser superior a la requerida, también que las descripciones de lo atendido sea igual a lo requerido, esto se puede notar también observando detalladamente los vales buscando algún borrón o tachado, cosa que se debe comunicar inmediatamente al jefe inmediato y al jefe de almacén.

Para el caso de gases se debe tener cuidado con las unidades de medida, de la misma manera con la soldadura, pues esta se despacha en rollos y Kilos.

#### **Procesamiento de costos:**

La información tomada de los vales se procesa en una hoja de cálculo formulada de tal manera que cuando se ingrese la descripción del producto da el precio unitario del mismo, este precio debe ser actualizado periódicamente en función de las órdenes de compra por OT (dato obtenido del sistema).

Luego se procede a ingresar la cantidad atendida, el número de vale, la OT para la cual se retiró del almacén, el ingeniero que autorizo el vale y la fecha. Este procesamiento de datos se

# realiza en el archivo que llamaremos: *"Formato de salida de materiales"*

Para cada tipo de costo se tiene una pestaña diferente, para consumibles: SAL\_CONSU, para materiales: SAL\_ACERO, para consumibles de soldadura: SOLDADURA, etc. En cada una de estas pestañas se procede a ingresar la información de la manera explicada anteriormente.

Para la actualización de costo se debe modificar los costos del listado que se encuentra en la pestaña denominada "P.UNIT" del formato de salida de materiales, estos con los costos incurridos por cada OT, todos estos costos son y deben ser en dólares americanos.

Para la actualización de pesos de materiales de acero, esta se realizar en la pestaña "BD\_MATERIALES" del formato de salida de materiales, de la misma manera de ser necesario se debe actualizar las unidades de medida.

#### **Elaboración de reportes finales**

Luego de ingresar la información de los vales y verificar que todos tengan adjunto un costo por OT, se procede a elaborar los reportes por OT, los cuales se presentan en cuadros de Excel en dos archivos, el primero que llamaremos: "*Consolidados de costos de materiales*" y el segundo: "*Resumen de materiales y consumibles*"

Para la elaboración del "*Consolidados de costos de materiales*, se acumula los costos por familias de insumos: materiales, consumibles, epp´s y pintura (tratamiento superficial), en cada pestaña se coloca la información para cada OT, esta información es presentada de manera similar a como se obtiene en el *Consolidados de costos de materiales*, con el detalle de fecha, numero de vale, descripción, OT, quien autoriza, semana, mes, cantidad atendida, costo unitario y total.

63

Para la elaboración del *Resumen de materiales y consumibles* se toma como base el *Consolidado de costos de materiales*, y se realiza un resumen acumulado por OT.

Esta información sirve para tener un seguimiento continuo de los costos incurridos semana a semana con respecto a costos de producción de los proyectos, además tener información inicial del avance de producción por los materiales que se van utilizando(esto nos damos cuenta con los materiales de acero usados principalmente).

#### **e) Formatos**

Formatos para la generación de reporte Costos De Salidas De Materiales y Consumibles, Se muestran en las figuras 28, 29, 30, 31, 32 y 33.

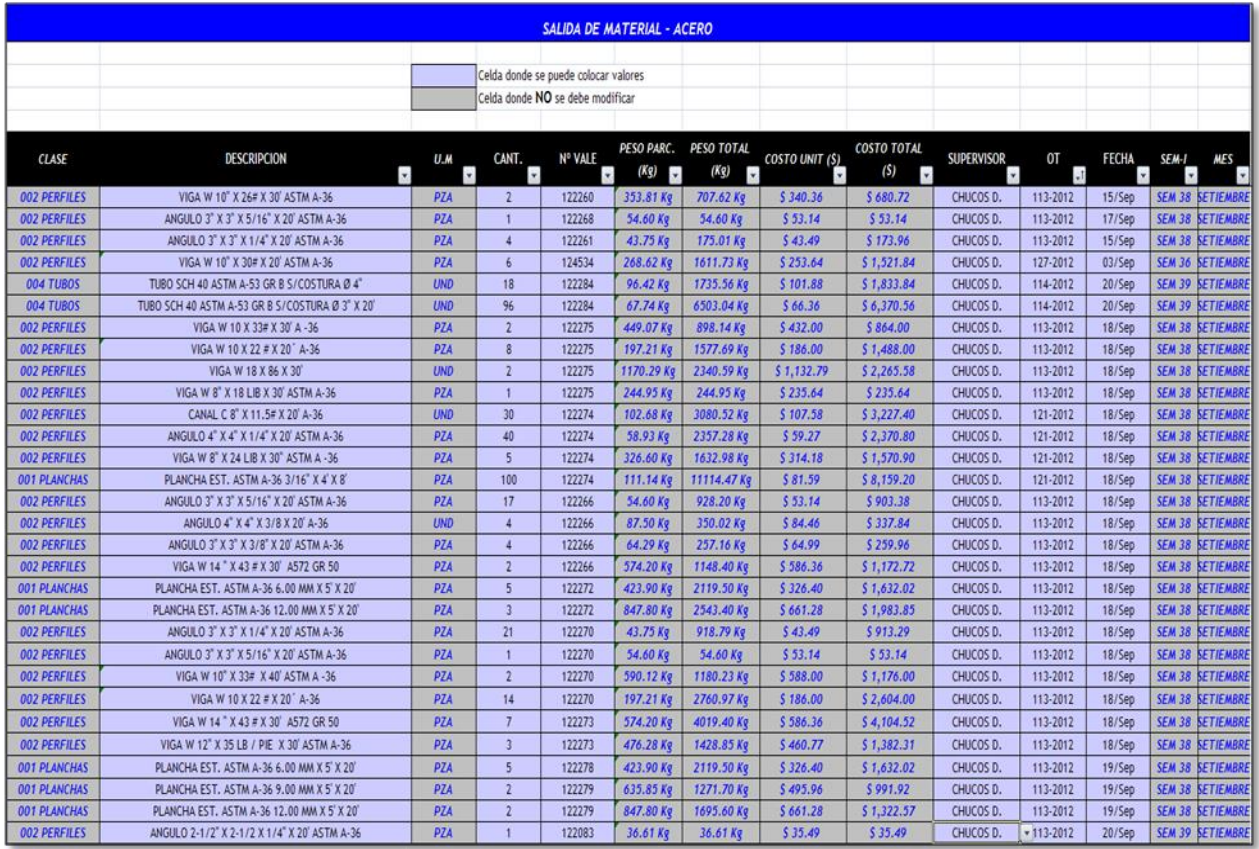

Figura 28: Formato de salida de materiales

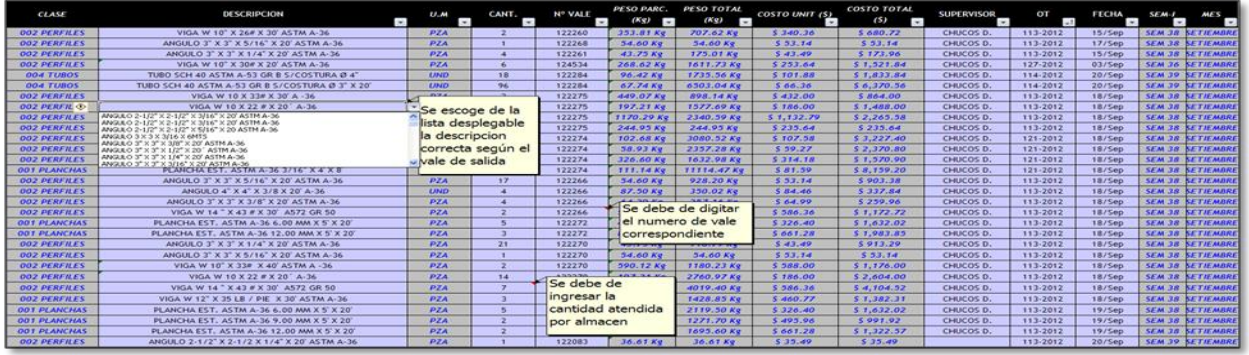

# Figura 29: Ingreso de información en el formato de salida de materiales

Fuente: Elaboración Propia

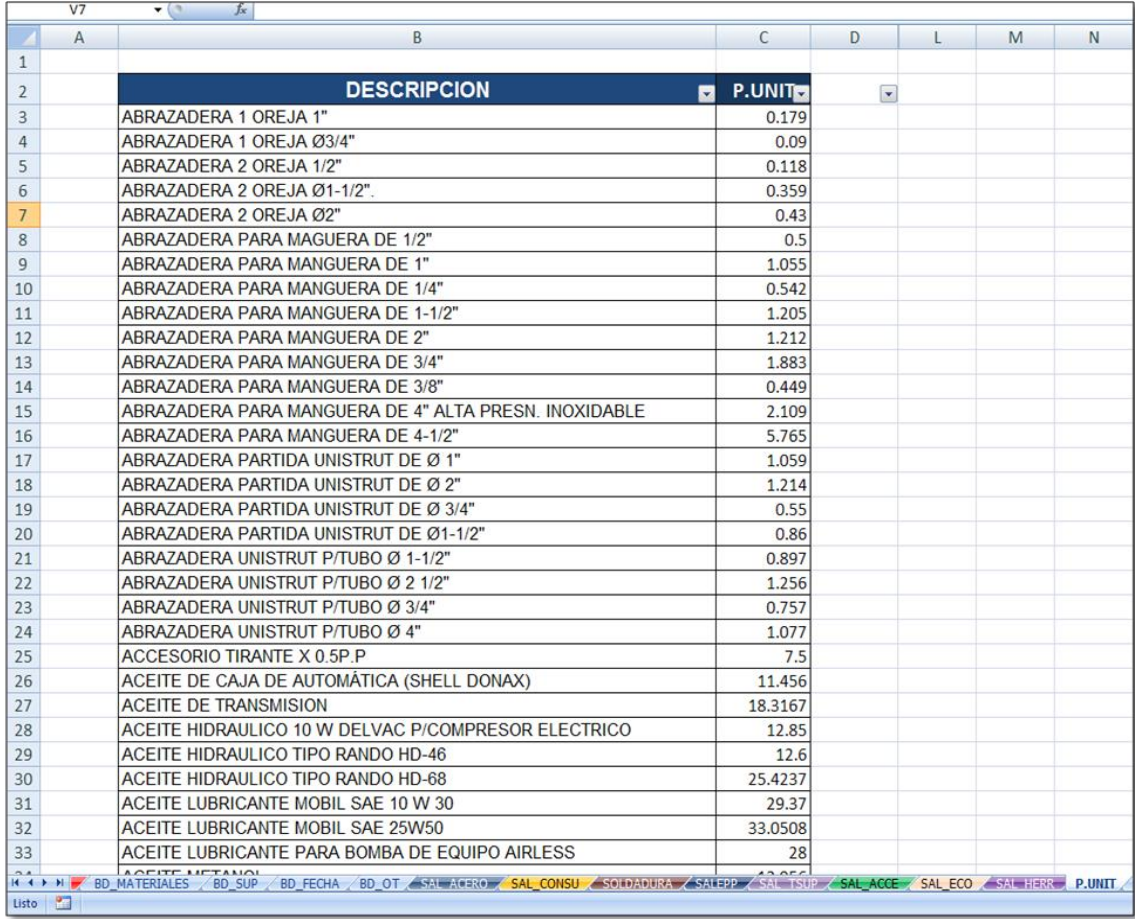

Figura 30: Actualización de costos unitarios

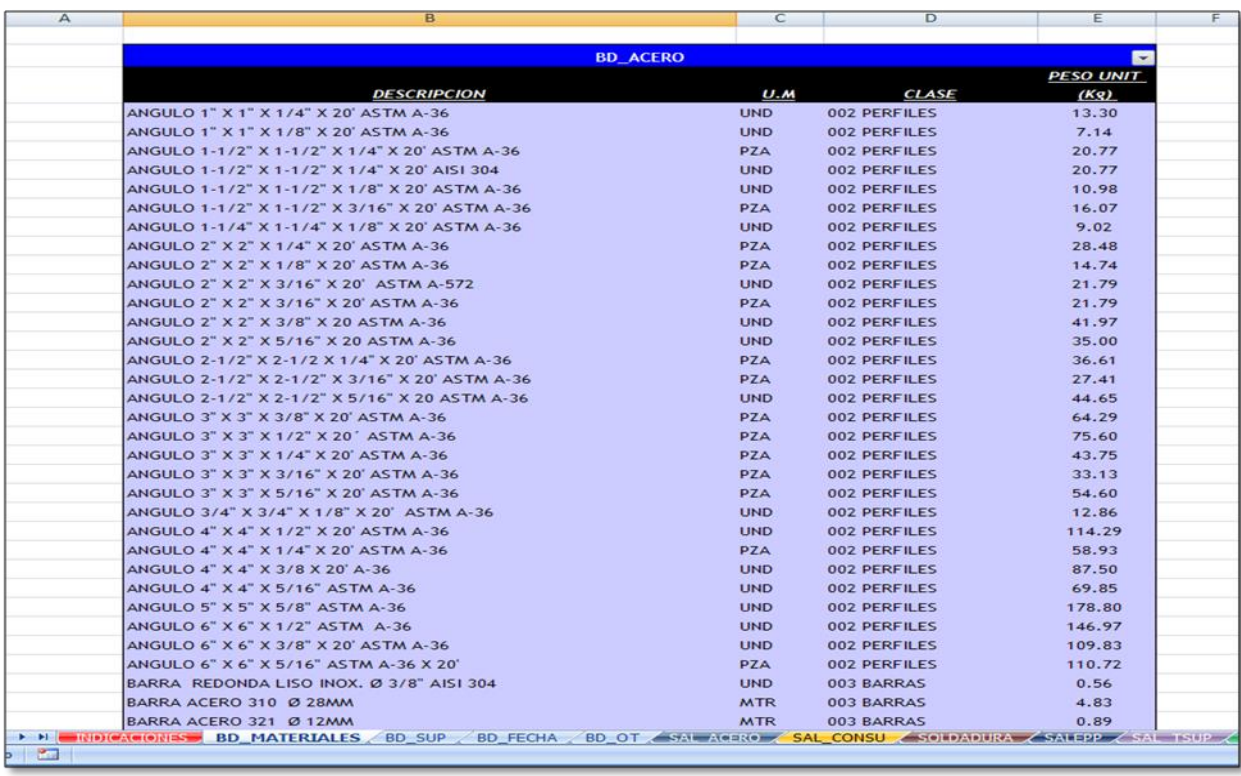

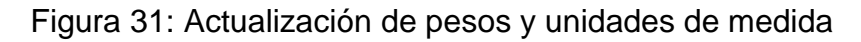

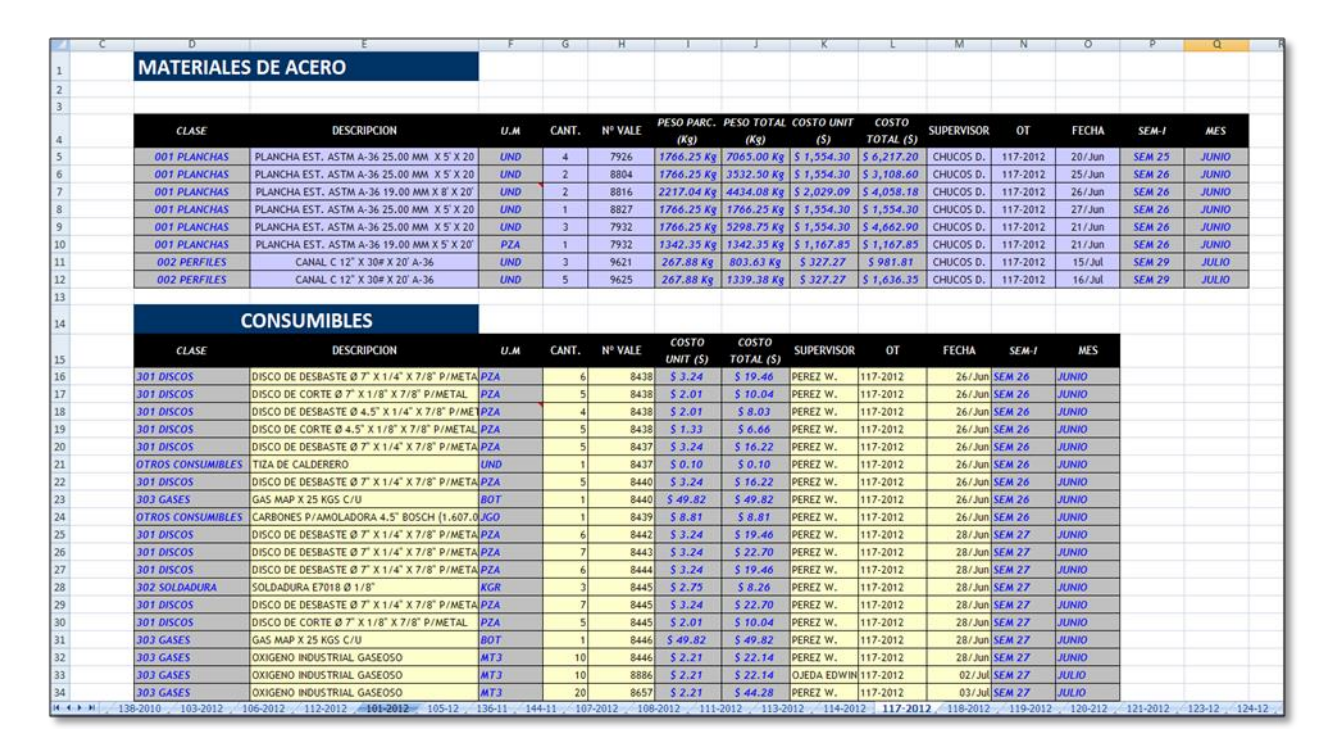

Figura 32: Consolidado de costo de materiales

| $\sim$                                        |                          | DE FG                    |              | H                                                             | 111              |          | $\mathbf{L}$                                      | u               | N             | $\overline{\phantom{0}}$ | $\theta$                              | $\alpha$ | ٥             |
|-----------------------------------------------|--------------------------|--------------------------|--------------|---------------------------------------------------------------|------------------|----------|---------------------------------------------------|-----------------|---------------|--------------------------|---------------------------------------|----------|---------------|
| <b>MATERIALES DE ACERO</b>                    |                          |                          |              | <b>FPP</b>                                                    |                  |          | <b>CONSUMBLES</b>                                 |                 |               |                          | TRATAMENTO SUPERFICIAL                |          |               |
| DESCRIPCION                                   |                          | CANT PESO TOTAL          | COSTO TOTAL  | DESCRIPCION                                                   | CANT COSTO TOTAL |          | DESCRIPCION                                       | <b>CANT</b>     | COSTO         |                          | DESCRIPCION                           | CANT     | COSTO         |
| ANGULO 2" X 2" X 1/4" X 20" ASTM A-36         | 12                       | 341.78 Kg 5              | 36252        | ARMES P/RESPIRADOR DOBLE VIA 3M SERIE 6000 N/P 6281           | 15               | 3.29     | BOT                                               |                 |               |                          | <b>GIN</b>                            |          |               |
| ANGULO 2" X 2" X 3/16" ASTM A-36              | 17                       | 372.81 Kg S              | 397.46       | BOTINES DE CUERO CON PUNTA DE ACERO - PLANTA DE CAUCHO        | 65               | 121.80   | GAS MAP X 25 KGS C/U                              | 15              | 49.82         |                          | COMBUSTIBLE PETROLEO D-2              | 60 5     | 245.00        |
| ANGULO 2" X 2" X 5/16" X 20 ASTM A-36         | 99                       | 3465.40 Kg \$            | 3 222.45     | BOTINES DE CUERO CON PUNTA DE ACERO - PLANTA DE NEOPRENO      | 25               | 40.60    | FCO                                               |                 |               |                          | DILUYENTE P20 PARA PINTURA SUMATANE   | 0.5      |               |
| ANGULO 2-1/2" X 2-1/2 X 1/4" X 20' ASTM A-36  | $\overline{1}$           | 73.22 Kg \$              | 65.90        | CAMISA DE VESTIR CON LOGO IMECON                              | 25               | 25.90    | ANTI SPATTER AEROSOL X 16 ONZ. P/ PISTOLA M.      | 10 5            | 38.00         |                          | DILUYENTE P-30                        | 13 \$    | 192.00        |
| ANGULO 2-1/2" X 2-1/2" X 5/16" K 20 ASTM A-36 | 72                       | 321451 Kg S              | 3,416.40     | CAMISA EN TELA DENIM DELGADO CON LOGO                         | 1.5              | 12.95    | LIQUIDO PENETRANTE                                | 1.5             | 659           |                          | <b>DILUYENTE P-33</b>                 | 59 5     | 637.20        |
| ANGULO 3" X 3" X 1/2" X 20" ASTM A-36         | 55                       | 4233.60 Kg S             | 4 074 00     | CARETA DE SOLDAR VISOR LEVANTABLE AJUSTE RACHET               | 25               | 950      | LIQUIDO REMOVEDOR "CLEANER"                       | 1.5             | 5.89          |                          | PINTURA MACROPOIN' 646 (A+B)          | 216S     | 7,178.00      |
| ANGULO 3" X 3" X 1/4" X 20" ASTM A-36         | 128                      | 5600.26 Kg S             | 5,863.68     | CARTUCHOS 3M 6001 CONTRA VAPORES ORGANICOS                    | 15               | 881      | LIQUIDO REVELADOR                                 | 1.5             | 6.08          |                          | PINTURA SUMATANE HS (A+B)             | 25       | 102.00        |
| ANGULO 4" X 4" X 1/2" X 20' ASTM A-36         | $\overline{2}$           | 228.59 Kg S              | 242.94       | CASCO DE SEGURIDAD BLANCO CON SUSPENSION RACHET MOD A59R      | 3S               | 17.27    | <b>IGO</b>                                        |                 |               |                          | THIMMER ACRILICO                      | 70S      | 294.00        |
| ANGULO 4" X 4" X 3/8 X 20" A-36               | 11                       | 962.54 Kg S              | 1,048.96     | CASCO DE SEGURIDAD TIPO JOCKEY CÍ SUSPENSION SIMPLE           | 4S               | 16.26    | CARBONES P/AMOLADORA 4.5" BOSCH (1,607.01-        | 5S              | 品的            |                          | KGR                                   |          |               |
| BARRA REDONDO LISO 1/2" X 20" ASTM A-36       | 251                      | 1496.96 Kg S             | 1573.7       | CHALECO100% COTTON NVO. MUNDO C/CINTA REFLECTIVA Y LOGO       | 25               | 25.18    | KGR                                               |                 |               |                          | TRAPO INDUSTRIAL                      | 18.25 \$ | 5413          |
| BARRA REDONDO LISO 3/4" X 20" ASTM A-36       | 79                       | 1060.34 Kg \$            | 1129.70      | CLIP ADAPTADOR UNIVERSAL A CASCO                              | 3S               | 956      | GAS CO2 X KILOGRAMOS                              | 26S             | 23.03         |                          |                                       |          |               |
| BARRA REDONDO LISO Ø 7/8" X 6.0 MTS           | 10                       | 182.70 Kg 5              | 207.17       | COBERTOR DE FILTRO 3M SERIE 2000                              | 25               | 634      | SOLDADURA E6011 Ø 1/8"                            | 15 <sub>5</sub> | 4.29          |                          | PINTURA ZINC CLAD 60 BR A+B           |          | 157 \$ 812200 |
| BROCA TIPO CORONA Ø 18MM (Ø11/16")            | $\overline{1}$           | 0.00 Kg S                | 259.50       | ESCARPINES DE CUERO CROMO CON CINTA PEGA PEGA Y CORREA CUERO  | 13 \$            | 丝纺       | SOLDADURA E7018 Ø 1/8"                            | 42. 5           | 115.70        |                          | DG0                                   |          |               |
| BROCA TIPO CORONA @ 21 MM (@ 13/16")          | $\overline{5}$           | 0.00 Kg S                | 648.75       | FILTRO 3M 2097 - P100 C/PARTICULAS Y NIV MOLESTOS D. HUMOS ME | 65               | 50.33    | SOLDADURA E7018 @ 3/32"                           | 34 \$           | 98.61         |                          | LIJA PARA FJERRO N <sup>a</sup> 120   | 16 5     | 5.12          |
| BROCA TIPO CORONA Ø 27MM                      | 4                        | $0.00$ Kg $S$            | 519.00       | GUANTE OPERADOR CUERO CROMO 11" C/REFUERZO INTERNO            | 4S               | 40.68    | TRAPO INDUSTRIAL                                  | 15              | 234           |                          | LUA PARA FIERRO Nº60                  | 85       |               |
| CANAL C 10" X 3" X 4 SMM DE ALAS ATIEZADAS    | 683.8                    | 10503.17 Kg \$           | 10,612.10    | GUANTES DE JEBE CALIBRE 35 TALLA 9                            | 2S               | 518      | MT3                                               |                 |               |                          |                                       |          | 320           |
| CANAL C 6" X 3" X 4 5MM X 6MTRS. A-36         | 114.8                    | 7932.21 Kg \$            | 7,115.13     | GUANTES DE OPERADOR DE CUERO AMARILLO ULTRAFLEXIBLE 9.5" (T)  | 10 \$            | 50.36    | GAS MEZCLA 80% - 20% (AR-CO2)                     |                 | 460 S 2054 66 |                          | CINTA MASKINGTAPE 21                  | 10 S     | 41.07         |
| UMA ROTATIVA CONICA Ø 1/2" X 1" VASTAGO 1/4"  | $\overline{\phantom{a}}$ | 0.00 Kg S                | 160.30       | GUANTES DE SOLDADOR 14" CUERO CROMO C/REFUERZO EN PALMA, H/K  | 5S               | 44.95    | OXIGENO INDUSTRIAL GASEOSO                        | 160 S           | 354.24        |                          | UND                                   |          |               |
| PLANCHA EST: ASTM A-36 10 MM X 4' X 8'        | $\frac{1}{2}$            | 226.07 Kg \$             | 202.09       | GUANTES MULTIFLEX LATEX                                       | 6.5              | 12.09    | PZA                                               |                 |               |                          | DILUYENTE P-30                        | 15       | 14.00         |
| PLANCHA EST. ASTM A-36 12 X 1000 X 1000 MM.   | 1                        | 135.60 Kg S              | 115.30       | LENTES DE SEGURIDAD OSCUROS                                   | 6S               | 5.70     | DISCO DE CORTE Ø 4.5" X 1/8" X 7/8" P/METAL       | 376 S           | 501.02        |                          | LUNA BLANCA PARA CARETA DE GRANALLADO | 34 \$    |               |
| PLANCHA EST. ASTM A-36 25.00 MM X 5' X 20     | $\mathbf{1}$             | 1766.25 Kg \$            | 155430       | LENTES DE SEGURIDAD TRANSPARENTES                             | 18.5             | 17.09    | DISCO DE CORTE O 7" X 1/8" X 7/8" P/METAL         | 69.5            | 138.59        |                          | MEDIAS DE NYLON PARA COLA PINTURA     | 3S       |               |
| PLANCHA EST. ASTM A-36 6.0 X 1200 X 2400 MM   | $\overline{\phantom{a}}$ | 949.54 Kg S              | 759.64       | MAMELUCO DE PLASTICO PARA PINTOR.                             | 25               | 18.71    | DISCO DE DESBASTE Ø 4.5" X 1/4" X 7/8" P/META     | <b>55 S</b>     | 11047         |                          | PINTURA ZINCOJAD 60 BR A+B            | 談5       | 515.00        |
| PLANCHA EST. ASTM A-36 6.00 MM X 5' X 20'     | $\epsilon$               | 2543.40 Kg S             | 2,009.28     | MANDIL DE CUERO CROMO C/TIRAS EN CUERO Y HEBILLA              | 55               | 41.37    | DISCO DE DESBASTE Ø 7" X 1/4" X 7/8" P/METAL      | 28.5            | 90.87         |                          | BROCHA DE 2"                          | 2S       | 337           |
| PLANCHA EST. ASTM A-36 9 MM X 3' X 6'         | $\mathbf{1}$             | 114.45 Kg S              | 90.42        | MANGAS DE CUERO CROMO P/SOLDADOR (/TIRAS EN CUERO Y HEBILL    | 65               | 38.85    | DISCO TIPO 27 DE DESBASTE Ø 4.5° TIPO LAM         | 0.5             | ×,            |                          | <b>Total general</b>                  |          | \$17,365.45   |
|                                               |                          |                          | <b>R1837</b> |                                                               | 85               | 20.49    |                                                   | 8S              | 53,76         |                          |                                       |          |               |
| PLATINA 1/2" X 2" X 20" A-36                  | 17                       | 820.80 Kg \$             |              | MICA FACIAL DE POLICARBONATO C/RIBETE DE ALUMINIO             | 4S               |          | ESCOBILLA CIRCULA TRENZADA Ø4.5" TIPO GRAT<br>KOL |                 |               |                          |                                       |          |               |
| PLATINA 3/16" X 2" X 20" A-36                 |                          | 193.12 Kg \$             | 186.49       | POLO DE ALGODÓN 20 AL 1 CON LOGO                              |                  | 17.27    |                                                   |                 |               |                          |                                       |          |               |
| TUBO RECTANGULAR 4" X 2" X 3.0 MM X 6000 MM   | 20                       | 861.36 Kg S              | 1214.80      | RESPIRADOR DE DOBLE VIA 3M 7500 - SILICONA                    | 15               | 23.46    | ALAMBRE CARBOFIL ER70S-6 DE 1MM                   | 29 5            | 652.50        |                          |                                       |          |               |
| VIGA W 10" X 19 UB X 30" ASTM A-36            | 4                        | 1024.65 Kg S             | 112000       | RODILLERAS PARA SOLDADOR - STEELPRO                           | 65               | 79.86    | SOLDADURA TUBULAR 71T-1 Ø 1.2 MM X 15 KILO        | 2.5             | 6900          |                          |                                       |          |               |
| VIGA W 14 X 38 # X 30" A-36                   | 19                       | 9825.12 Kg 5             | 11,023.93    | SOBRELENTES DE SEGURIDAD                                      | 1.5              | 237      | UND                                               |                 |               |                          |                                       |          |               |
| (GA W 8" X 18 LIB X 30" ASTM A-36             | $\pi$                    | 6613.64 Kg \$            | 6,627.15     | <b>TAPONES AUDITIVOS CON ESTUCHE</b>                          | 14 \$            | 554      | TIP DE CONTACTO DE 0.80 MM MAGNUN 400             | 15              | 0.60          |                          |                                       |          |               |
| <b>Total general</b>                          |                          | 64742.09 Kg \$ 66.641.49 |              | UNIFORME DENIM 100% COTTON C/CINTA REFLECTIVO CAMISACO Y PAN  | 85               | 168.35   | TIP DE CONTACTO DE 1.00 MM MAGNUN 400             | 14 \$           | 8.40          |                          |                                       |          |               |
|                                               |                          |                          |              | Total general                                                 | \$               | 1,028.95 | TIP DE CONTACTO DE 1.00 MM MAGNUN PRO             | 5.5             | 5.00          |                          |                                       |          |               |
|                                               |                          |                          |              |                                                               |                  |          | TIP DE CONTACTO DE 1.2 MM MAGNUN 400              | 3.5             | 180           |                          |                                       |          |               |
|                                               |                          |                          |              |                                                               |                  |          | TIZA DE CALDERERO                                 | 1.5             | 0.10          |                          |                                       |          |               |
|                                               |                          |                          |              |                                                               |                  |          | TOBERA S/B* CON NOZDLE PISTOLA MAGNUN 40          | 4S              | 21.76         |                          |                                       |          |               |
|                                               |                          |                          |              |                                                               |                  |          | BROCA TIPO CORONA Ø 18MM (Ø11/16")                | 1.5             | 129.79        |                          |                                       |          |               |
|                                               |                          |                          |              |                                                               |                  |          | BROCA TIPO CORONA Ø9/16"                          | 3S              | \$93.19       |                          |                                       |          |               |
|                                               |                          |                          |              |                                                               |                  |          | CUELLO DE GANZO PARA PISTOLA MAGNUN 400           | 1.5             | 16.00         |                          |                                       |          |               |
|                                               |                          |                          |              |                                                               |                  |          | FLUJOMETRO PARA GAS MEZCLA CO2 Y ARGON            | 15              | 75.00         |                          |                                       |          |               |
|                                               |                          |                          |              |                                                               |                  |          | LIMA ROTATIVA CONICA Ø 1/2" X 1" VASTAGO 1/       | 15              | 32.06         |                          |                                       |          |               |
|                                               |                          |                          |              |                                                               |                  |          | LIMA ROTATIVA METALICA Ø 1/2" X 1" VASTAGO        | 15              | 31.63         |                          |                                       |          |               |
|                                               |                          |                          |              |                                                               |                  |          | TENAZA PORTATIERRA 800 AMP. PARA ARCO SUN         | 15              | 85.00         |                          |                                       |          |               |
|                                               |                          |                          |              |                                                               |                  |          | <b>Total general</b>                              |                 | \$ 5,334.15   |                          |                                       |          |               |

Figura 33: Resumen de materiales y consumibles

# **5.1.4 REPORTE DE PRODUCTO TERMINADO Y DESPACHOS**

# **a) Propósito**

- Proporcionar al encargado de llenar el formato las pautas necesarias para el correcto registro de la información.
- Proporcionar información acerca de los Kg despachados al cliente por tipo de estructura y por planta.
- Generar un registro de los packing list por OT.
- Proporcionar información para el control de la Gestión de la integración del proyecto(cierre de proyecto)

# **b) Alcance**

- Brindar información oportuna para el área de planificación control de proyectos.
- Se aplica a todos los Ingenieros de proyectos.

# **c) Responsabilidades**

- El jefe del área de planeamiento y control será el encargado de la supervisión de este reporte.
- El asistente asignado a esta labor será el responsable de la coordinación con los responsables de planta y/o personal de planeamiento en las plantas para obtener la información.
- El jefe de producción será el encargado de dar su visto al reporte presentado.
- Los ingenieros de proyectos son los encargados de dar la información de los packing list elaborados por ellos.

#### **d) Descripción del instructivo**

#### Reporte de Producto Terminado y Despachos

Con respecto a la fuente de información:

La principal fuente para la realización de este reporte son los packing list elaborados por los ingenieros de proyectos a cargo de cada OT, En el caso de las otras plantas se debe tener el apoyo del personal de planeamiento de estas, para que soliciten y envíen la información requerida.

Una vez que la información requerida es entregada esta se procesa en la hoja de cálculo que denominaremos: Producto terminado y Despachos, de la siguiente manera:

Se revisa cada packing list para seleccionar los tipos producto (estructura) de que fueron despachados, esta clasificación se realiza en función a los "Kg/m." (Kilogramos por metro lineal) considerando los siguientes rangos para cada tipo, mostrados en la tabla 4:

> Tabla 4: Packing List de estructuras según su rango de pesos

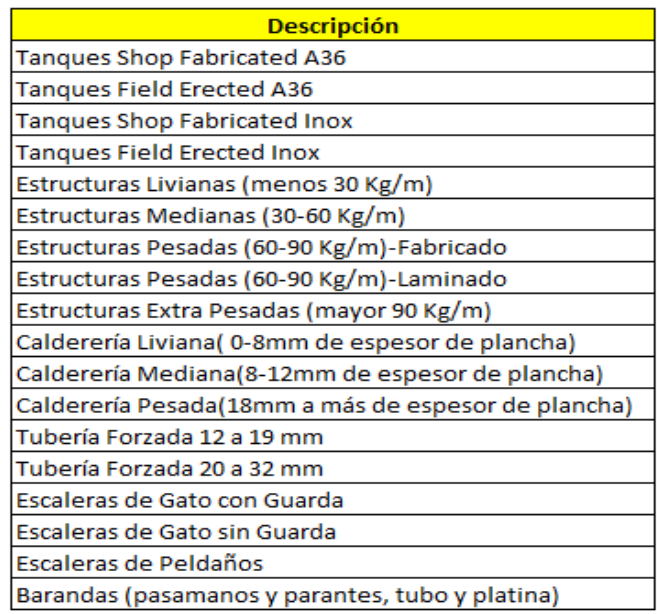

También se tiene en cuenta la OT y la fecha en que fue despachada, debido a que hay gran variedad de fechas, el formato esta de tal manera para colocar una fecha por cada rango de fechas es de decir cada semana tiene una fecha de cierre si se tiene una fecha de despacho se debe de colocar la fecha de cierre inmediata superior a dicha fecha de despacho.

En este se coloca la información en la pestaña "Base de Datos", aquí se coloca el peso (después de haber reconocido el tipo de estructura), tipo de estructura, el número de packing list, OT, la descripción de la estructura (de acuerdo a la tabla), cliente, Semana, fecha referencial, mes, planta, y la fecha de despacho.

#### **Elaboración de reporte final**

Una vez que se colocó de forma correcta la información en la pestañan base de datos, se procede a actualizar las otras pestañas cuidando que las tablas dinámicas formuladas estén trabajando de manera correcta, la información de interés para la elaboración de reportes a gerencia es la de las pestañas: "despachos por tipos", "Despachos por OT".

Con este reporte se tienen mapeados los productos despachados por cada cliente, por tipo de estructura y por meses, información de suma importación para la trazabilidad del proceso, además con estos datos de capacidad de despacho por planta productiva por tipo de estructura, al ser cruzada con la información de producción mensual permiten realizar una serie de análisis para determinar la capacidad de planta.

Los formatos descritos están presentados en las figuras 34, 35 y 36.

# **e) Formatos**

# Formatos para la generación de reporte de Producto Terminado y **Despachos**

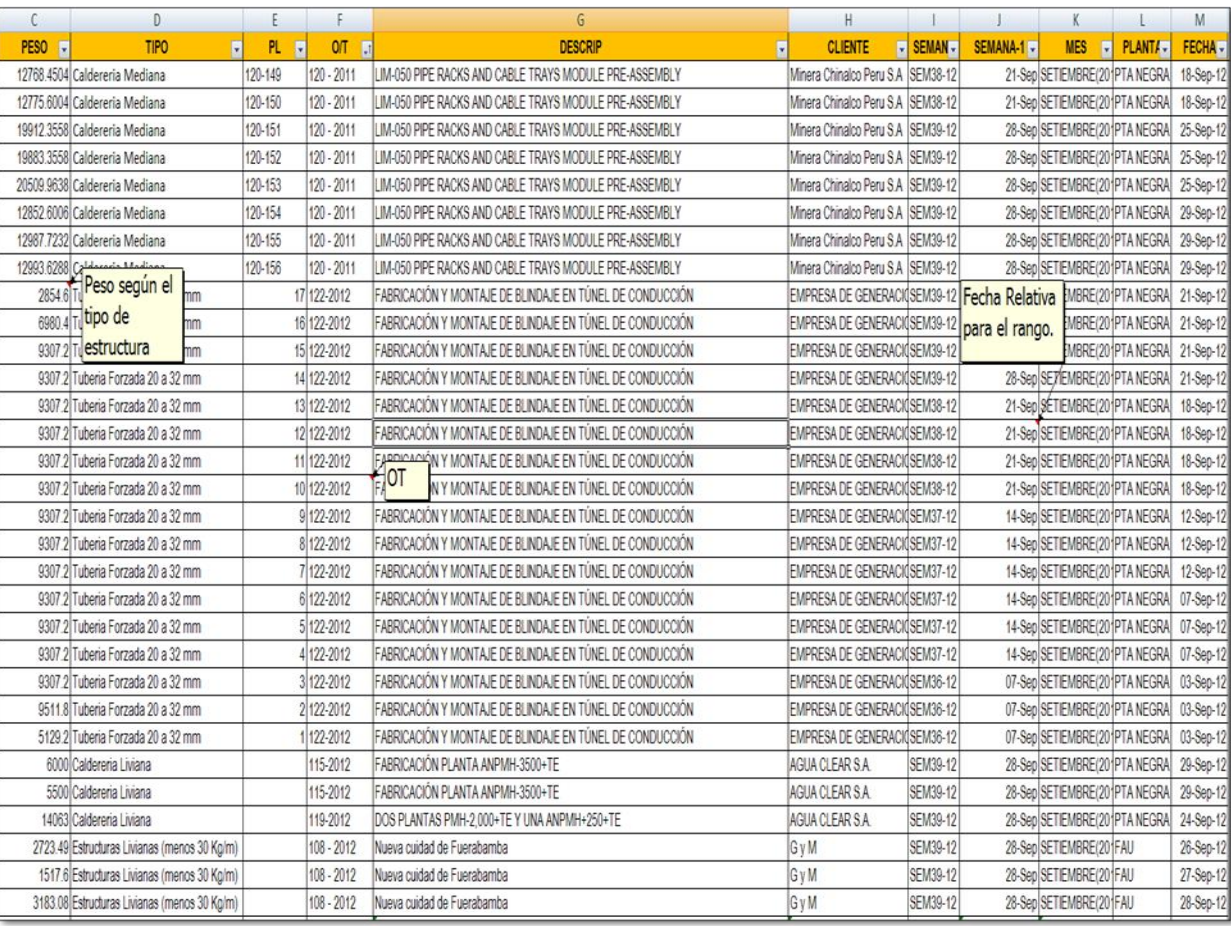

# Figura 34: Ingreso en la pestaña Base de Datos

| Suma de PESO                                      |                                                        |           |                                                        |                               |                   |                               |                                             |                       |                                         |                     |                                  |                       |                     |                                             |            |                                             |          |                                             |           |                                     |                                        |
|---------------------------------------------------|--------------------------------------------------------|-----------|--------------------------------------------------------|-------------------------------|-------------------|-------------------------------|---------------------------------------------|-----------------------|-----------------------------------------|---------------------|----------------------------------|-----------------------|---------------------|---------------------------------------------|------------|---------------------------------------------|----------|---------------------------------------------|-----------|-------------------------------------|----------------------------------------|
|                                                   | e JUNIO(2012)                                          |           |                                                        |                               |                   | Total JUNIO(2012) @JUUO(2012) |                                             |                       |                                         |                     | Total JULIO(2012) @ AGOSTO(2012) |                       |                     |                                             |            | Total AGOSTO(2012) GSETIEMBRE(2012)         |          |                                             |           | Total SETIEMBRE(2012) Total general |                                        |
| Rótulos de fila <b>Rú</b>                         | 04/06/2012 11/06/2012 18/06/2012 25/06/2012 30/06/2012 |           |                                                        |                               |                   |                               | 07/07/2012 14/07/2012 21/07/2012 31/07/2012 |                       |                                         |                     |                                  |                       |                     | 07/08/2012 21/08/2012 28/08/2012 31/08/2012 |            | 07/09/2012 14/09/2012 21/09/2012 28/09/2012 |          |                                             |           |                                     |                                        |
| MAD                                               |                                                        |           | 29,774.59 51,817.57 44,215.14 43,961.76 11,914.83      |                               |                   | 181,683.89                    |                                             |                       | 16,049.00 12,863.97 30,365.96 29,442.50 |                     | 88.721.43                        |                       | 4,109.53 67,553.68  | 12.120.50                                   | 83,783.71  |                                             |          | 8,439.20 14,759.70 28,305.23 49,073.20      |           |                                     | 100,577.33 3,116,115.16                |
| $107 - 2011$                                      |                                                        |           |                                                        |                               |                   |                               |                                             |                       |                                         |                     |                                  |                       |                     |                                             |            |                                             |          |                                             |           |                                     | 7233024                                |
| $108 - 2012$                                      |                                                        |           | 15148.65 8.257.95                                      |                               | 4,608.83          | 28,015.43                     |                                             |                       |                                         | 14,254.48           | 14,254,48                        |                       |                     |                                             |            |                                             | 2,344,70 |                                             |           | 234170                              | 49,799.21                              |
| $121 - 2011$                                      |                                                        |           |                                                        |                               |                   |                               |                                             |                       |                                         |                     |                                  |                       |                     |                                             |            |                                             |          |                                             |           |                                     | 28,715.16                              |
| $122 - 2011$                                      |                                                        |           |                                                        |                               |                   |                               |                                             |                       |                                         | 4,767.48            | 4,767.48                         |                       |                     |                                             |            |                                             |          |                                             |           |                                     | 9,360.78                               |
| $130 - 2010$                                      |                                                        |           |                                                        |                               |                   |                               |                                             |                       |                                         |                     |                                  |                       |                     |                                             |            |                                             |          |                                             |           |                                     | 136,330.60                             |
| $131 - 2011$                                      |                                                        | 13,632.20 |                                                        |                               | 8,820.00 7,306.00 | 29,758.20                     |                                             |                       |                                         |                     |                                  |                       |                     |                                             |            |                                             |          |                                             |           |                                     | 48,734.20                              |
| $136 - 2010$                                      |                                                        |           |                                                        |                               |                   |                               |                                             |                       |                                         |                     |                                  |                       |                     |                                             |            |                                             |          |                                             |           |                                     | 59,692.20                              |
| $136 - 2011$                                      |                                                        |           | 29,774.59 17,722.12 18,157.19 26,764.26                |                               |                   | 92,418.16                     |                                             |                       | 10,683.40  3,281.17  3,618.36  6,123.34 |                     | 23,706.27                        |                       | 4,109.53 3,725.08   | 12,120.50                                   | 19,955.11  |                                             |          |                                             |           |                                     | 405,286.67                             |
| $133 - 2011$                                      |                                                        |           |                                                        |                               |                   |                               |                                             |                       |                                         |                     |                                  |                       |                     |                                             |            |                                             |          |                                             |           |                                     | 13,261.80                              |
| 140-2011                                          |                                                        | 5,314.60  |                                                        |                               |                   | 5,314.60                      |                                             |                       |                                         |                     |                                  |                       |                     |                                             |            |                                             |          |                                             |           |                                     | 5314.60                                |
| 14-2011                                           |                                                        |           |                                                        | 17,800.00   8,377.50          |                   | 26,177.50                     | 5,365.60                                    |                       |                                         | 4,297.20            | 9,662.80                         |                       |                     |                                             |            |                                             |          |                                             |           |                                     | 35,840.30                              |
| 159 - 2009                                        |                                                        |           |                                                        |                               |                   |                               |                                             |                       |                                         |                     |                                  |                       |                     |                                             |            |                                             |          |                                             |           |                                     | 42,098.43                              |
| 117-2012                                          |                                                        |           |                                                        |                               |                   |                               |                                             |                       | 9,582.80 10,534.00                      |                     | 20,116.80                        |                       |                     |                                             |            |                                             |          |                                             |           |                                     | 20,115.80                              |
| 118-2012                                          |                                                        |           |                                                        |                               |                   |                               |                                             |                       | 15,213.60                               |                     | 16,213.60                        |                       |                     |                                             |            |                                             |          |                                             |           |                                     | 16,213.60                              |
| 113-2012                                          |                                                        |           |                                                        |                               |                   |                               |                                             |                       |                                         |                     |                                  |                       | 63,828.60           |                                             | 63,828,60  |                                             |          | 843920 12415.00 28305.23 49.073.20          |           | 98 232 63                           | 162 061 23                             |
| FAU                                               |                                                        |           | 16,616.70 14,505.70 49,552.35 4,312.80 5,378.60        |                               |                   | 90.366.15                     | 9.813.60                                    | 6.024.91              |                                         | 8342.00             | 24,180,51                        |                       | 26.297.27 11.855.80 | 8.685.10 12.857.53                          | 59,695.70  |                                             |          | 30.701.78 12.089.40 37,234.21 28.133.62     |           |                                     | 108.159.01 2.204.643.82                |
| $108 - 2011$                                      |                                                        |           |                                                        |                               |                   |                               |                                             |                       |                                         |                     |                                  |                       |                     |                                             |            |                                             |          |                                             |           |                                     | 17,263.00                              |
| $108 - 2012$                                      |                                                        |           |                                                        |                               |                   |                               |                                             |                       |                                         | 4,038.70            | 4,038.70                         |                       | 11,855.80           | 12.857.53                                   | 24,713.33  |                                             |          | 12,089.40  14,478.79  11,618.02             |           | 38,186.21                           | 66,938.25                              |
| $118 - 2011$                                      |                                                        |           | 9,153.85                                               |                               |                   | 9,153.85                      |                                             |                       |                                         |                     |                                  |                       |                     |                                             |            |                                             |          |                                             |           |                                     | 37,815.64                              |
| $122 - 2011$                                      |                                                        |           |                                                        |                               |                   |                               |                                             |                       |                                         |                     |                                  | 26,297.27             |                     |                                             | 26,297,27  | 30,701.78                                   |          |                                             | 8.695.48  | 39.397.26                           | 65,694,53                              |
| $123 - 2011$                                      |                                                        |           |                                                        |                               |                   |                               |                                             |                       |                                         |                     |                                  |                       |                     |                                             |            |                                             |          |                                             |           |                                     | 10,356.80                              |
| $134 - 2011$                                      |                                                        |           |                                                        |                               |                   |                               |                                             |                       |                                         |                     |                                  |                       |                     |                                             |            |                                             |          |                                             |           |                                     | 15,666.90                              |
| 135-2011                                          |                                                        |           | 16,616.70 14,505.70 40,398.50 4,312.80 5,378.60        |                               |                   | 81,212.30                     |                                             | 9,813.60 6,024.91     |                                         |                     | 15,838.51                        |                       |                     | 5,467.21                                    | 5,467.21   |                                             |          |                                             |           |                                     | 176,819.93                             |
| 140-2011                                          |                                                        |           |                                                        |                               |                   |                               |                                             |                       |                                         |                     |                                  |                       |                     |                                             |            |                                             |          |                                             | 3,910.06  | 3,910.06                            | 3,910.05                               |
| $143 - 2011$                                      |                                                        |           |                                                        |                               |                   |                               |                                             |                       |                                         |                     |                                  |                       |                     |                                             |            |                                             |          |                                             |           |                                     | 22.179.40                              |
| 14-2011                                           |                                                        |           |                                                        |                               |                   |                               |                                             |                       |                                         | 4,303.30            | 4,303.30                         |                       |                     | 3,217.89                                    | 3,217.89   |                                             |          |                                             |           |                                     | 752119                                 |
| 105-2012                                          |                                                        |           |                                                        |                               |                   |                               |                                             |                       |                                         |                     |                                  |                       |                     |                                             |            |                                             |          |                                             |           |                                     | 33,005.04                              |
| 127-2012                                          |                                                        |           |                                                        |                               |                   |                               |                                             |                       |                                         |                     |                                  |                       |                     |                                             |            |                                             |          | 8,987.70                                    |           | 8,987.70                            | 8,987.70                               |
| 101-2012                                          |                                                        |           |                                                        |                               |                   |                               |                                             |                       |                                         |                     |                                  |                       |                     |                                             |            |                                             |          |                                             | 3,910.06  | 3,910.06                            | 3,910.06                               |
| PTA NEGRA                                         |                                                        |           | 116.030.53 271.043.36 168.833.24 333.703.80 155.092.62 |                               |                   | 1.044.703.55                  | 214,369.03 202,638.82 75,325.64 119,770.70  |                       |                                         |                     | 612.104.20                       | 103.934.75 139.122.14 |                     | 203,797.48                                  | 446,854.37 |                                             |          | 85.026.14 151.691.43 163.912.03 223.756.45  |           |                                     | 624.386.04 5.215.603.27                |
| 112-2012                                          |                                                        |           |                                                        |                               |                   |                               |                                             |                       |                                         |                     |                                  |                       |                     |                                             |            |                                             |          |                                             |           |                                     | 74,771,87                              |
| 119-2011                                          |                                                        |           | 96,466.64 113,370.53 231,545.74 79,592.07              |                               |                   | 520 974 98                    |                                             | 154,700.81 132,094.79 |                                         |                     | 286,795.60                       |                       | 59,431.52           | 33,767.19                                   | 93,198.71  |                                             |          | 35,795.08 55,107.46 70,604.42               |           |                                     | 162,506.96 1,968,140.53                |
| $120 - 2011$                                      |                                                        |           |                                                        | 11,760.01 45,352.86 75,500.55 |                   | 132,613.42                    |                                             |                       | 54,339.73 57,185.33 46,348.94 63,422.47 |                     | 221,296.47                       | 103,934.75 55,412.48  |                     | 83,795.43                                   | 243,142.67 |                                             |          | 61,077.94 60,053.15 70,575.77 99,139.63     |           | 290,846.48                          | 1,513,599.34                           |
| $123 - 2010$                                      |                                                        |           | 174,576.71 43,702.70 56,805.20                         |                               |                   | 275,084.61                    |                                             |                       |                                         | 20,998.10 25,503.59 | 46,501.69                        |                       | 24,278.14           | 20,984.51                                   | 45,262.64  |                                             |          |                                             |           |                                     | 1,139,992.19                           |
| 105-2012                                          | 116,030.53                                             |           |                                                        |                               |                   | 116.030.53                    |                                             | 5,328.50 13,358.70    | 7,978.60                                |                     | 26,665.80                        |                       |                     | 34,405.70                                   | 34,405.70  |                                             |          |                                             |           |                                     | 286,377.45                             |
| 116-2012                                          |                                                        |           |                                                        |                               |                   |                               |                                             |                       |                                         | 30,844.65           | 30,844,65                        |                       |                     | 30,844.65                                   | 30,844.65  |                                             |          |                                             |           |                                     | 61,689.29                              |
| 122-2012                                          |                                                        |           |                                                        |                               |                   |                               |                                             |                       |                                         |                     |                                  |                       |                     |                                             |            |                                             |          | 23,948.20 55,843.20 37,228.80 28,449.40     |           | 145,469.60                          | 145,469.60                             |
| 115-2012                                          |                                                        |           |                                                        |                               |                   |                               |                                             |                       |                                         |                     |                                  |                       |                     |                                             |            |                                             |          |                                             | 11,500.00 | 11,500.00                           | 11,500.00                              |
| 119-2012                                          |                                                        |           |                                                        |                               |                   |                               |                                             |                       |                                         |                     |                                  |                       |                     |                                             |            |                                             |          |                                             | 14,063.00 | 14,063.00                           | 14,063.00                              |
| AOP                                               |                                                        |           |                                                        |                               |                   | 1316.753.59                   | 240.231.63 221.527.70 105.691.60 157.555.20 |                       |                                         |                     | 725,006.14                       |                       |                     | 134.341.55 218.531.62 8.685.10 228.775.51   | 590.333.78 |                                             |          | 124.167.12 178.540.53 229.451.47 300.963.27 |           |                                     | 239.013.34<br>833.122.38 10.775.375.59 |
| <b>Total general</b>                              |                                                        |           | 162.421.82 337.366.63 262.600.73 381.978.36 172.386.05 |                               |                   |                               |                                             |                       |                                         |                     |                                  |                       |                     |                                             |            |                                             |          |                                             |           |                                     |                                        |
|                                                   |                                                        |           |                                                        |                               |                   |                               |                                             |                       |                                         |                     |                                  |                       |                     |                                             |            |                                             |          |                                             |           |                                     |                                        |
| <b>A A A DESPACHOS POR OT DESPACHOS POR TIPOS</b> |                                                        |           |                                                        |                               |                   | DESPACHOS POR MES             | BASE DE DATOS Hota2                         |                       | $H = 3$                                 |                     |                                  |                       |                     |                                             |            |                                             | п        |                                             |           |                                     |                                        |

Figura 35: Presentación del Reporte de Despachos por OT

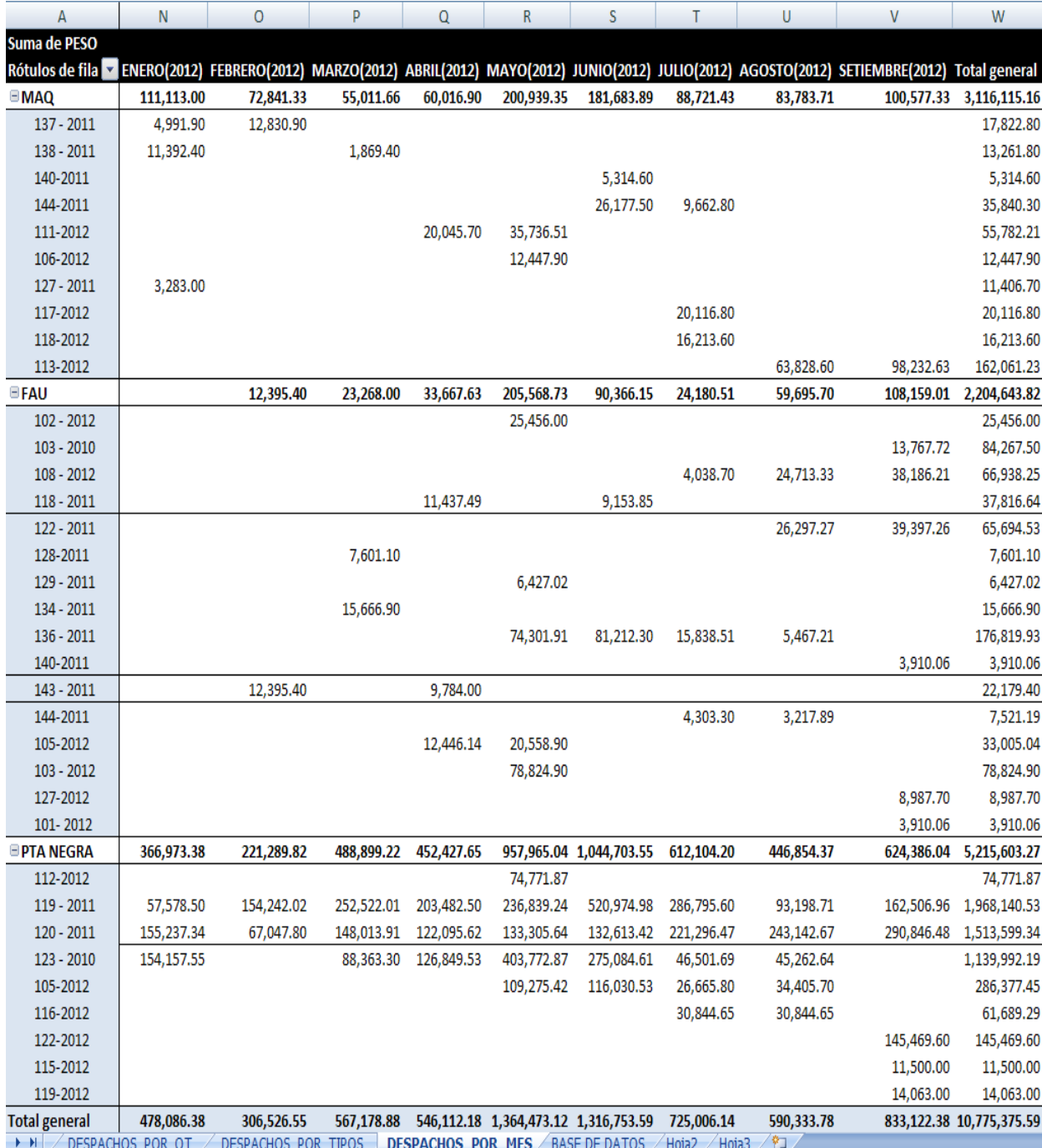

# Figura 36: Presentación del reporte de Despachos por Mes

# **5.1.5 REPORTE DE CONTROL DE AVANCE DE SOLDADORES**

# **a) Propósito**

- Proporcionar al encargado de elaborar el reporte las pautas necesarias para que logre hacer el reporte de forma correcta.
- Proporcionar información acerca de los Kg de soldadura quemados por tipo de estructura, posición, etc.
- Proporcionar información fidedigna para el control de la integración de los proyectos (control del trabajo del proyecto, ejecución del proyecto)

### **b) Alcance**

- Brindar información oportuna para el área de planificación control de proyectos.
- Se aplica al jefe de producción y a todos los Ingenieros de proyectos.

#### **c) Responsabilidades**

- El jefe del área de planeamiento y control será el encargado de la supervisión de este reporte.
- El asistente asignado a esta labor será el responsable de la coordinación con los responsables de planta y/o personal de planeamiento en las plantas para obtener la información.
- El jefe de producción será el encargado de dar su visto al reporte presentado.

#### **d) Descripción del instructivo**

#### Reporte de Control de Avance de Soldadores

Con Respecto a la fuente de información:

El encargado de control de procesos debe ir al campo con el **formato físico de control de avance de soldadores**, mostrado en la figura 37, a tomar datos a cada uno de los soldadores, para tomar datos deben tener en cuenta los siguientes aspectos:

- Ingresar el nombre de cada uno de los soldadores, su código y en qué orden de trabajo está trabajando.
- Identificar el diseño de junta, si en caso surge alguna duda preguntar al supervisor de soldadura.
- El diámetro de alambre está indicado en la etiqueta del carrete del mismo, si en caso no tiene preguntar al soldador o al supervisor.
- Para medir la parte soldada de la plancha, empalme de viga, Etc. Se debe medir manualmente con cinta métrica. Luego haremos uso de una hoja de cálculo formulada de tal manera que al ingresar los metros de avance medidos indicara la cantidad de soldadura utilizada.
- Para identificar el proceso de soldadura es necesario tener las siguientes pautas:
	- $\checkmark$  El FCAW tiene un alambre de alimentación tubular es de color plomo y el gas que usa es puro de 100% co2 y es de color plomo.
	- El GMAW tiene un alambre de alimentación macizo de color cobre y usa gas mezclado (Agamix).
	- $\checkmark$  SMAW, se le conoce también como soldadura por arco eléctrico y su aporte es electrodo.
	- $\checkmark$  SAW, es soldadura por arco sumergido tiene un alambre de color cobre el alambre de aporte es grueso más que de otras soldaduras.
- En la casilla detalle de estructura se coloca los nombres de las piezas que son soldadas.
- Se deben de identificar las posiciones de soldadura, según las normas estandarizadas:
	- $\checkmark$  Para tubos son: 1G, 2G, 5G y 6G
	- $\checkmark$  Para las planchas a tope: 1G, 2G, 3G, y 4G
	- $\checkmark$  Para los filetes: 1F, 2F, 3F y 4F.
- Para ingresar el dato de tipo de gas se debe colocar de acuerdo al tipo de proceso de soldadura si es FCAW o GMAW.
- Para el ingreso del tiempo se debe tener en cuenta que los soldadores en el transcurso del día trabajan en distintas OT, posición de soldadura y proceso de soldadura de acuerdo a eso aplicar la hora inicial y hora final para cada vez que inicia a trabajar en cada OT.
- La información recolectada en campo debe de ser procesada en la hoja de cálculo a la que denominaremos "REPORTE DE CONTROL DE SOLDADURA", mostrado en las figuras 38, 40 y 41, se coloca la información en la primera pestaña del archivo y se tiene que actualizar las tablas dinámicas relacionadas a dicha información. Se debe tener en cuenta, que una vez actualizado la tabla dinámica él porcentaje de horas no efectivas deben ser iguales en ambos cuadros. (El porcentaje de horas no efectivas por proceso es igual a horas no efectivas entre las horas efectivas), mostrado en la figura 39.
- Una vez digitalizada esta información, se deberá archivar los formatos en el file correspondiente.
- Reportar semanalmente el CONTROL DE AVANCE DE SOLDADURA los días jueves

# **e) Formatos**

# Formatos para la generación de Reporte de Control de Avance de Soldadores, se muestran en las figuras

|                                                                          |                                                                                                    |                                 |                                                                                   |                                  |          |                                          |                                     |                             | <b>FORMATO</b>               |                       |         |                                                                                            |      |                                      |                                |                 |                      |                                                            |     |                 | comoe<br>VERSION |                          | $-1$              |
|--------------------------------------------------------------------------|----------------------------------------------------------------------------------------------------|---------------------------------|-----------------------------------------------------------------------------------|----------------------------------|----------|------------------------------------------|-------------------------------------|-----------------------------|------------------------------|-----------------------|---------|--------------------------------------------------------------------------------------------|------|--------------------------------------|--------------------------------|-----------------|----------------------|------------------------------------------------------------|-----|-----------------|------------------|--------------------------|-------------------|
|                                                                          |                                                                                                    |                                 |                                                                                   |                                  |          |                                          |                                     |                             |                              |                       |         |                                                                                            |      |                                      |                                |                 |                      |                                                            |     |                 | <b>REVISION</b>  |                          |                   |
|                                                                          |                                                                                                    |                                 |                                                                                   |                                  |          |                                          |                                     |                             | CONTROL DE AVANCE SOLDADORES |                       |         |                                                                                            |      |                                      |                                |                 |                      |                                                            |     |                 | <b>FFORE</b>     |                          | <b>Birt Var 1</b> |
|                                                                          |                                                                                                    |                                 |                                                                                   |                                  |          |                                          |                                     |                             |                              |                       |         |                                                                                            |      |                                      |                                |                 |                      |                                                            |     |                 | <b>HOLA</b>      |                          |                   |
|                                                                          | <b>FECHA</b>                                                                                                    |                                 |                                                                                   | Firms:<br>Nambre del supervisor: |          | Angel Pineda                             |                                     |                             | <b>LEYENGA:</b>              |                       |         | CS Charle de Seguridad<br><b>BI:</b> Instalazion de Illaquino<br>SM: Solicitud de Material |      | E Esneritate<br><b>M: Manielpros</b> | CP: Cambio de Procaso          |                 | <b>Rg: Reprocess</b> | <b>TP: Tintes Penetrantes</b><br><b>Ifty: Materialista</b> |     |                 |                  |                          |                   |
| <b>SP</b><br>P <sub>c</sub><br>$_{\pi}$<br><b>JPC</b><br>x<br><b>JPC</b> | Diseña de junta<br>En Toan bisel tecta<br>En T son bisel en K<br>A box can biad recip<br>A tope can biast on V<br>A tape can bisel en 3<br>A tape can bloot on 1/2V |                                 | Procurso de<br>obladore<br><b>FCANYG</b><br>CASANY<br><b>STATE</b><br><b>SAJN</b> | $AP$ - Eq. 2                     | To Costs |                                          | $300 - 00$                          |                             | JPC - Blast rector           |                       |         | JPC-Bool on V                                                                              |      |                                      |                                | JC - Bod as 12V |                      |                                                            |     | JPC - Blad on X |                  |                          |                   |
|                                                                          |                                                                                                    |                                 |                                                                                   |                                  |          |                                          |                                     |                             |                              |                       |         |                                                                                            |      |                                      | Detailes de horas no efectivas |                 |                      |                                                            |     |                 |                  | <b>Cas de protección</b> |                   |
| <b>Down</b>                                                              | Apellides y Nombres del Soldador                                                                                                    | Código<br>$\bullet$<br>Soldador | <b>OT</b>                                                                         | Diseño de Junta                  | -        | <b>Número</b><br>Alambre<br><b>based</b> | <b>Betros</b><br><b>Il Lineanes</b> | Processo<br>٠<br>Sinistadas | <b>Detaile de Estractura</b> | Posición<br>de soldeo | $\circ$ | $\blacksquare$                                                                             | 5.80 | œ                                    |                                | п               | T <sub>P</sub>       | <b>MITRO</b>                                               | Ro. | <b>Office</b>   | Tipe de<br>que.  | Bora<br><b>Date Clas</b> | <b>Hora</b> final |
| ۰                                                                        |                                                                                                    |                                 |                                                                                   |                                  |          |                                          |                                     |                             |                              |                       |         |                                                                                            |      |                                      |                                |                 |                      |                                                            |     |                 |                  |                          |                   |
| 2                                                                        |                                                                                                    |                                 |                                                                                   |                                  |          |                                          |                                     |                             |                              |                       |         |                                                                                            |      |                                      |                                |                 |                      |                                                            |     |                 |                  |                          |                   |
| 1                                                                        |                                                                                                    |                                 |                                                                                   |                                  |          |                                          |                                     |                             |                              |                       |         |                                                                                            |      |                                      |                                |                 |                      |                                                            |     |                 |                  |                          |                   |
| $\ddot{\phantom{a}}$                                                     |                                                                                                    |                                 |                                                                                   |                                  |          |                                          |                                     |                             |                              |                       |         |                                                                                            |      |                                      |                                |                 |                      |                                                            |     |                 |                  |                          |                   |
| s.                                                                       |                                                                                                    |                                 |                                                                                   |                                  |          |                                          |                                     |                             |                              |                       |         |                                                                                            |      |                                      |                                |                 |                      |                                                            |     |                 |                  |                          |                   |
| e.                                                                       |                                                                                                    |                                 |                                                                                   |                                  |          |                                          |                                     |                             |                              |                       |         |                                                                                            |      |                                      |                                |                 |                      |                                                            |     |                 |                  |                          |                   |
| $\mathbf{r}$                                                             |                                                                                                    |                                 |                                                                                   |                                  |          |                                          |                                     |                             |                              |                       |         |                                                                                            |      |                                      |                                |                 |                      |                                                            |     |                 |                  |                          |                   |
|                                                                          |                                                                                                    |                                 |                                                                                   |                                  |          |                                          |                                     |                             |                              |                       |         |                                                                                            |      |                                      |                                |                 |                      |                                                            |     |                 |                  |                          |                   |
| a.                                                                       |                                                                                                    |                                 |                                                                                   |                                  |          |                                          |                                     |                             |                              |                       |         |                                                                                            |      |                                      |                                |                 |                      |                                                            |     |                 |                  |                          |                   |
| ٠                                                                        |                                                                                                    |                                 |                                                                                   |                                  |          |                                          |                                     |                             |                              |                       |         |                                                                                            |      |                                      |                                |                 |                      |                                                            |     |                 |                  |                          |                   |
| 10                                                                       |                                                                                                    |                                 |                                                                                   |                                  |          |                                          |                                     |                             |                              |                       |         |                                                                                            |      |                                      |                                |                 |                      |                                                            |     |                 |                  |                          |                   |
| $\ddot{}$                                                                |                                                                                                    |                                 |                                                                                   |                                  |          |                                          |                                     |                             |                              |                       |         |                                                                                            |      |                                      |                                |                 |                      |                                                            |     |                 |                  |                          |                   |
| tž                                                                       |                                                                                                    |                                 |                                                                                   |                                  |          |                                          |                                     |                             |                              |                       |         |                                                                                            |      |                                      |                                |                 |                      |                                                            |     |                 |                  |                          |                   |
|                                                                          |                                                                                                    |                                 |                                                                                   |                                  |          |                                          |                                     |                             |                              |                       |         |                                                                                            |      |                                      |                                |                 |                      |                                                            |     |                 |                  |                          |                   |
| $\mathbf{u}$                                                             |                                                                                                    |                                 |                                                                                   |                                  |          |                                          |                                     |                             |                              |                       |         |                                                                                            |      |                                      |                                |                 |                      |                                                            |     |                 |                  |                          |                   |

Figura 37: Formato de avance de soldadura

# Fuente: Elaboración Propia

|                         | <b>KG DE ALAMBRE CONSUMIDO POR PROCESO</b>                                                               |               |                                      |                                   |                                                   |              |         |             |                      | <b>H-H EFECTIVAS POR POCESO</b>      |       |             |            |           |                                   |             | RESUMEN RATIO(KG/H-H) DE SOLD POR SEMANA (KG/H) |        |      |      |                   |                     |
|-------------------------|----------------------------------------------------------------------------------------------------|---------------|--------------------------------------|-----------------------------------|---------------------------------------------------|--------------|---------|-------------|----------------------|--------------------------------------|-------|-------------|------------|-----------|-----------------------------------|-------------|-------------------------------------------------|--------|------|------|-------------------|---------------------|
|                         |                                                                                                    |               |                                      |                                   |                                                   |              |         |             |                      |                                      |       |             |            |           |                                   |             |                                                 |        |      |      |                   |                     |
| Suma de Total           | Rótulos de columna V                                                                                     |               |                                      |                                   |                                                   |              |         |             | uma de Horas         | Rótulos de columna V                 |       |             |            |           |                                   |             | <b>SEMANA</b>                                   |        |      |      | PROCESO DE SOLDEO |                     |
| Rótulos de fila CFCAW-G |                                                                                                    |               |                                      | GMAW SMAW GMAW-INOX Total general |                                                   |              |         |             | Rótulos de fila X    | FCAW-G                               |       |             |            |           | GMAW SMAW GMAW-INOX Total general |             | EMANA                                           | FCAW-G | GMAW | SAW  | SMAW              | SMAW-INC            |
| ® SEM 01                | 23.17                                                                                                    |               | 145 GMAW (Proceso Dde DSoldadura) 02 |                                   |                                                   |              |         |             | ® SEM 01             | 37.6                                 |       | 259.6 26.3  |            |           | 323.4                             |             | <b>SEM 01</b>                                   | 0.62   | 0.56 | 0.00 | 0.58              | 0.00                |
| <b>B SEM 02</b>         | 28.19                                                                                                    | Columna: GMAW |                                      | $-71$                             |                                                   |              |         |             | ® SEM 02             | 49.0                                 |       | 320.3       | 23.2       |           | 392.5                             |             | <b>SEM 02</b>                                   | 0.58   | 0.57 | 0.00 | 0.61              | 0.00                |
| <b>E SEM 03</b>         | 62.50                                                                                                    | 122.61 4.96   | 5.30                                 | 195.36                            |                                                   |              |         |             | ® SEM 03             |                                      |       | 107.1 209.8 | 8.0        | 8.7       | 333.55                            |             | <b>SEM 03</b>                                   | 0.58   | 0.58 | 0.00 | 0.62              | 0.61                |
| <b>Total general</b>    | 113.86                                                                                                   | 449.56 34.37  | 5.30                                 | 603.09                            |                                                   |              |         |             | <b>Total general</b> |                                      | 193.7 |             | 789.7 57.4 | 8.7       | 1049.9                            |             |                                                 |        |      |      |                   |                     |
|                         |                                                                                                    |               |                                      |                                   |                                                   |              |         |             |                      |                                      |       |             |            |           |                                   |             |                                                 |        |      |      |                   |                     |
| <b>OCULTO</b>           |                                                                                                    |               |                                      |                                   |                                                   |              |         |             |                      |                                      |       |             |            |           |                                   |             |                                                 |        |      |      |                   |                     |
|                         |                                                                                                    |               |                                      |                                   |                                                   |              |         |             |                      |                                      |       |             |            |           |                                   |             |                                                 |        |      |      |                   |                     |
|                         |                                                                                                    |               |                                      |                                   | GRAFICOS DE CADA UNO DE LOS PROCESOS DE SOLDADURA |              |         |             |                      |                                      |       |             |            |           |                                   |             |                                                 |        |      |      |                   |                     |
|                         |                                                                                                    |               |                                      |                                   |                                                   |              |         |             |                      |                                      |       |             |            |           |                                   |             |                                                 |        |      |      |                   |                     |
|                         |                                                                                                    | <b>FCAW-G</b> |                                      |                                   |                                                   |              |         | <b>GMAW</b> |                      |                                      |       |             |            |           |                                   | <b>SMAW</b> |                                                 |        |      |      |                   |                     |
|                         | 0.62<br>0.62                                                                                             |               |                                      |                                   |                                                   | 0.59         |         |             |                      |                                      |       |             | 0.63       |           |                                   |             |                                                 |        |      |      |                   |                     |
|                         | 0.61                                                                                                    |               |                                      |                                   |                                                   | 0.59         |         |             | 0.58                 |                                      |       |             | 0.62       |           |                                   |             |                                                 |        |      |      |                   |                     |
|                         | 0.60                                                                                                    |               |                                      |                                   |                                                   | 0.58<br>0.58 |         |             |                      |                                      |       |             | 0.61       |           |                                   | 0.61        |                                                 |        |      |      |                   |                     |
|                         | 0.59                                                                                                    |               |                                      |                                   |                                                   | 0.57         |         |             |                      |                                      |       |             | 0.60       |           |                                   |             |                                                 |        |      |      |                   |                     |
|                         | 0.58                                                                                                    |               |                                      | 0.58<br>$-$ FCAW-G                |                                                   | 0.57         |         | 6.57        |                      | $-$ GMAW                             |       |             | 0.59       |           |                                   |             |                                                 | -swaw  |      |      |                   |                     |
|                         | 0.57                                                                                                    | 0.58          |                                      |                                   |                                                   | 0.56         | $-0.56$ |             |                      |                                      |       |             |            | $\sim$ 58 |                                   |             |                                                 |        |      |      |                   |                     |
|                         | 0.56                                                                                                    |               |                                      |                                   |                                                   | 0.56         |         |             |                      |                                      |       |             | 0.58       |           |                                   |             |                                                 |        |      |      |                   |                     |
|                         |                                                                                                    |               |                                      |                                   |                                                   | 0.55         |         |             |                      |                                      |       |             | 0.57       |           |                                   |             |                                                 |        |      |      |                   |                     |
|                         | 0.55<br>SEM 01                                                                                           | SEM 02        | SEM 03                               |                                   |                                                   | 0.55         |         |             |                      |                                      |       |             | 0.56       |           |                                   |             |                                                 |        |      |      |                   |                     |
|                         |                                                                                                    |               |                                      |                                   |                                                   |              | SEM 01  | SEM 02      | SEM 03               |                                      |       |             |            | SEM 01    | SEM 02                            |             | SEM 03                                          |        |      |      |                   |                     |
|                         |                                                                                                    |               |                                      |                                   |                                                   |              |         |             |                      |                                      |       |             |            |           |                                   |             |                                                 |        |      |      |                   |                     |
|                         |                                                                                                    |               |                                      |                                   |                                                   |              |         |             |                      |                                      |       |             |            |           |                                   |             |                                                 |        |      |      |                   |                     |
|                         | + + H SEM 01 / SEM 02 / SEM 03 / DATA/ RATIO DE SOLD-FAUCETT A RATIO DE SOLD-FAU-NO EFECT / GRAF-DE SOLD |               |                                      |                                   |                                                   |              |         |             |                      | <b>GRAF DE DETALLE DE H-NO EFECT</b> |       | . 연구        |            |           |                                   |             | 14                                              |        |      |      |                   |                     |
| $\cdots$                |                                                                                                    |               |                                      |                                   |                                                   |              |         |             |                      |                                      |       |             |            |           |                                   |             |                                                 |        |      |      |                   | <b>COLOR OF APA</b> |

Figura 38: Hoja de cálculo de Ratio de soldadura

|                                       |                                | <b>HORAS - TURNO POR SEMANA</b>                                                                                                    |                                          |                |           | <b>HORAS NO EFECTIVAS POR PROCESO</b>                               |        |                |                 |               |              |                                |              |
|---------------------------------------|--------------------------------|----------------------------------------------------------------------------------------------------|------------------------------------------|----------------|-----------|---------------------------------------------------------------------|--------|----------------|-----------------|---------------|--------------|--------------------------------|--------------|
|                                       | <b>Valores</b>                 | Rótulos de fila V Suma de Horas Suma de H-NO Efectivas % H-No efectivas                                                                    |                                          |                |           | Suma de Horas No Rótulos de columna V<br>Rótulos de fila   V FCAW-G |        |                | <b>GMAW</b>     | <b>SMAW</b>   |              | <b>GMAW-INOX Total general</b> |              |
| <b>SEM 01</b><br><b>SEM 02</b>        | 430.00<br>527.50               | 106.58<br>135.02                                                                                                    | 24.79%<br>25.60%                         |                |           | <b>SEM 01</b><br><b>SEM 02</b>                                      |        | 13.92<br>19.00 | 84.42<br>107.68 | 8.25<br>8.33  |              | 106.58<br>135.02               |              |
| <b>SEM 03</b><br><b>Total general</b> | 444.00<br>1401.50              | 116.03<br>357.63                                                                                                    | 26.13%<br>25.52%                         |                |           | <b>SEM 03</b><br><b>Total general</b>                               |        | 33.90<br>66.82 | 71.75<br>263.85 | 2.00<br>18.58 | 2.80<br>2.80 | 110.45<br>352.05               |              |
|                                       |                                |                                                                                                    |                                          |                |           |                                                                     |        |                |                 |               |              |                                |              |
| <b>RESUMEN</b>                        |                                | <b>HORAS</b>                                                                                                    |                                          | <b>IGUALES</b> | DEBEN SER |                                                                     |        |                |                 |               |              |                                |              |
|                                       | <b>HORAS LABORADAS</b>         | 1401.50                                                                                                    | %<br>100.00%                             |                |           |                                                                     |        |                |                 |               |              |                                |              |
|                                       | <b>HORAS NO EFECTIVAS</b>      | 357.63                                                                                                    | 25.52%                                   |                |           |                                                                     |        |                |                 |               |              |                                |              |
|                                       | <b>H-NO SOLDADURA</b>          | 62                                                                                                    | 4.42%                                    |                |           |                                                                     |        |                |                 |               |              |                                |              |
|                                       | <b>H-CALIFICACION SOLDADOR</b> | $\mathbf o$                                                                                                    | 0.00%                                    |                |           |                                                                     |        |                |                 |               |              |                                |              |
|                                       |                                |                                                                                                    |                                          |                |           |                                                                     |        |                |                 |               |              |                                |              |
|                                       |                                |                                                                                                    |                                          |                |           | <b>RESUMEN</b>                                                      | FCAW-G |                | <b>GMAW</b>     | SAW           | SMAW         |                                | <b>TOTAL</b> |
|                                       |                                |                                                                                                    |                                          |                |           | <b>H-H No efectivas</b>                                             |        | 66.82          | 263.85          |               | 18.58        | <b>GMAW-INOX</b><br>2.80       | 352.05       |
|                                       |                                |                                                                                                    |                                          |                |           | <b>H-H Efectivas</b>                                                |        | 193.68         | 789.65          |               | 57.42        | 8.70                           | 1049.45      |
|                                       |                                |                                                                                                    |                                          |                |           |                                                                     |        |                |                 |               |              |                                |              |
|                                       |                                |                                                                                                    |                                          |                |           |                                                                     |        |                |                 |               |              |                                |              |
|                                       |                                |                                                                                                    |                                          |                |           |                                                                     |        |                |                 |               |              |                                |              |
|                                       |                                |                                                                                                    | Porcentaje de H-No Efectivas Por Proceso |                |           |                                                                     |        | 34.50%         | 33.41%          | 0.00%         | 32.37%       | 0.00%                          | 33.55%       |
|                                       |                                |                                                                                                    |                                          |                |           |                                                                     |        |                |                 |               |              |                                |              |
|                                       |                                |                                                                                                    |                                          |                |           |                                                                     |        |                |                 |               |              |                                |              |
|                                       |                                |                                                                                                    |                                          |                |           |                                                                     |        |                |                 |               |              |                                |              |
|                                       |                                |                                                                                                    |                                          |                |           |                                                                     |        |                |                 |               |              |                                |              |
|                                       |                                | C > N SEM 01 / SEM 02 / SEM 03 / DATA / RATIO DE SOLD-FAUCETT CLATIO DE SOLD-FAU-NO EFECT ORAF-DE SOLD / GRAF DE DETALLE DE H-NO EFECT / 2 |                                          |                |           |                                                                     |        |                |                 |               |              |                                |              |

Figura 39: Hoja de cálculo de ratio de soldadura de HH no efectivas

Fuente: Elaboración Propia

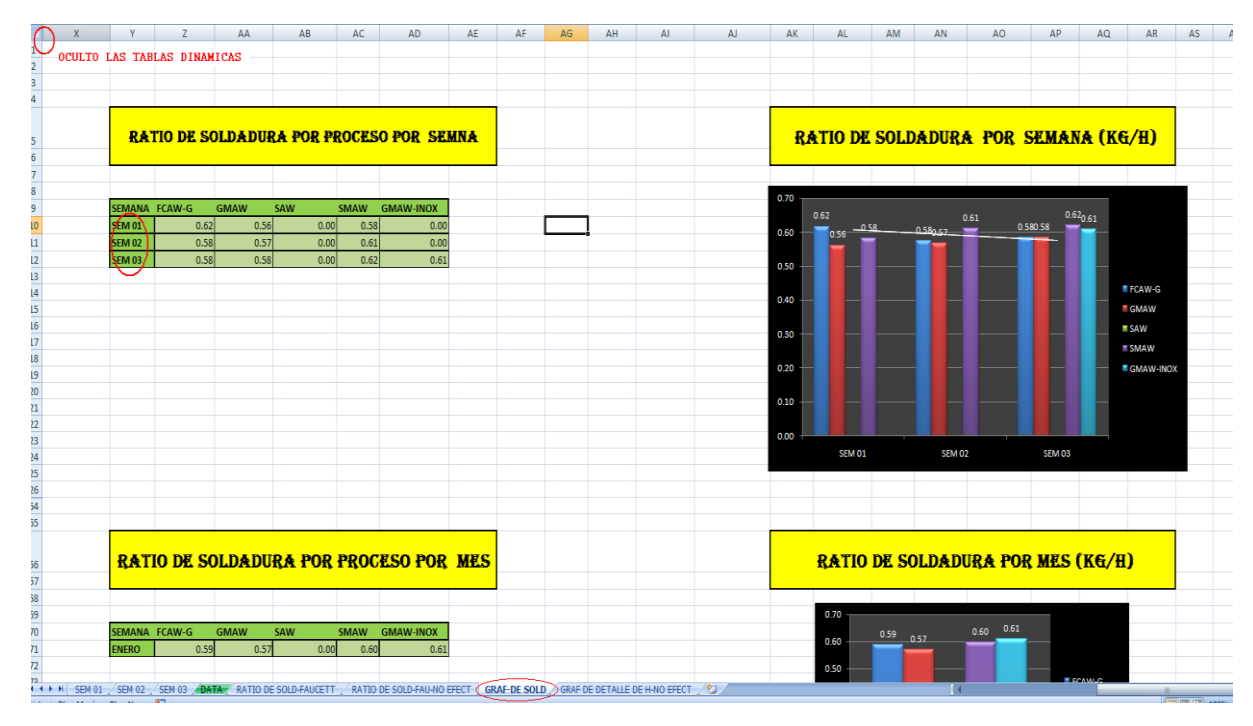

Figura 40: Hoja de gráficos de ratios de soldadura Fuente: Elaboración Propia

|                      | <b>COMSUMO DE ALAMBRE POR PROCESO</b> |       |             |                |                                   |  | <b>HORAS EFECTIVAS POR PROCESO</b> |                                    |            |            |         |                                          |
|----------------------|---------------------------------------|-------|-------------|----------------|-----------------------------------|--|------------------------------------|------------------------------------|------------|------------|---------|------------------------------------------|
|                      |                                       |       |             |                |                                   |  |                                    |                                    |            |            |         |                                          |
| Suma de Total        | Rótulos de columna V                  |       |             |                |                                   |  | Suma de Horas                      | Rótulos de columna 7               |            |            |         |                                          |
| Rótulos de fila 7    | <b>FCAW-G</b>                         |       |             |                | GMAW SMAW GMAW-INOX Total general |  | Rótulos de fila                    | <b>FCAW-G</b>                      |            |            |         | <b>GMAW SMAW GMAW-INOX Total general</b> |
| <b>ESEM 01</b>       | 23.2                                  | 145.6 | 15.3        |                | 184.0                             |  | <b>ESEM 01</b>                     | 37.6                               | 259.6      | 26.3       |         | 323.4                                    |
| $\equiv$ SEM 02      | 28.2                                  | 181.4 | 14.1        |                | 223.7                             |  | $\equiv$ SEM 02                    | 49.0                               | 320.3      | 23.2       |         | 392.5                                    |
| SEM <sub>03</sub>    | 62.5                                  | 122.6 | 5.0         | 5.3            | 195.4                             |  | SEM 03                             | 107.1                              | 209.8      | 8.0        | 8.7     | 333.6                                    |
| <b>Total general</b> | 113.9                                 | 449.6 | 34.4        | 5.3            | 603.1                             |  | <b>Total general</b>               | 193.7                              | 789.7 57.4 |            | 8.7     | 1049.5                                   |
|                      |                                       |       |             |                |                                   |  |                                    |                                    |            |            |         |                                          |
|                      |                                       |       |             |                |                                   |  |                                    |                                    |            |            |         |                                          |
|                      |                                       |       |             |                |                                   |  |                                    |                                    |            |            |         |                                          |
|                      |                                       |       |             |                |                                   |  |                                    |                                    |            |            |         |                                          |
|                      |                                       |       |             |                |                                   |  |                                    |                                    |            |            |         |                                          |
|                      |                                       |       |             |                |                                   |  |                                    |                                    |            |            |         |                                          |
|                      |                                       |       |             |                |                                   |  |                                    |                                    |            |            |         |                                          |
|                      |                                       |       |             |                |                                   |  |                                    |                                    |            |            |         |                                          |
|                      |                                       |       |             |                |                                   |  |                                    |                                    |            |            |         |                                          |
| <b>OCULTO</b>        |                                       |       |             |                |                                   |  |                                    |                                    |            |            |         |                                          |
|                      |                                       |       |             |                |                                   |  |                                    |                                    |            |            |         |                                          |
|                      |                                       |       |             |                |                                   |  |                                    |                                    |            |            |         |                                          |
|                      |                                       |       |             |                |                                   |  |                                    |                                    |            |            |         |                                          |
|                      |                                       |       |             |                |                                   |  |                                    |                                    |            |            |         |                                          |
|                      |                                       |       |             |                |                                   |  |                                    |                                    |            |            |         |                                          |
|                      | <b>COMSUMO DE ALAMBRE POR PROCESO</b> |       |             |                |                                   |  |                                    | <b>HORAS EFECTIVAS POR PROCESO</b> |            |            |         |                                          |
|                      |                                       |       |             |                |                                   |  |                                    |                                    |            |            |         |                                          |
|                      |                                       |       |             |                |                                   |  |                                    |                                    |            |            |         |                                          |
|                      |                                       |       |             |                |                                   |  |                                    |                                    |            |            |         |                                          |
| Suma de Total        | Rótulos de columna V                  |       |             |                |                                   |  | Suma de Horas Rótulos de columna   |                                    |            |            |         |                                          |
| Rótulos de fila 7    | FCAW-G                                |       |             |                | GMAW SMAW GMAW-INOX Total general |  | Rótulos de fila                    | <b>FCAW-G</b>                      |            |            |         | <b>GMAW SMAW GMAW-INOX Total general</b> |
| <b>E</b> Enero       | 113.9                                 | 449.6 | 34.4        | 5.3            | 603.1                             |  | <b>E</b> Enero                     | 193.7                              | 789.7 57.4 |            | 8.7     | 1049.5                                   |
| <b>Total gonoral</b> | 1120                                  |       | $AAO = 2AA$ | E <sub>2</sub> | 602.1                             |  | <b>Total conoral</b>               | 1027                               |            | 700.7 E7.4 | $Q$ $7$ | 1040 E                                   |

Figura 41: Hoja de cálculo de consumo de soldadura y horas efectivas por proceso

# **5.1.6 REPORTE DE UTILIZACIÓN Y COSTOS EQUIPOS MENORES**

# **a) Propósito**

- Proporcionar al asistente encargado de elaborar el reporte las pautas necesarias para que logre realizarlo de manera correcta.
- Brindar los alcances necesarios para el reconocimiento y procesamiento de información de los equipos menores utilizados en planta.
- Proporcionar información de costos incurridos por OT para el seguimiento de los mismos, con lo cual se controlara la Gestión de costos de los proyectos.

# **b) Alcance**

- Esta información se brinda al área de planeamiento y control de procesos.
- Se aplica a todos los Ingenieros de proyectos, jefes de proyecto.

# **c) Responsabilidades**

- El jefe del área de planeamiento y Control de Procesos será el encargado de la supervisión de este reporte.
- El asistente de Control de procesos asignado a esta labor será el responsable de la elaboración de este reporte.
- Los ingenieros encargados de cada proyecto son los responsables de dar su visto al reporte presentado.

# **d) Descripción del instructivo**

#### Reporte de Equipos Menores

Con Respecto a la fuente de información:

La elaboración de este reporte involucra información del área de

fabricación. Esta información es tomada por el asistente de Control de Procesos en un formato interno que llamaremos "Formato de Equipos Menores", en el cual se mostrara la cantidad de equipos vistos en planta, el supervisor y la OT en las que están siendo usados.

Se tiene que considerar los siguientes equipos menores a controlar:

- Máquina de soldar
- Alimentador de Alambre Mig/Mag
- Máquina de soldar eléctrica
- Carrito de corte
- Equipo de corte manual
- Turbinita
- Horno para soladora
- Taladro magnético
- Amoladora de 7"
- Amoladora de 4 ½"
- Biseladora

En la toma de estos datos hay que tener en cuenta las siguientes consideraciones:

La planta está dividida por naves, dentro de estas naves se encontrará personal de la Empresa Metalmecánica y personal de los contratistas, tener en cuenta que estos últimos trabajan con sus propios equipos el cual no le generará costo a la Empresa Metalmecánica, ya que en el contrato de los trabajos a realizar por terceros se estipula que los contratistas utilizaran sus propios equipos como son: máquina de soldar eléctrica, equipos manual de corte, turbínela, horno, taladro magnético y amoladoras. Sin embargo, ocurre muchas veces que por diferentes motivos los contratistas piden equipos prestados a los supervisores de las naves, en estos casos sí se tiene que tener en cuenta estos equipos para la data, ya que son de la Empresa Metalmecánica y tienen un costo de alquiler.

Para llevar este control de los equipos menores, este es por muestreo, el asistente hará dos visitas diariamente por toda la planta por lo general una en la mañana y la otra en la tarde, con lo cual va generar en el reporte la cantidad de equipos vistos en planta en las dos visitas. Siempre teniendo en cuenta que hay la posibilidad que también los contratistas estén usando equipos de la Empresa Metalmecánica, por lo explicado anteriormente.

# **Procesamiento de la información y elaboración de reporte semanal**

Una vez obtenida diariamente la información de los equipos menores, se procederá a subir dicha información en el archivo que denominaremos "REPORTE DE EQUIPOS MENORES", el cual tiene como objetivo generar los costos y horas por el uso de los equipos en la semana. Este archivo "REPORTE DE EQUIPOS MENORES" cuenta con dos pestañas.

**La primera pestaña (DATAEQUIPO);** es aquí donde se tendrá que subir la información recolectada en planta, verificando la OT, el tipo de equipo y el supervisor. También podemos ver en las figuras 42 y 43 que hay una lista de 11 equipos para cada día de la semana.

Este primer cuadro lo podemos dividir en tres partes una que nos sirve para subir la información, otra para ver la cantidad de equipos vistos en cada visita a planta y la otra parte que nos va mostrar la cantidad de horas trabajadas de los equipos como se detallara más adelante. En el formato formulado tenemos una columna que nos indicará la cantidad de cada tipo de equipo que fueron registrados en las dos visitas a campo por día.

Si seguimos observando el cuadrado hacia la derecha veremos dos partes más de la tabla. Una de estas partes luego de usar las fórmulas que hacen referencia a la primera parte del cuadro nos mostrara el total de equipos x OT que fueron registrados en las dos visitas diarias, en la tercera parte de este cuadro se nos mostrará las horas que usó cada una de las maquinas en los distintos días y distintas OT, esto sale de multiplicar la columna de una OT con la celda que contiene las horas normal (4 hrs); se multiplica por 4 ya que la toma de información es dos veces al día, lo que hace que sea cada 4 horas.

**La segunda pestaña (COSTOS SEM)**, mostrada en la fig. 44, en el cual tenemos un cuadro que después de usar fórmulas que hacen referencia a la primera pestaña nos mostrará para cada OT, los costos incurridos por el uso de cada equipo en la semana. Los costos unitarios (\$/H-maq) de los equipos menores son entregados por el área de presupuesto (Maestro de Costos Unitarios), en caso se dieran cambios de estos costo unitarios el área de presupuesto será quien informe.

Con este reporte se puede obtener los costos y horas acumuladas de cada OT y por tipo de equipo, para esto manejaremos otro archivo que denominaremos "CONSOLIDADO DE EQUIPOS MENORES", mostrado la fig. 45, donde siempre la base de este consolidado serán las horas y costos acumulados hasta la semana anterior, y con los costos de la semana actual nos dará un acumulado total por cada OT y tipo de equipo.

#### **e) Formatos**

Formatos para la generación de Reporte de Equipos Menores

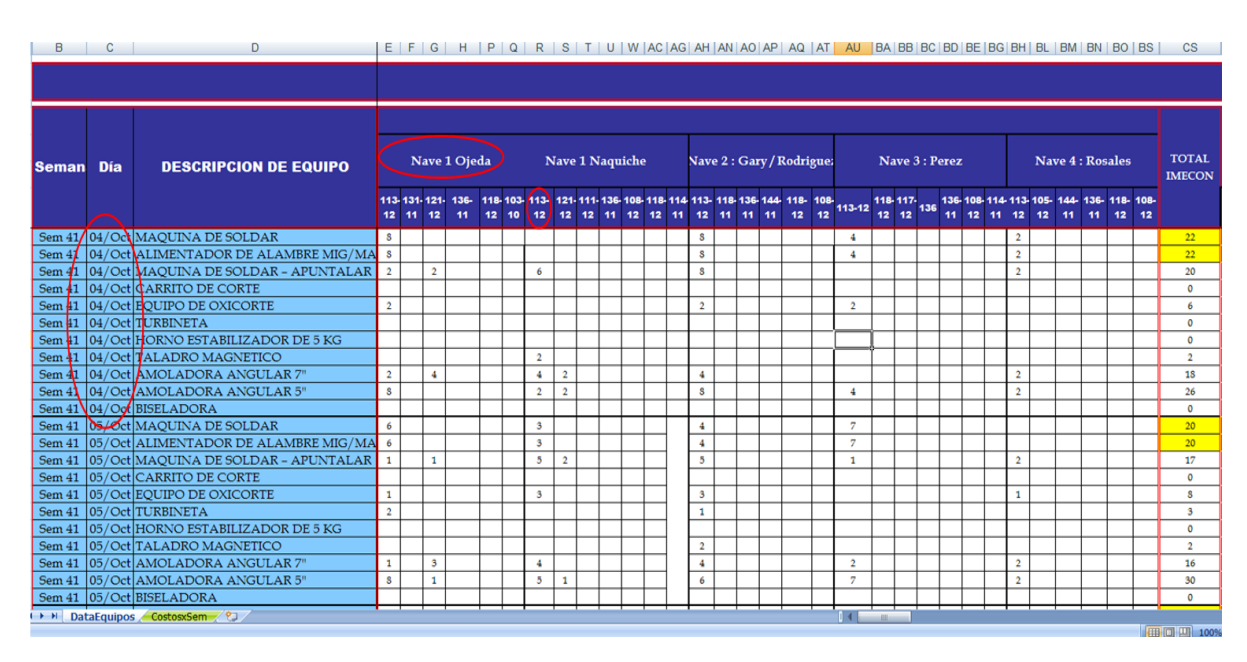

Figura 42: Reporte de equipos menores- Pestaña data equipos

| ∃๙              |           |                                         |                         |               |                        |      |                      |                               |                            |                      |                      |                |                                                      |                     | =+SUMAR.SI(SES8:SBSS8,SCUS<br>8:SDTS8,SE11:SBS11) |               |                      |              |            |              |                   |                      |                                   |                                            |              |                |                      | $=+SFPS3*CU9$                                                                                         |                      |                 |                   |                     |              |                            |                      |              |          |                                                         |              |                     |                |
|-----------------|-----------|-----------------------------------------|-------------------------|---------------|------------------------|------|----------------------|-------------------------------|----------------------------|----------------------|----------------------|----------------|------------------------------------------------------|---------------------|---------------------------------------------------|---------------|----------------------|--------------|------------|--------------|-------------------|----------------------|-----------------------------------|--------------------------------------------|--------------|----------------|----------------------|----------------------------------------------------------------------------------------------------|----------------------|-----------------|-------------------|---------------------|--------------|----------------------------|----------------------|--------------|----------|---------------------------------------------------------|--------------|---------------------|----------------|
|                 |           |                                         |                         |               |                        |      |                      | <b>IENORES - 2012</b>         |                            |                      |                      |                |                                                      |                     |                                                   |               |                      |              |            |              |                   |                      |                                   |                                            |              |                |                      |                                                                                                    |                      |                 |                   |                     |              |                            |                      | HN           | -4       |                                                         |              |                     | HD             |
|                 | Seman Día | <b>DESCRIPCION DE EQUIPO</b>            |                         |               | <b>Nave 4: Rosales</b> |      |                      | <b>TOTAL</b><br><b>IMECON</b> |                            |                      |                      |                |                                                      |                     | <b>TOTAL DE EQUIPOS X OT</b><br><b>IMECON</b>     |               |                      |              |            |              |                   |                      |                                   |                                            |              |                |                      |                                                                                                    |                      |                 |                   | <b>HORAS IMECON</b> |              |                            |                      |              |          |                                                         |              |                     |                |
|                 |           |                                         | $113-$                  | 105-<br>12 12 | 144.<br>$\mathbf{H}$   | 138- | 118-108-<br>11 12 12 |                               | 12 / 11                    |                      |                      |                | 113. 122. 117. 121. 111. 136. 108.<br>12 12 12 11 12 |                     |                                                   | $101 -$<br>12 |                      |              |            |              |                   |                      |                                   |                                            |              |                |                      | 118-144-105-118-106-103-113-122-117-131-121-111-136-140-<br>12 11 12 11 12 10 12 11 12 11 12 12 11 11 |                      | 12 <sup>7</sup> |                   |                     |              |                            | 12 11 12 11 11 11 12 |              |          | 108- 101- 106- 118- 113- 114- 144- 105- 137- 118-<br>11 | 11           | 605                 | 003            |
|                 | Sem 41    | 04/Oct MAQUINA DE SOLDAR                | 2                       |               |                        |      |                      | $\overline{\mathbf{z}}$       | $\mathbf{h}$               | $\ddot{\phantom{0}}$ | $\mathbf{0}$         | $\bf{0}$       | $\theta$                                             |                     | $\theta$                                          | $\theta$      | $\theta$             | $\mathbf{0}$ | 0          | $\mathbf{0}$ | $\mathbf{0}$      | $\theta$             | 88                                | $\overline{0}$<br>$\overline{\phantom{0}}$ | 0            | $\mathbf{0}$   |                      | $\overline{0}$<br>$\mathbf{0}$                                                                        | $\theta$             | $\mathbf{0}$    | $\theta$          | $\mathbf{0}$        |              | $\overline{0}$<br>$\theta$ |                      |              | $\theta$ |                                                         | $\bf{0}$     |                     | $0$ 0          |
| 10              | Sem 41    | 04/Oct ALIMENTADOR DE ALAMBRE MIG/MAG   | $\hat{\textbf{z}}$      |               |                        |      |                      | $\overline{\mathbf{z}}$       | 22                         | $\theta$             | $\ddot{\phantom{1}}$ | $\mathbf{0}$   | $\theta$                                             |                     | 0                                                 |               |                      |              |            |              |                   | $\theta$             | 錦<br>0                            | $\ddot{\phantom{0}}$                       | $\bf{0}$     | $\theta$       |                      | $\theta$<br>$\theta$                                                                                  | $\ddot{\phantom{0}}$ | $\theta$        | $\theta$          |                     |              |                            |                      |              |          |                                                         |              |                     | $0$   $0$      |
|                 | Sem 41    | 04/Oct MAQUINA DE SOLDAR - APUNTALAR    | $\hat{\textbf{z}}$      |               |                        |      |                      | $20\,$                        | 18                         | $\theta$             | $\mathbf{0}$         | $\overline{c}$ | $\overline{0}$                                       |                     | 0                                                 |               |                      |              |            |              |                   | $\theta$             | 72<br>0                           | $\theta$                                   |              |                |                      | $\mathbf{0}$<br>$\theta$                                                                              | $\theta$             | $\overline{0}$  | $\theta$          |                     |              |                            |                      |              | $\theta$ | $\mathbf{0}$                                            | $^{\circ}$   | $\theta$            | l o            |
| 12              | Sem 41    | 04/Oct CARRITO DE CORTE                 |                         |               |                        |      |                      | $\mathbf{0}$                  | $\theta$                   | $\ddot{\phantom{0}}$ |                      |                |                                                      |                     |                                                   |               |                      |              |            |              |                   | $\theta$             | 0                                 |                                            |              |                |                      | $^{\circ}$<br>$\theta$                                                                                | $\theta$             | $\theta$        | 0                 |                     |              |                            |                      |              | $\theta$ | $\mathbf{0}$                                            | $^{\circ}$   | $\theta$            | $\mathbf{1}$ 0 |
| 13              | Sem 41    | 04/Oct EQUIPO DE OXICORTE               |                         |               |                        |      |                      | 6                             | 6                          | $\theta$             | $\mathbf{0}$         | $\theta$       |                                                      |                     | 0                                                 |               | 0                    |              |            | 0            | $\theta$          | 0                    | 24<br>0                           | $\theta$                                   |              |                |                      | $\theta$<br>$\mathbf{0}$                                                                              | $\theta$             | $\theta$        | û                 |                     | $\theta$     |                            |                      |              | $\theta$ | $\mathbf{0}$                                            | $\mathbf{0}$ | $\mathbf{0}$        | l o            |
| 14              | Sem 41    | 04/Oct TURBINETA                        |                         |               |                        |      |                      | $\mathbf{0}$                  | $\overline{0}$             | $\theta$             |                      |                | $\mathbf{0}$                                         |                     | 0                                                 |               | $\theta$             |              |            | $^{\circ}$   | $\theta$          | $\theta$             | $\ddot{\phantom{0}}$              |                                            | $\mathbf{0}$ |                |                      | $\theta$<br>$\theta$                                                                                  | $\theta$             | $\theta$        | $\theta$          |                     |              |                            |                      |              |          |                                                         |              | $\bf{0}$            | 0              |
| 15              | Sem 41    | 04/Oct HORNO ESTABILIZADOR DE 5 KG      |                         |               |                        |      |                      | $\mathbf{0}$                  | $\theta$                   |                      |                      |                |                                                      |                     |                                                   |               |                      |              |            |              |                   | $\theta$             | $\theta$                          |                                            |              |                |                      | $\theta$                                                                                              |                      |                 |                   |                     |              |                            |                      |              |          |                                                         |              | $\overline{0}$      |                |
| 16              | Sem 41    | 04/Oct TALADRO MAGNETICO                |                         |               |                        |      |                      | $\overline{2}$                | 2 <sup>1</sup>             |                      |                      |                |                                                      |                     |                                                   |               |                      |              |            |              |                   | $\theta$             | $\theta$                          |                                            |              |                |                      | $\mathbf{r}$                                                                                          | $\theta$             | 0               | Λ                 |                     |              |                            |                      |              |          |                                                         | $^{\circ}$   | $\theta$            | ΙO             |
| 17              | Sem 41    | 04/Oct AMOLADORA ANGULAR 7"             | $\overline{\mathbf{c}}$ |               |                        |      |                      | 18                            | 12                         | $\theta$             | $\mathbf{0}$         |                |                                                      |                     | 0                                                 |               | 0                    | $\Omega$     |            | $\mathbf{0}$ | $\mathbf{0}$      | $\mathbf 0$          | 48<br>$\mathbf{0}$                | $\mathbf{0}$                               | $\theta$     | 24             |                      | $\ddot{\phantom{0}}$<br>$\mathbf{0}$                                                                  | $\theta$             | $\theta$        | $\theta$          | $\mathbf{0}$        | $\Omega$     |                            |                      |              | $\theta$ | $\mathbf{0}$                                            | $\bf{0}$     | $\mathbb 0$         | l a            |
| 18              | Sem 41    | 04/Oct AMOLADORA ANGULAR 5'             | $\overline{\mathbf{c}}$ |               |                        |      |                      | $26\,$                        | 24                         | $\theta$             | $\mathbf{0}$         |                |                                                      |                     | 0                                                 |               | $\ddot{\phantom{0}}$ | $\theta$     | 0          | $^{\circ}$   | $\theta$          | $\ddot{\phantom{0}}$ | 96<br>$\mathbf{0}$                | $\mathbf{0}$                               | $\mathbf{0}$ |                |                      | $\mathbf{0}$<br>$\mathbf{0}$                                                                          | $\theta$             | $\theta$        | $\theta$          |                     | $\theta$     | $\theta$                   |                      |              | $\theta$ | $\mathbf{0}$                                            | $\mathbf{0}$ | $\bf{0}$            | l o            |
| 19              | Sem 41    | 04/Oct BISELADORA                       |                         |               |                        |      |                      | $\mathbf{0}$                  | $^{\circ}$                 | $\theta$             |                      |                |                                                      |                     |                                                   |               |                      |              |            | $^{\circ}$   | $\ddot{\text{o}}$ | $\theta$             | 0<br>$^{\circ}$                   | $\theta$                                   |              |                |                      | $^{\circ}$<br>$^{\circ}$                                                                              | $\theta$             | $\theta$        | O                 |                     | $\theta$     | $\theta$                   | $\Lambda$            |              | $\theta$ | $\mathbf{0}$                                            | $\Lambda$    | 0                   |                |
| 20              | Sem 41    | 05/Oct MAQUINA DE SOLDAR                |                         |               |                        |      |                      | 20                            | $20 -$                     | $\theta$             | $\mathbf{r}$         | $\theta$       | $\mathbf{a}$                                         |                     | 0                                                 |               | Ω                    | $\mathbf{r}$ |            | $\theta$     | $\Lambda$         | 0                    | 80<br>0                           | $\theta$                                   | $\theta$     | n              |                      | $\theta$<br>$\mathbf{r}$                                                                              | $\theta$             | $\theta$        | 0                 |                     | $\theta$     | 0                          | $\theta$             |              | $\theta$ | $\theta$                                                | $\mathbf{u}$ | $\theta$            | 0              |
| 21              | Sem 41    | 05/Oct ALIMENTADOR DE ALAMBRE MIG/MAG   |                         |               |                        |      |                      | 20                            | 20                         | $\theta$             | $\mathbf{0}$         | $\mathbf{0}$   | $\mathbf{0}$                                         |                     | $\theta$                                          | $\theta$      | $\theta$             | $\mathbf{0}$ | $\theta$   | $\mathbf{0}$ | $\mathbf{0}$      | $\theta$             | 80                                | $\theta$<br>$\theta$                       | $\mathbf{0}$ | $\mathbf{0}$   | $\ddot{\phantom{0}}$ | $\mathbf 0$<br>$\mathbf{0}$                                                                           | $\theta$             | $\theta$        | $\theta$          | $\mathbf{0}$        | $\mathbf{0}$ | $\theta$                   |                      | $\mathbf{0}$ | $\theta$ | $\mathbf{0}$                                            | $\bf{0}$     |                     | $0$ 0          |
| $\overline{22}$ | Sem 41    | 05/Oct MAQUINA DE SOLDAR - APUNTALAR    | $\hat{\mathbf{z}}$      |               |                        |      |                      | 17                            | 14                         | $\theta$             | $\mathbf{0}$         | 3              | $^{\circ}$                                           |                     | 0                                                 | $\mathbf{0}$  | $\ddot{\phantom{0}}$ | $\theta$     | 0          | $^{\circ}$   | $^{\circ}$        | $\ddot{\phantom{0}}$ | 56<br>$\ddot{\phantom{0}}$        | $\theta$                                   | $\mathbf{0}$ | 12             |                      | $\theta$<br>$\ddot{\phantom{0}}$                                                                      | $\theta$             | $\theta$        | $\theta$          |                     | $^{\circ}$   | $\theta$                   |                      | $^{\circ}$   | $\theta$ | $^{\circ}$                                              | $\bf{0}$     | $\bf{0}$            | $\mathbf{0}$   |
| 23              | Sem 41    | 05/Oct CARRITO DE CORTE                 |                         |               |                        |      |                      | $\mathbf{0}$                  | $^{\circ}$                 | $\Lambda$            |                      |                |                                                      |                     |                                                   |               |                      |              |            |              |                   | $\theta$             | $^{\circ}$                        |                                            |              | $\theta$       |                      | $\theta$<br>$^{\circ}$                                                                                | $\theta$             | $\theta$        | $\theta$          |                     |              |                            |                      |              | $\theta$ | $\mathbf{0}$                                            | $\Lambda$    | $\theta$            |                |
| 24              | Sem 41    | 05/Oct EQUIPO DE OXICORTE               | $\mathbf{1}$            |               |                        |      |                      | 8                             | 8                          | $\theta$             |                      |                |                                                      |                     |                                                   |               |                      |              |            |              |                   | $\theta$             | 32<br>0                           |                                            | $\theta$     |                |                      | $\mathbf{0}$<br>$\ddot{\phantom{0}}$                                                                  | $\theta$             | $\theta$        | $\theta$          |                     |              |                            |                      |              |          | $\mathbf{0}$                                            | $\bf{0}$     | $\mathbf{0}$        | 0              |
| 25              | Sem 41    | 05/Oct TURBINETA                        |                         |               |                        |      |                      | $\overline{3}$                | $\mathbf{3}$               | $\theta$             |                      |                |                                                      |                     |                                                   |               |                      |              |            |              |                   | $\theta$             | 12<br>$\mathbf{0}$                | $\mathbf{0}$                               | $\Omega$     |                | l o                  | $\mathbf{0}$                                                                                          | $\ddot{\phantom{0}}$ | $\theta$        | $\bf{0}$          |                     |              |                            |                      |              | $\theta$ | $\mathbf{0}$                                            | $\bf{0}$     |                     | $0$ 0          |
| 26              | Sem 41    | 05/Oct HORNO ESTABILIZADOR DE 5 KG      |                         |               |                        |      |                      | $\hat{0}$                     | 0                          | $\theta$             | $\theta$             |                |                                                      |                     | 0                                                 |               | $\theta$             |              |            | $^{\circ}$   | $^{\circ}$        | $\ddot{\phantom{0}}$ | $\ddot{\mathbf{0}}$<br>$^{\circ}$ | $\theta$                                   | $\theta$     | $^{\circ}$     |                      | $\ddot{\text{o}}$<br>$\theta$                                                                         | $\theta$             | $\theta$        | $\theta$          |                     | $\mathbf{0}$ |                            |                      |              | $\theta$ | $\ddot{\phantom{0}}$                                    | $\theta$     | $\theta$            | $\mathbf{0}$   |
| 27              | Sem 41    | 05/Oct TALADRO MAGNETICO                |                         |               |                        |      |                      | $\hat{z}$                     | $\overline{2}$             |                      |                      |                |                                                      |                     |                                                   |               |                      |              |            |              |                   | 0                    | ô                                 |                                            |              |                |                      | $\theta$<br>$\ddot{\phantom{0}}$                                                                      | $\theta$             |                 | ň                 |                     |              |                            |                      |              |          |                                                         |              |                     | $0$ 0          |
| 28              | Sem 41    | 05/Oct AMOLADORA ANGULAR 7              | $\overline{\mathbf{c}}$ |               |                        |      |                      | 16                            | 13                         | $\theta$             |                      |                |                                                      |                     |                                                   |               |                      |              |            |              |                   | $\theta$             | 52<br>$\ddot{\phantom{0}}$        |                                            |              | $\mathfrak{v}$ |                      | $\mathbf{0}$<br>$\theta$                                                                              | $\theta$             | $\theta$        | $\theta$          |                     |              |                            |                      |              |          | $\mathbf{0}$                                            | $\mathbf{0}$ | $\mathbf{0}$        | $\mathbf{0}$   |
| 29              | Sem 41    | 05/Oct AMOLADORA ANGULAR 5'             | $\overline{\mathbf{c}}$ |               |                        |      |                      | 30                            | 28                         |                      |                      |                |                                                      |                     |                                                   |               |                      |              |            |              |                   | $\theta$             | 112<br>$\ddot{\phantom{0}}$       |                                            |              |                |                      | $\theta$<br>$\ddot{\phantom{0}}$                                                                      | $\theta$             | $\theta$        | $\theta$          |                     |              |                            |                      |              |          | $\bf{0}$                                                | $\bf{0}$     | $\theta$            | $\mathbf{0}$   |
| 30 <sub>2</sub> | Sem 41    | 05/Oct BISELADORA                       |                         |               |                        |      |                      | $\ddot{\mathbf{0}}$           | $\theta$                   | $\theta$             |                      |                |                                                      |                     |                                                   |               |                      |              |            |              | $^{\circ}$        | $\theta$             | $\theta$<br>$\ddot{\mathbf{0}}$   | $\theta$                                   | $\theta$     | $\theta$       |                      | $\ddot{\text{o}}$<br>$^{\circ}$                                                                       | $\theta$             | $\theta$        | $\ddot{\text{o}}$ |                     |              | $\theta$<br>$\theta$       |                      |              | $\theta$ | $\ddot{\text{o}}$                                       | $\theta$     |                     | $0$ 0          |
| 31              | Sem 41    | 06/Oct MAQUINA DE SOLDAR                | $\hat{z}$               |               |                        |      |                      | $\boldsymbol{z}$              | 22                         |                      |                      |                |                                                      |                     |                                                   |               |                      |              |            |              |                   | $\theta$             | 88<br>$\ddot{\phantom{0}}$        |                                            | $\mathbf{0}$ |                |                      | $\ddot{\phantom{0}}$<br>$\ddot{\mathbf{0}}$                                                           | $\theta$             | $\theta$        | $\theta$          |                     |              |                            |                      |              |          |                                                         |              | $\ddot{\mathbf{0}}$ |                |
| 32              | Sem 41    | 06/Oct ALIMENTADOR DE ALAMBRE MIG/MAG   | $\overline{\mathbf{c}}$ |               |                        |      |                      | $\overline{\mathbf{z}}$       | $\boldsymbol{\mathit{22}}$ |                      |                      |                |                                                      |                     |                                                   |               |                      |              |            |              |                   | $\theta$             | 88<br>$\ddot{\phantom{0}}$        |                                            |              |                |                      | $\mathbf{0}$<br>$\ddot{\mathbf{0}}$                                                                   | $\theta$             | $\theta$        |                   |                     |              |                            |                      |              |          |                                                         | $\bf{0}$     | $\mathbf{0}$        | 0              |
| 33              | Sem 41    | 06/Oct MAQUINA DE SOLDAR - APUNTALAR    | $\hat{\textbf{z}}$      |               |                        |      |                      | $20\,$                        | 18                         | $\theta$             |                      |                |                                                      |                     | 0                                                 |               | $\theta$             |              |            |              | $\theta$          | 0                    | 72<br>0                           | $\theta$                                   | $\theta$     |                |                      | $\theta$<br>$\theta$                                                                                  | $\theta$             | $\theta$        | $\theta$          |                     | $\Omega$     |                            |                      |              | $\theta$ | $\ddot{\mathbf{0}}$                                     | $\theta$     |                     | $0$ 0          |
| 34              | Sem 41    | 06/Oct CARRITO DE CORTE                 |                         |               |                        |      |                      | $\mathbf{0}$                  | 0                          |                      | $0$ 0                | 0              | $\circ$                                              | $\ddot{\mathbf{0}}$ | $^{\circ}$                                        | $\theta$      | 0                    | $\theta$     | $^{\circ}$ | $\theta$     | $0$ 0             |                      |                                   | 0 0 0 0                                    |              | 0 0 0          |                      | $\overline{\bullet}$                                                                                  | $\sqrt{2}$           | $\overline{0}$  |                   | $0$ 0               |              | $0$ 0                      | $\theta$             | $\theta$     |          | $0$ 0                                                   | $\theta$     |                     | $0$ 0          |
| 35              | Sem 41    | 06/Oct EQUIPO DE OXICORTE               | $\overline{z}$          |               |                        |      |                      | 18                            |                            |                      |                      |                |                                                      |                     |                                                   |               |                      |              |            |              |                   |                      |                                   |                                            |              |                |                      |                                                                                                    |                      |                 |                   |                     |              |                            |                      |              |          |                                                         |              |                     |                |
|                 |           | <b>R (F) R DataFquipos CostosxSem 2</b> |                         |               |                        |      |                      |                               |                            |                      |                      |                |                                                      |                     |                                                   |               |                      |              |            |              |                   |                      |                                   |                                            |              |                |                      |                                                                                                    |                      |                 |                   |                     |              |                            |                      |              |          |                                                         |              |                     |                |

Figura 43: Ingreso de información - Pestaña data equipos

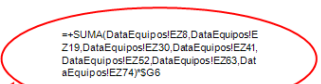

|                                       |                   |                                   |             | COSTO MÁQUINA (IMECON) X SEMANA |                               |        |     |         |     |                             |     |                      |     |        |                 |
|---------------------------------------|-------------------|-----------------------------------|-------------|---------------------------------|-------------------------------|--------|-----|---------|-----|-----------------------------|-----|----------------------|-----|--------|-----------------|
|                                       |                   |                                   |             |                                 |                               |        |     |         |     |                             |     |                      |     |        |                 |
|                                       |                   |                                   | Cu          |                                 |                               |        |     |         |     |                             |     |                      |     |        |                 |
| <b>FECHAS</b>                         | Semana            | <b>DESCRIPCION DE HERRAMIENTA</b> |             |                                 |                               |        |     |         |     |                             |     |                      |     |        | <b>TOTAL</b>    |
|                                       |                   |                                   | <b>S/HM</b> | $113 - 12$                      | 121-12                        | 136-11 |     |         |     | 108-12 118-12 144-11 105-12 |     | 118-11 107-11 106-12 |     | 103-10 |                 |
|                                       |                   |                                   |             |                                 |                               |        |     |         |     |                             |     |                      |     |        |                 |
|                                       | Sem 41            | MAOUINA DE SOLDAR                 | \$0.34      | 163.0                           | $\sqrt{1.4}$                  | 0.0    | 0.0 | 0.0     | 0.0 | 0.0                         | 0.0 | 0.0                  | 0.0 | 0.0    | \$164           |
|                                       | Sem 41            | ALIMENTADOR DE ALAMBRE MIG/MAG    | \$0.13      | 64.1                            | 0.5                           | 0.0    | 0.0 | 0.0     | 0.0 | 0.0                         | 0.0 | 0.0                  | 0.0 | 0.0    | <b>S65</b>      |
|                                       | Sem 41            | MAOUINA DE SOLDAR - APUNTALAR     | \$0.21      | 84.3                            | 14.2                          | 0.0    | 0.0 | 0.0     | 0.0 | 0.0                         | 0.0 | 0.0                  | 0.0 | 0.0    | <b>S98</b>      |
|                                       | Sem 41            | <b>CARRITO DE CORTE</b>           | \$2.76      | 0.0                             | 0.0                           | 0.0    | 0.0 | 0.0     | 0.0 | 0.0                         | 0.0 | 0.0                  | 0.0 | 0.0    | SO <sub>2</sub> |
|                                       | Sem 41            | <b>EOUIPO DE OXICORTE</b>         | \$0.25      | 66.7                            | 3.0                           | 0.0    | 0.0 | 0.0     | 0.0 | 0.0                         | 0.0 | 0.0                  | 0.0 | 0.0    | <b>\$70</b>     |
| 13/Sep - 19/Sep                       | Sem 41            | <b>TURBINETA</b>                  | \$0.57      | 40.7                            | 0.0                           | 0.0    | 0.0 | 0.0     | 0.0 | 0.0                         | 0.0 | 0.0                  | 0.0 | 0.0    | <b>S41</b>      |
|                                       | Sem 41            | HORNO ESTABILIZADOR DE 5 KG       | \$0,10      | 2.5                             | 0.0                           | 0.0    | 0.0 | 0.0     | 0.0 | 0.0                         | 0.0 | 0.0                  | 0.0 | 0.0    | S <sub>2</sub>  |
|                                       | Sem 41            | <b>TALADRO MAGNETICO</b>          | \$0.41      | 21.4                            | 0.0                           | 0.0    | 0.0 | 0.0     | 0.0 | 0.0                         | 0.0 | 0.0                  | 0.0 | 0.0    | <b>\$21</b>     |
|                                       | Sem 41            | AMOLADORA ANGULAR 7"              | \$1.06      | 293.4                           | 85.0                          | 0.0    | 0.0 | 0.0     | 0.0 | 0.0                         | 0.0 | 0.0                  | 0.0 | 0.0    | \$378           |
|                                       | Sem 41            | <b>AMOLADORA ANGULAR 5"</b>       | \$0.73      | 499.9                           | 32.0                          | 0.0    | 0.0 | 0.0     | 0.0 | 0.0                         | 0.0 | 0.0                  | 0.0 | 0.0    | \$532           |
|                                       | Sem 41            | <b>BISELADORA</b>                 | \$0.81      | 0.0                             | $\mathcal{Q}$ . $\mathcal{Q}$ | 0.0    | 0.0 | 0.0     | 0.0 | 0.0                         | 0.0 | 0.0                  | 0.0 | 0.0    | SO <sub>2</sub> |
|                                       | Sem 42            | MAOUINA DE SOLDAR                 | \$0.34      | 0.0                             | 0.0                           | 0.0    | 0.0 | 0.0     | 0.0 | 0.0                         | 0.0 | 0.0                  | 0.0 | 0.0    | SO <sub>2</sub> |
|                                       | Sem <sub>42</sub> | ALIMENTADOR DE ALAMBRE MIG/MAG    | \$0.13      | 0.0                             | 0.0                           | 0.0    | 0.0 | 0.0     | 0.0 | 0.0                         | 0.0 | 0.0                  | 0.0 | 0.0    | S <sub>0</sub>  |
|                                       | Sem 42            | MAQUINA DE SOLDAR - APUNTALAR     | \$0.21      | 0.0                             | 0.0                           | 0.0    | 0.0 | 0.0     | 0.0 | 0.0                         | 0.0 | 0.0                  | 0.0 | 0.0    | SO <sub>2</sub> |
|                                       | Sem 42            | CARRITO DE CORTE                  | \$2.76      | 0.0                             | 0.0                           | 0.0    | 0.0 | 0.0     | 0.0 | 0.0                         | 0.0 | 0.0                  | 0.0 | 0.0    | SO <sub>2</sub> |
| CostosxSem<br>H<br><b>DataEquipos</b> |                   |                                   |             |                                 |                               |        |     | $4 - n$ |     |                             |     |                      |     |        |                 |

Figura 44: Reporte de equipos menores- Costos Sem

|                                                                                                    |                                                                                                    |                                                                                                    |                                                                                                    |                                                                                                    | <b>CONSOLIDADO EQUIPOS MENORES</b>                                                                         |                                                                                                    |                                                                                                    |                                                                                             |                                                                                                    |                                                                                                    |                                                                                                    |
|----------------------------------------------------------------------------------------------------|----------------------------------------------------------------------------------------------------|----------------------------------------------------------------------------------------------------|----------------------------------------------------------------------------------------------------|----------------------------------------------------------------------------------------------------|----------------------------------------------------------------------------------------------------|----------------------------------------------------------------------------------------------------|----------------------------------------------------------------------------------------------------|---------------------------------------------------------------------------------------------|----------------------------------------------------------------------------------------------------|----------------------------------------------------------------------------------------------------|----------------------------------------------------------------------------------------------------|
|                                                                                                    | <b>RESUMEN - ACUMULADO DE HORAS X OT HASTA LA SEMANA 40</b>                                                                                                    |                                                                                                    |                                                                                                    |                                                                                                    |                                                                                                    |                                                                                                    |                                                                                                    |                                                                                             |                                                                                                    |                                                                                                    |                                                                                                    |
| cu<br>$\overline{a}$                                                                                        |                                                                                                    |                                                                                                    |                                                                                                    |                                                                                                    |                                                                                                    | <b>HORA EQUIPO X OT</b>                                                                                        |                                                                                                    |                                                                                             |                                                                                                    |                                                                                                    |                                                                                                    |
| 50.34<br>\$0.13<br>50.21<br>52.76<br>\$0.25<br>\$0.67<br>50.10<br>50.41<br>\$1.06<br>\$0.73<br><b>SO 81</b> | <b>DESCRIPCION DE EQUIPO</b><br><b>MAQUINA DE SOLDAR</b><br>ALIMENTADOR DE ALAMBRE MIG/MAG<br><b>MAQUINA DE SOLDAR - APUNTALAR</b><br><b>CARRITO DE CORTE</b><br><b>EQUIPO DE OXICORTE</b><br><b>TURBINETA</b><br><b>HORNO ESTABILIZADOR DE 5 KG</b><br><b>TALADRO MAGNETICO</b><br><b>AMOLADORA ANGULAR 7</b><br><b>AMOLADORA ANGULAR 5"</b><br><b>BISELADORA</b> | $136 - 11$<br>8212.0<br>8212.0<br>6416.0<br>62.6<br>2608.0<br>1700.0<br>722.4<br>1331.2<br>6214.2<br>6830.4<br>40.0 | 118-11<br>13720<br>1372.0<br>1612.0<br>$\overline{4}$ $\overline{1}$<br>588.0<br>298.0<br>1326.0<br>278.7<br>1316.7<br>2626.6<br>0.0 | $106 - 12$<br>348.0<br>348.0<br>216.0<br>8.0<br>32.0<br>$\frac{0.0}{12.0}$<br>0.0<br>156.0<br>100.0<br>0.0 | $108 - 12$<br><b>780 0</b><br>780.0<br>224.0<br>0.0<br>36.0<br>20.0<br>120<br>0.0<br>200.0<br>032.0<br>0.0 | 113-12<br>5708.0<br>5708.0<br>8056.0<br>192.0<br>4512.0<br>1004.0<br>684.0<br>492.0<br>6420.0<br>8036.0<br>0.0 | $117 - 12$<br>240.0<br>240.0<br>196.0<br>44.0<br>120.0<br>8.0<br>20.0<br>0.0<br>440.0<br>220.0<br>0.0               | $121 - 12$<br>520<br>520<br>84.0<br>0.0<br>4.0<br>0.0<br>20.0<br>0.0<br>56.0<br>92.0<br>0.0 | $118 - 12$<br>3120<br>3120<br>120.0<br>108.0<br>196.0<br>$\frac{16.0}{20.0}$<br>0.0<br>492.0<br>260.0<br>0.0 | $103 - 10$<br>716.0<br>716.0<br>682.0<br>5.5<br>252.0<br>78.0<br>462.4<br>49.2<br>486.2<br>1090.8<br>40.0                                                                                                    | <b>TOTAL</b><br>637611<br>63761.0<br>63041.0<br>28730.0<br>11537.0<br>24968.6<br>10760.4<br>65810.7<br>90607.6<br>1360.3        |
|                                                                                                    | <b>TOTAL</b>                                                                                                    | 42348.86                                                                                                    | 10793.02                                                                                                    | 1228.00                                                                                                    | 2892.00                                                                                                    | 40812.00                                                                                                    | 1528.00                                                                                                    | 360.00                                                                                      | 2044.00                                                                                                    | 4464.90                                                                                                    |                                                                                                    |
|                                                                                                    | <b>RESUMEN - ACUMULADO DE COSTOS A LA SEMANA 40 (ACTUALIZADO)</b>                                                                                                    |                                                                                                    |                                                                                                    |                                                                                                    |                                                                                                    |                                                                                                    |                                                                                                    |                                                                                             |                                                                                                    |                                                                                                    |                                                                                                    |
| cu<br><b>S/hrm</b>                                                                                          | <b>DESCRIPCION DE EQUIPO</b>                                                                                                    | $136 - 11$                                                                                                    |                                                                                                    |                                                                                                    | $108 - 12$                                                                                                 | <b>HORA EQUIPO X OT</b>                                                                                        |                                                                                                    |                                                                                             |                                                                                                    | $103 - 10$                                                                                                    | <b>TOTAL</b>                                                                                                    |
| 50.34<br>\$0.13<br>\$0.21<br>\$2.76<br>50.25<br>\$0.57<br>\$0.10<br>50.41<br>\$1.06<br>50.73<br>50.81       | <b>MAQUINA DE SOLDAR</b><br><b>ALIMENTADOR DE ALAMBRE MIG/MAG</b><br><b>MAQUINA DE SOLDAR - APUNTALAR<br/>CARRITO DE CORTE</b><br><b>EQUIPO DE OXICORTI</b><br><b>TURBINETA</b><br><b>HORNO E STABILIZADOR DE 5 KG</b><br><b>TALADRO MAGNETICO</b><br>AMOLADORA ANGULAR 7<br><b>AMOLADORA ANGULAR 5'</b><br><b>BISELADORA</b><br>TOT                               | 2803.4<br>1608<br>1338<br>$\frac{172.7}{747.6}$<br>890.9<br>30.2<br>472.6<br>6113.6<br>5025.5<br>24.1               | 118-11<br>470.9<br>356.3<br>336.2<br>44.3<br>192.0<br>149.0<br>26.6<br>81.4<br>1210.7<br>1946.9<br>0.0                               | $106 - 12$<br>118.2<br>46.6<br>46.0<br>$\frac{22.1}{0.0}$<br>0.0<br>0 <sub>0</sub><br>165.8<br>78.6<br>0.0 | 264.8<br>104.2<br>46.<br>$\frac{0.0}{9.1}$<br>11.3<br>1.2<br>3.3<br><b>919.6</b><br>604.6<br>0.0           | 113-12<br>1938.1<br>762.8<br>1680<br>629.<br>1139.8<br>568.2<br>70.6<br>202.9<br>6824.7<br>6838.4<br>0.0       | $117 - 12$<br>81.6<br>32.7<br>40.9<br>$\frac{121}{30.3}$<br>4.6<br>$\overline{2.3}$<br>0.0<br>467.7<br>159.8<br>0.0 | $121 - 12$<br>17.7<br>6.9<br>17.6<br>0.0<br>10<br>0.0<br>00<br>69.6<br>66.8<br>0.0          | 118-12<br>105.9<br>41.7<br>66.<br>297.8<br>49.6<br>9.1<br>$\frac{2.1}{3.3}$<br>623.0<br>188.9<br>0.0         | 245.8<br>187.6<br>121.4<br>6.2<br>82.9<br>39.0<br>9.0<br>14.9<br><b>AA6.2</b><br>809.2<br>22.0                                                                                                    | 521,031.37<br>813,147.2<br>\$3,566.6<br>50.094.03<br>\$5,894.31<br>\$597.3<br>\$3,276.31<br>\$62,259.44<br>\$00,000.00<br>677.9 |
| <b>Billian</b>                                                                                              | uncione permaient<br><b>MAGUINA DE SOLDAN</b><br>MAGUINA DE SOLOMO DE ALAMBRE MIGRAGI<br>ALIMENTADOR DE ALAMBRE MIGRAGI<br>FOURO DE OUCORTE<br>FOURO DE OUCORTE<br>TURBRETO ARCHENDOR DE 3 NG<br>ANGLADO MAGUINAO DE 3 NG<br>ANGLADO MAGUINAO DE 3 NG<br>ANGLADORA ARGUINA D<br><b>BUSELADORA</b><br>TOTAL                                                         | 136-11                                                                                                    | 118-11                                                                                                    | 106-12                                                                                                    | <b>HORAS SEMANA 41</b><br>108-12                                                                           | <b>HORA EQUIPO</b><br>113-12<br>$\frac{100}{404}$<br>0.4<br>264<br>272.4 (276)<br>600<br>÷                     | $\times$<br>117-12                                                                                                  | 121-12<br>$rac{80}{44}$                                                                     | 118-12                                                                                                    | 103-10                                                                                                    | <b>TOTAL</b>                                                                                                    |
| <b>Billian</b><br>設製<br>語語                                                                                  | <b>DESCRIPCION DE EQUIPO</b><br><b>EXECUTIVE CONTRACT DE L'ANGUARD DE L'ANGUARD DE L'ANGUARD DE L'ANGUARD DE L'ANGUARD DE L'ANGUARD DE L'ANGUARD DE L'ANGUARD DE L'ANGUARD DE L'ANGUARD DE L'ANGUARD DE L'ANGUARD DE L'ANGUARD DE L'ANGUARD DE L'ANGUARD DE L'AN</b><br>MOLADORA<br>NSELADORA                                                                      | 136-11                                                                                                    | 118.11                                                                                                    | 106-12                                                                                                    | <b>COSTOS DE SEMANA 41</b><br><b>TOB</b><br>49                                                             | <b>HORA EQUIPO X OT</b><br>113-12<br>$\frac{66}{40}$<br>$\frac{2}{21}$                                         | 117-<br>49                                                                                                    | 121-12<br>努                                                                                 | 118-12                                                                                                    | 103-10                                                                                                    | <b>TOTAL</b>                                                                                                    |
|                                                                                                    | <b>RESUMEN - ACUMULADO DE HORAS X OT HASTA LA SEMANA 41</b><br><b>CONTRACTOR CONTRACTOR</b><br><b>SANGUARY AND THE REAL PROPERTY OF SALARAGE AND THE SALARAGE CONTRACT OF SALARAGE AND THE SALARAGE AND THE SALARAGE AND THE SALARAGE AND THE SALARAGE AND THE SALARAGE AND THE SALARAGE AND THE SALARAGE AND THE SALARAGE AND </b>                                | 鑞                                                                                                    | <b>v</b><br>擸<br>$\begin{array}{c}\n 4.1 \\ \hline\n 2080 \\ 13260 \\ 13167 \\ 13167\n\end{array}$                                   | 읖<br>$\frac{1660}{10000}$                                                                                  | HORA<br>蠶<br>200.0                                                                                         | EQUIPO<br>$\begin{array}{r} 4776 \\ 1076 \\ 708 \\ 644 \\ 6696 \\ 9724 \end{array}$                            | <b>KOT</b><br>a.<br>鼍<br>$\frac{440}{220}$                                                                          | 喜空<br>136                                                                                   | 響<br>4920                                                                                                    | ÷ō<br><b>TOB</b><br>$\begin{array}{r} 25200 \\ 7800 \\ 4524 \\ 4862 \\ 4862 \\ 4862 \\ 4862 \\ 4862 \\ 4862 \\ 1080 \\ 4862 \\ 1080 \\ 4862 \\ 1080 \\ 4862 \\ 1080 \\ 4862 \\ 1080 \\ 4862 \\ 1080 \\ 1080 \\ 1080 \\ 1080 \\ 1080 \\ 1080 \\ 1080 \\ 1080 \\ 1080 \\ 1080 \\ 1080 \\ 1080 \\ 1080 \\ 1080 \\ 1080 \\ 1080 \\ 1$<br>40. | <b>TOTAL</b>                                                                                                    |
|                                                                                                    | <b>RESUMEN - ACUMULADO DE COSTOS X OT HASTA LA SEMANA 41</b><br><b>EXAMPLE AND A SERVICE AND AN ANNUAL STATE OF A SERVICE AND A SERVICE AND A SERVICE AND A SERVICE AND A SERVICE AND A SERVICE AND A SERVICE AND A SERVICE AND A SERVICE AND A SERVICE AND A SERVICE AND A SERVICE AND A SERVIC</b>                                                               | $\begin{array}{c} 74.7 \\ 0.00 \\ 3.8 \\ 4.72 \\ 6.112 \\ 6.022 \end{array}$                                        | 198.0<br>Pe e<br><b>Rig</b>                                                                                                    | 癌<br>'n                                                                                                    | 盛                                                                                                    | $\begin{array}{r} 1200 \\ 600 \\ 72.0 \\ 224 \\ 6336 \end{array}$                                              | 誓                                                                                                    | 鹽                                                                                           | 福音                                                                                                    | 嚣<br>446.3                                                                                                    | <b>TOTAL</b>                                                                                                    |

Figura 45: Consolidado de costos y horas de equipos menores

# **5.1.7 REPORTE DE TIEMPOS MUERTOS**

# **a) Propósito**

- Proporcionar al asistente encargado de elaborar el reporte las pautas necesarias para que logre realizarlo de manera correcta.
- Brindar a las personas interesadas dentro de la empresa información precisa sobre los tiempos muertos de los equipos, % de utilización de estos mismos, con el fin de tomar las acciones correspondientes.
- Dar información semanal acerca de que maquinas se encuentran con poca carga de trabajo.

# **b) Alcance**

- Esta información se brinda al área de planeamiento y control de procesos.
- Se aplica a todos los Ingenieros de proyectos, jefes de proyecto.

#### **c) Responsabilidades**

- El jefe del área de planeamiento y Control de Procesos será el encargado de la supervisión de este reporte.
- El asistente de Control de procesos asignado a esta labor será el responsable de la elaboración de este reporte.
- El Asistente de Control de procesos asignado a esta labor será el responsable de la coordinación con los responsables de planta y del llenado de los datos a los formatos correspondientes.

#### **d) Descripción del instructivo**

#### Reporte de Tiempos Muertos de Equipos

Con respecto a la fuente de información:

La elaboración de este reporte involucra información de las áreas de habilitado, granallado y pintura. Esta información es recopilada por el asistente de Control de Procesos como se detalla a continuación:

- Recopilación de los registros de control de los equipos de habilitado, donde se detallan las horas efectivas de trabajo de los equipos, así también como las paradas por las distintas causas que podrían suceder. Estos registros diariamente son entregado por el supervisor de habilitado.
- Recopilación de los registros de control de los equipos de granallado y pintura, el cual diariamente es entregado por el Ingeniero de pintura, mostrado en la tabla 5:

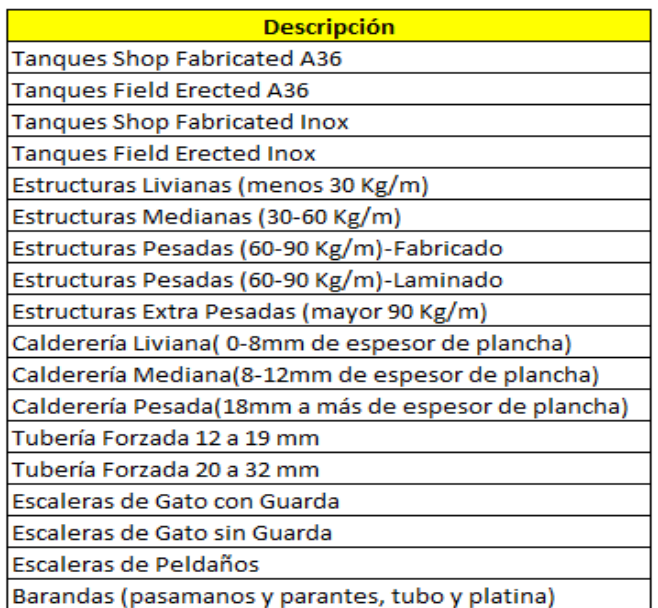

Tabla 5: Equipos de habilitado

Fuente: Elaboración Propia

 Evaluar la información obtenida por parte de habilitado, granallado y pintura, en caso de haber errores, el asistente de Control de Procesos coordinará con los encargados de estos reportes para su revisión y corrección. Esta actividad se realiza diariamente.

#### **Procesamiento de la Información y Generación del Reporte**

Obtenida diariamente la información de los reportes de los equipos, se procederá a subir dicha información en el archivo que denominaremos "**REPORTE DE TIEMPOS MUERTOS**", El cual cuenta con tres pestañas, que se explican a continuación:

- La primera pestaña servirá como base de datos, mostrada en la figura 46, es aquí donde se subirá toda la información de los registros antes mencionados, en esta pestaña podemos observar varios campos:
	- **En el campo Máquina,** se subirá la información semanal de las maquinas que han sido utilizadas por el área de producción, en maquinarias se tiene la cantidad de 11 máquinas, las que se controlan semanalmente, tener en cuenta que muchas veces se presta la maquina Roladora a la planta de Faucett y es ahí cuando ya no se llevará el control de esta.
	- **En el campo tiempo**, tener en cuenta que este tiempo debe estar en horas es por eso que hay que transformar la información de los registros ya que estos por lo general se encuentran en minutos.
	- **En el campo Causa Raíz**, tener en cuenta que se tienen seis posibles "causa raíz" las cuales son: Operativo, Mtto. Correctivo, Mtto. Preventivo, Logístico, Capacitación, Charla de inicio, Seguridad, Falta de Carga; en los registros que proporciona habilitado, granallado y pintura solo indican los motivos por la cual la maquina estuvo parada pero el que sube la información a esta base de datos será quien defina a que causa raíz corresponde.
	- **En el campo detalle de la causa;** se detallará el motivo de la parada de la máquina, se debe tener especial atención en las

causas Operativo y Falta de carga, aquí se debe especificar el detalle exacto del tiempo muerto.

- Luego con esta base de datos se podrá generar la segunda pestaña "Resumen y gráficos" que consta de tablas y gráficos dinámicos con el fin de tener información detallada. Aquí se tiene los tiempos muertos de los equipos por semana, tipo de máquina, causa raíz. Se muestra el detalle en la figura 47.
- La tercera pestaña "RESUMEN X MES" muestra un resumen mensual de los tiempos muertos en el presente año, así como las horas de disponibilidad de cada uno de los equipos; para la disponibilidad tener en cuenta que por día se tiene disponibilidad de 20 horas en cada máquina y para los días domingos tenemos disponibilidad de 5 horas o las que se programen si es que se trabaja en caso contrario no se tomara este día como disponibilidad de la máquina.

#### **e) Formatos**

Formatos para la generación de Reporte de Tiempos Muertos de Equipos

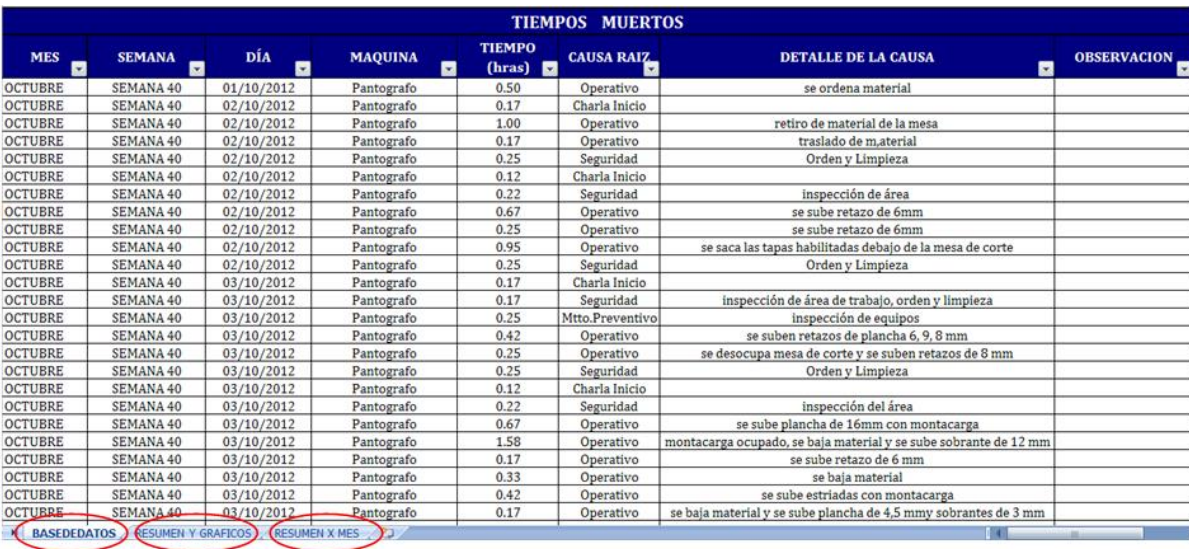

# Figura 46: Pestaña Base de datos

#### Fuente: Elaboración Propia

#### Suma de TIEMPO (hr. SEMANA Z)<br>MAQUINA - SEMANA 30 SEMANA 31 **SEMANA 32 SEMANA 33 SEMANA 34 SEMANA 35 SEMANA 36 SEMANA 39 SEMANA 39 SEMANA 40 Total general SEMANA 40 Total general ASSAU ASSAU ASSAU ASSAU ASSAU ASSAU ASSAU ASSAU ASSAU ASSAU ASSAU ASSAU ASSAU ASSAU ASSAU ASSAU ASSAU A** 54.18<br>117.78<br>104.50 39.67<br>114.91<br>111.33 Cabina de Granal  $35.50$ 39.25<br>120.00<br>107.58 54.20<br>106.47<br>100.93 43.33<br>93.32<br>113.50 496.65<br>1172.15<br>1103.01 100.00<br>89.00 100.43<br>85.50 103.65<br>89.33 101.55<br>64.00 103.67<br>117.33 ousmu uc urana<br>cizalla – Guilloti<mark>r</mark> 110.37 Granalladora de l 120.00 104.50<br>104.62<br>16.00<br>11.80 112.92<br>29.83<br>65.98 112.17<br>22.42<br>55.80 101.20<br>101.20<br>28.67<br>78.68  $50.58$ <br>9.17<br>33.95 Maquina de Cort<br>Mesa de Corte F 60.00 73.00<br>17.33 72.17<br>50.58 91.08 109.13 89.15 976.02 11.83 14.50 66.27  $25.52$ 413.08 pantografo 14.83 33.92  $62.80$ <br> $104.67$ <br> $64.43$ pantografo<br>punzonadora<br>Roladora Chica 11.00<br>13.53<br>120.00  $17.00$ <br>100.00 29.92<br>120.00 54.85<br>110.83 14.87<br>108.00 25.15<br>98.00 42.38<br>120.00 35.93<br>120.00 40.57<br>120.00  $39.33$ <br>120.00 376.33<br>1241.50 64.50 **Sierra Banda** 70.25 50.63 60.62 55.55 39.00 52.50 34.32 39.03 31.48 562.32 Taladro CNC  $93.57$  $68.60$ 88.82  $79.88$  $74.10$ 104.27 65.08 69.33 56.75  $86.45$ 874.93 88.08 Total general 706.23 549.00 632.87 705.19 610.18 753.0 704.74 740.51 741.67 726.04 622.75 7492.24

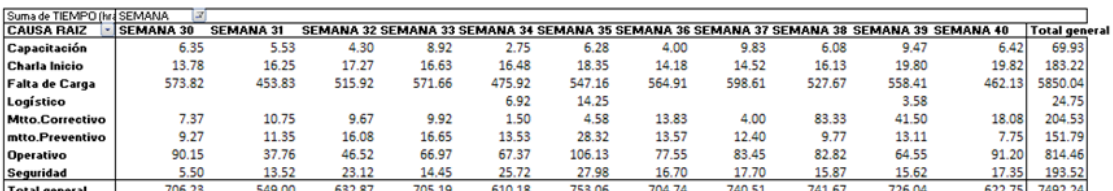

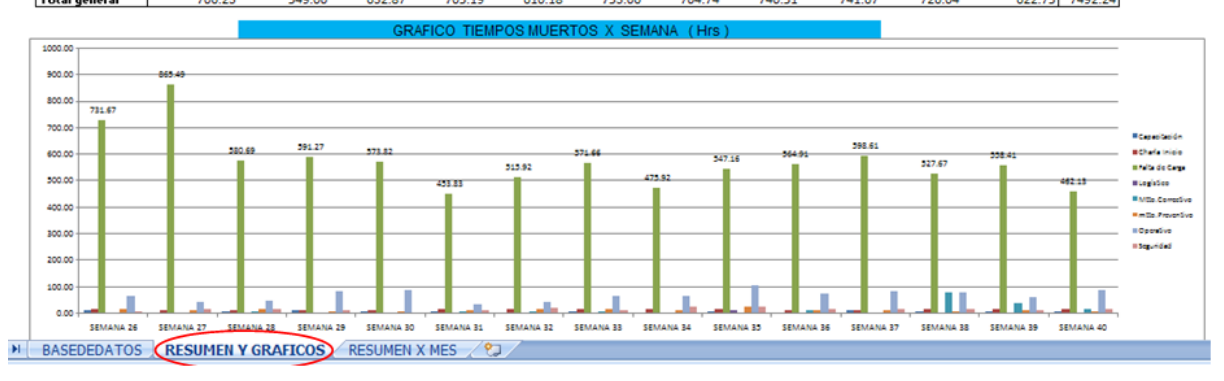

Figura 47: Pestaña Resumen y Gráficos

# **5.1.8 REPORTE DE UTILIZACIÓN Y COSTOS DE EQUIPOS MAYORES**

# **a) Propósito**

- Proporcionar al asistente encargado de elaborar el reporte las pautas necesarias para que logre realizarlo de manera correcta.
- Proporcionar información de costos incurridos por OT para el seguimiento de los mismos, con lo cual se controlara la Gestión de costos de los proyectos.
- Brindar a las personas interesadas dentro de la empresa información precisa sobre costos de uso de los equipos mayores.
- Dar información semanal acerca de la utilización de las maquinas mayores

## **b) Alcance**

- Esta información se brinda al área de planeamiento y control de procesos.
- Se aplica a todos los Ingenieros de proyectos, jefes de proyecto.

#### **c) Responsabilidades**

- El jefe del área de planeamiento y Control de Procesos será el encargado de la supervisión de este reporte.
- El Asistente de Control de procesos asignado a esta labor será el responsable de la coordinación con los responsables de planta y del llenado de los datos a los formatos correspondientes.
- Los Encargados de cada proyecto son los responsables de dar su visto al reporte presentado.

# **d) Descripción del instructivo**

#### Reporte de Utilización y Costos de Equipos Mayores

#### Con respecto a la fuente de información

Con anticipación al inicio de los proyectos el asistente de control de procesos, coordina con el ingeniero del proyecto e ingeniero de planeamiento sobre el mismo:

- Equipos a usar en la fabricación de (habilitado)
- Tipo de fabricación
- Partidas
- Naves a usar.
- Supervisores encargados, contratistas.

La elaboración de este reporte involucra información de las áreas de habilitado, granallado y pintura. Esta información es recopilada por el asistente de Control de Procesos como se detalla a continuación:

- Recopilación de los registros de control de los equipos de habilitado, donde se detallan las horas efectivas de trabajo de los equipos, así también como las paradas por las distintas causas que podrían suceder. Estos registros diariamente son entregado por el supervisor de habilitado.
- Recopilación de los registros de control de los equipos de granallado y pintura, el cual diariamente es entregado por el Ingeniero de pintura.
- La información de los montacargas es dada por parte del supervisor del área, el cual informará sobre las horas y la OT en las que trabajó cada montacargas, luego le entregará este formato al asistente de control de procesos
- Evaluar la información obtenida por parte de habilitado, granallado y pintura, en caso de haber errores, el asistente de Control de Procesos coordinará con los encargados de estos reportes para su revisión y corrección. Esta actividad se realiza diariamente.

Los equipos se muestran en la tabla 6:

| <b>Maquinas</b>                 | <b>Código de Formatos</b> |
|---------------------------------|---------------------------|
| Pantógrafo                      | FR-GFAB-011               |
| <b>FDB</b>                      | FR-GFAB-010               |
| Punzonadora cortadora           | FR-GFAB-009               |
| Sierra banda                    | FR-GFAB-008               |
| Máquina de corte Automático CNC | FR-GFAB-014               |
| <b>Taladro CNC</b>              | FR-GFAB-010               |
| Roladora                        | FR-GFAB-006               |
| Cizalla                         | FR-GFAB-013               |
| Cabina de granallado            | FR-GFAB-015               |
| Granalladora de perfiles        | FR-GFAB-016               |

Tabla 6: Equipos mayores de habilitado

Fuente: Elaboración Propia

#### **Procesamiento de La Información**

Una vez obtenida diariamente la información de los equipos, se procederá a subir dicha información en el archivo que denominaremos "*CONTROL DE HORAS MÁQUINAS*", el cual tiene como objetivo cumplir como una base de datos de las actividades y los tiempos que se usaron en los diferentes equipos, así también como la de generar un cuadro resumen, el cual nos servirá para hacer el "*REPORTE DE EQUIPOS MAYORES*".

Este archivo "CONTROL DE HORAS MÁQUINAS" cuenta con una pestaña para cada una de las máquinas y una pestaña Estadística en el cual se consolida la información de la semana.

Los campos de cada uno de las pestañas de las maquinas es información que se obtiene de los distintos formatos físicos ya mencionados anteriormente a continuación se describe los campos:

- Fecha: día que se realiza dicha actividad
- Semana: semana actual
- OT: número de proyecto.
- H. Inicio hora inicio de la actividad
- H. Fin: hora que finaliza la actividad

En la pestaña Estadística de la figura 49, luego de usar un conjunto de fórmulas que hace referencia a cada uno de las pestañas de cada tipo de máquina, se obtendrá un cuadro con el resumen de la semana que contiene para las OT´s, las horas utilizadas en cada máquina como se muestra en la figura 48, así como el total de horas usadas en toda la semana por cada uno de las maquinas, si ingresara una nueva OT en la semana, se aumentará una fila al cuadro de resumen y se seguirá usando las mismas formulas.

Este cuadro es el resultado de toda la información subida en la semana de estudio, que tiene como intervalos los días jueves – miércoles, este cuadro de resumen servirá para hacer el "Reporte de Equipos Mayores"

#### **Generación Del Reporte**

Con el cuadro de resumen del "Control de Horas Maquinas" se procederá a generar el "Reporte de Equipos Mayores", el cual contiene tres pestañas.

En la primera pestaña "HORAS MAQUINAS X SEMANA", mostrada en la figura 50, debajo del resumen de la semana anterior se procederá a pegar el cuadro de resumen de la semana actual obtenido del "CONTROL DE HORAS MAQUINAS", es así que se tendrán todos los resumen de las semanas anteriores.

En la siguiente pestaña "HORAS ACUMULADAS" obtendremos un cuadro con el resumen de Horas acumuladas en cada uno de los equipos por parte de las diferentes OT, se muestra en la figura 51. Este acumulado es desde que se inició el proyecto hasta el día miércoles a la semana de presentación de este reporte. Para obtener este cuadro se hace un conjunto de fórmulas que hacen referencia a la primera pestaña "Horas Máquinas x Semana" quien tiene todos los cuadros semanales.

La tercera pestaña "COSTOS ACUMULADOS POR OT" nos sirve para mostrar los costos acumulados de los equipos en los que va incurriendo el proyecto, el cual se obtiene de la multiplicación de la

94

columna horas X columna costos (\$/H-maq); estos costos unitarios (\$/H-maq) de los equipos son entregados por el área de presupuesto (Maestro de Costos Unitario). Se muestra en la figura 52.

#### **e) Formatos**

Formatos para la generación del Reporte de Utilización y Costos de Equipos Mayores

|                                           |                               |                                                                            | <b>MÁQUIMA FDB</b>             |                                              |                    |                                   |
|-------------------------------------------|-------------------------------|----------------------------------------------------------------------------|--------------------------------|----------------------------------------------|--------------------|-----------------------------------|
|                                           |                               |                                                                            |                                | 24:00:00                                     |                    |                                   |
| <b>ITEM</b>                               | <b>FECHA</b><br><b>A</b><br>ы | <b>SEMANA</b><br>E                                                         | от<br>$\overline{\phantom{a}}$ | <b>H. INICIO</b><br>$\overline{\phantom{0}}$ | <b>H FIN</b><br>t. | <b>TOTAL</b><br><b>HORAS</b><br>토 |
| 678                                       | 04/10/2012                    | Semana 41                                                                  | $113 - 72$                     | 19:30                                        | 00:00              | 4.50                              |
| 679                                       | 04/10/2012                    | Semana 41                                                                  | $113 - 12$                     | 01:00                                        | 05:10              | 4.17                              |
| 680                                       | 05/10/2012                    | Semana 41                                                                  | $1/13 - 12$                    | 08:00                                        | 12:00              | 4.00                              |
| 681                                       | 05/10/2012                    | Semana 41                                                                  | $113 - 12$                     | 13:00                                        | 19:00              | 6.00                              |
| 682                                       | 05/10/2012                    | Semana 41                                                                  | 113-12                         | 19:30                                        | 00:00              | 4,50                              |
| 683                                       | 05/10/2012                    | Semana 41                                                                  | 113-12                         | 01:00                                        | 05:45              | 4.75                              |
| 684                                       | 06/10/2012                    | Semana 41                                                                  | 113-12                         | 08:00                                        | 12:00              | 4.00                              |
| 685                                       | 06/10/2012                    | Semana 41                                                                  | 113-12                         | 13:00                                        | 16:00              | 3,00                              |
| 686                                       | 06/10/2012                    | Semana 41                                                                  | 113-12                         | 18:15                                        | 22:05              | 3.83                              |
| 687                                       | 06/10/2012                    | Semana 41                                                                  | 114-12                         | 22:15                                        | 23:00              | 0.75                              |
| 688                                       | 06/10/2012                    | Semana 41                                                                  | 114-12                         | 01:15                                        | 06:00              | 4.75                              |
| 689                                       | 10/10/2012                    | Sémana 41                                                                  | 114-12                         | 18:15                                        | 19:20              | 1.08                              |
| 690                                       | 10/10/2012                    | ⁄Semana 41                                                                 | 114-12                         | 19:30                                        | 00:00              | 4,50                              |
| 691                                       | 10/10/2012                    | Semana 41                                                                  | 114-12                         | 01:00                                        | 06:45              | 5.75                              |
| <b>ESTADISTICAS</b><br>$>$ $>$<br>- - - - |                               | PART FDB Taladro / PUNZONA / SBANDA / CORTECNC / CIZALLA / CABINAGRANALL / |                                |                                              | PERFILES           | ROLADORA CHICA<br><b>ROLAD</b>    |

Figura 48: Control de Horas Maquinas-pestaña FDB

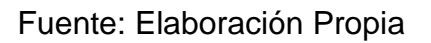

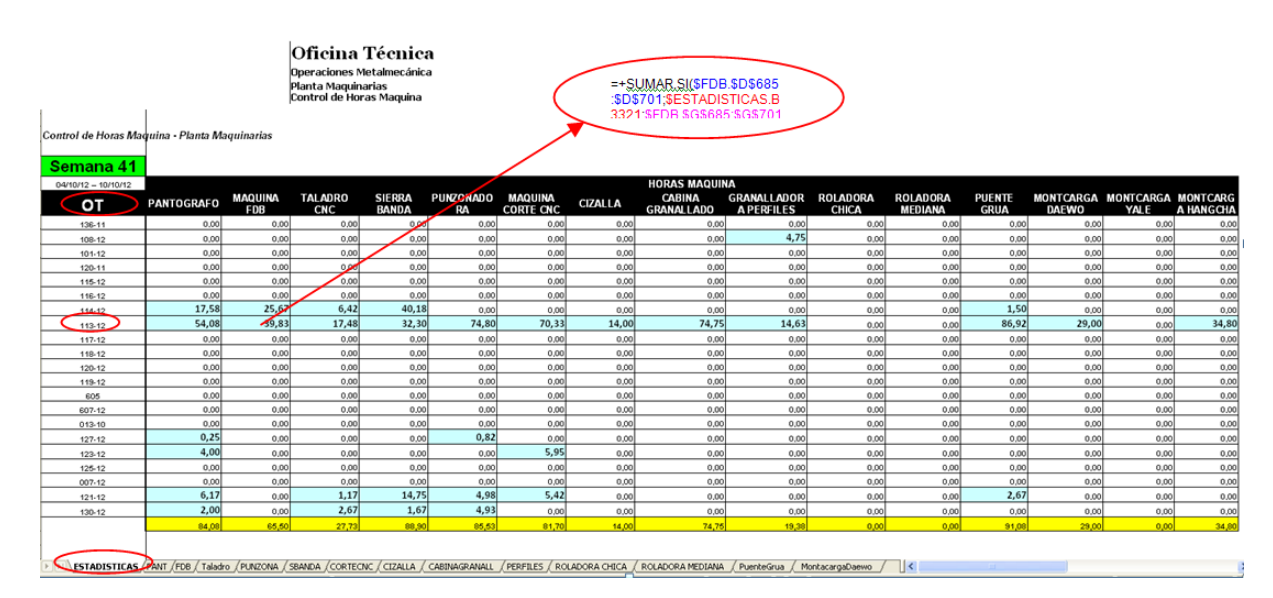

Figura 49: Control de Horas Maquinas-pestaña Estadística
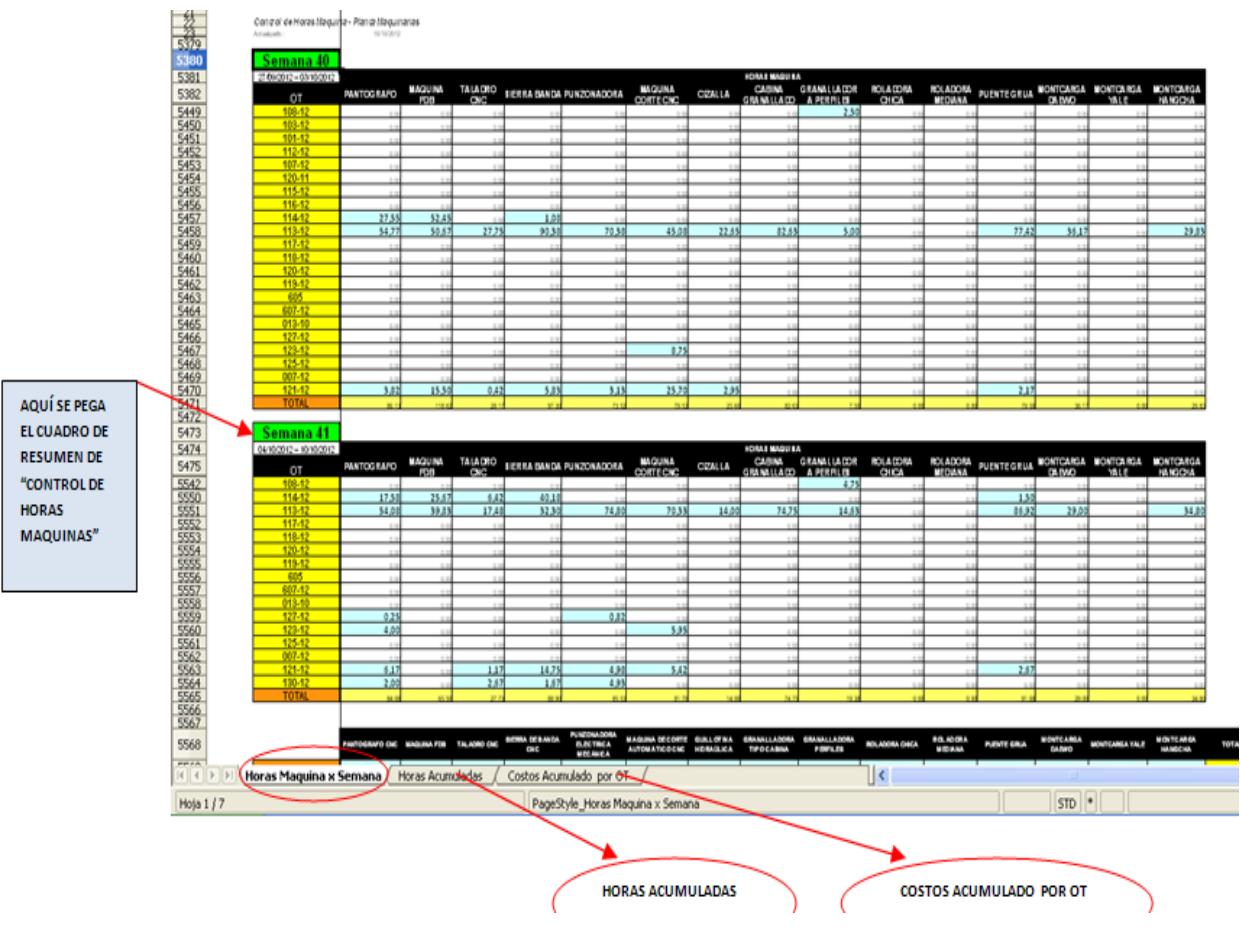

Figura 50: Control de Horas Maquinas-pestaña HORAS MAQUINAS X **SEMANA** 

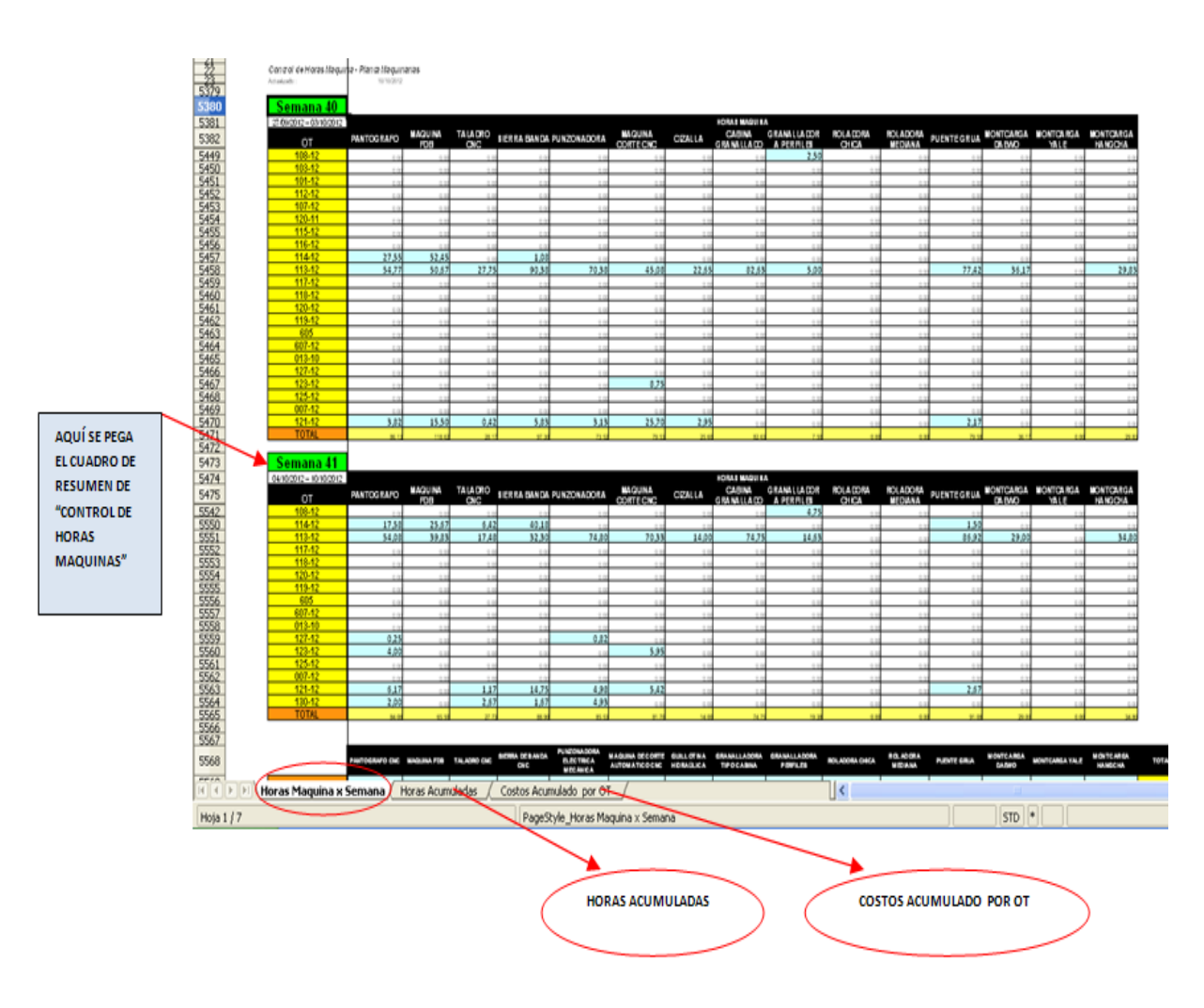

Figura 51: Control de Horas Maquinas-pestaña HORAS ACUMULADAS

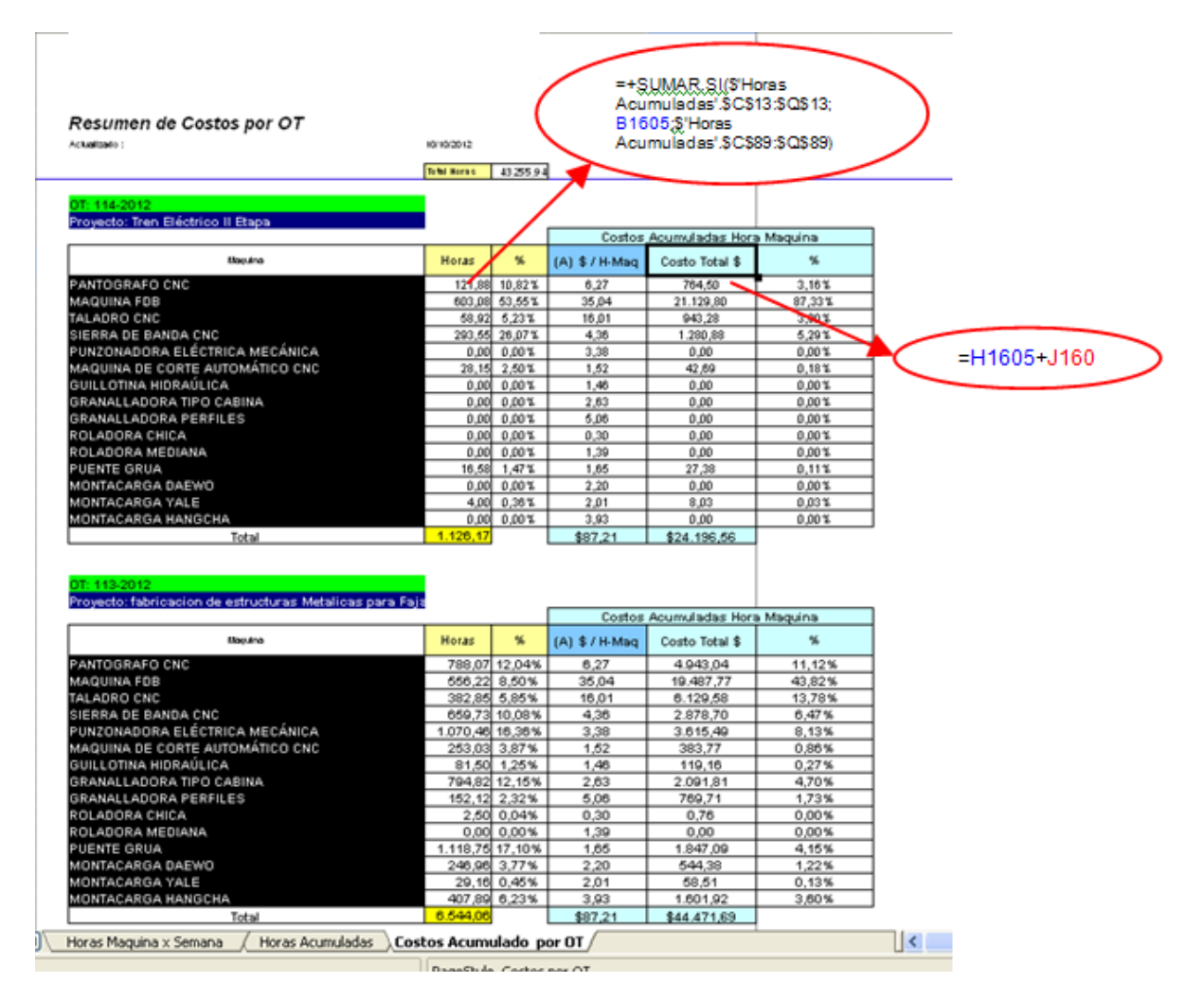

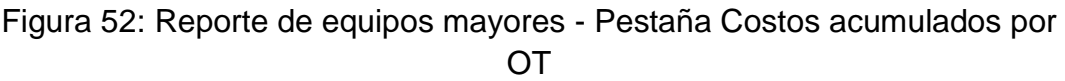

## **5.1.9 REPORTE DE AVANCE DE M<sup>2</sup>DE TRATAMIENTO SUPERFICIAL**

## **a) Propósito**

- Proporcionar al asistente encargado de elaborar el reporte las pautas necesarias para que logre realizarlo de manera correcta.
- Proporcionar información para la gestión de la integración, gestión del alcance de los proyectos
- Proporcionar información acerca del cumplimiento de lo planificado con respecto a metros cuadrados procesados en granallado y pintura.

## **b) Alcance**

- Esta información se brinda al área de planeamiento y control de procesos.
- Se aplica a todos los Ingenieros de proyectos, jefes de proyecto.

## **c) Responsabilidades**

- El jefe del área de planeamiento y Control de Procesos será el encargado de la supervisión de este reporte.
- El asistente asignado a esta labor será el responsable de la coordinación con los responsables de planta y/o proceso de tratamiento superficial, así como la recopilación de datos correspondientes.
- Jefe de planeamiento y control de procesos: es el encargado de aprobar la información generada por el asistente de control de horas hombre.

#### **d) Descripción del instructivo**

#### Reporte de Avance de  $M^2$  de Tratamiento Superficial

Con respecto a la fuente de información:

Se toma como fuente de información los registros físicos realizados en campo por el supervisor de granallado y pintura, los cuales deben de indicar la OT, M<sup>2</sup> procesados, tiempo de trabajo empleado, el personal que realizo el trabajo, toda esta información separada por partidas. Un formato para granallado y otro para pintura. Sera necesario la capacitación precisa y adecuada del llenado de los registros por ser una etapa donde se procesa gran cantidad de OT a la vez.

#### **Procesamiento de la Información y Generación del Reporte**

Se ingresa la información de los formatos físicos brindados por el supervisor de granallado y pintura en el archivo que llamaremos "REPORTE DE AVANCE DE GRANALLADO Y PINTURA" donde se coloca en la pestaña "Base de datos" según corresponda la información de proceso (granallado o pintura), fecha, OT, personal, h. Inicio, H. Fin, partida, etc. Se muestra en la figura 53.

Esta información debe de ser llenada diariamente para luego para que se genere semanalmente el reporte de avance de granallado y pintura. Este reporte es resultado de la tabla dinámica que tiene como base de datos la pestaña mencionada anteriormente.

Al llenar los datos de granallado debemos de tener en cuenta que se debe distinguir entre lo granallado por la cabina de granallado y la maquina granalladora de perfiles.

Para el caso de aplicación de pintura debemos de considerar y distinguir entre las capas de pintura (capa base, capa intermedia, capa acabado),

Luego de ser la información procesada por medio de la tabla dinámica se genera el reporte que indica los M<sup>2</sup> granallados y pintados por OT, por proceso y por días. Esta información agrupada en un archivo de Excel una pestaña por cada semana. Se muestra en las figuras 54, 55 y 56.

## **e) Formatos**

Formatos para la generación del reporte de Avance de  $M^2$  de Tratamiento Superficial

|                |                   |                         |             |                  |                   |                                              | <b>BASE DE DATOS</b>                |          |               |                           |                                        |                               |                               |                 |
|----------------|-------------------|-------------------------|-------------|------------------|-------------------|----------------------------------------------|-------------------------------------|----------|---------------|---------------------------|----------------------------------------|-------------------------------|-------------------------------|-----------------|
| <b>MES</b>     | SEM<br>$\sqrt{ }$ | <b>FECHA</b>            | <b>TUPM</b> | $\theta$<br>v    | <b>PROCESO</b>    | <b>SUBPROCESO</b><br>$\overline{\mathbf{v}}$ | PERSONAL<br>$\overline{\mathbf{v}}$ | H INICIO | <b>HFINAL</b> | H<br>$10$ i $\frac{1}{2}$ | <b>ACTIVIDAD</b><br>$\bar{\mathbf{v}}$ | UM<br>$\overline{\mathbf{v}}$ | M2<br>$\overline{\mathbf{v}}$ | mt2<br><b>v</b> |
| <b>OCTUBRE</b> | SEM41             | 04/10/2012 DIA          |             | 113-2012         | <b>GRANALLADO</b> | <b>GRANALLAUU</b>                            |                                     |          |               |                           | Compresora de arire ,sullai H-M        |                               | 22.80                         |                 |
| <b>OCTUBRE</b> | SEM41             | 04/10/2012 DIA          |             | 113-2012         | <b>GRANALLADO</b> | <b>GRANALLADO</b>                            |                                     |          |               |                           | Granalladora tipo cabina -             | H-M                           | 22.80                         |                 |
| <b>OCTUBRE</b> | SEM41             | 04/10/2012 DIA          |             | 113-2012         | <b>GRANALLADO</b> | <b>GRANALLADO</b>                            |                                     |          |               |                           | GRANALLA G50;S230 ANGULA               | KG                            | 22.80                         |                 |
| <b>OCTUBRE</b> | SEM41             | 04/10/2012 DIA 113-2012 |             |                  | <b>GRANALLADO</b> | <b>GRANALLADO</b>                            | NIZAMA PARDO, RICARDO               | 09:00    | 11:00         |                           | 2.00 MAESTRO OP                        | H-H                           | 22.80                         |                 |
| <b>OCTUBRE</b> | SEM41             | 04/10/2012 DIA 113-2012 |             |                  | <b>GRANALLADO</b> | <b>GRANALLADO</b>                            |                                     |          |               | ٠                         | OP III                                 |                               | 22.80                         |                 |
| <b>OCTUBRE</b> | SEM41             | 04/10/2012 DIA 113-2012 |             |                  | <b>GRANALLADO</b> | <b>GRANALLADO</b>                            |                                     |          |               |                           | EPP                                    | H-H                           | 22.80                         |                 |
| <b>OCTUBRE</b> | SEM41             | 04/10/2012 DIA 113-2012 |             |                  | <b>GRANALLADO</b> | <b>GRANALLADO</b>                            |                                     |          |               |                           | M 2                                    | M <sub>2</sub>                | 22.80                         | 22.80           |
| <b>OCTUBRE</b> | SEM41             | 04/10/2012 DIA          |             | 113-2012 PINTURA |                   | PINTURA INTERMEDIA                           |                                     |          |               |                           | Cabina de Pintado                      | H-M                           | 109.00                        |                 |
| <b>OCTUBRE</b> | SEM41             | 04/10/2012 DIA          |             | 113-2012         | PINTURA           | PINTURA INTERMEDIA                           |                                     |          |               |                           | Compresora de arire ,sullai            | H-M                           | 109.00                        |                 |
| <b>OCTUBRE</b> | SEM41             | 04/10/2012 DIA 113-2012 |             |                  | PINTURA           | PINTURA INTERMEDIA                           |                                     |          |               |                           | PINTURA MACROPOXY 646 (A GL            |                               | 109.00                        |                 |
| <b>OCTUBRE</b> | SEM41             | 04/10/2012 DIA 113-2012 |             |                  | PINTURA           | PINTURA INTERMEDIA                           |                                     |          |               |                           | <b>DILUYENTE P-33</b>                  | GL                            | 109.00                        |                 |
| <b>OCTUBRE</b> | SEM41             | 04/10/2012 DIA 113-2012 |             |                  | PINTURA           | PINTURA INTERMEDIA                           |                                     |          |               |                           | THINNER ACRILICO                       | GL                            | 109.00                        |                 |
| <b>OCTUBRE</b> | SEM41             | 04/10/2012 DIA 113-2012 |             |                  | PINTURA           | PINTURA INTERMEDIA                           | DIAZ VARGAS, JUAN                   | 10:00    | 12:30         |                           | 2.50 MAESTRO OP                        | Нł                            | 109.00                        |                 |
| <b>OCTUBRE</b> | SEM41             | 04/10/2012 DIA 113-2012 |             |                  | PINTURA           | PINTURA INTERMEDIA                           | ROBLES REYES, YOSSIE                | 10:00    | 12:30         | 21.00 OP III              |                                        |                               | 109.00                        |                 |
| <b>OCTUBRE</b> | SEM41             | 04/10/2012 DIA          |             | 113-2012         | PINTURA           | PINTURA INTERMEDIA                           |                                     |          |               |                           | EPP                                    | H-H                           | 109.00                        |                 |
| <b>OCTUBRE</b> | SEM41             | 04/10/2012 DIA 113-2012 |             |                  | PINTURA           | PINTURA INTERMEDIA                           |                                     |          |               |                           | M2                                     | M <sub>2</sub>                | 109.00                        | 109.00          |

Figura 53: Formato digital - pestaña "Base de datos"

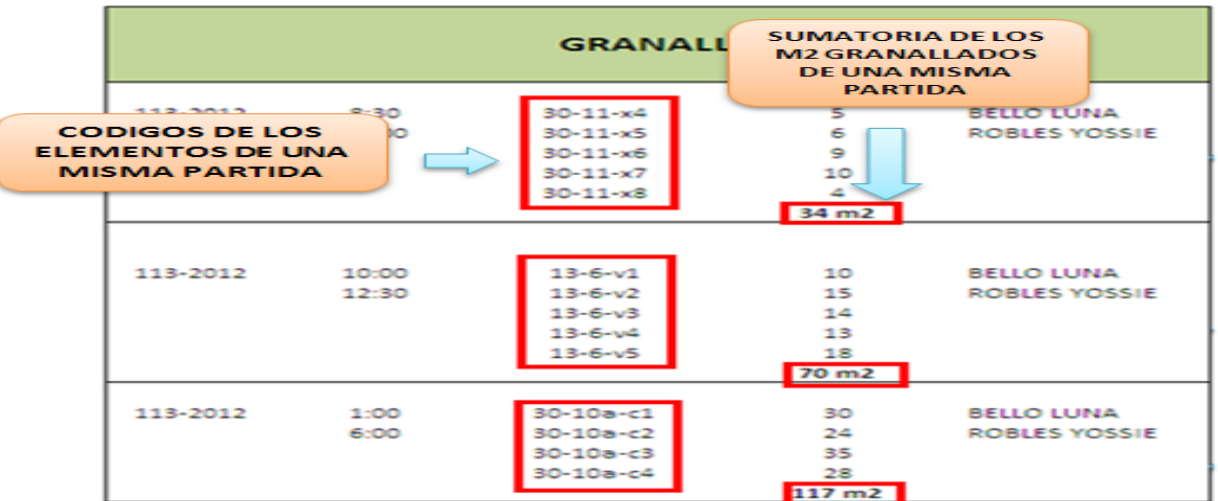

Figura 54: Registro físico de granallado

## Fuente: Elaboración Propia

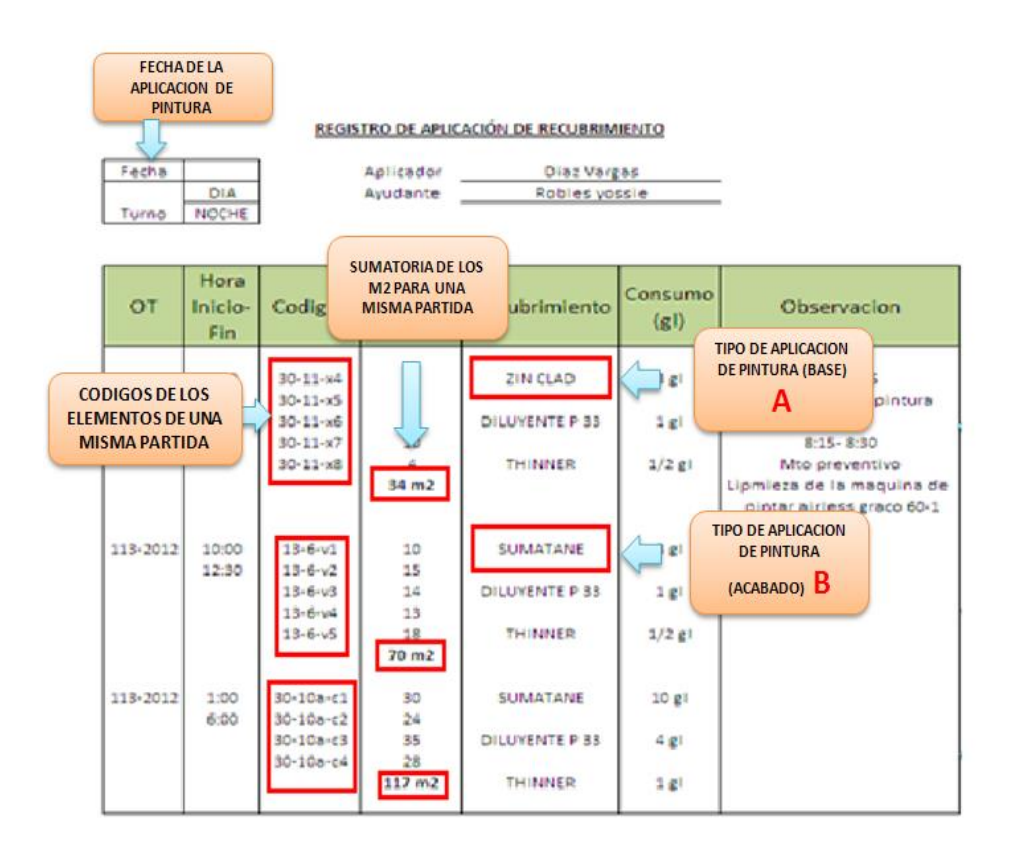

Figura 55: Registro físico de pintura

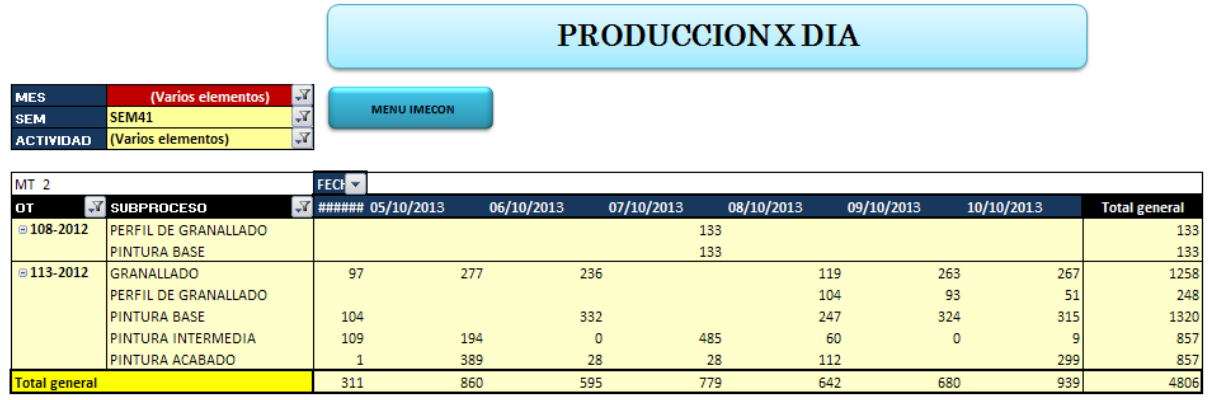

Figura 56: Reporte de avance por días y OT

Fuente: Elaboración Propia

## **5.1.10 REPORTE DE AVANCE DE PRODUCCIÓN POR PROYECTO**

## **a) Propósito**

- Proporcionar al asistente encargado de elaborar el reporte las pautas necesarias para que logre realizarlo de manera correcta.
- Proporcionar información para la gestión de la integración, gestión del alcance de los proyectos.
- Proporcionar información acerca del cumplimiento de lo planificado con respecto a los trabajos en planta mediante el avance en kilogramos de acero.

## **b) Alcance**

- Esta información se brinda al área de planeamiento y control de procesos.
- Esta información es validad por la jefatura de producción.
- Se aplica a todos los Ingenieros de proyectos, jefes de proyecto.

### **c) Responsabilidades**

- El asistente de control de proyectos es el encargado de la recolección y observación en campo de la información para la elaboración del reporte.
- El ingeniero de proyecto tiene el deber de realizar la verificación en campo del avance de producción conjuntamente con el asistente de control de procesos para asegurar la correcta recolección y validación de la información.
- Jefe de planeamiento y control de procesos: es el encargado de aprobar la información generada por el asistente de control de proyectos para pasarla a revisión delo jefe de producción.

#### **d) Descripción del instructivo**

#### Reporte de Avance de Producción por Proyecto

Con respecto a la fuente de información:

Para iniciar las labores de control de avance de producción se tiene que contar con la información de las partidas contenidas en cada OT (proyecto), esto es obtenida del reporte enviado por el área de ingeniería, este reporte también contiene la información de pesos esta información debe de ser contrastada con la información de los planos, se puede muestrear cierta cantidad de planos para verificar que no existan variaciones, en caso de que surjan revisiones de los planos por modificaciones, se deberá tomar en cuenta la información actualizada.

Además se tiene que tener la ponderación de incidencia de los procesos (habilitado, armado, soldeo, acabado superficial, enjebado, limpieza superficial, etc.) Para el avance de los trabajos, esto es definido por el ingeniero de proyectos a cargo de la OT o en ocasiones de proyectos de mayor magnitud es definido por el jefe de proyecto, ellos definen en base a coordinaciones con el cliente.

#### **Procesamiento de la Información y Generación del Reporte**

Una vez que se cuenta con la información necesaria se procede a crear el archivo que denominaremos: "reporte de avance OT-xxxxxxx", cada OT debe de tener su propio archivo este archivo contiene una es una hoja de cálculo donde se colocan el listado de partidas y sub partidas verticalmente, al igual que la información de pesos de cada ítem, porcentajes de incidencia de los procesos, porcentaje de avance, porcentaje y peso parcial, etc., como se muestra en la figura 57, además debe contener una segunda hoja denominada "reporte fotográfico", en donde se colocaran las fotos de lo observado en campo.

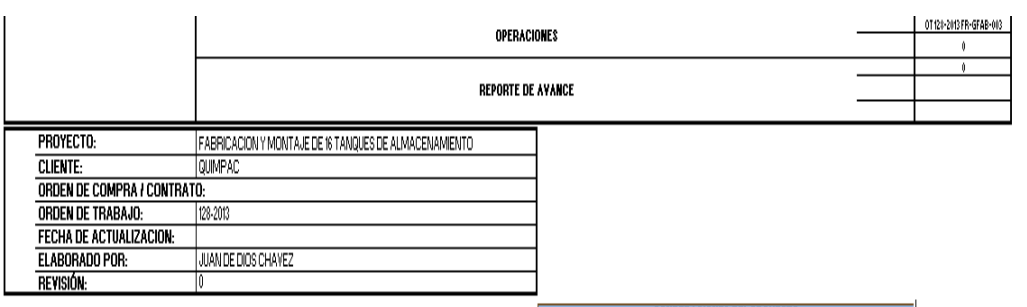

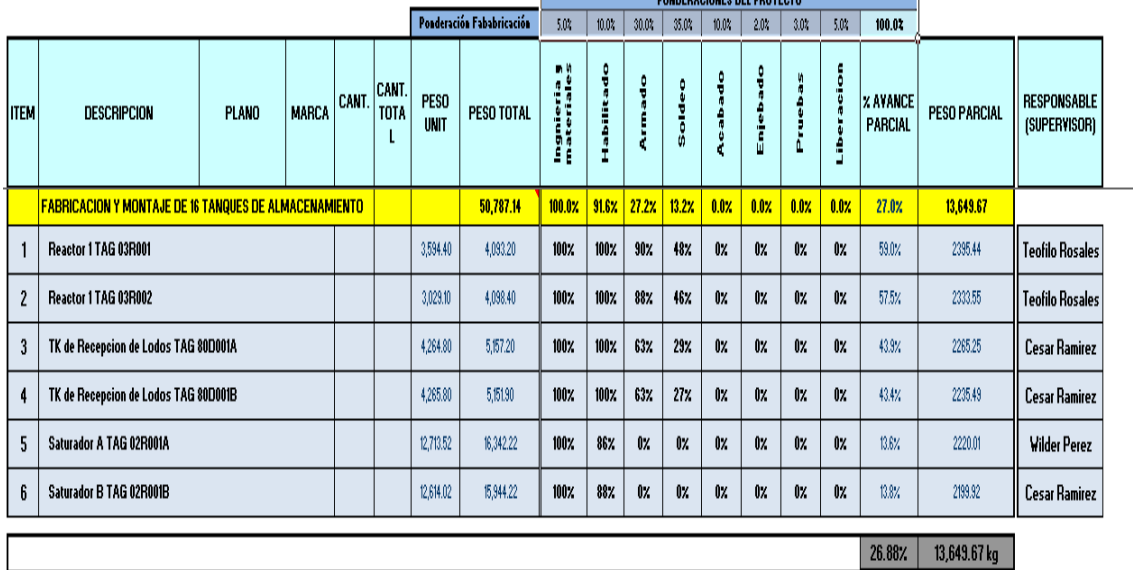

Figura 57: Reporte de Avance de producción

Una vez que el formato ya está listo con todas las contemplaciones pertinentes se procede a observar el avance de producción en campo, esta actividad se debe de realizar junto con el ingeniero encargado del proyecto. Se debe de observar por cada partida en que proceso se encuentra y en qué porcentaje estimado, mediante comprobación visual, de avance se encuentra toda esto se realiza con apoyo de los planos de fabricación para tener una guía de cómo será el producto final.

Luego de recolectar la información de campo por medio de observación, y tomar fotos del avance en campo se debe procesar en la hoja de cálculo creada, se procede a colocar los avances de producción estimados por cada proceso, según el orden del formato, por cada partida.

Entonces como resultado final tenemos una hoja de cálculo donde aparece el porcentaje de avance hasta el momento por partida y en general de toda la OT (por suma de componentes) así como el peso producido hasta dicho momento, mostrado en la figura 58.

También se contará con evidencia fotográfica del avance realizado en campo y traducido en porcentaje de avance, mostrado en la figura 59.

## **e) Formatos**

Formatos para la generación del reporte de Avance de Producción

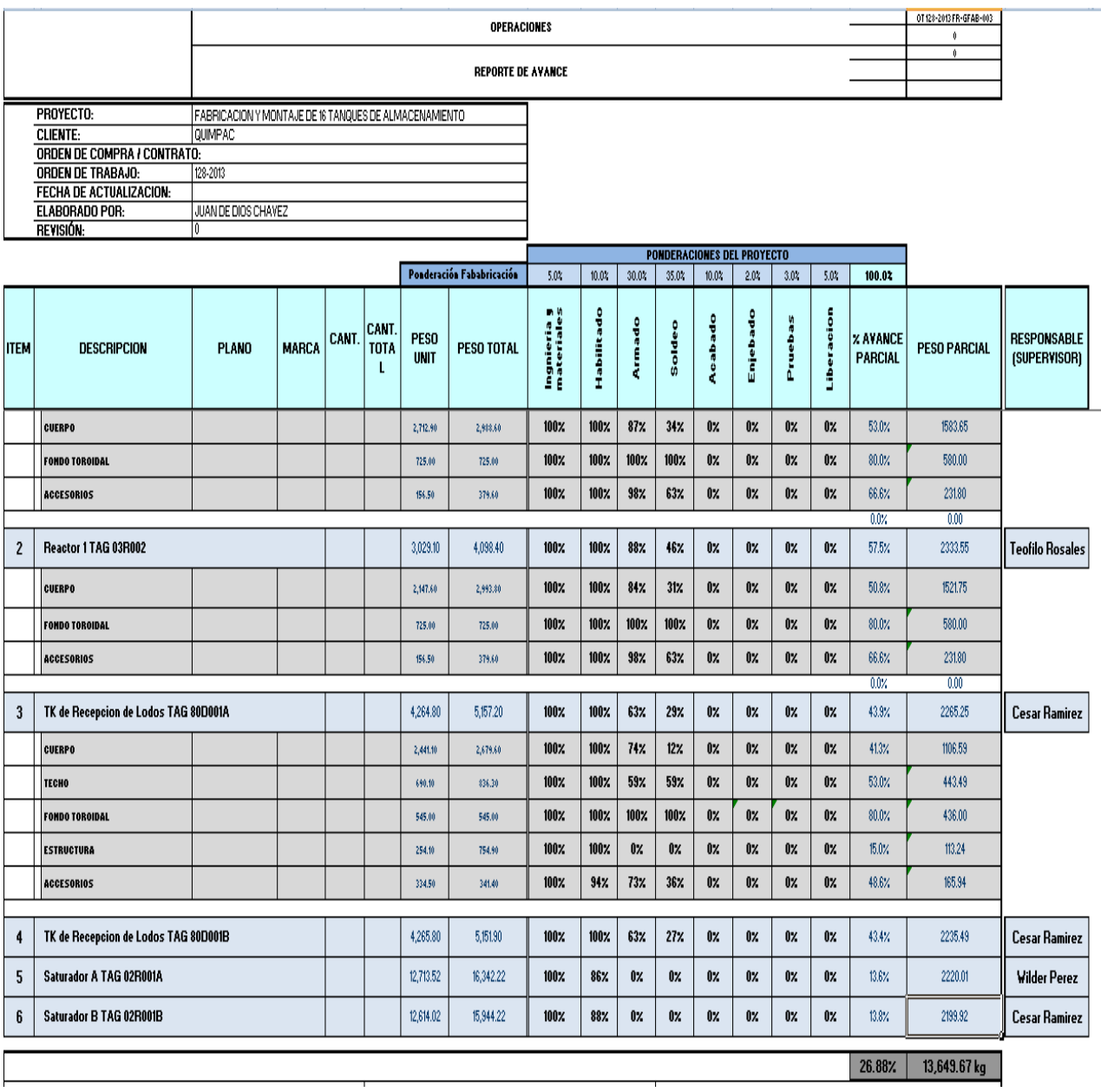

Figura 58: Hoja de cálculo de avance de Producción

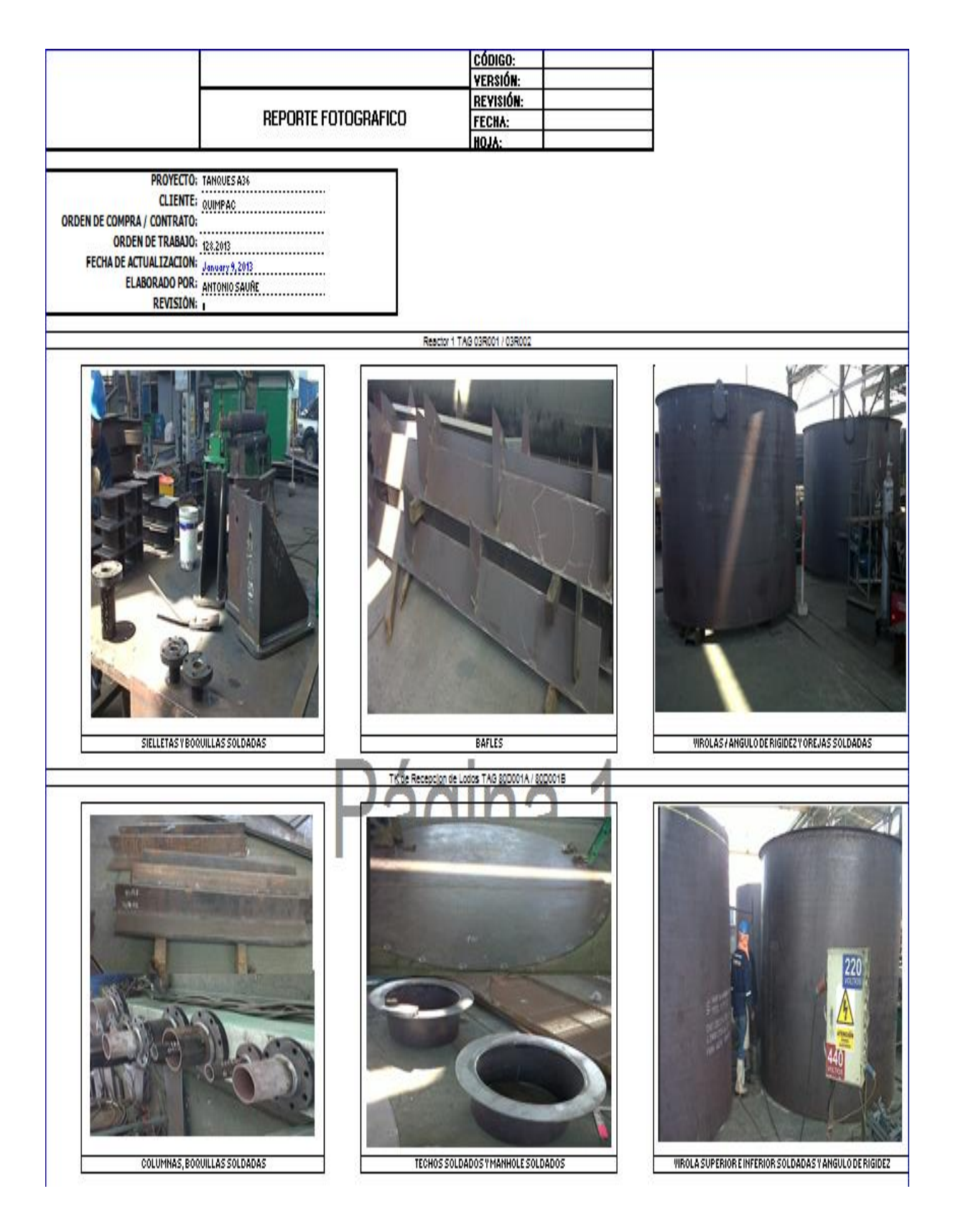

Figura 59: Reporte Fotográfico Fuente: Elaboración Propia

# **CAPÍTULO VI**

# **RESULTADOS DE LA IMPLEMENTACIÓN DE LA PROPUESTA DE SOLUCIÓN**

## **6.1 PRINCIPALES INDICADORES OBTENIDOS EN LA IMPLEMENTACIÓN**

A continuación se presentarán los indicadores obtenidos a raíz de la aplicación de la metodología, cabe resaltar que antes del planteamiento de la metodología no se tenían indicadores definidos, ni se realizaba el control frecuente planteado en la metodología.

## **6.1.1 INDICADOR DE COSTO DE PRODUCCIÓN MENSUAL (i1)**

Dada la necesidad de calcular el costo de producción de un kilogramo de acero frente al costo estándar de la empresa, se ha elaborado este índice reuniendo la data de cada etapa de producción haciendo uso de los formatos indicados anteriormente.

Este índice nos dará la alerta en cuanto al costo de producción de un Kg. de acero, frente al estándar de la empresa, mostrado en la tabla 7.

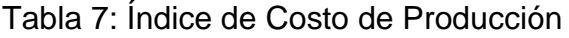

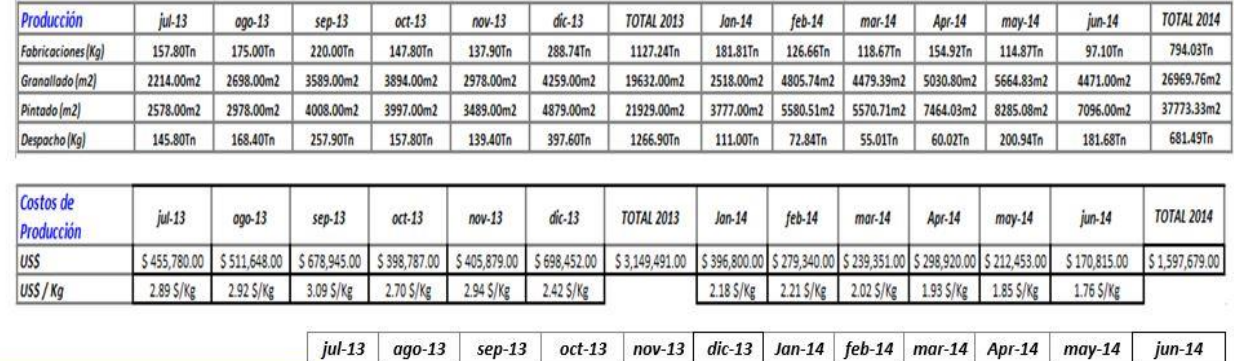

 $1.45$ 

 $1.47$ 

1.34

 $1.29$ 

 $1.23$ 

 $1.17$ 

Fuente: Elaboración Propia

1.80

1.96

 $1.61$ 

2.06

Se logró reducir gradual y significativamente los costos de producción, esto teniendo como referencia al estándar mensual, 1.50 \$/Kg, obteniendo desde 2.18 \$/Kg en Enero, hasta 1.76 \$/Kg en el mes de Junio, lo que permite inferir que en los siguientes meses, en los que la metodología se consolidará, el indicador será el óptimo: menor a 1.00.

#### **6.1.2 INDICADOR DE COSTO PRESUPUESTADO (i2)**

1.93

1.95

**INDICADOR DE COSTO(\$/Kg mes/1.5)** 

El objetivo de este indicador es el de ejecutar los proyectos dentro del costo estipulado en el presupuesto meta y evaluar la variabilidad del costo de los proyectos contratados versus los ejecutados.

Se muestra un cuadro con los costos reales de producción versus los costos planificados según los metrados y cálculos estructurales, durante los meses evaluados: de Enero a Junio del 2014. Esto seguido de la distribución de los costos y como se evaluaron en el periodo señalado.

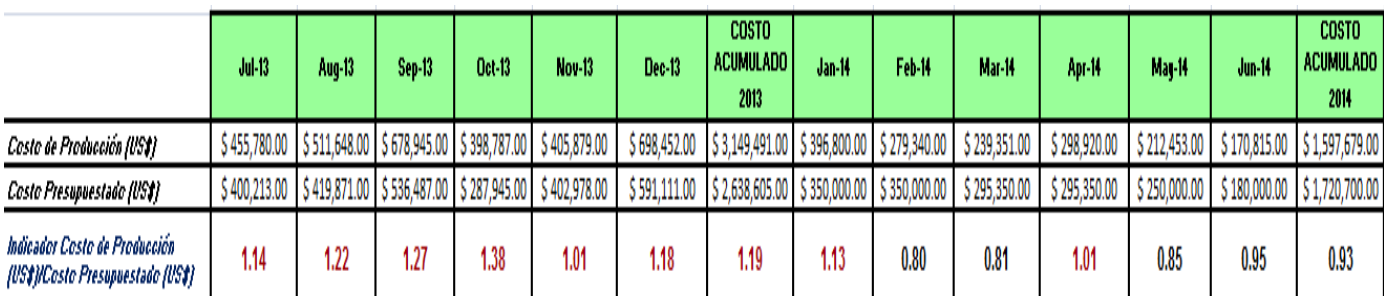

#### Tabla 8: Indicador de Costo Real versus Costo Presupuestado

#### Fuente: Elaboración Propia

Se logró la reducción gradual del Costo de Producción Real, al controlar factores claves como los costos de Horas Hombre y Consumibles, según los requerimientos especificados en cada proyecto. En el mes de Abril se presentó un alza considerable del indicador debido a que se trabajaron Horas Extra y domingos para cumplir con la entrega de la O.T. 122-12.

## **6.1.3 INDICADOR DE EVALUACIÓN DE CUMPLIMIENTO DE PLAZOS (i3)**

El objetivo de este indicador es evaluar el avance de la producción según los compromisos asumidos para cumplir con los tiempos de entrega del proyecto.

Se va mostrar el avance de las semanas de ejecución del proyecto respecto del avance de producción real al finalizar el mes (%). Para una mejor visión de lo señalado, se acompaña de un gráfico. Este indicador es del tipo mensual.

## Tabla 9: Indicador de tiempo de ejecución vs. Tiempo planificado (Enero 2014)

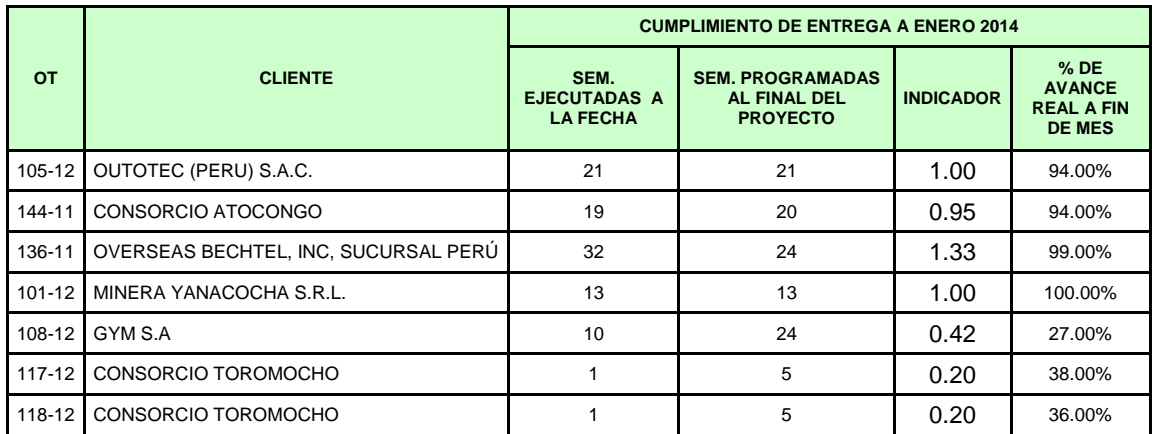

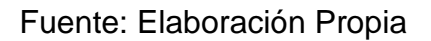

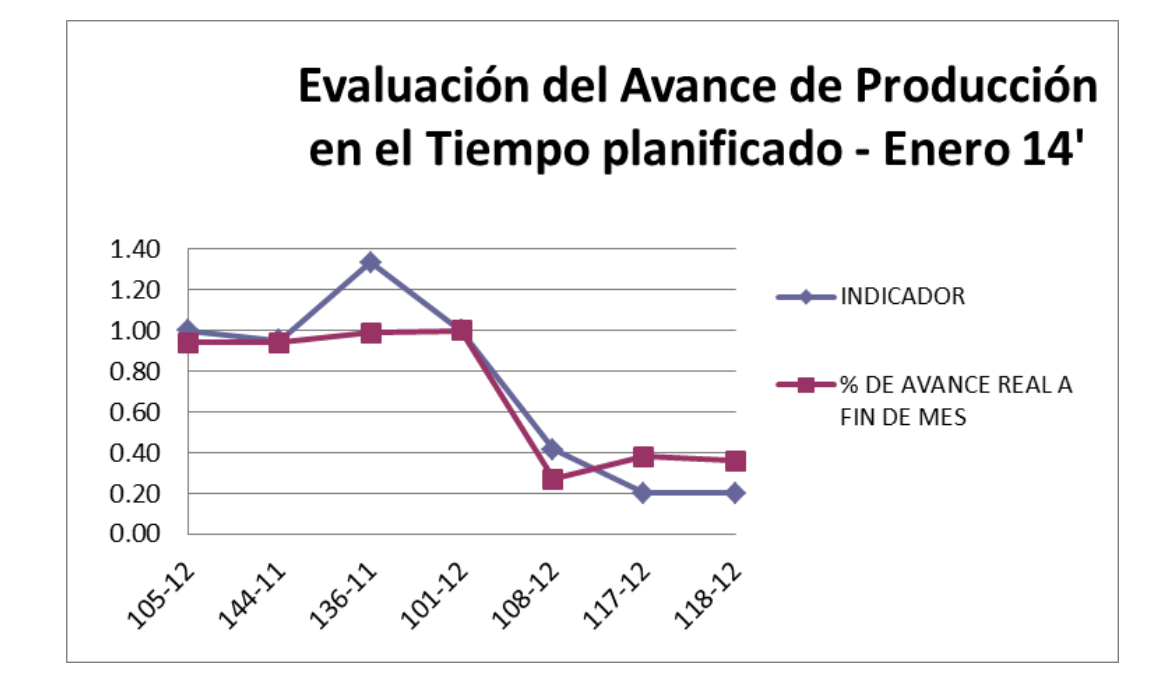

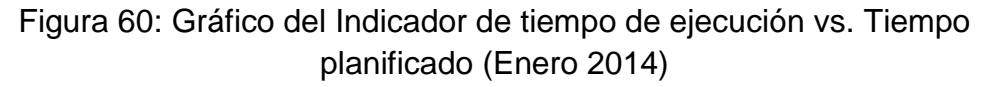

|            |                     | <b>CUMPLIMIENTO DE ENTREGA A FEBRERO 2014</b> |                                                         |                  |                                         |  |  |  |  |  |  |
|------------|---------------------|-----------------------------------------------|---------------------------------------------------------|------------------|-----------------------------------------|--|--|--|--|--|--|
| OT         | <b>CLIENTE</b>      | <b>SEM. EJECUTADAS A</b><br><b>LA FECHA</b>   | <b>SEM. PROGRAMADAS AL</b><br><b>FINAL DEL PROYECTO</b> | <b>INDICADOR</b> | % DE AVANCE<br><b>REAL A FIN DE MES</b> |  |  |  |  |  |  |
| $113 - 12$ | FLSMIDTH S.A.C.     | 5                                             | 24                                                      | 0.21             | 15.00%                                  |  |  |  |  |  |  |
| 117-12     | CONSORCIO TOROMOCHO | 4                                             | 5                                                       | 0.80             | 100.00%                                 |  |  |  |  |  |  |
| 118-12     | CONSORCIO TOROMOCHO | 4                                             | 5                                                       | 0.80             | 100.00%                                 |  |  |  |  |  |  |
| 108-12     | GYM S.A             | 14                                            | 24                                                      | 0.58             | 47.00%                                  |  |  |  |  |  |  |
| 116-12     | AGUA CLEAR S.A      | 12                                            | 13                                                      | 0.92             | 95.00%                                  |  |  |  |  |  |  |

Tabla 10: Indicador de tiempo de ejecución vs. Tiempo planificado (Febrero 2014)

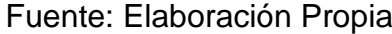

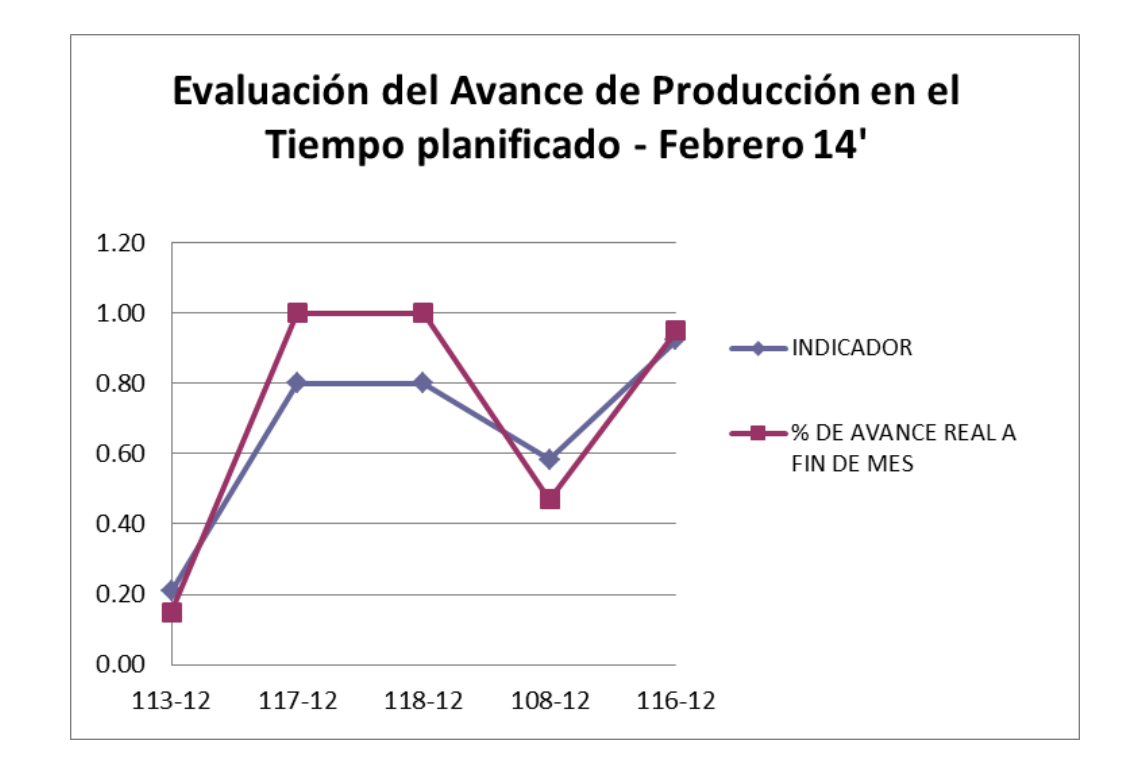

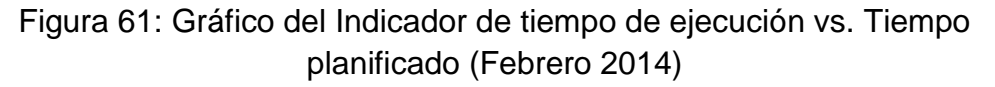

|            |                                                       | <b>CUMPLIMIENTO DE ENTREGA A MARZO 2014</b> |                                                         |                  |                                                   |  |  |  |  |  |  |
|------------|-------------------------------------------------------|---------------------------------------------|---------------------------------------------------------|------------------|---------------------------------------------------|--|--|--|--|--|--|
| <b>OT</b>  | <b>CLIENTE</b>                                        | <b>SEM. EJECUTADAS</b><br>A LA FECHA        | <b>SEM. PROGRAMADAS AL</b><br><b>FINAL DEL PROYECTO</b> | <b>INDICADOR</b> | % DE AVANCE<br><b>REAL A FIN DE</b><br><b>MES</b> |  |  |  |  |  |  |
| 113-12     | FLSMIDTH S.A.C.                                       | 9                                           | 24                                                      | 0.38             | 29.00%                                            |  |  |  |  |  |  |
| 108-12     | GYM S.A                                               | 18                                          | 24                                                      | 0.75             | 58.00%                                            |  |  |  |  |  |  |
| $122 - 12$ | <b>EMPRESA DE</b><br><b>GENERACIÓN HUANZA</b><br>S.A. |                                             | 6                                                       | 0.17             | 50.00%                                            |  |  |  |  |  |  |
| 114-12     | <b>CONSORCIO TREN</b><br><b>ELECTRICO</b>             | 8                                           | 44                                                      | 0.18             | 14.00%                                            |  |  |  |  |  |  |

Tabla 11: Indicador de tiempo de ejecución vs. Tiempo planificado (Marzo 2014)

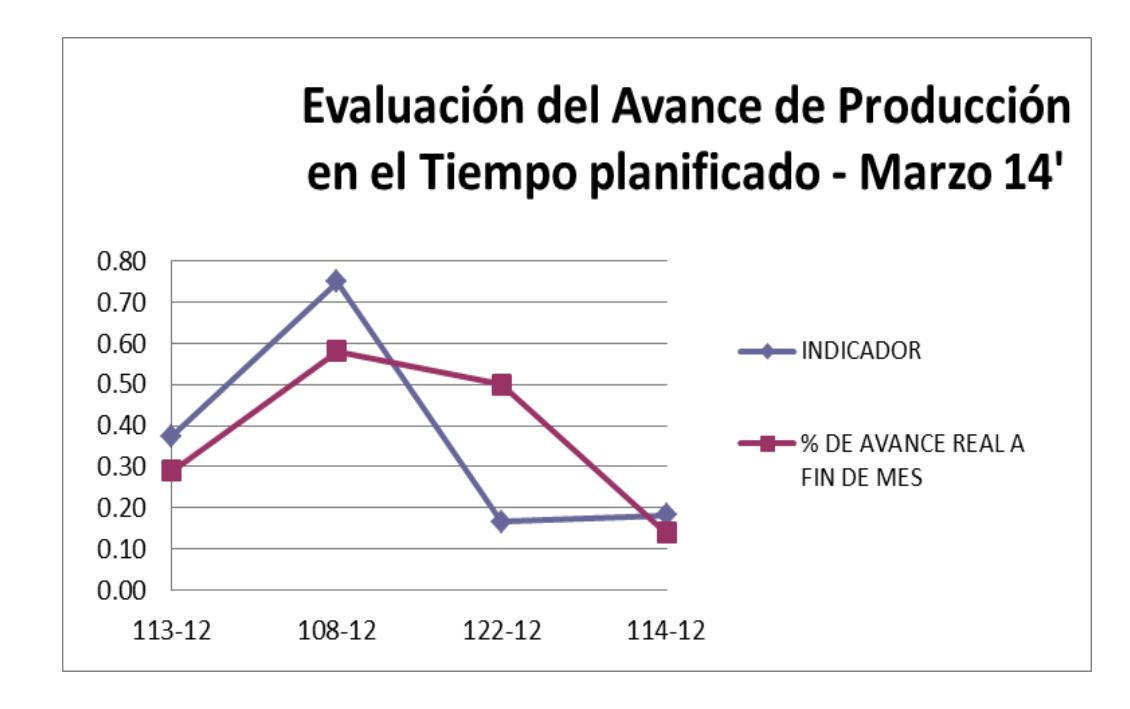

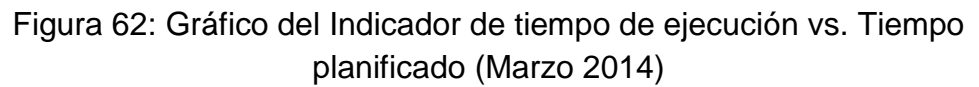

|            |                                                       | <b>CUMPLIMIENTO DE ENTREGA ABRIL 2014</b> |                                                         |                  |                                         |  |  |  |  |  |  |
|------------|-------------------------------------------------------|-------------------------------------------|---------------------------------------------------------|------------------|-----------------------------------------|--|--|--|--|--|--|
| OT         | <b>CLIENTE</b>                                        | <b>SEM. EJECUTADAS</b><br>A LA FECHA      | <b>SEM. PROGRAMADAS AL</b><br><b>FINAL DEL PROYECTO</b> | <b>INDICADOR</b> | % DE AVANCE<br><b>REAL A FIN DE MES</b> |  |  |  |  |  |  |
|            | 113-12 FLSMIDTH S.A.C.                                | 14                                        | 24                                                      | 0.58             | 42.00%                                  |  |  |  |  |  |  |
| $108 - 12$ | GYM S.A                                               | 22                                        | 24                                                      | 0.92             | 69.00%                                  |  |  |  |  |  |  |
| 122-12 l   | <b>EMPRESA DE</b><br><b>GENERACIÓN HUANZA</b><br>S.A. | 6                                         | 6                                                       | 1.00             | 100.00%                                 |  |  |  |  |  |  |
| $114 - 12$ | <b>CONSORCIO TREN</b><br><b>ELECTRICO</b>             | 13                                        | 44                                                      | 0.30             | 23.00%                                  |  |  |  |  |  |  |

Tabla 12: Indicador de tiempo de ejecución vs. Tiempo planificado (Abril 2014)

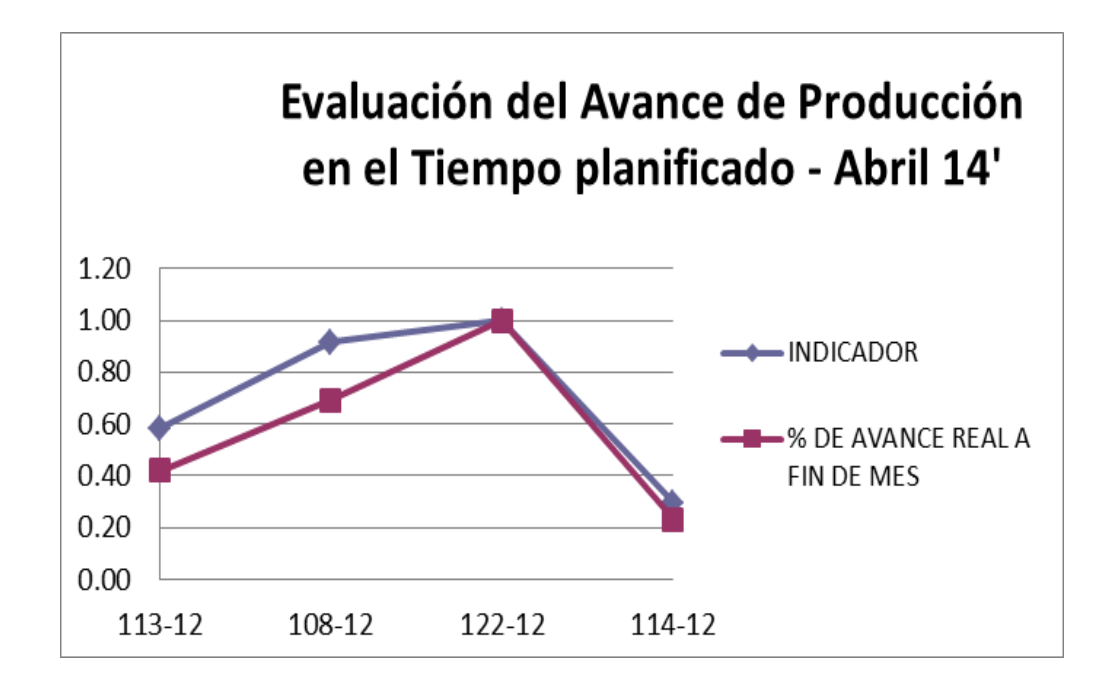

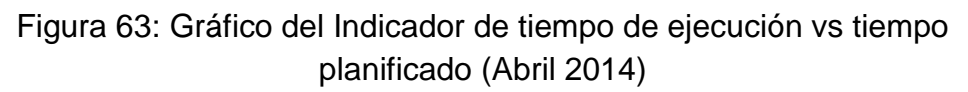

Tabla 13: Indicador de tiempo de ejecución vs. Tiempo planificado (Mayo 2014)

|            |                                                                                                    | <b>CUMPLIMIENTO DE ENTREGA MAYO 2014</b> |                                                                   |                  |                                                   |  |  |  |  |  |
|------------|----------------------------------------------------------------------------------------------------|------------------------------------------|-------------------------------------------------------------------|------------------|---------------------------------------------------|--|--|--|--|--|
| OT         | <b>CLIENTE</b>                                                                                                    | SEM.<br>EJECUTADAS A<br><b>LA FECHA</b>  | <b>SEM. PROGRAMADAS</b><br><b>AL FINAL DEL</b><br><b>PROYECTO</b> | <b>INDICADOR</b> | % DE AVANCE<br><b>REAL A FIN</b><br><b>DE MES</b> |  |  |  |  |  |
| $113 - 12$ | FLSMIDTH S.A.C.                                                                                                    | 19                                       | 27                                                                | 0.70             | 64.00%                                            |  |  |  |  |  |
| 108-12     | GYM S.A                                                                                                    | 27                                       | 23                                                                | 1.17             | 94.00%                                            |  |  |  |  |  |
| 121-12     | SUMINISTRO Y FABRICACION ENT<br>ALLER DE ESTRUCTURAS<br><b>METALICAS PROYECTO KATAWI</b><br>RUMI, LINEA DE CAL 1500 TMPD | 5                                        | 26                                                                | 0.19             | 5.00%                                             |  |  |  |  |  |
| 114-12     | <b>CONSORCIO TREN ELECTRICO</b>                                                                                          | 16                                       | 44                                                                | 0.36             | 39.00%                                            |  |  |  |  |  |

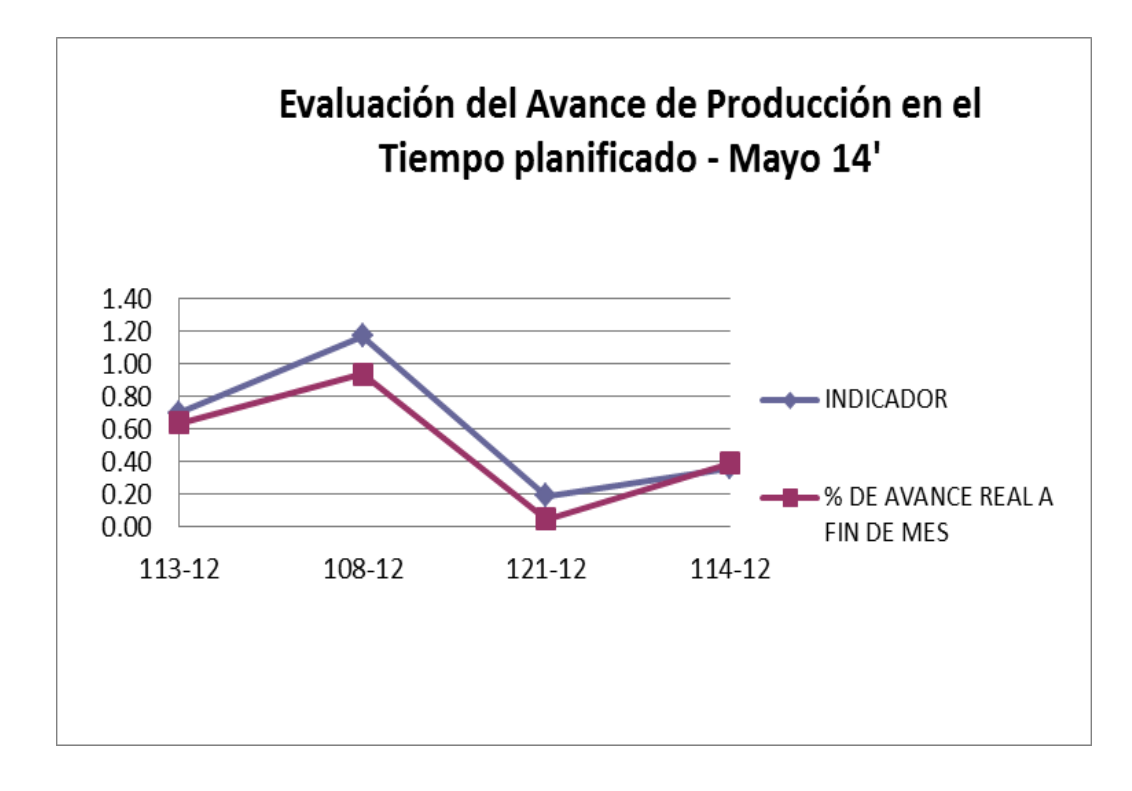

Figura 64: Gráfico del Indicador de tiempo de ejecución vs. Tiempo planificado (Mayo 2014)

Tabla 14: Indicador de tiempo de ejecución vs. Tiempo planificado (Junio 2014)

|            |                                                                                                    | <b>CUMPLIMIENTO DE ENTREGA JUNIO 2014</b>      |                                                                   |                  |                                                   |  |  |  |  |  |
|------------|----------------------------------------------------------------------------------------------------|------------------------------------------------|-------------------------------------------------------------------|------------------|---------------------------------------------------|--|--|--|--|--|
| <b>OT</b>  | <b>CLIENTE</b>                                                                                                    | SEM.<br><b>EJECUTADAS A</b><br><b>LA FECHA</b> | <b>SEM. PROGRAMADAS</b><br><b>AL FINAL DEL</b><br><b>PROYECTO</b> | <b>INDICADOR</b> | % DE AVANCE<br><b>REAL A FIN</b><br><b>DE MES</b> |  |  |  |  |  |
|            | 113-12 FLSMIDTH S.A.C.                                                                                                   | 23                                             | 27                                                                | 0.85             | 86.00%                                            |  |  |  |  |  |
| 121-12     | SUMINISTRO Y FABRICACION EN<br>TALLER DE ESTRUCTURAS<br><b>METALICAS PROYECTO KATAWI</b><br>RUMI, LINEA DE CAL 1500 TMPD | 9                                              | 26                                                                | 0.35             | 16.00%                                            |  |  |  |  |  |
| $114 - 12$ | <b>CONSORCIO TREN ELECTRICO</b>                                                                                          | 20                                             | 44                                                                | 0.45             | 55.00%                                            |  |  |  |  |  |

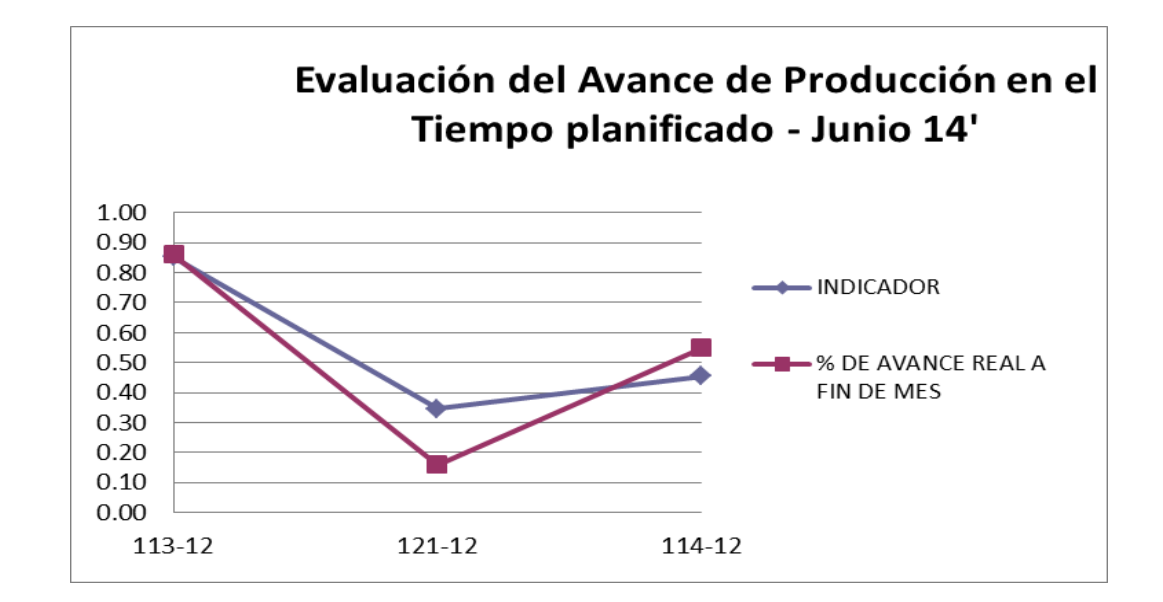

Figura 65: Gráfico del Indicador de tiempo de ejecución vs. Tiempo planificado (Junio 2014)

Fuente: Elaboración Propia

Con la implementación de este indicador mensual por proyecto, se logró evaluar y tomar medidas de acuerdo al tiempo de ejecución del proyecto con respecto de su avance de producción. En los meses de Mayo y Junio se observan mejoras a comparación de los meses iniciales, Enero y Febrero, en los que se habían ejecutado varias semanas con bajo avance de producción.

## **6.1.4 INDICADOR DE PRODUCCIÓN PLANIFICADA (i4)**

Este indicador tiene por finalidad contrastar la producción real y la producción planificada para el mes, y así tomar las acciones correctivas para cumplir con los plazos y cantidades requeridas.

Se hace uso de los formatos de Rendimiento y Tareo, que nos brindan información acerca del tonelaje y las horas hombre incurridas en la fabricación y demás procesos. Se muestra el resultado en la tabla 15.

Tabla 15: Indicador de producción real versus producción planificada

| <b>PRODUCTIVIDAD</b>                        | jul-13   | ago-13   | sep-13   | $oct-13$ | $nov-13$ | $dic-13$ | TOTAL<br>2013 | ene-14   | feb-14   | $mar-14$ | $abr-14$ | $may-14$         | $jun-14$ | TOTAL<br>2014 |
|---------------------------------------------|----------|----------|----------|----------|----------|----------|---------------|----------|----------|----------|----------|------------------|----------|---------------|
| Producción<br>Planeada (Tn)                 | 169.20Tn | 215.40Tn | 378.40Tn | 139.40Tn | 142.10Tn | 345.70Tn | 1390.20Tn     | 188.80Tn | 135.41Tn | 133.30Tn | 166.05Tn | 178.48Tn         | 50.52Tn  | 852.56Tn      |
| Producción Real<br>(Tn)                     | 157.80Tn | 175.00Tn | 220.00Tn | 147.80Tn | 137.90Tn | 288.74Tn | 1127.24Tn     | 181.81Tn | 126.66Tn | 118.67Tn | 154.92Tn | 114.87Tn 97.10Tn |          | 794.03Tn      |
| <b>roducción Real</b><br><b>VS Planeada</b> | 93.30%   | 81.20%   | 58.10%   | 106.00%  | 97.00%   | 83,50%   | 81.10%        | 96.30%   | 93.50%   | 89.00%   | 93.30%   | 64,40%           | 192.20%  | 93.10%        |

Fuente: Elaboración Propia

Mediante el uso de este indicador se obtuvieron las alertas que indicaban que la producción real estaba por debajo de lo planificado debido a factores como: falta de asignación de Horas Hombre (Febrero) y falta de asignación de materiales (Marzo y Mayo). En el mes de Junio se observa un punto por encima del promedio, esto debido a la fabricación de accesorios adicionales en la O.T. 108-12 (finalizada) y la entrada del material habilitado de las O.T.'s 114-12 y 121-12.

### **6.1.5 ÍNDICE DE RENDIMIENTO DE HORAS HOMBRE (i5)**

El objetivo de este indicador es el de controlar y evaluar los ratios de producción por tipo de estructura, kilogramos de acero producido con respecto de las horas hombre empleadas, mediante la medición y seguimiento a las horas hombre invertidas en las diversas actividades de fabricación de estructuras., para así planificar la producción del siguiente mes. Ver tabla 16.

Para reunir esta información se hace uso de los siguientes formatos: Formato de tareo diario y Formato de rendimientos.

|                                                      | Jul-13          | Aug-13       | Sep-13       | 0ct-13       | Nov-13       | Dec-13          | Jan-14          | Feb-14       | Mar-14          | Apr-14       | May-14       | Jun-14       |
|------------------------------------------------------|-----------------|--------------|--------------|--------------|--------------|-----------------|-----------------|--------------|-----------------|--------------|--------------|--------------|
| Kilogramos<br>Producidos                             | 157.80Tn        | 175.00Tn     | 220.00Tn     | 147.80Tn     | 137.90Tn     | 288.74Tn        | 181.81Tn        | 126.66Tn     | 118.67Tn        | 154.92Tn     | 114.87Tn     | 97.10Tn      |
| <b>HH Totales Reales</b>                             | 34,587.00<br>HH | 41,112.00 HH | 68,451.00 HH | 29,745.00 HH | 29,786.00 HH | 74,325.00<br>ΗН | 30,922.00<br>HH | 24,918.85 HH | 26,380.50<br>HH | 23,997.07 HH | 32,455.45 HH | 25,075.00 HH |
| Kilogramos<br>Producidos / Horas<br>Hombre empleadas | 4.56 Kg/HH      | 4.26 Kg/HH   | 3.21 Kg/HH   | 4.97 Kg/HH   | 4.63 Kg/HH   | 3.88 Kg/HH      | 5.88 Kg/HH      | 5.08 Kg/HH   | 4.50 Kg/HH      | 6.46 Kg/HH   | 3.54 Kg/HH   | 3.87 Kg/HH   |

Tabla 16: Índice de cantidad de kilogramos de acero producidos por hora hombre

## Fuente: Elaboración Propia

Los formatos mencionados realizan la clasificación de acuerdo al tipo de estructuras, de los que también se han calculado sus indicadores mensuales (Kg/HH), como se muestra en la tabla 17:

| <b>TIPO DE ESTRUCTURA</b>                                   |              |                | 2014         |              |             |              |
|-------------------------------------------------------------|--------------|----------------|--------------|--------------|-------------|--------------|
|                                                             | <b>ENERO</b> | <b>FEBRERO</b> | <b>MARZO</b> | <b>ABRIL</b> | <b>MAYO</b> | <b>JUNIO</b> |
| Tanques Shop Fabricated INOX                                |              | 5.63           | 2.62         |              |             |              |
| Tanques Shop Fabricated A36                                 | 5.86         | 5.31           | 6.47         |              |             |              |
| Estructuras Livianas (menos 30 Kg/m)                        | 4.03         | 6.01           | 5.71         | 4.14         | 3.2         | 3.16         |
| Estructuras Medianas (30-60 Kg/m) - Fab                     | 3.67         | 5.9            | 1.86         | 4.61         |             |              |
| Estructuras Medianas (30-60 Kg/m) -<br>Laminada             | 9            | 9.25           | 9.125        | 7.2          |             |              |
| Estructuras Pesadas (60-90 Kg/m)-Fabricado                  | 13           | 8.03           |              |              | 8.06        |              |
| Estructuras Pesadas (60-90 Kg/m)-Laminado                   | 5.29         | 4.9            |              |              | 4.6         | 6.11         |
| Estructuras Extra Pesadas (90 Kg/m - 180<br>$Kg/m$ ) - Lam. |              |                |              |              |             |              |
| Estructuras Extra Pesadas (180 Kg/m - 360<br>Kg/m) Fab.     |              |                |              |              |             |              |
| Calderería Liviana                                          | 8.5          | 7.26           | 4.4          |              |             |              |
| Equipos                                                     | 3.35         | 4.73           | 4.17         |              |             |              |

Tabla 17: Indicadores mensuales según el tipo de estructura (clasificación mensual)

Se observó la variabilidad del indicador, esto debido al tipo de estructuras fabricadas y los procesos que se realizan por proyecto en cada mes. En el caso del mes de Mayo, el índice fue relativamente bajo debido a que las estructuras de la O.T. 108-12, que representaban la mayor parte de las estructuras en planta, eran del tipo Livianas y Medianas, con soldadura 6G, posición incómoda que toma más tiempo, e incluía pintura y retoques, consumiendo así, gran parte de las horas hombre asignadas.

#### **6.1.6 ÍNDICE DE RENDIMIENTO DE HORAS MÁQUINA (i6)**

El objetivo de este indicador es el de controlar y evaluar la cantidad de kilogramos de acero producido con respecto de las horas hombre máquina empleadas, mediante la medición y seguimiento a las horas máquina utilizadas en las diversas actividades de fabricación de estructuras. La información se clasifica según el tipo de máquina. Ver tabla 18:

| <b>Mes</b>   |              |                   |                |              |            |                |                         |            |                |                |                       |                |                         |            |                |
|--------------|--------------|-------------------|----------------|--------------|------------|----------------|-------------------------|------------|----------------|----------------|-----------------------|----------------|-------------------------|------------|----------------|
| Mes          |              | <b>PANTOGRAFO</b> |                | FDB          |            |                | <b>SIERRA BANDA</b>     |            |                | <b>CIZALLA</b> |                       |                | <b>PUNZONADORA</b>      |            |                |
|              | Peso (Kg.)   | Tiempo (H)        | <b>KG/HH</b>   | Peso (Kg.)   | Tiempo (H) | KG/H-Mg        | Peso (Kg.)              | Tiempo (H) | KG/H-MQ        |                | Peso (Kg.) Tiempo (H) | <b>KG/HH</b>   | Peso (Kg.)              | Tiempo (H) | KG/H           |
| ENERO        | 40.968.88    | 168.88            | 242.595        | 38,034.15    | 387.93     | 98.043         | 47,749.15               | 116.32     | 410.510        | 178.34         | 11.47                 | 15.553         | 68,490.64               | 217.17     | 315.378        |
| FEBRERO      | 73,810.23    | 178.07            | 414.509        | 17,473.66    | 164.65     | 106.126        | 18,273.48               | 93.38      | 195.682        | 367.18         | 22.77                 | 16.128         | 10,370.08               | 84.47      | 122.764        |
| MARZO        | 133,484.50   | 225.12            | 592.956        | 19,686.56    | 111.72     | 176.213        | 41.185.02               | 96.17      | 428.267        | 3.377.25       | 63.82                 | 52.922         | 29,613.10               | 169.11     | 175.112        |
| ABRIL        | 100,299.22   | 263.35            | 380.858        | 26,608.29    | 147.05     | 180.947        | 64,077.05               | 98.07      | 653.403        | 1,593.60       | 48.01                 | 33.191         | 5,284.23                | 66.71      | 79.208         |
| MAYO         | 40.968.88    | 168.88            | 242.595        | 38,034.15    | 387.93     | 98.043         | 47,749.15               | 116.32     | 410.510        | 178.34         | 11.47                 | 15.553         | 68,490.64               | 217.17     | 315.378        |
| <b>JUNIO</b> | 75,947.57    | 187.40            | 405.270        | 18,479.96    | 171.05     | 108.038        | 18,978.39               | 95.88      | 197.932        | 367.18         | 22.77                 | 16.128         | 10,370.08               | 84.47      | 122.764        |
| Total        | 465,479.3 Kg | 1,191.69 H-M      | 390.6 Kg/H-Mg  | 158,316.8 Kg | 370.34 H-N | 115.5 Kg/H-Mg  | 238,012.2 Kg 616.13 H-M |            | 386.3 Kg/H-Mg  | 6,061.9 Kg     | 180.30 H-M            | 33.6 Kg/H-Mg   | 192,618.8 Kg 839.11 H-M |            | 229.6 Kg/H-Mg  |
|              | 465.48       |                   | 0.39 Ton/H-Mg  | 158.32       |            | 0.12 Ton/H-Mg  | 238.01                  |            | 0.39 Ton/H-Mg  | 6.06           |                       | 0.03 Ton/H-Mg  | 192.62                  |            | 0.23 Ton/H-Mq  |
|              |              |                   | 3.91 Ton/Turno |              |            | 1.16 Ton/Turno |                         |            | 3.86 Ton/Turno |                |                       | 0.34 Ton/Turno |                         |            | 2.30 Ton/Turno |
|              | Turno:       | 10 H              |                |              |            |                |                         |            |                |                |                       |                |                         |            |                |

Tabla 18: Índice de cantidad de kilogramos de acero producidos por hora máquina

Fuente: Elaboración Propia

Las máquinas de las que se han obtenido los ratios de producción (Kg/H-Mq) forman parte del proceso de habilitado de planchas, cartelas, tubería, vigas, etc.., utilizadas en la fabricación de las diversas estructuras. Se observó que el rendimiento más alto es el del pantógrafo, por ser el equipo más usado, seguido de la sierra banda.

Durante los meses de Mayo y Junio el rendimiento fue alto en los equipos antes mencionados, pantógrafo y sierra banda, obteniendo 410.510 Kg/H-Mq y 405.270 Kg/H-Mq, esto debido a su alto uso en el habilitado de las O.T.'s 114-12 y 121-12. A nivel global, estas máquinas también poseen los rendimientos más altos según el índice propuesto.

## **6.2 CONTRASTE DE HIPÓTESIS**

Los resultados obtenidos en el cálculo de indicadores fueron contrastados en el presente análisis. Se evaluaron en los dos periodos de esta investigación: segundo semestre del año 2013 y primer semestre del año 2014, por lo que se demostró que la implementación de la metodología permitió la reducción de costos de producción, controlar el cumplimiento de plazos de entregas de proyectos y mejorar la productividad del área de Operaciones de la empresa metalmecánica.

## **6.2.1 REDUCCIÓN DE COSTOS DE PRODUCCIÓN (Y1): H1**

a) Indicador de Costo Estándar (i1)

Se obtuvieron los resultados mostrados en la tabla 19 y la mejora descrita se aprecia en la figura 66:

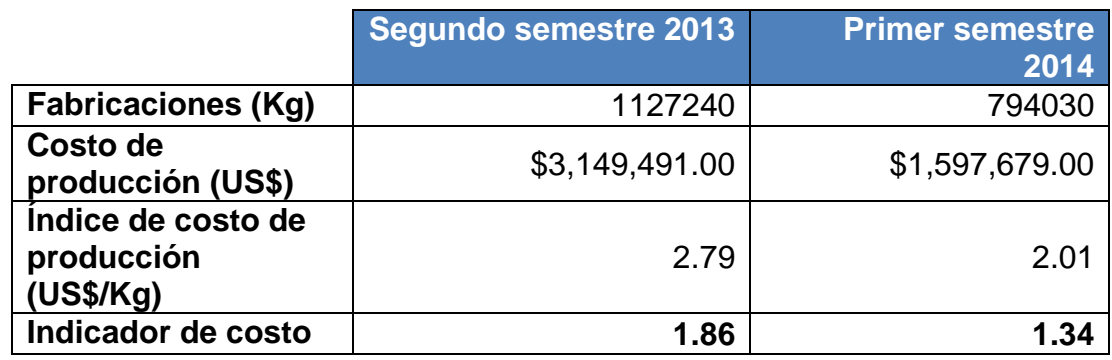

#### Tabla 19: Indicador de Costo Estándar

Fuente: Elaboración Propia

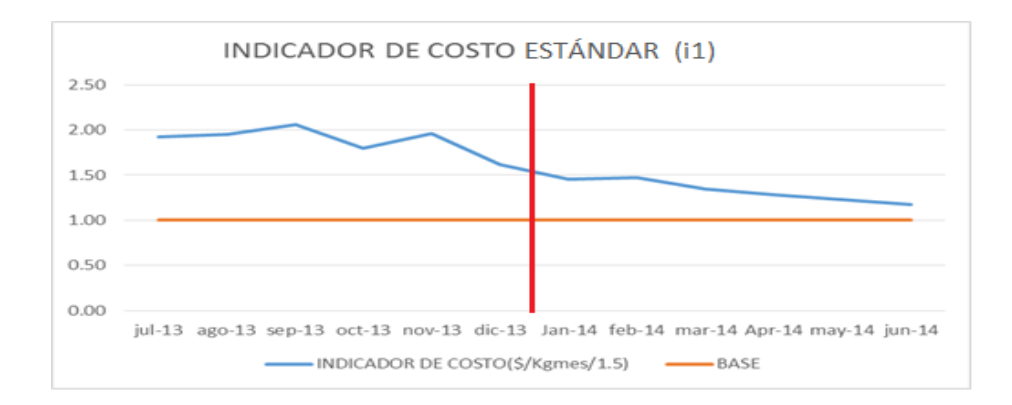

Figura 66: Gráfico del Indicador de Costo Estándar (i1)

Análisis de resultados:

- 1. Se observó que el indicador en el segundo semestre del 2013 (anterior a la implementación de la metodología) presentó un comportamiento variable sin obedecer tendencia alguna, este debido a la inexistencia de herramientas de control de costos y registró un valor promedio de 1.86.
- 2. En el primer semestre del 2014, luego de la implementación de la metodología, se observó la disminución progresiva del indicador, que marcó la tendencia de su comportamiento y se obtuvo un valor promedio de 1.34.
- 3. En base a lo observado se comprobó que el valor promedio del indicador para el primer semestre del 2014 representa 72% de lo calculado para el valor promedio del segundo semestre del 2013. Esta reducción de costos unitarios se debió al adecuado control de costos aportado por la metodología, pues de esta manera se pudo distribuir y reclasificar los costos de manera correcta.
	- b) Indicador de Costo Presupuestado (i2)

Se obtuvieron los resultados mostrados en la tabla 20 y la mejora descrita se aprecia en la figura 67:

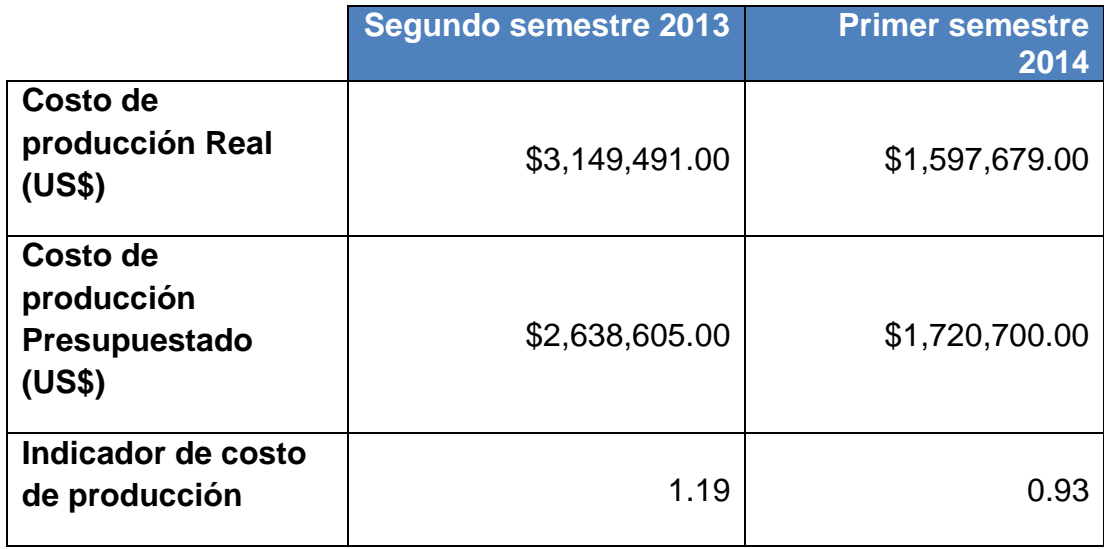

Tabla 20: Indicador de Costo Presupuestado

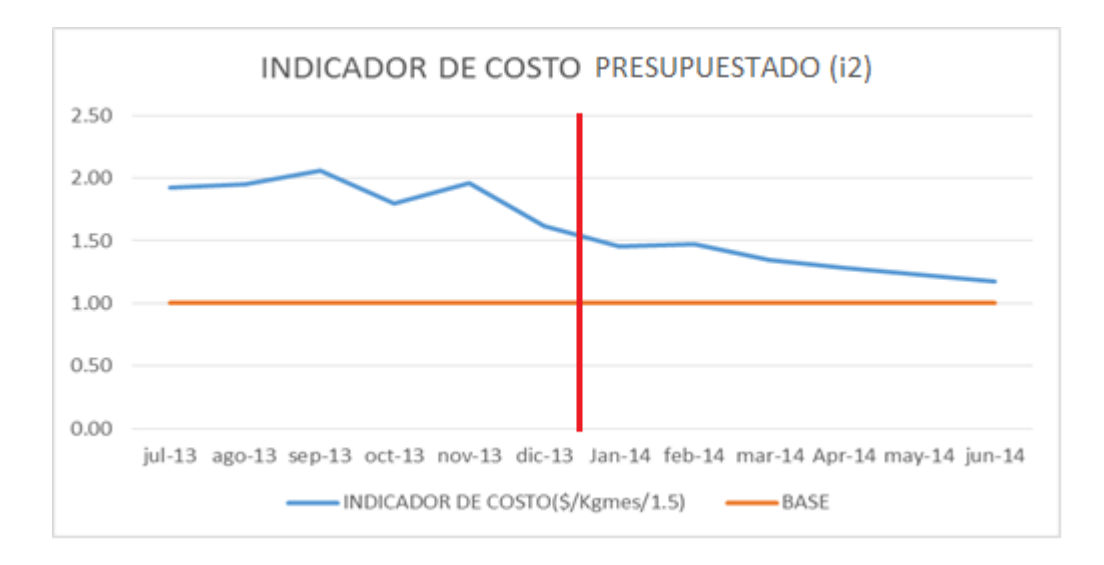

Figura 67: Gráfico del Indicador de Costo Presupuestado (i2)

Análisis de resultados:

- 1. Se observó en el segundo semestre del 2013 (anterior a la implementación de la metodología) que el indicador propuesto excedió la línea base en todos los meses, lo que indica ineficiencia en el control de costos incurridos. Se registró un valor promedio de 1.19.
- 2. En la mayoría de meses del primer semestre del 2014, luego de la implementación de la metodología, se observó que el indicador propuesto se encontró por debajo de la línea base, lo que evidenció la mejora del control de costos incurridos y se tuvo un valor promedio de 0.93
- 3. En base a lo observado se comprobó que el valor promedio del indicador para el primer semestre del 2014 representa 78% de lo calculado para el valor promedio en el segundo semestre del 2013. Los costos incurridos representaron el 93% del presupuesto, lo que significó un ahorro que contribuyó a un mayor margen de ganancia en este periodo debido al adecuado control de costos que propuso la metodología.

## **6.2.2 CUMPLIMIENTO DE PLAZOS DE ENTREGA (Y2): H2**

a) Indicador de Evaluación de Cumplimiento de Plazos (i3)

Se obtuvieron los resultados mostrados en la tabla 21 y la mejora descrita se aprecia en la figura 68:

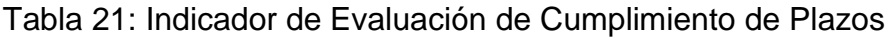

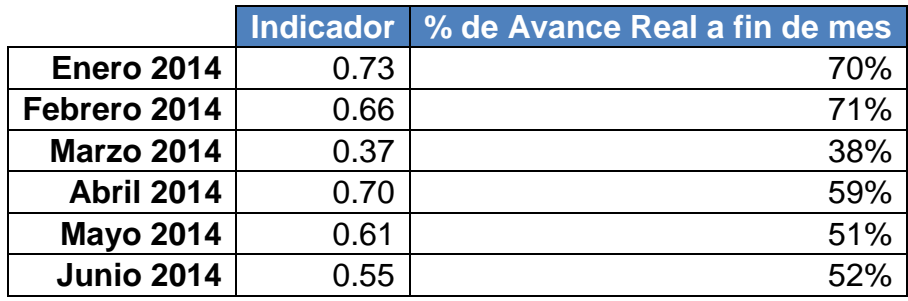

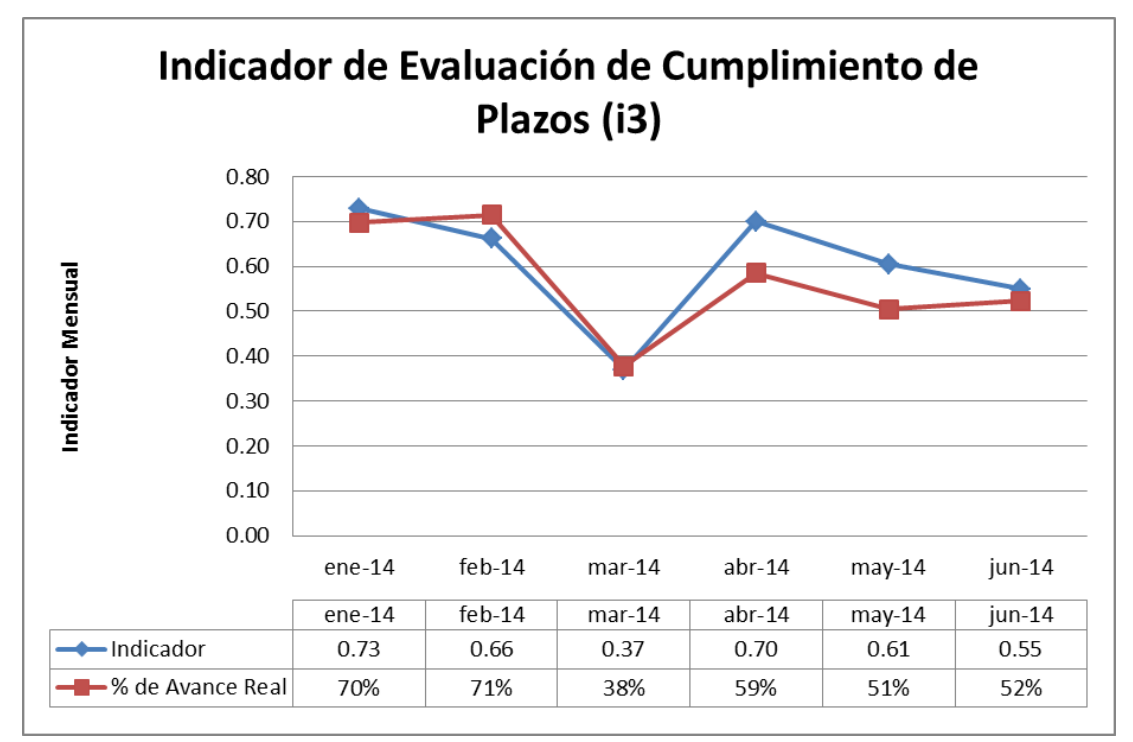

Figura 68: Gráfico del Indicador de Evaluación de Cumplimiento de Plazos (i3)

Fuente: Elaboración Propia

Este indicador fue resultado de la implementación de la metodología, es por ello que no se contó dado que no se contaba con información del semestre anterior.

Análisis de resultados:

1. Dada la naturaleza del indicador, no es sujeto de comparación mes a mes. Su función fue la emisión de alertas en el cumplimiento de plazos para cada proyecto, por lo tanto, se demostró que la implementación de la metodología controló el cumplimiento de plazos de entrega de proyectos.

## **6.2.3 MEJORA DE LA PRODUCTIVIDAD (Y3): H3**

a) Indicador de Producción Planificada (i4)

Se obtuvieron los resultados mostrados en la tabla 22 y la mejora descrita se aprecia en la figura 69:

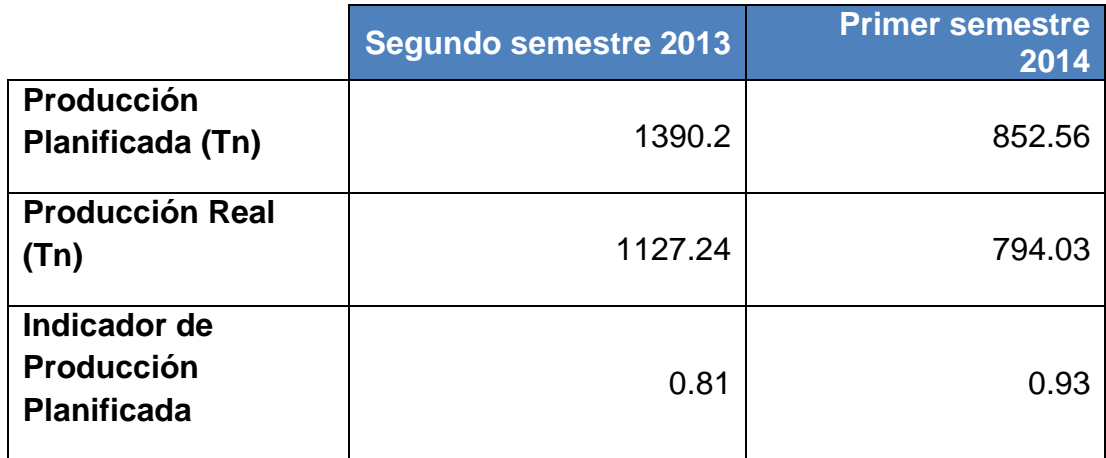

## Tabla 22: Indicador de Producción Planificada

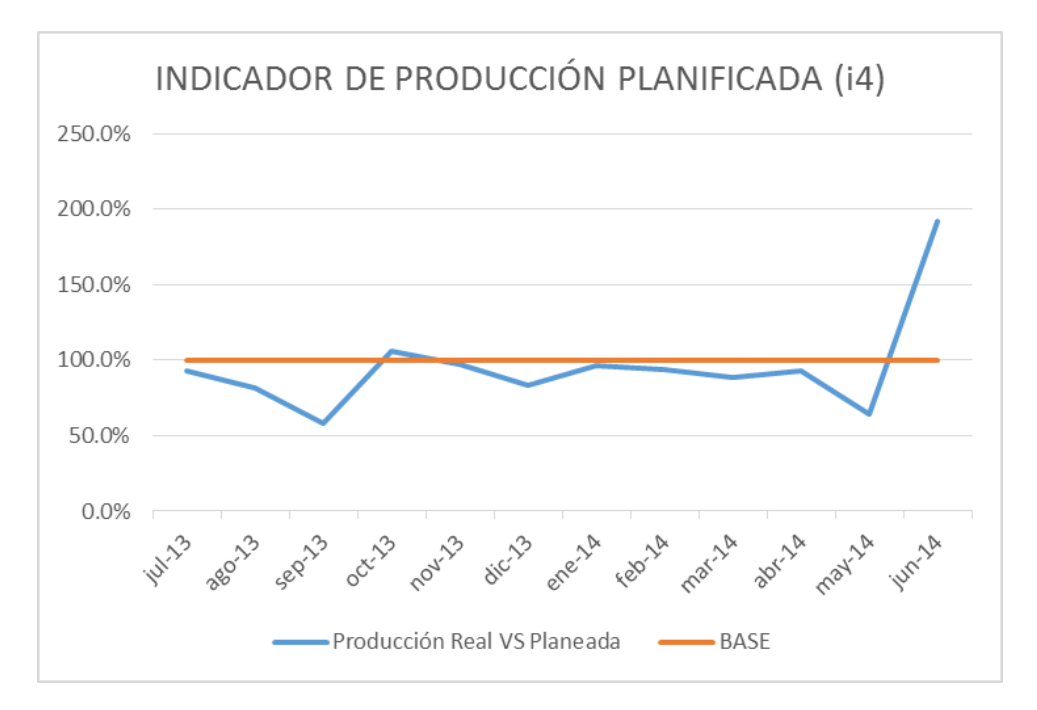

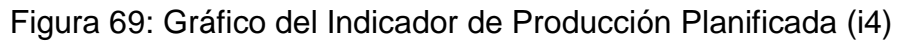

Análisis de resultados:

1. En base a lo observado se comprobó que el valor promedio del indicador para el primer semestre del 2014 mejoró en un 15% con respecto a lo calculado para el valor promedio en el segundo semestre del 2013. Este incremento de productividad se debió a la acertada toma de decisiones que se sustentaron en base a la información brindada por la metodología implementada.

En el primer semestre del 2014 se logró alcanzar el 93% de la producción planificada, lo que implica una mejora frente al 81% en el semestre anterior.

b) Índice de Rendimiento de Horas Hombre (i5)

Se obtuvieron los resultados mostrados en la tabla 23 y la mejora descrita se aprecia en la figura 70:

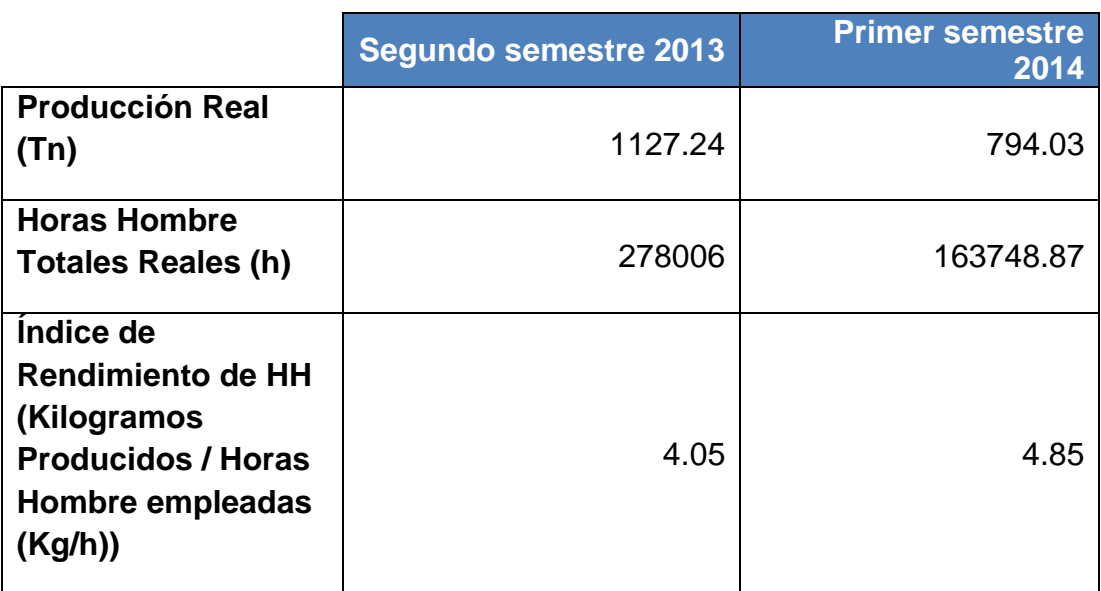

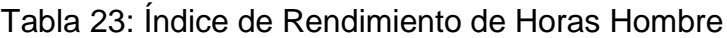

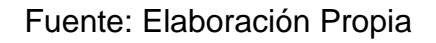

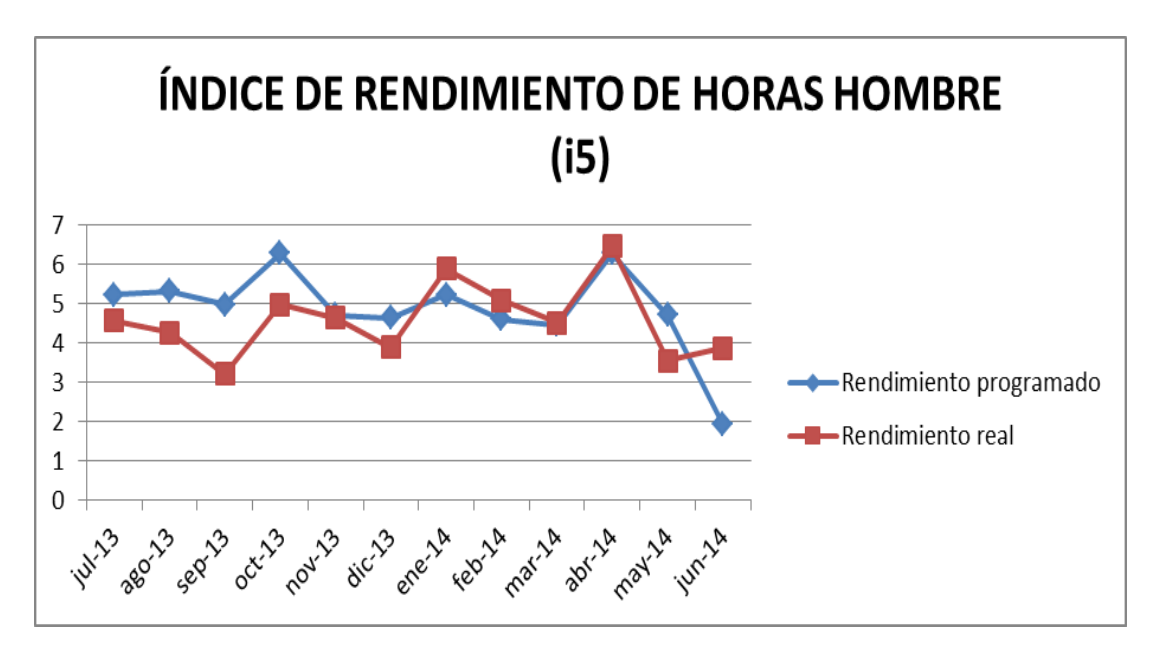

Figura 70: Gráfico del Índice de rendimiento de horas hombre (i5)

Análisis de resultados:

- 1. Se observó que desde enero del 2014, los índices de rendimiento real superaron a los programados. Este incremento se debió a la acertada toma de decisiones que se sustentaron en base a la información brindada por la metodología implementada.
- 2. En base a lo observado se comprobó que el valor promedio del índice para el primer semestre del 2014 mejoró en un 20% con respecto a lo calculado para el valor promedio en el segundo semestre del 2013.
- c) Índice de Rendimiento de Horas Hombre (i5)

Este indicador resultó de la implementación de la metodología, es por ello que no se contó dado que no se contaba con información del semestre anterior.

Análisis de resultados:

1. No se contó con datos para contrastar el comportamiento del indicador, por el contrario se realizó la medición y control del mismo para establecer su línea base. Esta línea base se realizará con la información de 12 meses después de implementada la metodología.

De lo antes expuesto, se demostró que la implementación de la metodología permitió mejorar la productividad del área de Operaciones de la empresa metalmecánica.

## **CONCLUSIONES Y RECOMENDACIONES**

#### **CONCLUSIONES**

- 1. La propuesta metodológica brinda un innovador enfoque de gestión para la supervisión y el control de una empresa del rubro metalmecánico, en lo que respecta al área de Operaciones, mediante la implementación de indicadores de producción, permitiendo controlar los costos e incrementar la eficiencia y productividad de las empresas del sector.
- 2. En la actualidad las empresas dedicadas a la fabricación y montaje de estructuras metálicas se encuentran en crecimiento acelerado, debido a la alta demanda en los proyectos de desarrollo y ampliación de instalaciones industriales, esto hace que presenten una serie de problemas debido a su incipiente organización, tales como: comunicación, coordinación, procedimientos, obteniendo deficiencias en la planificación y control de la producción.
- 3. Con la implementación de los controles propuestos se redujo el costo de producción: la propuesta metodológica implementada brindó un innovador enfoque de gestión para la supervisión y el control de una empresa del rubro metalmecánico, en lo que respecta al área de Operaciones, mediante la implementación de indicadores de producción, permitiendo controlar los costos e incrementar la eficiencia y productividad de las empresas del sector. Dicha

implementación permitió que se redujeran los costos unitarios de fabricación (\$/Kg) en un 28% con respecto a lo obtenido al final del semestre del 2013, teniendo como resultado al final de este periodo un costo unitario de 2.01 US\$/Kg en comparación al 2.79 US\$/Kg que se obtuvo en el semestre anterior, resultado que evidencia la mejora en el ámbito de control de costos pues de esta manera se pudo distribuir y reclasificar los costos de manera correcta lo cual acerco a la organización a la meta de 1.5 US\$/Kg ( costo de 1.5 dólares por kilogramo producido).

También permito la mejora en el control presupuestal pues se obtuvo una reducción del 22% en este indicador con respecto al semestre anterior, esto se evidencio pues al final del primer semestre del 2014 los costos incurridos representaron el 93% de lo presupuestado, lo que significó un ahorro que contribuyó a un mayor margen de ganancia en este periodo debido al adecuado control de costos que propuso la metodología.

- 4. La metodología implementada permitió el control del cumplimiento de plazos de entrega de los proyectos: Se realizó el seguimiento a los proyectos en el ámbito de cumplimiento de plazo de entrega, teniendo en promedio para el semestre del 2014, 56.8% de avance de proyectos con 0.6 de cumplimiento de plazo. Esta forma de controlar y realizar el seguimiento de los proyectos con respecto a plazo y avance nos dará las alertas necesarias para garantizar el cumplimiento de los acuerdos contractuales con los clientes teniendo en cuenta los aspectos de calidad, y volumen de producción según los hitos de los cronogramas establecidos.
- 5. La implementación de la metodología permitió la mejora de la productividad del área de Operaciones: permitió mejorar el control de Kg producidos respecto a lo panificado, teniendo la mejora de este
indicador en un 15% al final del semestre del 2014 con respecto al semestre anterior, en el primer semestre del 2014 se logró alcanzar el 93% de la producción planificada, lo que implica una mejora frente al 81% en el semestre anterior. Evidencia de la efectividad de los controles propuesto por la metodología.

Así mismo Se observó que desde enero del 2014, los índices de rendimiento real superaron a los programados. En base a lo observado se comprobó que el valor promedio del índice para el primer semestre del 2014 mejoró en un 20% con respecto a lo calculado para el valor promedio en el segundo semestre del 2013. Además se cuantificó las cantidades de acero producidas por cada hora máquina, se realizó la medición y control de este índice para establecer su línea base. Esta línea base se realizará con la información de 12 meses después de implementada la metodología

Este índice se utiliza en la planificación del volumen de producción mensual, teniendo en cuenta el tipo de estructura a fabricar y el tipo de maquinaria a emplear.

Como se evidenció con los resultados obtenidos, la metodología implementada permitió mejorar el control de los proyectos en base a la medición y seguimiento de indicadores que nos muestran el estado real de los proyectos en los ámbitos de costos, plazo de entrega y productividad, elementos primordiales en la gestión de proyectos.

## **RECOMENDACIONES**

- 1. Los ingenieros industriales involucrados en el rubro metalmecánico deben aplicar los conocimientos tales como estudio de tiempos y movimientos, distribución de planta, organización y métodos, etc.., adaptándolos a los diversos sistemas de producción de esta industria.
- 2. Se debe implementar una oficina técnica, como órgano adjunto al área de Operaciones, conformada por ingenieros industriales con experiencia en la implementación, gestión y mantenimiento de sistemas de control de proyectos y procesos. Esto se hace cada vez más necesario en el rubro de la metalmecánica debido a que el Perú se encuentra en desarrollo a nivel de construcción, atrayendo a clientes extranjeros cuyas exigencias son superiores y requieren de altos estándares de servicio.
- 3. Adicionalmente a la Oficina Técnica, se recomienda implementar un Sistema de Gestión de Calidad, que respalde, supervise y audite el uso de Formatos y Registros de los procesos productivos de la empresa, en pro de una posterior Certificación de los Sistemas Integrados de Gestión que permita hacer más atractiva y competitiva a la empresa.

## **GLOSARIO**

- **E.D.T. (Estructura de Descomposición del Trabajo):** Es la herramienta que permite definir el alcance del proyecto en términos de entregables y la descomposición de tales entregables en paquetes de trabajo. Así mismo, provee al área de Operaciones del marco de referencia adecuado para la toma de decisiones respecto del avance del proyecto.
- **O.T. (Orden de Trabajo):** Es el nombre que recibe el proyecto de fabricación de estructuras metálicas, dentro del área de Operaciones, para su sencilla denominación dentro de la planta y en el posterior montaje en una obra. La estructura del nombre es el siguiente: **"Número de Proyecto en el año" – "Año"**, ejemplo: **O.T. 121-12.**
- **Penalidad:** Es la sanción impuesta por el cliente en caso de retrasos en los plazos y volúmenes de producción. Generalmente es del tipo monetario (% del precio del proyecto), otra veces pueden sancionarse quitando parte del volumen de producción asignado y su consecuente descuento en la propuesta original del proyecto.
- **Tareo:** Formato en el cual se registran y describen las actividades del personal y los tiempos empleados en las referidas actividades.

## **BIBLIOGRAFÍA**

- 1. García Criollo, R. Estudio del trabajo. 2da edición. México: McGraw-Hill; 2005.
- 2. Huici, Néstor. Plan Estratégico para la Industria Metalmecánica. 1ra edición. Argentina: CESPA-ADIMRA; 2005.
- 3. Leyensetter, A., Würtemberger, G. Tecnología de los Oficios Metalúrgicos. 37ma edición. España, Editorial Reverte; 2006.
- 4. Project Management Institute. Guía De Los Fundamentos De La Dirección De Proyectos (Guía del PMBOK). 2009; 4ta Edición.
- 5. Rodríguez Castillejo, Walter. Técnicas Modernas en el Planeamiento, Programación y Control de Obras. 1ra edición. Perú: CAPECO Cámara Peruana de la Construcción; 1999.